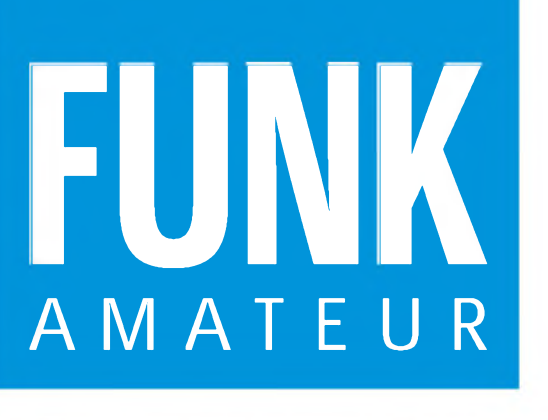

394040"005405

44. JAHRGANG • SEPTEMBER 1995  $9.95$ 5,40 DM • 2A 1591 <sup>E</sup>

# Das Magazin für Funk Elektronik • Computer

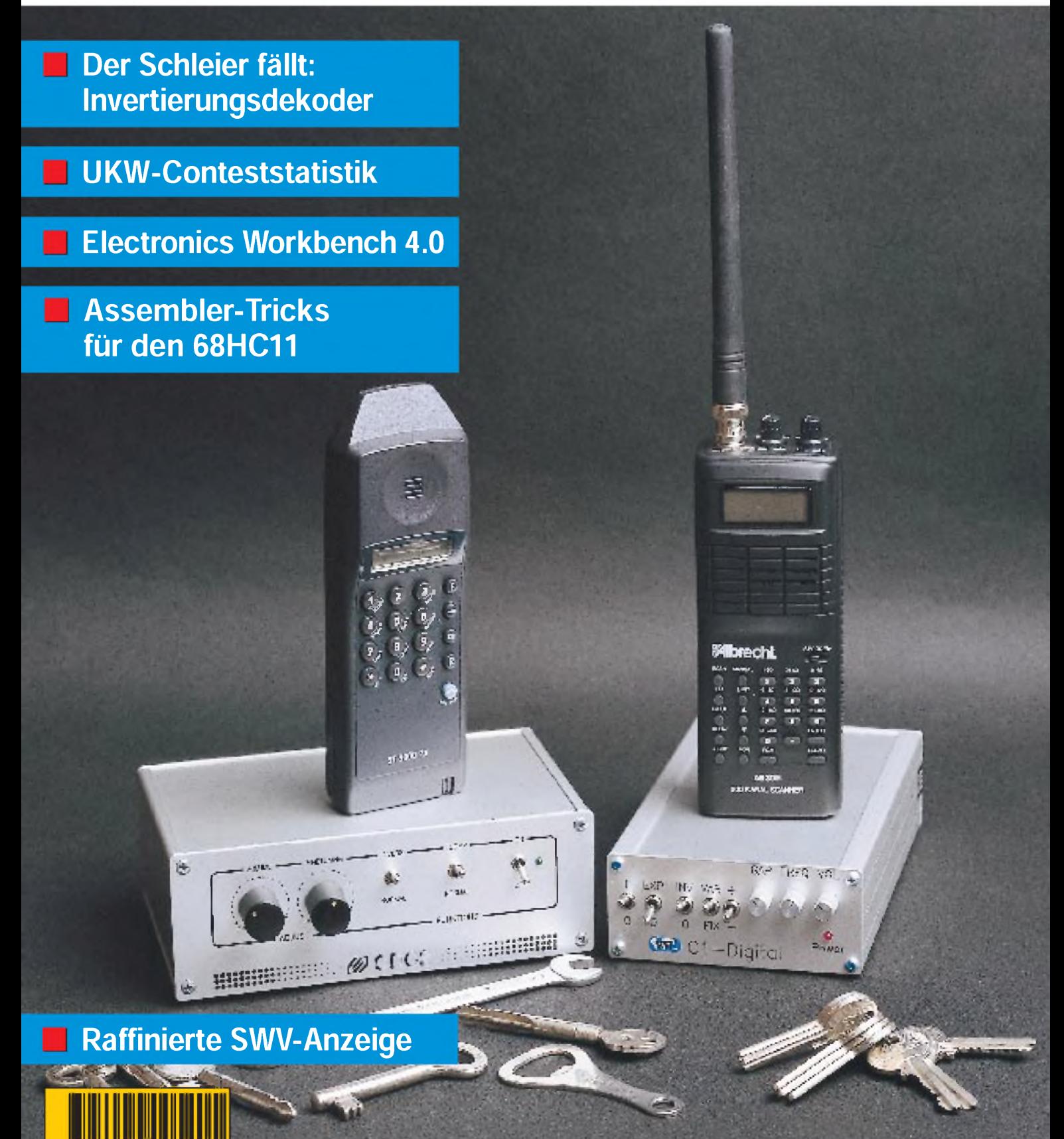

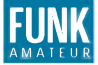

### *Editorial* **FUNK** *FUNKAMATEUR*

Magazin für Funk • Elektronik • Computer

Herausgeber: Redaktion:

Dipl.-Ing. Bernd Petermann, DL7UUU (stellv. Chefredakteur) Dr.-Ing. Reinhard Hennig Hannelore Spielmann (Gestaltung) Katrin Vester, DL7VET (Volontärin) Bernd Hübler (Labor)

Knut Theurich, DG0ZB

**Ständige freie Mitarbeiter**: Jurgen Engelhardt, DL9HQH, Packet Radio;<br>Rudolf Hein, DK7NP, Rudis DX-Mix; Gerhard Jager, DF2RG, DX-Infor-<br>mationen; Dipl.-Ing. Frantisek Janda, OK1HH, Ausbreitung; Dipl.-Ing<br>Peter John, DL7YS Rosemarie Perner, DL7ULO, Diplome; Dipl.-Ing. Heinz W. Prange, DK8GH, Technik; Thomas M. Rösner, DL8AAM, IOTA-QTC; Dr.-Ing. Klaus Sander, Elektronik; Dr. Ullrich Schneider, DL9WVM, QSL-Tele-<br>gramm; Dr. Hans Schwarz, DK5J1, Amateurfunk; Frank Sperber<br>DL6DBN, Sat-QTC; Ing. Claus Stehlik, OE6CLD, OE-QTC; Dipl.-Ing.<br>Rolf Thieme, DL7VEE, DX-QTC; And

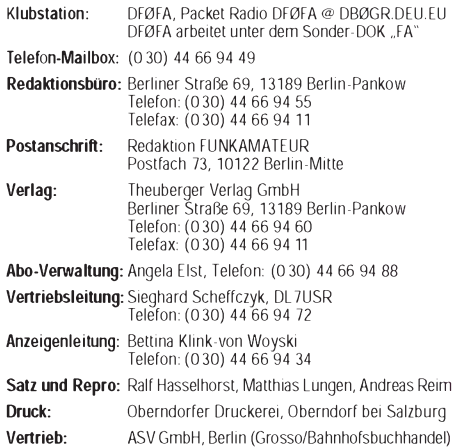

Manuskripte: Für unverlangt eingehende Manuskripte, Zeichnungen,

Vorlagen u. a. schließen wir jede Haftung aus.<br>Wir bitten vor der Erarbeitung umfangreicher Beitrage um Ruck-<br>sprache mit der Redaktion – am besten telefonisch – und um<br>Beachtung unserer "Hinweise zur Gestaltung von techni Manuskripten", die bei uns angefordert werden können. Wenn Sie Ihren Text mit einem IBM-kompatiblen PC, Macintosh oder Amiga erstellen, senden Sie uns bitte neben einem Kontrollausdruck den Text auf einer Diskette (ASCII-Datei sowie als Datei im jeweils verwendeten Textverarbeitungssystem).

Nachdruck: Auch auszugsweise nur mit schriftlicher Genehmigung des Verlages und mit genauer Quellenangabe.

Haftung: Die Beitrage, Zeichnungen, Platinen, Schaltungen sind ur-<br>heberrechtlich geschutzt. Außerdem konnen Patent- oder Schutz-<br>rechte vorliegen.<br>Die gewerbliche Herstellung von in der Zeitschrift veroffentlichten<br>Leiter

veröffentlichten Schaltungen sowie technische Beschreibungen. Beim Herstellen, Veräußern, Erwerben und Betreiben von Funksende- und -empfangseinrichtungen sind die gesetzlichen Bestimmun-

gen zu beachten. Bei Nichtlieferung ohne Verschulden des Verlages oder infolge von Störungen des Arbeitsfriedens bestehen keine Ansprüche gegen den Verlag.

Erscheinungsweise: Der FUNKAMATEUR erscheint monatlich, jeweils am letzten Mittwoch des Vormonats.

Preis des Einzelhefts: 5,40 DM J**ahresabonnement: 55,**20 **DM für 12 Ausgaben (monatlich 4,**60 **DM)**<br>In diesem Preis sind samtliche Versandkosten- enthalten. Studen-<br>ten gegen Nachweis 46,80 DM. Schuler-Kollektiv-Abonnements auf Anfrage. Bei Versendung der Zeitschrift per Luftpost zuzüglich Portokosten. Jahresabonnement für das europäische Ausland: 55,20 DM, zahlbar nach Rechnungserhalt per EC-Scheck. Gern akzeptieren wir auch IhreVISA-Karte und Eurocard,wenn Sie uns die Karten-Nr.

sowie dieGültigkeitsdauer mitteilen unddenAuftrag unterschreiben. Bestellungen für Abonnements bitte an den Theuberger Verlag<br>GmbH. Kundigung des Abonnements 6 Wochen vor Ende des Be-<br>stellzeitraumes schriftlich nur an Theuberger Verlag GmbH.

**Bankverbindung**: Theuberger Verlag GmbH,<br>Konto-Nr. 13048287 bei der Berliner Sparkasse, BLZ 10050000

Anzeigen: Anzeigen laufen außerhalb des redaktionellen Teils der

Zeitschrift. Zur Zeit gilt Anzeigenpreisliste Nr. 7 vom 1.12.1994. Fur<br>den Inhalt der Anzeigen sind die Inserenten verantwortlich.<br>Private Kleinanzeigen: Pauschalpreis fur Kleinanzeigen bis zu einer<br>maximalen Lange von 10 G**ewerbliche Anzeigen:** Mediadaten, Preislisten und Terminpläne<br>können bei der Anzeigenleitung des Verlages angefordert werden.

Vertriebs-Nr. 2A 1591 E • ISSN 0016-2833

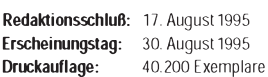

# *70 cm doch für alle?*

*Nachdem eine Frequenzzuteilung für den CB-Funk im ISM-Bereich des 70-cm-Amateurfunkbandes vom Tisch ist, gibt es nun eine Zulassungsvorschrift des BAPT 222 ZV 125 über "Funkanlagen geringer Leistung für nichtöffentliche Zwecke in ISM-Frequenzbereichen". Solche Low-Power-Devices auf ISM-Frequenzen wurden per Amtsblatt-Verfügung 120/1995 des BMPT allgemein genehmigt. Also durch die Hintertür doch wieder CB-Funk im Amateurband?*

*Eigentlich nicht, denn die Verfügung merkt ausdrücklich an, daß diese Allgemeingenehmigung nicht für CB-Funkanlagen gilt. Außerdem darf die Leistung an der Antennenbuchse 10 mW nicht überschreiten. Für die Gerätehersteller und den Handel bilden solche QRP-Schächtelchen für diverse Übertragungsverfahren trotzdem einen willkommenen Konjunkturhebel (und gute Gewinnmöglichkeiten). So wird es denn wohl zwischen 433,05 und 434,79 MHz bald in allen Tonlagen zirpen und in vielen Dialekten erzählen.*

*Ein 10-mW-Hemdentaschen-Handy mit exakt auf den ISM-Bereich beschränktem Frequenzbereich, das ansonsten einem bekannten 70-cm-Amateurgerät fast aufs Haar gleicht, wird bereits auf der IFA zu sehen (und auszuprobieren) sein. Als Reichweite werden bis 1000 m angegeben. Laut Presseinformation darf jedermann das Gerät ohne Genehmigung und gebührenfrei (!) betreiben. Was ist da eigentlich generell anders als beim CB-Funk?*

*Der Funkamateur wird diese Entwicklung mit vielen neuen Nutzern in einem angestammten Frequenzbereich bestenfalls mit gemischten Gefühlen betrachten. Nun sind 10 mW sicher nicht die Welt, wer jedoch die Praxis des Umgangs mit "Ellas" im CB-Funk und die unter dem Strich doch eher geringe Gegenwirkung des Gesetzgebers kennt, kann sich schon die Inserate ausmalen, die Zusatzkästchen zur Reichweitenvergrößerung, vielleicht unter dem Deckmantel der Amateurfunkanwendung, anpreisen. Und es besteht auch die Gefahr, daß 70-cm-Amateurfunkgeräte mit ihrer ja höheren Sendeleistung unmittelbar mißbraucht werden, womöglich auch noch außerhalb des ISM-Bereichs.*

*Und umgekehrt? Solch ein ISM-Handy sollte sich von Funkamateuren durchaus gesetzeskonform auch für den Amateurfunk einsetzen lassen. Vorteile haben sie dabei vom Kaufpreis her vorausichtlich einstweilen nicht; nur die wechselseitige Nutzung mit einem Nichtfunkamateur könnte es dem einen oder anderen schmackhaft machen.*

*Delikat auch die parallele Nutzung das ISM-Bereichs mit dem Amateurfunk. Für den Nichtlizenzierten gibt es hier wohl keine funkbetrieblichen Beschränkungen. Anders beim Funkamteur: Er darf ja nur mit weiteren Funkmateuren arbeiten und eigentlich nicht einmal die Existenz anderer Aussendungen Dritten mitteilen, geschweige mit den ISM-Funkern in Verbindung treten. Da ist die Versuchung groß, trotzdem einfach das Afu-Handy für einen Schwatz mit der unlis Ehefrau im Garten zu nutzen (damit es nicht auffällt, natürlich ohne Rufzeichennennung). Mal schauen, wie die Behörde damit klarkommt.*

*Von ihrem Status als primäre Bandnutzer, zudem mit höheren Sendeleistungen, haben die Funkamateure in der Konkurrenz eigentlich gute Karten, doch gruppiert sich ihre nicht sehr üppige 70-cm-Nutzung eher außerhalb des ISM-Bereichs. Insofern schade, daß man sich bei der DARC-Hauptversammlung <sup>1995</sup> nicht dazu durchringen konnte, PR bei <sup>433</sup> MHz zu empfehlen - findige Funkamateure planten dort Versuche mit sogenanntem Packet-Broadcast.*

*Also heißt es, dafür zu sorgen, daß keine Amateurfunkgeräte in unbefugte Hände gelangen, zu schauen, ob es überhaupt ISM-boomt und sich in friedlicher Koexistenz zu üben - dabei aber den 70-cm-ISM-Bereich auch selbst zu nutzen.*

*Beste73!*

ethnam *Bemd Petermann, DL7UUU*

# *Amateurfunk*

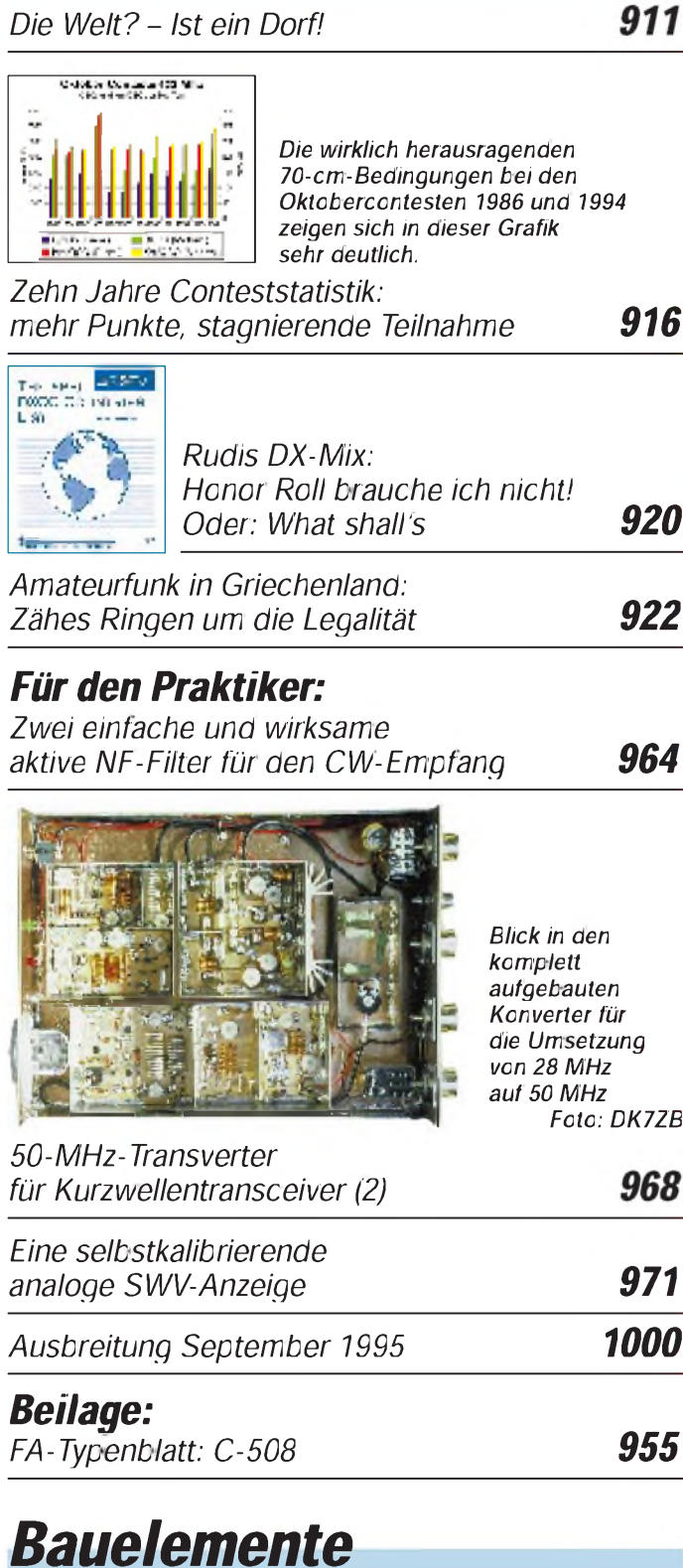

### *LM <sup>45</sup> - Hochwertiger Halbleiter-Temperatursensor 951 MC <sup>145152</sup> - PLL-Frequenz-Synthesizer-System 957 XR <sup>2212</sup> - Präzisions-PLL-Schaltkreis 958*

# *Aktuell*

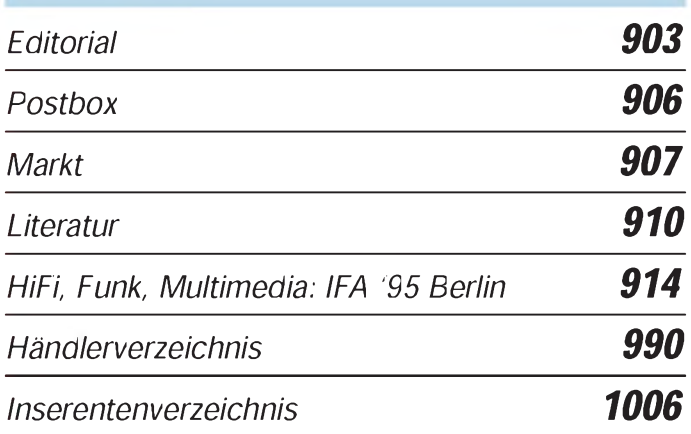

## *QTCs*

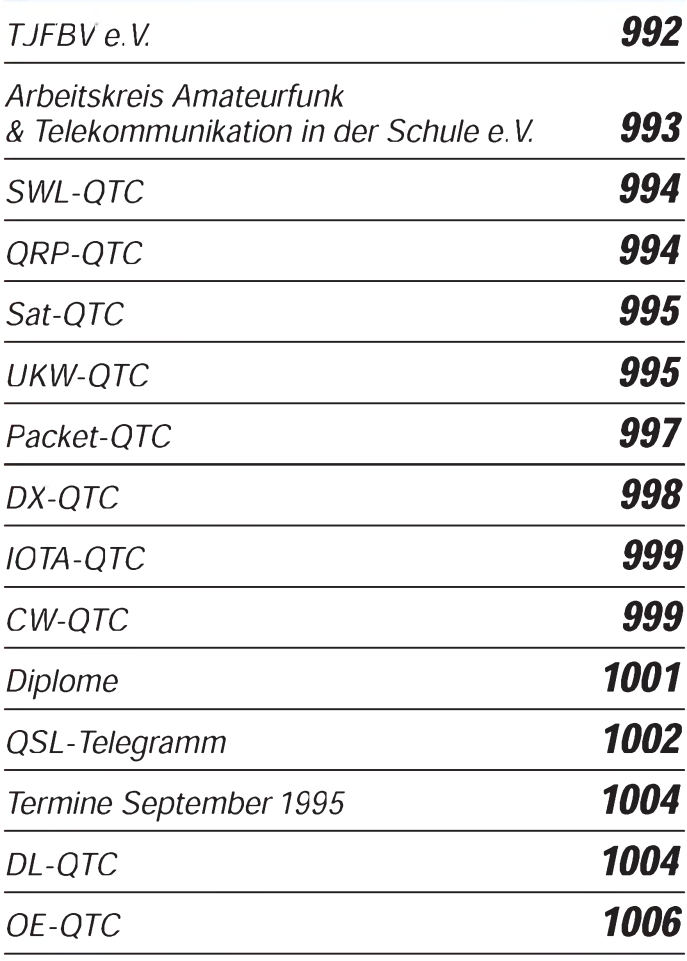

### *Unser Titelbild*

*Es ist wie eine Art Rüstungswettlauf: Wer seine drahtlose Kommunikation abhörsicher machen will, der ruft damit* auch Entwicklungen auf den Plan, die diese Sicherheitssperre<br>knacken. Mit einem technischen Kniff – "Invertierung" ge*nannt - verschleiern Funkdienste ihre Kommunikation. Die richtigen Schlüssel zur Entschleierung - beispielsweise des Schnurlos-Telefons mit seiner Invertierung (links): ein Scanner wie der AE39H von Albrecht (rechts) sowie die Dekodierer CDC2 und C1-Digital.*

# *BC-DX*

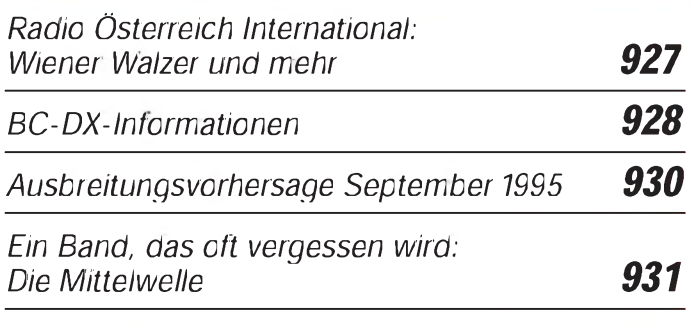

# *Computer*

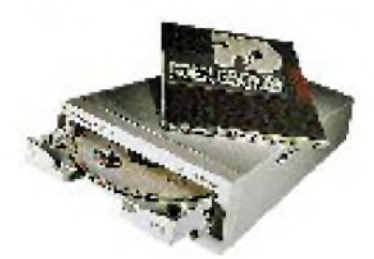

*Panasonic bietet Quadro-Speed mit seinem neuen Laufwerk LF1000, das nicht nur CDs lesen, sondern auch Phasewriter-Dual-Cartridges bis zu 500000mal wiederbeschreiben kann.*

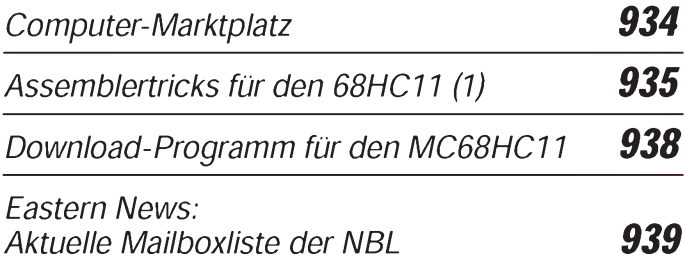

# *Elektronik*

*DDS-E1 32-MHz-Erweiterung für DDS-102 (2) 941*

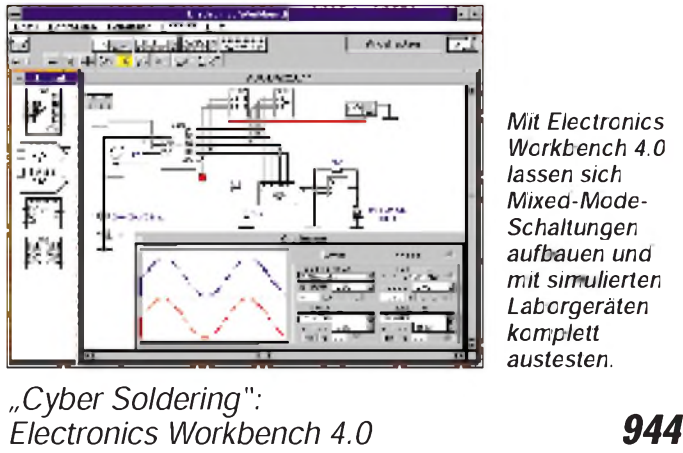

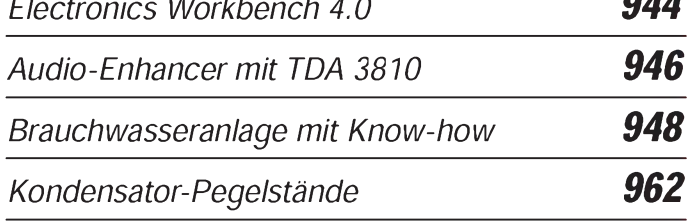

# *Einsteiger*

*Meßtechnik (10) - Ein- und Ausgangswiderstände von aktiven Schaltungen 959*

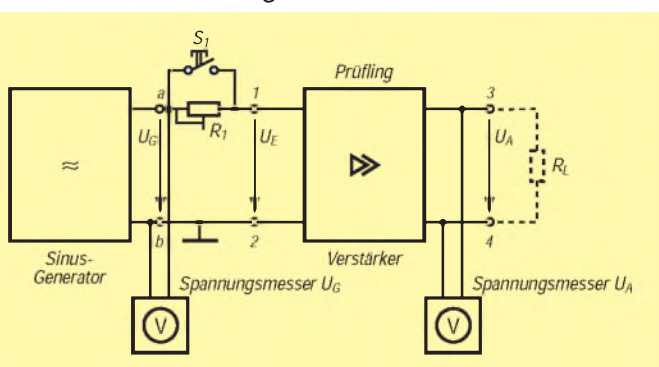

*Bei konstanter Verstärkung des Prüflings läßt sich mit Hilfe der Meßschaltung der Eingangswiderstand einer aktiven Schaltung bestimmen.*

# *Funk*

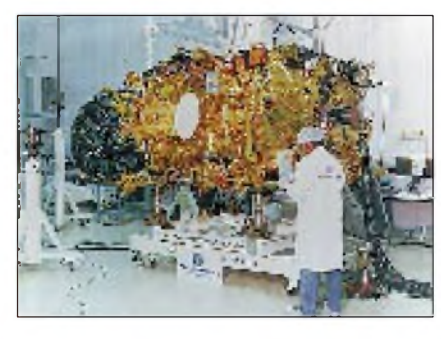

*Die europäische Satellitenszene bleibt in Bewegung. Eutelsat II in der Montagehalle von Aeurospatiale Espace & Défense, Cannes Foto: Eutelsat/ Aerospatiale*

*919*

*Satelliten-News*

*Der Schleier fällt: Invertierungsdekoder 924*

*CB-Funk:*

*CB-Funk in Rußland - mehr als ein Hobby 926*

# *In der nächsten Ausgabe*

*Multimedia-Spektakel: 40. IFA '95 Berlin QRV am Kap der Guten Hoffnung DL1BU testet den IC-775 DSP Mehr Tempo: PC-Hardware tunen Sprachspeicher mit dem ISD 1416 Kleine Elektronikschaltungen mit OTAs Mikrowellen-IS-Verstärker richtig einsetzen Preselektor für Kurzwellenempfänger Elektronische Speichermorsetaste mit LC-Display*

## *Heft 10/95erscheintam27.September1995*

FA 9/95 • 905

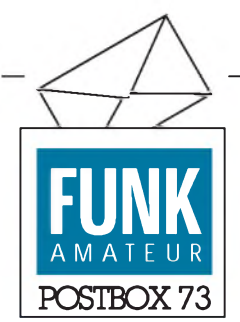

Redaktion FUNKAMATEUR Postfach 73 10122 Berlin

### Platinen für FA-Projekte

*Wann bieten Sie weitere PlatinenfürBauanleitungen aus dem FUNKAMATEUR an?*

### **L. Rüning, Neubrandenburg**

In den letzten 4 Wochen haben wir ein gutes Dutzend Platinen auf einem CAD-System nachbearbeitet, die unser Hersteller nun für uns kalkuliert, so daß wir das Angebot im FA 10/95 erweitern können. Platinen für die Projekte von Dr. Sander liefert er selbst. Adresse siehe S. 990.

#### Meinungen

*Als Vater eines sechzehnjährigen Sohnes möchte ich Euch meinen Dank aussprechen. Dertechnische Inhalt begeistertmeinen Sohn so, daß ich ihm die Zeitschrift abonniert habe.*

### **Manfred Koschmieder, DJ5AZ, Felm**

*Ich finde den FUNKAMATEUR einfach super! Er hat ausgezeichnete Beiträge und Bauanleitungenfürjede Sparte.* **Heinz Kernen, HB9KOJ, Weinfelden/Schweiz**

### Gesundes Mißtrauen trotz "Ham-Spirit" angebracht!

*Vor einigen Monaten gab ich im FUNK-AMATEUR die Verkaufsanzeige für einen gebrauchten Multimedia-PC auf und erhielt wenige Wochen nach Erscheinen des Heftes den Anrufeines Interessenten. Dieser wollte das Gerät unbedingt kaufen, bestand aus zeitlichen Gründen aber auf der Zusendung ohne Nachnahme.*

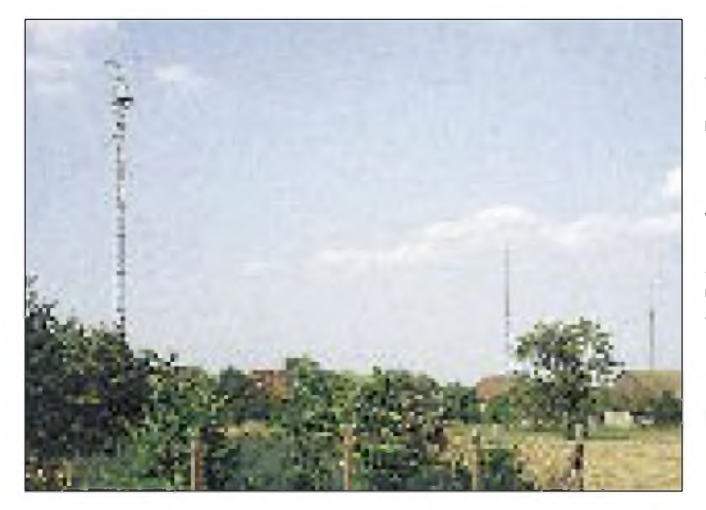

#### **Gewinner** des Preisausschreibens FA7/95

An der Zahl und Trefferquote der Antworten zu unserem Preisausschreiben im Juli war deutlich abzulesen, daß es diesmal schwieriger war als sonst. Unter den 363 eingegangenen Karten befanden sich lediglich 193 mit den richtigen Lösungsbuchstaben. Die lauteten 1B, 2C, 3A, 4B und 5C.

Der erste Preis (150 DM) geht an Ulrich Jahn, 10315 Berlin, den zweiten Preis (100 DM) erhält Harald Metzen, 52134 Herzogenrath, und über den dritten, vierten und fünften Preis (je 50 DM) können sich Chris Gerbert, 02977 Hoyerswerda, Thomas Marek, 99817 Eisenach, und Anton Zieglmeier, 81737 München, freuen.

Allen Gewinnern, die schriftlich benachrichtigt werden, herzlichen Glückwunsch!

*Er verwies auf den Ham-Spirit und versprach, den vereinbarten Betrag sofort zu überweisen.*

*Nachdem das Geld Wochen später immer noch nicht aufmeinem Konto eingegangen war, versuchte ich, denInteressenten telefonisch zu erreichen. Dies warjedoch nicht möglich, da derAnschluß abgeschaltetworden war. Ein gerichtliches Mahnverfahren mit Vollstreckungsbescheid ergab den Offenbarungseid mit einigen hundert Mark zusätzlicher Kosten. Eine Anzeige bei der Polizeisetzte bisher nur einErmittlungsverfahren wegen Betrugsverdachts in Gang. Dies zur Warnung, daß nicht auch andere gutgläubige Anbieter aufsolche "FunkundBastelkollegen" hereinfallen.* **A. H. aus St.**

#### QRP-Plus

*Ich bin seit kurzem im Besitz eines QRP-Plus und habe die gleichen Erfahrungen gemacht, wie im FUNKAMATEUR 2/1995, S. 122 ff., beschrieben. Die Ausgangsleistungfür das 160- bis 10-m-Band beträgt in CWungefähr 5 bis 7 W, diefür SSB 2 bis 3 W.*

**Max Kölz, HB9AFR, Vogelsang/Schweiz**

**Acht Häuser, drei DXer? In Prinzipja, nur sind diese Antennenanlagen nicht von Funkamateu**ren, sondern "TV/BC-**DXern" erbaut. Zu DDR-Zeiten war man im weiten Umkreis von Westberlin auf große Höhen über Grund angewiesen, um ARD und ZDF einigermaßen gut zu empfangen. Beispielsweise in der Lausitz kann man solche Antennengebilde, häufig mit Vierergruppen, injedem Ort sehen. Foto: U. Meisner,**

### Hilferufe

*Ich suche Schaltungsunterlagen für den Betrieb eines Atari-1027-Druckers an einer PC-Schnittstelle. Wer kann mir Hard- bzw. Softwareunterlagen zur Verfügung stellen?*

### **Mirko Schult, Schillerstraße 5, 08248 Klingenthal**

*Wer kann mit Schaltungsunterlagen des SWR- undPower-Meters WELZ SP-15 M, 1,8 bis 150 MHz, 200 W weiterhelfen?* **Boris Chuistov, UU5JK, P.O. Box 20, Yalta, Crimea, 334200 Ukraine**

*Ich möchte aufmeinem Apple Mac Packet-Radio installieren. Leider fehlt mir bis jetzt noch ein Packet-Radio-Programmfür Apple Mac 68030 und Power Mac-Computer. Woher bekomme ich ein geeignetes Programm?*

### **Günter Steinmüller, A.-Dürer-Straße 55, 65462 Ginsheim-Gustavsburg**

*Wer besitzt funktionsfähige Software für den KW-Transceiver "BK 2001 " von Kurt Moraw, DJ0ABR?*

**Heinrich Göhmann, DL2RT, Tel. (0 51 91) 48 95 nach 17 Uhr**

#### Der "Hans-Mustermann-Effekt"

Im aktuellen QSL-Karten-Katalog "Alles ist möglich..." wurde auf den abgebildeten Mustern das Rufzeichen DL2ABC von Dirk Albrecht verwandt. Es handelt sich jedoch nur umEntwürfe des Grafikers, die mit dem OM nicht abgestimmt waren! Da auf QSLs nunmal vor allem ein Call zu drucken ist, haben wir es unterlassen, zu prüfen, ob dieses Rufzeichenvergeben ist, was mit der DARC-Rufzeichenliste mit sehr hoher Sicherheit funktioniert hätte. Wir bitten vielmals um Entschuldigung! **Knut Theurich, DG0ZB**

### Hoffentlich nicht reingefallen!

In den vorigen beiden Ausgaben haben wir die Anzeige eines "Dr. Schneider ... Auktionshauses." veröffentlicht, in der die Zusendung eines Katalogs mit unendlich vielen supergünstigen Waren aus Konkursen etc. angeboten wurde. Diesen sollte man gegen Vorkasse (10 DM im Brief) anfordern.

Zwischenzeitlich hat sich herausgestellt, daß es sich um einen Betrüger handelt, der diese Anzeige in vielen deutschen Zeitungen und Zeitschriften geschaltet hat. Zwar wird nun ermittelt, die Chancen, den 10-DM-Schein zurückzubekommen, dürften aber aber eher schlecht sein. **Anzeigenabteilung**

**Cottbus**

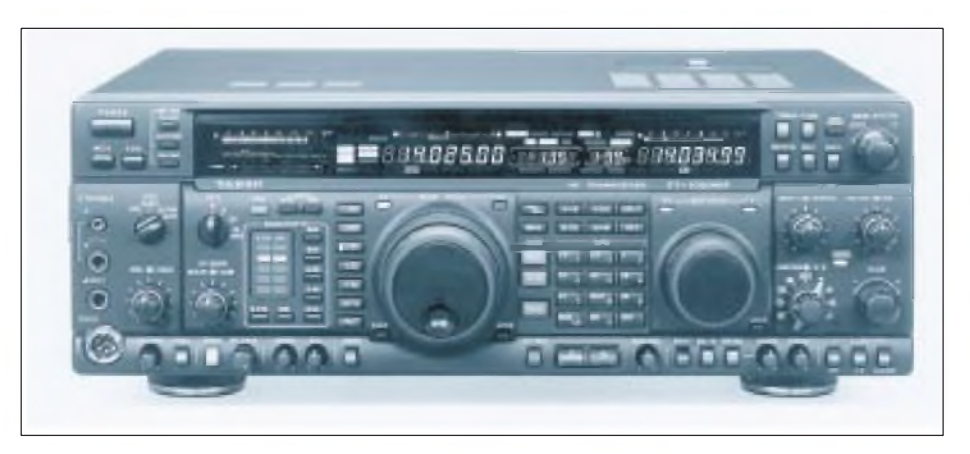

# *Funk*

### *Der FT-1000 MP: YAESUs neues Flaggschiff*

Ihrem verstorbenen Firmengründer Sako Hasegawa, JA1MP, haben die **Yaesu**-Ingenieure die Weiterentwicklung des Kurzwellen-Allmode-Transceivers FT-1000 gewidmet. Mit EDSP (erweitertem Digital Signal Prozessor), DDS-Frequenzerzeugung für 0,65-Hz-Abstimmschritte, den bewährten steilflankigen mechanischen Collinsfiltern und vielen weiteren Verbesserungen ist er in jeder Hinsicht das Spitzengerät für den anspruchsvollen DXer und Contester.

Neu sind auch der in bezug auf den Dynamikumfang optimierte FET-HF-Verstärker, die echte Zweibandempfangsmöglichkeit mit separaten S-Metern, das verbesserte *Shuttle-Jog*-Tuning-System, ein eingebauter High-Speed-Antennentuner und die beliebige Kombinierbarkeit der ZF-Filter. VHF/UHF-Amateure können mit entsprechenden Transvertern arbeiten, wobei das Display direkt die Arbeitsfrequenzen anzeigen kann. Der bewährte FT-1000 mit seinen 200 W Ausgangsleistung ist weiterhin lieferbar, ebenso der FT-990.

### *FT-10R und FT-40R: robuste und kompakte Handys*

Die beiden neuen **Yaesu**-Monobander entsprechen als erste Amateurhandys den Stabilitätsanforderungen des amerikanischen Militärstandards. Hinsichtlich des Bedienkomforts und der Ausstattung bieten auch diese beiden Neuentwicklungen bemerkenswerte Features: so vier austauschbare funktionsspezifische Tastaturen, vier Ausgangsleistungsstufen, ein Auto Range Transpond System (ARTS), das akustisch und visuell auf Feldstärkeschwankungen aufmerksam macht, vier alphanumerische Zeichen zur Kennzeichnung der Hauptspeicherkanäle, eine empfangs- und sendeseitig wirksame Batteriesparfunktion und eine laut Hersteller extrem verbesserte Wiedergabequalität des eingebauten Lautsprechers.

Ab wann und zu welchen Preisen die neuen Geräte lieferbar sind, stand bei Redaktionsschluß noch nicht fest.

*Vertrieb: autorisierter Fachhandel* •

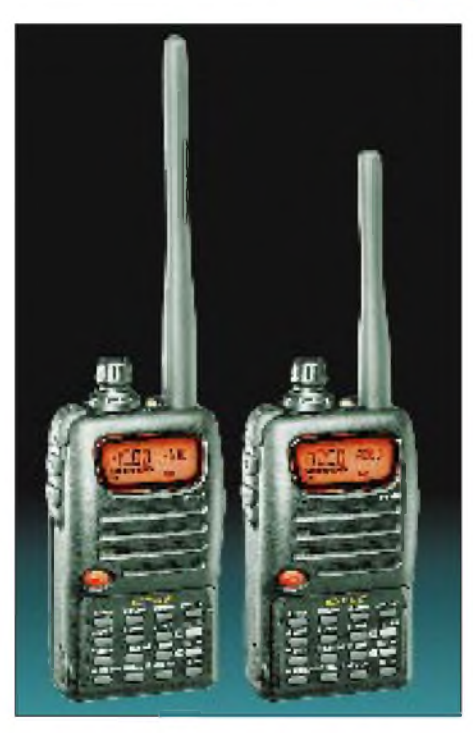

### *Kenwood-Neuentwicklung*

Am 28.8.95 will **Kenwood** Electronics Deutschland in Heusenstamm den Fachhändlern und der Presse einen neuen Kurzwellentransceiver präsentieren.

### *Handys nun im Mikroformat?*

Leider (oder zum Glück) nicht. Das Foto zeigt ein **Speakermike** aus Fernost, das man beispielsweise in den USA für umgerechnet 35 DM passend zu allen Handyfabrikaten bekommt.

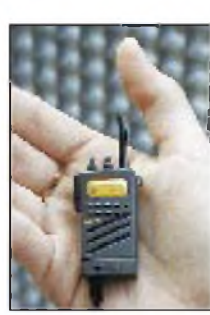

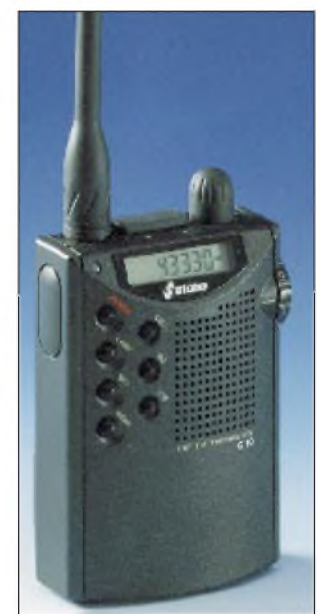

**Das C10 für gebührenfreien Jedermann-Funk.**

### *EuroComm C10: Minifunk für den 70-cm-ISM-Bereich*

Kaum sind die gesetzlichen Regelungen in Kraft, kommt auch schon die Industrie mit den ersten Geräten: CB-Funk-Spezialist **stabo RICOFUNK** zeigt auf der IFA '95 am Stand Nord 5 in Halle 25 erstmals das vom bewährten *C-408* abgeleitete ISM-Low-Power-Device *C 10*.

Für etwa 500 DM kann sich jeder diesen Zwerg in die Tasche stecken und mit 10 mW HF (EIRP) im Frequenzbereich zwischen 433,05 und 434,79 MHz gebührenfrei funken. Die Reichweite beträgt laut Importeur bis 1000 m, dürfte in der Praxis je nach Bebauung und Geländeprofil jedoch zwischen 300 m und 10 km liegen. Die 20 speicherbaren Kanäle, die geringe Masse, die Zweikanal-Überwachung, die Schnelltaste für einen Anrufoder Prioritätskanal und Batterie-Sparschaltung sind sicher weitere Argumente, die diesem Gerät viele Liebhaber bescheren werden.

### *Twinstar-Handy von stabo*

Als Pendant zum Twinstar, der einzigen lieferbaren Kombination von Autoradio und CB-Funkgerät, bietet **stabo RICO-FUNK** jetzt auch ein CB-Handy mit FM-Rundfunkempfänger an. Ein Leckerbissen für CB-Funker, die auch einmal Musik oder Sportergebnisse hören wollen, ohne sich mit einem extra Radio befrachten zu müssen. Selbstverständlich, daß es sich um ein 80-Kanal-Gerät handelt. Zu sehen ist es am stabo-Stand auf der IFA '95.

### *Vertrieb über den Fachhandel.*

Infos: stabo Elektronik GmbH & Co KG, Münchewiese 14-16, 31137 Hildesheim. ●

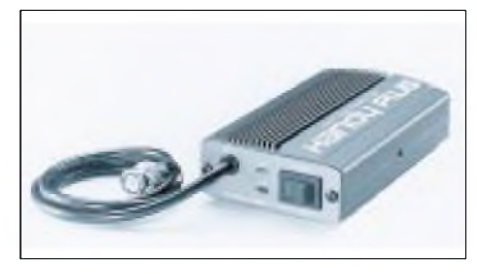

### *Mini-PA für 2 m und 70 cm*

Geradezu ideal für Duoband-Handys wie das C-508 ist die Mini-PA HL-721 von Tokyo-Hy-Power, die **Bogerfunk** im Lieferprogramm hat. Bei 0,25 bis 3 W Eingangsleistung erzeugt sie maximal 10 W HF. Sie ist voll duplexfähig und hat einen gemeinsamen BNC-Eingang für beide Bänder. Kostenpunkt 428 DM.  $\bullet$ 

### *Lowes jüngster: HF-250*

Viel Empfänger fürs Geld - der aus Großbritanien stammende **Lowe** HF-250 (30 kHz bis 30 MHz) kommt mit IR-Fernbedienung, beleuchtetem Display, Speicher-Scan und kompletter Filterausstattung: ZF-Bandbreite für AM wählbar zwischen 10, 7 und 4 kHz, SSB-Bandbreite 2,2 kHz. Außerdemverfügt der NF-Verstärker über ein zuschaltbares 200 Hz breites CW-Filter. Der Empfänger kostet 1948 DM und wird von **SSB-Electronic** • vertrieben

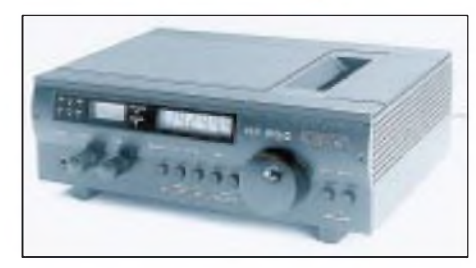

### *Aktivantenne AT-100*

**Vectronics** produziert die für den Frequenzbereich von 200 kHz bis 30 MHz geeignete Aktivantenne AT-100. Der in sechs Teilbereichen umschaltbare und abstimmbare Eingangskreis, drei Transistoren (davon 2 FETs) sowie das CE-Zeichen sprechen für dieses Zusatzgerät, das nicht nur für BC-DXer von Interesse sein dürfte, sondern auch für jeden, der weit von der Heimat entfernt AM-Rundfunksendungen empfangen will.

*Infos und Vertrieb: RCS, Rosenberg Communication Systems*. •

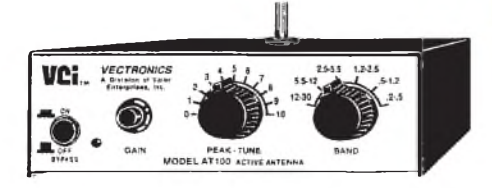

### *EMF - die preiswerte Lösung*

Mit der passiven Breitbandantenne EMF für den Frequenzbereich 100 kHz bis 30 MHz ist man im Handumdrehen empfangsbereit. Sie ist nur 5 m lang und läßt sich problemslos im Baum oder am Fenster horizontal oder vertikal aufhängen. Hergestellt von **RF Systems**, wird sie in Deutschland von **SSB-Electronic** • mit 5 m Koaxkabel (PL-Stecker) und 3 m Spannleine geliefert.

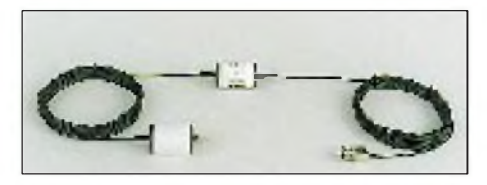

# *Elektronik*

### *Low-Drop-Spannungsregler*

**SGS-Thomson** hat eine neue Reihe von Spannungsreglern eingeführt, die neben geringen Spannungsverlusten vonnur 1,2 V auch hohe Genauigkeit aufweisen. Ein Ausgangsstrom von maximal 800 mA, die interne Strombegrenzung und ein Überhitzungsschutz sind weitere Merkmale der IC-Familie LD 1117, die in unterschiedlichen Gehäusen angeboten wird. Für den Einsatz in PCs sind die Typen mit Festspannungen zwischen 2,5 und 5 V vorgesehen. Daneben ist eine über Trimmpotentiometer einstellbare Version für Ausgangsspannungen zwischen 1,25 und 18 V lieferbar. An externer Beschaltung sind nur die ein- und ausgangsseitigen Kondensatoren notwendig.

*Infos: SGS-Thomson Microelectronics GmbH, Frau A. Ludwig, Tel. (089) 46006 165, Fax 4605454*

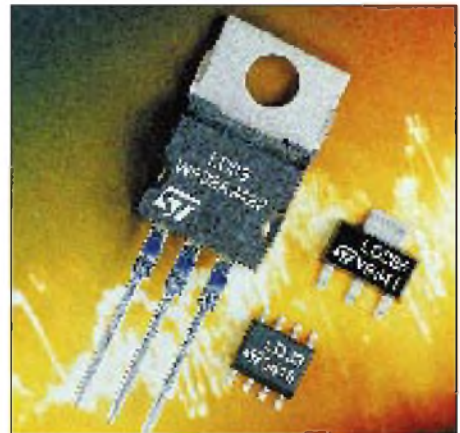

• *Die Anschriften, Telefon- und Faxnummern dermit diesem blauen Punkt gekennzeichneten Firmen und Händlerfinden Sie im Bezugsquellenverzeichnis auf den Seiten 990/991 dieser Ausgabe.*

### *Neue Kataloge*

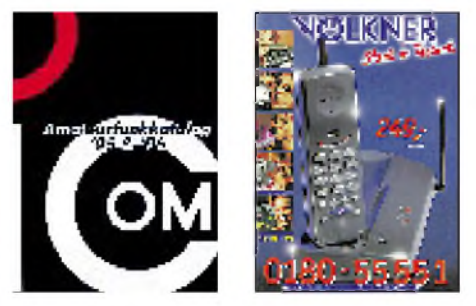

Detaillierte Informationen über die lieferbaren Produkte können Sie folgenden neuerschienenen Katalogen entnehmen: Der **Icom-Amateurfunkkatalog '95&'96** ist für 4 DM Schutzgebühr bei den Icom-Händlern • erhältlich.

**Völkner** hat die neuen Angebote auf 244 Seiten zusammengefaßt. Den Katalog gibt es für 3,50 DM im Zeitschriftenhandel oder kostenlos über die Völkner-Hotline (0180) 5551.

**UKW-Berichte** • verschickt für 4 DM Schutzgebühr (Briefmarken) incl. Porto eine 74seitige Broschüre mit dem Titel "Equipment für Funkamateure", die technische Daten, Bilder und Hinweise zum Lieferprogramm zusammenfaßt.

**Weltweit hören**, die Fachzeitzschrift für Rundfunkempfang der AGDX e.V. vertreibt für 5 DM (incl. Porto) einen Ratgeber für den Kauf von Weltempfängern.

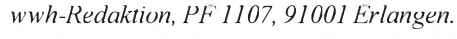

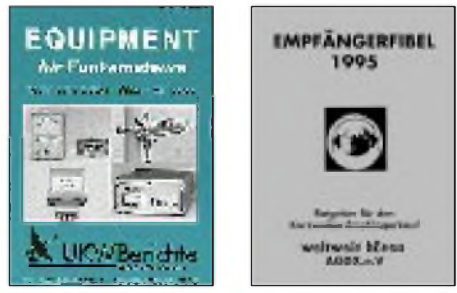

### *Kurz notiert*

**Berichtigt:** Rosetta Laboratories hat uns darauf aufmerksam gemacht, daß Winradio (siehe FA 8/95, S. 799) nicht 1000 DM, sondern 1795 DM kosten wird.

**Beklagt:** Die Bertelsmann AG, der größte deutsche Medienkonzern, klagt über die unbefriedigende Entwicklung der Zuschauerzahlen für seinen Abo-TV-Kanal Premiere.

**Beliebt:** CD-ROMs erfreuen sich nach wie vor wachsender Beliebheit. Diesem Trend folgend, bringt die britische Verlagsgruppe IPC Magazines jetzt für umgerechnet 36 DM die erste wirklich papierfreie CD-ROM-Zeitschrift heraus, die dem "Leser" 6 Stunden interaktive Unterhaltung bieten soll.

### *Literatur*

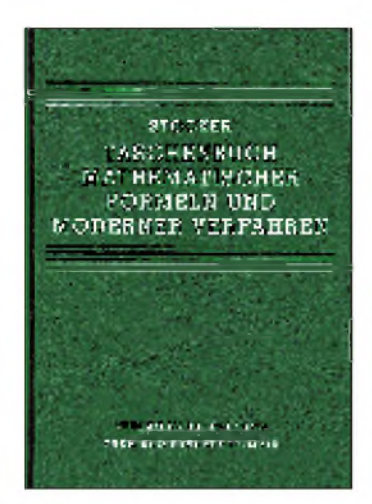

**Stöcker, H.: Taschenbuch mathematischer Formeln**

Unabhängig davon, ob die elementare Schulmathematik gefragt ist, ob Basis- und Aufbauwissen für Abiturienten und Studenten benötigt wird oder ob es sich um den mathematischen Hintergrund für Ingenieure oder Wissenschaftler handelt.

Das vorliegende Taschenbuch mathematischer Formeln und moderner Verfahren ist ein Informationspool für Klausuren und Prüfungen, ein Hilfsmittel bei der Lösung von Problemen und Übungsaufgaben sowie ein Nachschlagewerk für den Berufspraktiker.

Jedes Kapitel enthält wichtige Begriffe, Formeln, Regeln und Sätze, zahlreiche Beispiele und prakische Anwendungen, Hinweise auf wichtige Fehlerquellen, Tips und Querverweise.

Der Anwender gewinnt die benötigten Informationen gezielt und rasch durch die benutzerfreundliche Gestaltung des Taschenbuchs.

Ein strukturiertes Inhaltsverzeichnis, Griffleisten und farbige Lesezeichen sowie ein umfassendes Stichwortverzeichnis erleichtern die Handhabung und ermöglichen einen schnellen Zugriff auf den gewünschten Sachbegriff.

Zum Abschluß führt das Nachschlagewerk kurz in die Programmiersprache Pascal ein.

**Verlag Harri Deutsch, Frankfurt/Main 1993, 780 Seiten, 29,80 DM ISBN 3-8171-1256-4**

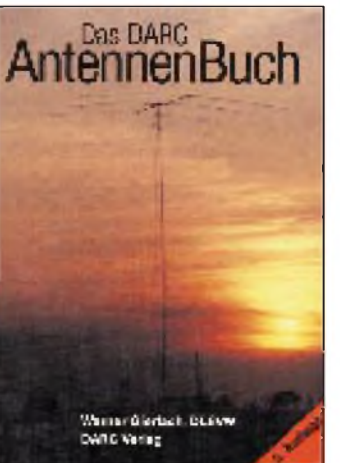

**Gierlach, W.: Das DARC-Antennenbuch**

Die Ausbreitung elektromagnetischer Wellen und ihre Reflexion an der Ionosphäre macht weltweiten Funkverkehr im Bereich der Kurzwelle erst möglich. Zum Senden und Empfangen dieser Wellen sind spezielle Antennen notwendig.

Eine Reihe von Büchern und Veröffentlichungen schneiden die Wirkungsweise von Antennen und die Ausbreitung der Funkwellenausbreitung an, doch oft fehlt eine grundlegende, leichtverständliche Erklärung.

Das vorliegende Antennenbuch erklärt Phänomene der Funkwellenausbreitung und den Einfluß der Ionosphäre, es erläutert die Theorie und Arbeitsweise typischer Antennenformen fast ohne Mathematik. Besprochen werden Halbwellen- und Viertelwellenantennen, Langdrahtantennen, selektive Empfangssowie Rahmen- und Ringantennen, Antennenanlagen mit gespeisten und parasitären Elementen sowie UHF- und SHF-Antennen. Kapitel zur Antennenpraxis sowie zu Antennenanpaß- und Meßgeräten schließen sich an.

Der Autor hofft, mit dem Buch eine Lücke zwischen dermathematischen Theorie, der Praxis der Funkwellenausbreitung und den Antennen zu schließen.

**DARC Verlag, Baunatal 1994, 536 Seiten, 39 DM ISBN 3-88692-016-X**

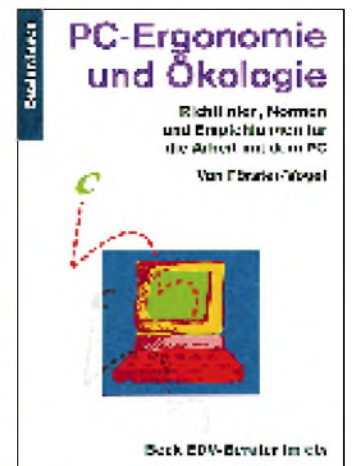

### **Förster, C., Vogel, R.: PC-Ergonomie und Ökologie**

Die Sorgen um die Gesundheitsrisiken an einem EDV-Arbeitsplatz wachsen.

Wie schädlich sind Elektrostreß und Elektrosmog? Werden Sehkraft und Konzentration beeinträchtigt? Kommt es zu Haltungsschäden und Gelenkschmerzen? Und schließlich: Welche Rolle spielen Raumklima und Büroökologie? Und wohin mit Computerschrott?

Ausführlich und umfassend erläutert das Taschenbuch, das seine Idee in einer Ausstellung fand, Risiken und Belastungen, behandelt Ursachen und Auswirkungen physiologischer und psychologischer Schäden.

Aber es zeigt auch Wege auf, diesen Beeinträchtigungen zu entgehen. Es beschreibt die Beeinflussung des Wohlbefindens durch die Umgebung des Arbeitsplatzes, zeigt Möglichkeiten der Streßbewältigung und diskutiert die optimale Gestaltung von Hard- und Software.

Vorgestellt werden auch die aktuelle Rechtslage mit den Möglichkeiten eines Arbeitnehmers bei der Gestaltung seines PC-Arbeitsplatzes sowie die Recyclingfähigkeit einzelner Computerteile.

Am Ende eines jeden Kapitels findet der Leser eine Vielzahl weiterführender Literaturhinweise.

**dtv-Verlag, München 1994, 245 Seiten, 19,90 DM ISBN 3-423-50156-1**

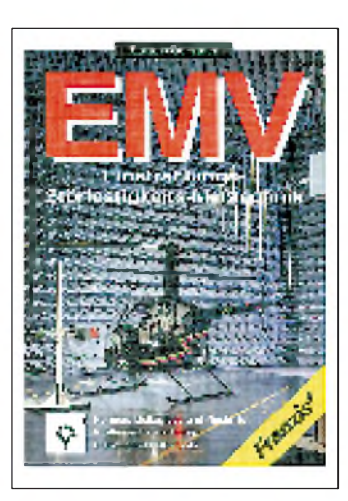

### **Sutter, X., Gerstner, A.: EMV - Einstrahlungs-Störfestigkeitsmeßtechnik**

Im Rahmen der neuen EMV-Gesetzgebung müssen Hersteller von elektronischen Geräten und Komponenten auch die Störfestigkeit prüfen.

Dieses Buch versucht deshalb, die verschiedenen Aspekte der Strahlungs-Störfestigkeitsmeßtechnik zu beleuchten.

Zunächst werden Themen wie die Produkthaftung und die Normensituation besprochen. Daran schließen sich Abhandlungen zu den Grundlagen der Meßtechnik, zu Absorberhallen und geschirmten Räumen, zur Meßtechnik und der Auswahl der Komponenten an.

Ausführungen zu Anforderungen an die Systemsoftware für automatische Suszeptibilitätsmessungen, zu alternativen Methoden der Felderzeugung, zur Prüflingsüberwachung sowie zur Störfestigkeit an Rundfunk- und Fernsehgeräten folgen.

Auf Diskette liegen diesem Buch das Shareware-Programm EMC-Tools unter Windows mit Feldstärkeberechnungs-Algorithmen, Kabeldämpfungsdiagrammen, Datenbank mit gültigen EMV-Normen, Grafiken und Beispielen zu Systemlösungen bei. Am Ende der Veröffentlichung befindet sich ein Anhang mit der Beschreibung des Programmes EMC-Tools, einem Literaturverzeichnis und einem Sachwortverzeichnis.

**Franzis-Verlag GmbH, München 1994, 253 Seiten, 78 DM ISBN 3-7723-5301-0**

# *Die Welt? - Ist ein Dorf!*

*GÜNTER THOSS - DF5OL*

*Da mir die Reise mit dem Containerschiff 1993 gut gefiel, bummelte ich mit der "Contship Ipswich" von Anfang Oktober bis Ende Dezember letzten Jahres nochmals durch die Welt. Die Reiseroute war Hamburg - Rotterdam - La Spezia - Suez - Melbourne - Sydney - Melbourne - Fremantle - Suez - La Spezia - Zeebrügge - Tilbury - Hamburg. Im Gepäck hatte ich einen TS-50 und einen Dipol für 10, 15 und 20 m.*

Am 7.10.94 ging ich in Hamburg an Bord der "Contship Ipswich", einem unter deutscher Flagge fahrenden Containerschiff. Es verfügt über eine Tragfähigkeit von 22500 t und einer Ladekapazität von 1600 Standcontainern. Heimathafen des 1990 erbauten Frachters ist Bremen.

Die 18 Mann starke Besatzung setzte sich aus Deutschen (Kapitän, 1. und 2. Offizier, 1. und 2. Ingenieur sowie die beiden Schiffsmechaniker) und Filipinos (3. Offizier, 3. Ingenieur, übrige) zusammen.

### **Wer kommt auf die Idee, Frachtschiffsreisen zu unternehmen?**

Eine kanadische Zeitung veröffentlichte vor einiger Zeit das "Porträt eines Frachtschiff-Passagiers" und kam zu folgendem Schluß:

Zumeist sind es Menschen mit viel Zeit, normalerweise solche im Ruhestand, die es ungezwungen und entspannt lieben.

### **Einige Reisebüros auf Frachtschiffsreisen spezialisiert**

Für Passagiere gab es an Bord der "Contship Ipswich" vier Doppel- und eine Einzelkabine. Es hätten also maximal neun "Paxe", wie es in der Seemannssprache heißt, mitreisen können. Wir waren jedoch nur zu viert, von denen zwei in Australien von Bord gingen. Gezwungen, an einer gesamten Reise teilzunehmen, ist man also nicht, auch kürzere Strecken sind möglich. Was mir aber immer wieder auffällt, ist, daß viele gar nicht wissen, daß es sich als Passagier heutzutage recht bequem auf Frachtschiffen reisen läßt. Es gibt sogar Reisebüros, die sich auf die Vermittlung solcher Reisen spezialisiert haben.

### **Time is Money**

Die Fahrzeiten von einem Hafen zum anderen sind sehr unterschiedlich. Zwischen

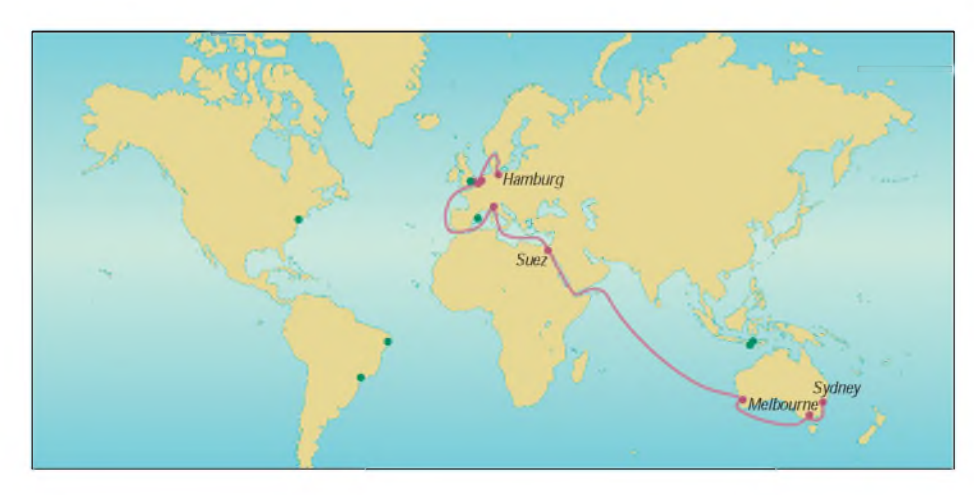

Auf formelle Abendkleidung, Tanz- und Bingo-Abende verzichten sie ebensogern wie auf Vorträge über das Liebesleben der Schmetterlinge. Sie lesen viel, nehmen die Mahlzeiten gemeinsam mit den Offizieren ein und klönen dabei. Eigentlich betrachten sie sich als Teil des "Arbeitsschiffes".

Mit dieser Beschreibung traf der Autor den Nagel genau auf den Kopf. Ich kann seine Beobachtungen nur bestätigen. Luxusreisende und Frachtschiff-Passagiere sind zwei verschiedene Sorten Mensch.

#### **Das 163 m lange und 27 m breite Containerschiff "Contship Ipswich".**

dem ägyptischen Suez und dem australischen Melbourne waren wir 22 Tage unterwegs, zwischen dem niederländischen Tilbury und Hamburg nur einen.

Da in der Container-Schiffahrt die Devise "Time is Money" gilt, sind die Liegezeiten in den Häfen kurz und betragen gewöhnlich nur ein bis zwei Tage. Dennoch besteht die Möglichkeit, Land und Leute kennenzulernen. Auf meiner vorigen Reise stieg ich beispielsweise in Melbourne aus, fuhr nach Sydney und verlebte dort drei Tage. Ein anderes Mal fuhr ich morgens mit einem Reiseführer nach Kairo und am Abend nach Port Said.

### **Langeweile? Nie!**

Mir persönlich gefällt die fast grenzenlose Freiheit am besten. Je nach Lust und Laune fuhr ich QSOs, las Bücher oder Zeitschriften, ging im Schwimmbad des Schiffs schwimmen, spielte Schach oder ließ mir auf der Brücke dies und das erklären. Langeweile? Nie!

Das Verhältnis zwischen Passagieren und Besatzung war ausgezeichnet. Einige Filipinos gaben mir zum Abschied sogar ihre Heimatadresse und forderten mich auf, sie zu besuchen. Mit dem Schiffskoch verstand ich mich besonders gut. Er schenkte mir zum Abschied, kurz vor Weihnachten, ein philippinisches Kochbuch.

### **"Schweinewiegen" jeden Donnerstag**

Grillpartys an Deck und Geburtstagsfeiern wechselten sich ab und trugen zum geselligen Bordleben bei. Ein Ereignis, das jeden Donnerstag stattfand und der Kapitän scherzhaft "Schweinewiegen" nannte, war jedoch besonders beliebt.

Mit Hilfe einer Balkenwaage wurden sowohl die Besatzung als auch die Passagiere gewogen und jedes Kilogramm akribisch genau in einer Computerliste festgehalten. Damit aber nicht genug, konnte jeder das Ergebnis einer aushängenden Grafik entnehmen.

Doch es gibt natürlich auch Schattenseiten des Seemannsdaseins. Ein philippinischer

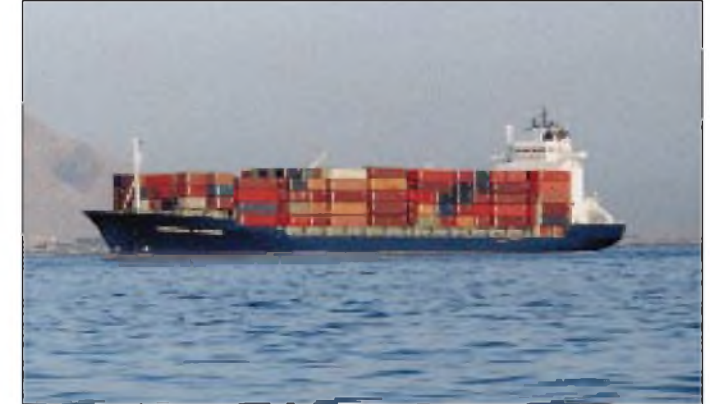

Bordelektriker erzählte mir von einem Telefonat mit seinem vierjährigen Sohn, der ihn fragte, wann er endlich wieder nach Hause käme.

### **Mosaik der Begegnungen**

Meine Funkausrüstung an Bord bestand aus einem TS-50 und einem FP-757 GX-Netzteil, die gemeinsam ausgezeichnet in einen Aktenkoffer passen. Dazu kamen ein 7 m langer Kelemen-Dipol für 10, 15 und 20 m, den ich diagonal zwischen dem zweiten und dem fünften Aufbaudeck aufspannte, sowie ein Anpaßgerät. Die Ergebnisse waren verblüffend.

In den fast drei Monaten, die diese Schiffsreise dauerte, traf ich alte Bekannte und gute Freunde - ganz zufällig. Und wiedereinmal ist es kaum zu glauben, wie klein die Welt doch ist:

Walter, DL2KHK/mm, der auf seinem Segelboot vor Mallorca schipperte, fragte

teure auf ihrer Brasilienreise 1992 auf einer Stadtrundfahrt durch Recife begleitete, in bayerischer Tracht. Und er erinnerte sich sogar an einige Rufzeichen. Ich hatte ebenfalls an dieser Reise teilgenommen, so daß wir uns eigentlich schon kannten.

Mit Wilfried, YB9AQR, auf der Insel Sumba und Willi, YB9AWR, auf der Insel Flores hatte ich einen ausgedehnten Klönschnack. Wilfried kannte meinen Artikel der vorigen Schiffs-Funkreise, und ich hoffe, ihn noch in diesem Jahr persönlich kennenzulernen.

John, W2JB, aus New Jersey empfing mich mit gutem Signal. Ich erzählte ihm, daß ich mehrere Monate in Ridgefield Park, New Jersey, gewohnt habe  $-$  nur  $2 \text{ km}$  von John entfernt.

Als in Australien der Zoll an Bord kam, erkannte ich vom vorherigen Jahr einen der beiden Zöllner. Und auch er erinnerte

> **Kapitän und Passagiere beim Klönschnack**

sich: "Ja sicher, Sie sind der Funkamateur."

Nikos, SV9ANK, bat mich in einem QSO, seinen Freund Harry, VK3ABO, in Melbourne anzurufen und Grüße zu bestellen, was ich auch tat. Prompt lud mich Software-Spezialist Harry zu sich nach Hause ein, aufgrund der kurzen Liegezeit kam ein Treffen jedoch nicht zustande. Auf der Rückreise aber klappte es. Nach einstündiger Straßenbahnfahrt kam ich bei Harry in Northcote an, und wir verbrachten beim Fachsimpeln einen schönen Nachmittag in seinem Gartenhaus. Harrys bester Funkfreund aus Deutschland ist Fred, DJ3DJ, aus Cremlingen, der 20 km von mir entfernt wohnt. Der fiel, als ich ihn nach meiner Rückkehr anrief und von meinem Treffen berichtete, aus allen Wolken.

In einem QSO berichtete mir Denver, 4S7DA, daß er schon lange QRV ist. Deshalb fragte ich, ob er den leider viel zu früh verstorbenen Gerd, DJ7GS, gekannt hat. Gerd war OVV von H 24, später DV Niedersachsen und Organisator mehrerer Ausbildungslehrgänge in Sri Lanka. Und tatsächlich, Denver kannte Gerd. Seine Gegenfrage lautete, ob ich "Struppi" kenne.

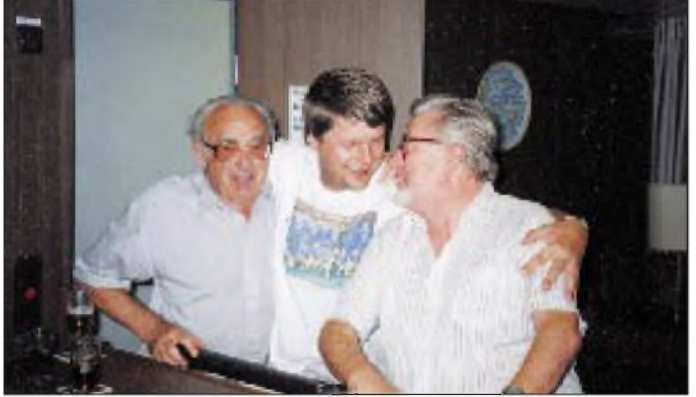

mich, als er den Namen meines Heimat-QTHs, Wolfsburg, hörte, ob ich Andreas, DK6AS, kenne. Ja, natürlich kenne ich den! Er ist mein Augenarzt. Walter hatte früher viele Verbindungen mit ihm.

Klaus, DL4OBZ, aus Soltau, mit dem ich schon auf der letzten Schiffsreise eine Verbindung hatte, verbrachte diesmal seinen Urlaub in Spanien und sprach mit mir als EA7/DL4OBZ.

Ohne Sked fuhr ich ein QSO mit Dieter, DF1OO, aus meinem OV H 24. Später mit Dieter, DL8TT, der jetzt in Süddeutschland lebt.

Nach einem QSO mit Berthold, DL4HB, rief DL3HDB. Hanfried aus Norderstedt, überzeugte als "He lücht", Hafenerklärer, 1993 eine Gruppe Funkamateure von solcherart Fähigkeiten, obwohl er hauptberuflich nicht als Führer für Touristen tätig ist. Daher kannte ich ihn.

Irgendwann im Laufe meiner Reise hörte ich ein QSO von zwei OMs, die bayerisch sprachen. Nach einer Weile meldete ich mich - und siehe da, es waren Adi, PY7ZYV, aus der Nähe von Recife und Alfredo, PY2HY, aus São Paulo. Es stellte sich heraus, daß Adi deutsche Funkama-

**Das Essen, das der Schiffskoch zubereitete, war sehr gut.**

**Günter, DF5OL, beim "Schweinewiegen"**

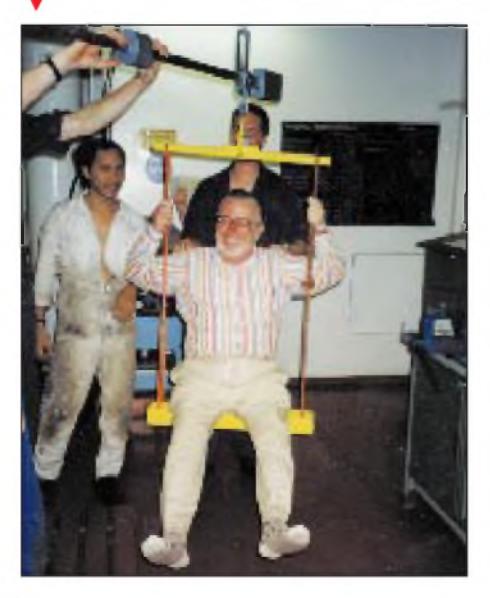

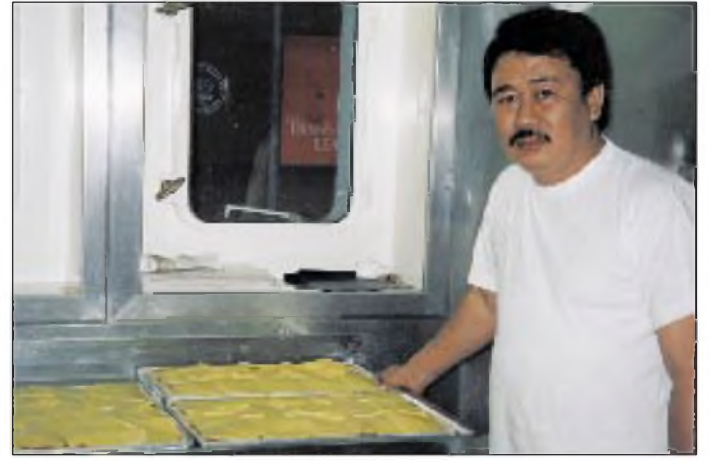

Nun, alle kennen "Struppi", ich seit vielen Jahren persönlich.

Am schönsten waren die täglichen QSOs mit Edy, 9K2ZM, einem wahren Kosmopoliten. Geboren wurde er in Ägypten, aufgewachsen ist er in den Vereinigten Staaten, sein Paß ist brasilianisch, und sein Hauptwohnsitz befindet sich in London. Ich bin ebenfalls ein Mann der Sprachen

und habe in verschiedenen Ländern gearbeitet. Daß aber jemand Englisch, Französisch, Spanisch, Portugiesisch und Arabisch wie ein Einheimischer spricht, ist mir bislang noch nicht vorgekommen. Zu seinem Können gesellt sich eine stets freundliche, fröhliche und hilfsbereite Art. Solche Leute kennenzulernen ist für meine Begriffe die schönste Seite unseres Hobbys.

Den Pactor-König Johannes, DJ1IJ, verfolgte ich bis kurz vor Australien. Es war natürlich interessant zu beobachten, was sich im asiatisch-ozeanischen Raum auf diesem Gebiet tut.

### **Vergnügungsreise mit Funk**

Während meiner Reise fuhr ich ungefähr 200 QSOs mit Stationen aller Kontinente. Dazu sei angemerkt, daß ich kein Freund von "Rucki-Zucki"-Datenverarbeitungs-QSOs bin, sondern mich lieber eine halbe Stunde und länger mit einem interessanten Gesprächspartner unterhalte. Gelegentlich gab es auf verschiedenen Frequenzen ein starkes Schiffs-QRM, das jedoch ebensoschnell

**Abends an Bord des Schiffes**

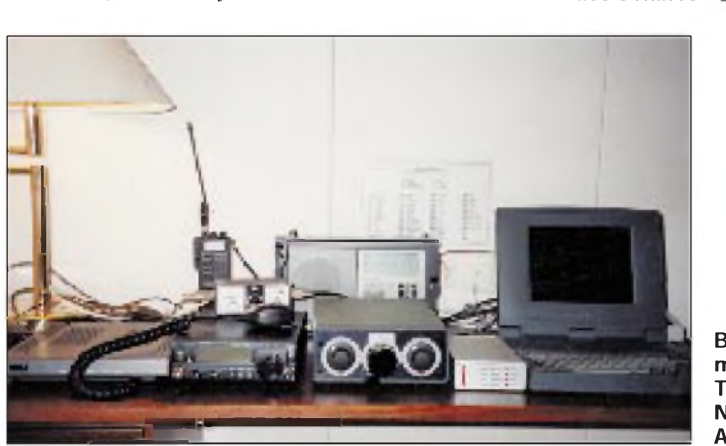

Anzeige

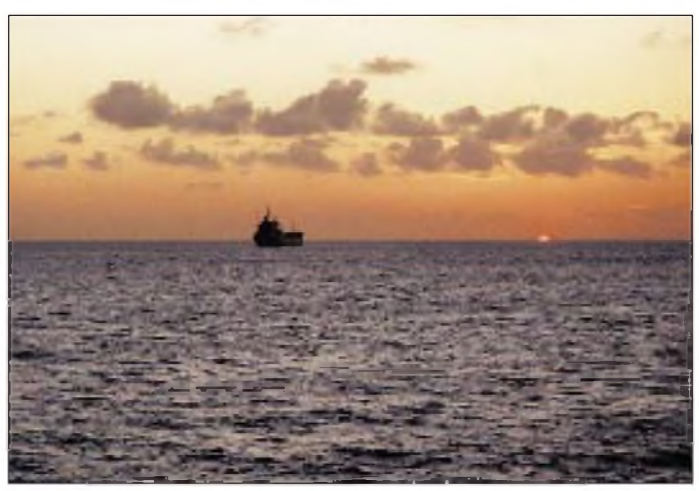

verschwand, wie es gekommen war. Da es in erster Linie jedoch keine Funkreise sein sollte, sondern eine Vergnügungsreise mit Funk, störte das QRM nicht weiter. Dann blieb ausreichend Zeit für das Beobachten der Wale und Delphine ...

**P.S.** Auf meiner vorherigen Reise lernte ich in Guam Lorena, KH2HM, und Ricky, KH2HB, kennen, die jetzt in einem 500- Seelen-Eskimodorf in Alaska leben und unter den Rufzeichen KH2HM/KL7 und KH2HB/KL7 QRV sind. Ich hoffe, sie bald wiederzutreffen. Haben wir nicht ein wunderbares Hobby?

**Blick auf meine Station: TS-50, FP-757 GX-Netzteil und Anpaßgerät**

# *HiFi, Funk, Multimedia: IFA'95Berlin*

*IFA '95. Alle zwei Jahre der gleiche Rummel unterm Funkturm; diesmal sogar in einer Jubiläumsausgabe. Die 40. Internationale Funkausstellung in Berlin bietet neun Tage Medienspektakel pur, wie Berlins Messe-Chef Manfred Busche versprach.*

Vom 26. August bis zum 3. September zeigen die Aussteller ihre Produkte, Neuheiten und Innovationen aus den Bereichen Unterhaltungselektronik, Kommunikations- und Informationstechnik. Viele innovative Produkte erblicken auch in diesem Jahr das Licht der Welt. Dabei spielt vor allem die Digitaltechnik eine überragende Rolle.

### **Breitwandformat in Perfektion**

So könnte das diesjährige Ausstellungsmotto lauten. Die Messe unterm Funkturm wird vor allem vom Begriff Multimedia beherrscht werden. Zwei Branchen wachsen zusammen: Unterhaltungselektronik und Computertechnik verschmelzen mit Multimedia und digitaler Interaktiv-Technik. Fernsehgerät und Computer in einem Paket.

Neben den Produzenten von Unterhaltungselektronik nehmen deshalb auch erstmals die bedeutendsten Computerhersteller an der weltgrößten Schau der Branche teil. Mehr als 700 Firmen aus 30 Ländern stellen ihre Produkte aus.

### **Messe-Highlights**

Die Highlights der Messe 1995: Digital-TV, PALplus-Fernsehen im 16:9-Format, Multimedia, Digital-Audio-Broadcasting (DAB) und Digital Video Broadcasting (DVB), um nur einige zu nennen.

ARD und ZDF werden sämtliche auf der IFA produzierten Sendungen im neuen PALplus-Standard übertragen. Daneben wird aber auch die "100-Hz-TV-Technik" eine bedeutende Rolle spielen. Neu dürften auch TV-Videorecorder-Kombigeräte sein, ebenso Anlagen für Fernsehen und Hörfunk mit Dolby-Surround-Prologic-Decodern. Sony stellt einen LCD-Fernseh-Flachbildschirm vor, der wie ein Bild an die Wand gehängt werden kann.

Auf über zehntausend Quadratmetern Ausstellungsfläche wird jede Menge Audiound Videotechnik samt Zubehör zu sehen sein. Videorecorder programmieren - kinderleicht; bestimmt ein Schlagwort bei den Ausstellern dieser Geräte.

Natürlich muß auch der Videobereich mit der Fernsehgeräte-Entwicklung Schritt halten; auf der IFA wird es dazu Videorecorder für das neue 16:9-Format geben. Camcorder präsentieren sich mit lichtstärkeren Optiken, mehr Weitwinkel, farbigen Sucherbildern, IR-Fernbedienung und HiFi-Ton.

Sanyo zeigt sich in Halle 16 von der Dreidimensionalität des Fernsehens der Zukunft überzeugt und bringt 3-D-Bildschirme bis <sup>1</sup> m Bilddiagonale, auf denen man stereoskopische Videoprogramme ohne Brille sehen kann.

Ende 1994 wurde der MPEG-II-Standard zur Datenreduktion als ISO-Norm verabschiedet. Die Firma Grundig will nun zur IFA die ersten MPEG-II-Receiver ausliefern und sieht sich damit als weltweit erster Lieferant für Digital-TV-Boxen (Set-Top-Boxen) für MPEG-II.

**Fernsehgerät und PC in einem bietet die Familie "Multimedia-Star" von Siemens**

**Siemens Stereo-Farbfernsehgerät FS 379 M6 im neuen PALplus 16:9 Breitbildformat mit Dolby Surround Pro Logic-System**

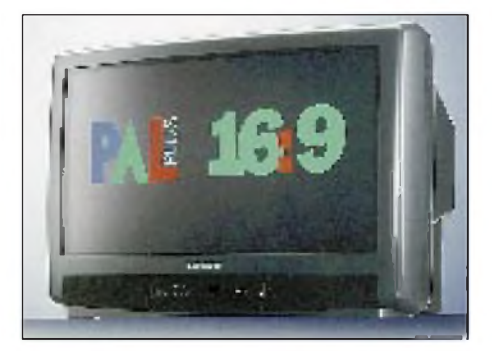

Digital Audio Broadcasting (DAB) ist nun soweit fertiggestellt, daß vor einer breiten Einführung anläßlich der diesjährigen IFA als erstes Pilotprojekt ein Teilstück in Berlin/ Brandenburg auf dem "Radio-Highway" an den Start gehen wird, um neue multimediale Dienste zu realisieren. Auch für das digitale Fernsehen fällt auf der Funkausstellung der Startschuß. Mit Digital Video Broadcasting (DVB) können den Konsumenten über Satellit und Kabelanschluß bis zu 150 Programme zur Verfügung gestellt werden.

Der Mobilfunk boomt und sorgt für beson-

ders kurze Innovationszyklen. Herkömmliche Telefone wird es mit Rock, Pop oder E-Musik anstelle des "normalen" Klingelzeichens geben.

Auch der Satellitenempfang spielt wieder eine große Rolle - vom ADR-Receiver über Multifeed-Anlagen bis hin zur kleinsten Antenne der Welt.

### **Funkscanner und Amateurfunkgeräte**

Das Geschäft der kleinen Radios mit dem großen Frequenzbereich boomt. So gibt es bei der Firma Albrecht auf der Funkausstellung wieder neue Geräte dieser Art zu sehen.

Ein besonderer Leckerbissen für Scanner-Freaks wird dabei der Handscanner AE 300 SSB sein, der mit 1000 Speicherkanälen die enorme Bandbreite von 0,1 MHz bis 2060 MHz in AM, SSB, NFM/WFM

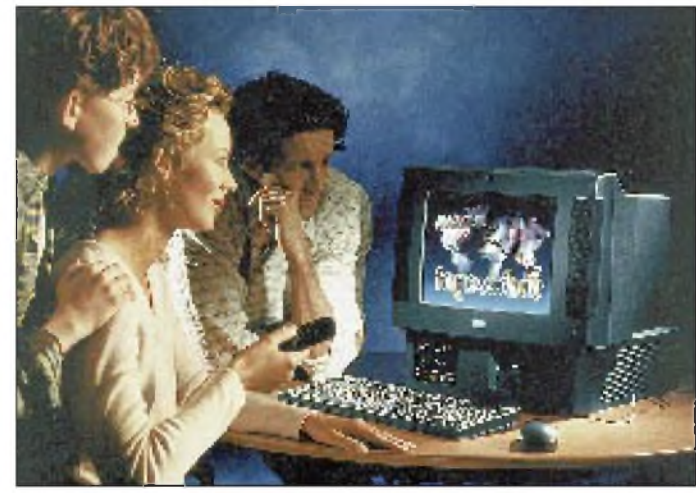

und CW abdeckt, übertroffen nur noch vom AE 400 SSB, der zusätzlich über einen integrierten Sprachinverter (Dekoder) verfügt.

Erstmalig stellt Albrecht ein neues Handfunk- und ein Mobilfunkgerät im 2-m-Band auf der IFA '95 aus. Das Handfunkgerät AE 501 bietet im praktischen Betrieb Annehmlichkeiten, wie 10 Memory-Kanäle, schaltbares Frequenzraster, Scan-Funktion, Dual Watch, schaltbare Relaisablagen und Tonruftaste.

Das Mobilfunkgerät AE 550 kommt mit einem kompakten, ergonomischen Design und markiert mit seiner geschwungenen Linienführung bei der Tastengestaltung unterhalb des beleuchteten Displays die Wichtigkeit der jeweiligen Funktionen.

### **Multimedia-Stars von Siemens**

Die Siemens Consumer Electronics (SCE) präsentiert neue Multimedia-PCs in einem außergewöhnlichen Design und mit neuartigen Funktionen. In allen Systemen ist ein Pentium-Motherboard neuester Technologie, ein CD-ROM-Laufwerk sowie ein

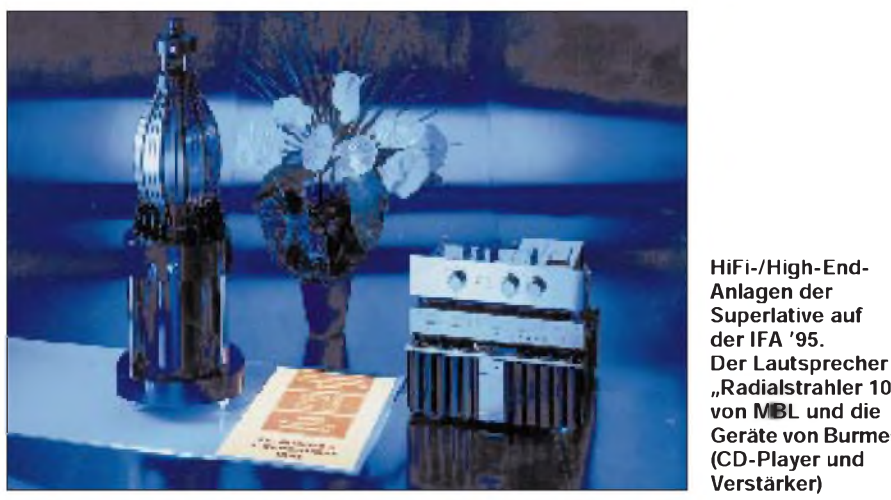

Modem enthalten. Das Betriebssystem ist Windows '95. Zukunftweisend ist die Ausstattung aller Systemeinheiten mit einem front panel access, der den Anschluß zusätzlicher Peripherie an der Vorderseite der Geräte ermöglicht.

Die Produktlinie "Multimedia Star" wird auf drei Modelle ausgeweitet. Damit reagiert Siemens auf die im Frühsommer erfolgreiche Markteinführung des FD 200. Bei diesem Gerät handelt es sich um eine TV-Computer-Kombination für den privaten Anwender.

Ab Oktober kommen zwei weitere Varianten hinzu, bei denen die Rechnerleistung auf Pentium-Niveau erhöht und der multimediale Aufgabenbereich erweitert wurde.

Pünktlich zur Saison wird das Siemens-Angebot auch vier TV-Modelle im 16:9- Format umfassen, ebenso tragbare Kombinationen aus Fernseher und Videorecorder. Dazu kommen neue Camcorder, HiFi-Systeme, Stereoanlagen und Weltempfänger, bei denen Siemens zu den maßgebenden europäischen Anbietern gehört.

### **"Car HiFi" und Navigation**

Das Autoradio gehört mit einer PKW-Ausstattung von nahezu 100 % mit zu den beliebtesten Geräten der Unterhaltungselektronik. Sowohl in Technik wie in Design wird es deshalb entsprechend innovative Entwicklungen zu sehen geben.

Eingebaute LCD-Bildschirme zur Sendereinstellung, elektronische Equalizer, mit denen die Wiedergabe so gesteuert wird, daß die Fahrzeuggeräusche überdeckt werden, Speicher für aktuelle Verkehrsfunk-Durchsagen und völlig neugestaltete Benutzeroberflächen werden sich den Car-Audio-Enthusiasten vorstellen.

Daneben kommt der Navigation eine immer größere Bedeutung zu. Von der aufwendigen Anlage bis zum einfachen Routenplaner wird ein vielfältiges und preislich entsprechend unterschiedliches Angebot zu testen sein.

**Video Entertainment mit "Movie Machine II"**

Im 600 m<sup>2</sup> großen Freigelände <sup>1</sup> liegt der Partnerstand der FAST Multimedia AG im Microsoft/Compaq-Zelt (Stand 15). Unter dem Themenschwerpunkt "Entertainment" kommt das neue Videoboard Movie Machine II zum Einsatz.

**"Radialstrahler 101" von MBL und die Geräte von Burmester (CD-Player und Verstärker)**

Movie Machine II ist eine leistungsfähige PC-Basiskarte für den Video-Online-Schnitt. Als Live-Quelle ist ein Videotext-fähiger TV-Tuner auf der Karte integriert.

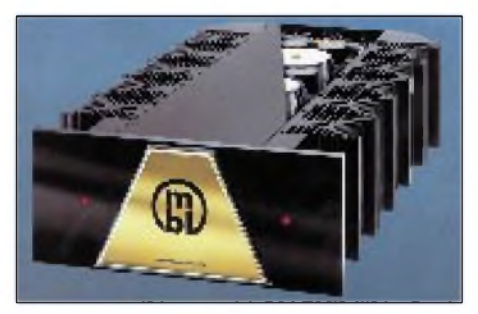

**Superber Klang aus 75 kg Masse und 5000 W Leistung**

Die "Hohe Kunst" des Video-Editings ist am ZDF-Stand zu bewundern (Halle 20, heute-Studio). Dort wird an einem High-End-System das Nachrichtenmagazin "heute" live mit Gastsprechern aus dem Publikum abgemischt. Wer als Gastsprecher eingesetzt wird, kann sein fertiges "heute"-Video auf Kassette mit nach Hause nehmen.

### **Deutsches High-End hat die Nase vorn**

Ein echtes Erlebnis für Augen und Ohren verspricht die HiFi-/High-End-Ausstellung in den Hallen 8.1 und 10.1 zu werden: Prachtvolle Designerstücke, ausgeklügelte Technik und eine Akustik wie im Konzertsaal. Die spektakulärsten Exponate stammen aus kleinen und mittelständischen Unternehmen der deutschen High-End-Szene. Exklusive Geräte, nur in Kleinserien produziert, repräsentieren das denkbar höchste Qualitätsniveau unter denHiFi-Komponenten: Einzelbausteine im materiellen Wert eines Mittelklasse-Autos sind keine Seltenheit. Die High-Ender zeigen auch in diesem Jahr wieder echte Eye-Catcher und Neuheiten. So kommt die Firma Räke HiFi mit ihrem inChrom und Acryl glänzendenCD-Player "Oyster", während das Berliner UnternehmenMBL Akustik mit einemzentnerschweren Verstärkerriesen aufwartet, dem Mono-Block 9010, dessen Leistungspotential knapp 5000 W aufweist.

Last not least zeigt die Firma Canton eine Lautsprecher-Superbox mit digitaler Entzerrung. Gleich zwei digitale Signalprozessoren sorgen hier für eine Schalldruck-Kurve, die dem vielzitierten "Strich" beängstigend nahekommen soll. Jede Schwingung der Lautsprechermembranen wird digital berechnet, und mögliche Bewegungsfehler werden bereits vor ihrer Entstehung korrigiert.

### **Besucher und Medien**

Auch die elektronischen Medien haben sich, wie immer, zahlreich angesagt. Sechsundzwanzig Fernsehstationen und achtzehn Hörfunksender, öffentlich-rechtlich wie privat, planen, ihr gesamtes aktuelles Programm oder zumindest einen Teil davon live vom Messegelände aus zu senden.

ARD und ZDF werden wieder gemeinsam den unter Denkmalschutz stehenden Sommergarten als Show-Bühne nutzen und ihr komplettes Programm in 16:9/PALplus übertragen. SAT-1, RTL, Pro 7, n-tv, 3-sat, VOX und weitere TV-Sender werden das Geschehen unterm Funkturm mit einer Fülle von Live-Übertragungen begleiten. Mit Sonderbussen und Bahnen sollen täglich etwa 80 000 IFA-Besucher bis ans ICC gebracht werden. Für Fachbesucher werden von 8 bis 19 Uhr Busverbindungen von den FlughäfenTegel undTempelhofim 15- oder 20-Minuten-Takt eingesetzt.

Die Eintrittspreise für den Besuch der Funkausstellung: Tageskarten sind für 18 DM zu haben, Schüler werden mit 10 DM zur Kasse gebeten, und die Dauerkarten kosten 55 DM. Geöffnet ist die Weltmesse der Unterhaltungs- und Kommunikationselektronik täglich von 10.00 bis 18.00 Uhr.

**R.H.**

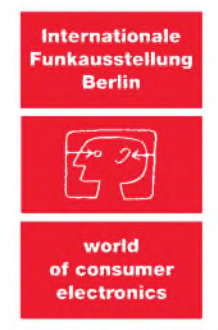

<sup>26.</sup> Aug. - 3. Sept. 1995

# *Zehn Jahre UKW-Conteststatistik: mehrPunkte, stagnierende Teilnahme*

### *Dipl.-Ing. PETER JOHN - DL7YS*

*Mehr als zehn Jahre Contestgeschehen wurden von unserem Autor, der in der Contest-Szene zu Hause ist, statistisch aufgearbeitet und grafisch dargestellt. Trends der 80er Jahre auf den UKW-Bändern, hinauf bis in den Bereich von 10 GHz, lassen sich anhand der Ergebnisse ablesen. Die Behauptung, die Contest-Szene stecke in einer Krise, ist sicherlich übertrieben, von einem Boom kann jedoch ebenfalls nicht die Rede sein.*

Trau keiner Statistik, die Du nicht selbst gefälscht hast ... Was also liegt näher, als einmal selbst den Versuch zu unternehmen, eine statistische Auswertung zu erstellen, die nicht getürkt ist!

Der liebe Gott gab uns eigens für derlei Übungen den Computer. Nun muß der willige PC-User nur noch ein undurchsichtiges Zahlenwerk in den Blechtrottel einhacken, und schon können die schönsten und buntesten Grafiken erstellt werden, die keine Seele interessieren und wegen ihres geradlinigen Verlaufs auch niemals jemanden interessieren werden.

Normalerweise hilft man sich dann damit, die geradlinigen Verläufe als 3D-Balken darzustellen, natürlich in Farbe! Das ändert zwar an ihrer Nutzlosigkeit nichts, erweckt aber den Anschein von Seriosität.

### **Repräsentativen Ausschnitt wählen**

Möchte man Tendenzen aufzeigen, sollte ein Zahlenwerk zugrunde gelegt werden, das einen repräsentativen Ausschnitt zeigt. Bei UKW-Contesten beispielsweise erscheinen auf den ersten Blick die Anzahl der eingegangenen Logs (Spiegelbild der Beteiligung) sowie die gefahrenen Kilometerdurchschnitte (Gradmesser für die Bedingungen) hinreichend, um darstellen zu können, wo die Reise in Sachen Contest in Deutschland hingeht.

Damit fangen die Probleme allerdings schon an. Wessen Kilometerdurchschnitte sollte man berücksichtigen? Nur die der Sieger oder aber die der ersten fünf einer jeden Sektion? Sollte man nach Einmann- und Mehrmannsektion trennen? Lassen sich auf Grund der Teilnahme der "neuen" Bundesländer irgendwelche Trends erkennen?

Nach reiflichen Überlegungen und der mentalen Verdrängung stochastischer Regularien der Statistiklehre, mit denen ich während des Studiums konfrontiert wurde, erstellte ich aus den Contestauswertungen seit 1983 ein Tabellenwerk, das folgende Daten erfaßt: Bänder (144 MHz bis 10 GHz), Conteste (März bis November), Anzahl der eingegangenen Logs in den Sektionen Einmann und Mehrmann, Anzahl derLogs aus den neuen Bundesländern (für

144, 432 und 1296 MHz), erzielte Punktzahlen der Top Ten jeder Sektion sowie die QSOs der Top Ten jeder Sektion.

Aus den beiden letztgenannten Angaben ermittelte ich die Kilometerdurchschnitte für jede Sektion je Contest und damit die Jahresdurchschnitte. Nicht berücksichtigt wurden die Bänder ab 1296 MHz und höher im November-Contest. Die Bänder 3,4 und 5,6 GHz habe ich in den grafischen Darstellungen zusammengefaßt.

### **Ergebnisse grafisch darstellen**

Bei der Auswertung habe ich für jedes Band drei Grafiken erstellt, die die Anzahl der eingegangenen Logs, die dazu kumulierten QSO-Zahlen der Top-Ten sowie die Kilometerdurchschnitte der beiden Sektionen veranschaulichen. Meines Erachtens gibt erst dies ein getreues Abbild der Veränderungen im Contestgeschehen.

Ein hoher Kilometerschnitt allein sagt für eine Sektion erst einmal gar nichts aus. Erst, wenn die Anzahl der eingegangenen Logs berücksichtigt wird, läßt sich beurteilen, ob tatsächlich eine größere Aktivität zu vermelden ist. In den folgenden Betrachtungen sind daher stets drei Grafiken im Zusammenhang zu sehen (und deshalb auch unmittelbarin den entsprechenden Abschnitt eingegliedert).

### **144 MHz**

Ein oberflächlicher Blick auf die Anzahl der Logs in beiden Sektionen zeigt (Bild 1), daß Ende der 80er Jahre offensichtlich weniger Aktive an den Contesten teilgenommen haben. Der Rückgang der insgesamt eingesandten Logs von über 1200 in den Jahren 1984 und 1985 aufweniger als 900 Logs im Jahr 1990 ist mehr als gravierend. Diese Entwicklung ist seitdem wieder positiv. Eine Aufschlüsselung der Teilnehmerzahlen nach alten und neuen Bundesländern macht jedoch deutlich, daß aus den alten Bundesländern 1994 gerade etwas über 1000 Logs den Auswerter erreichten. Gut 350 Logs kamen aus den neuen Bundesländern, im Vergleich mit der Anzahl der Lizenzen ein überproportional hoher Anteil.

Aber ist die Aktivität so deutlich gesunken? Ein Vergleich mit der kumulierten Anzahl der von den Top Ten gefahrenen QSOs zeigt (Bild 2), daß diese sich entgegen der Tendenz bei den eingesandten Logs in der freien Sektion in einem Korridor von 26 000 bis 30000 bewegen (1986 Ausreißer nach unten). In der Einmannsektion wird es mit 17000 bis 20000 noch enger, wobei der Ausreißer 1994 sich in die steigende Tendenz "einreiht", bedingt durch die neuen Bundesländer.

Weniger Logs sind also nicht gleichzusetzen mit weniger Aktivität, d.h. weniger QSOs! Die Teilnehmer sind eben nur zu bequem, ihre Logs einzusenden. Dies ist eigentlich verwunderlich, denn seit der PC-gestützte Contestbetrieb in Mode gekommen ist, werden Logs ja praktisch auf Knopfdruck erstellt.

#### **Veränderte Contest-Szene** œ **in den 80er Jahren**

Fakt ist, daß sich die Contest-Szene, bezogen auf die alten Bundesländer, in den 80er Jahren drastisch verändert hat. Starke Rückgänge der Teilnehmerzahlen gerade bei den Mehrmannstationen sind bei gleichzeitiger Zunahme der Anzahl der Ortsverbände und damit der Klubstationen auf 144 MHz kein Zeichen für die Attraktivität der Conteste. Ab 1990 kompensieren jedoch die neuen Bundesländer die Rückgänge.

Sind nun aber die Empfänger empfindlicher, die Sendesignale schmaler und die Operateure besser geworden? Von jedem etwas dürfte den Kern der Sache treffen. Bild 3 weist jedenfalls eine steigende Tendenz in Richtung Kilometerdurchschnitt 300 km aus.

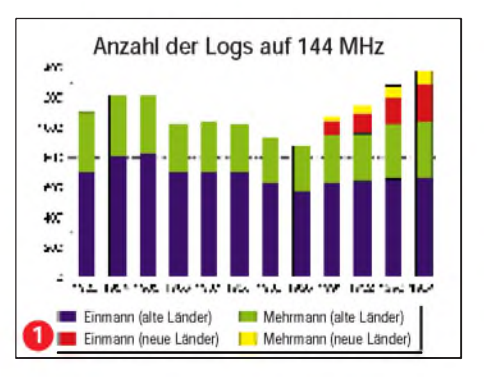

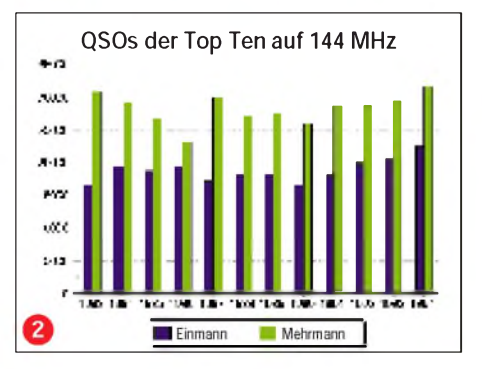

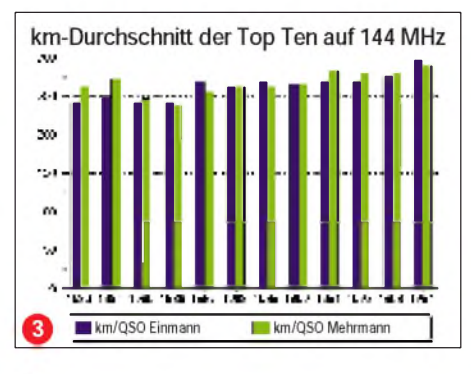

### **432 MHz**

Eigentlich sollte man meinen, daß sich das 70-cm-Band, was Tendenzen bei den Teilnehmerzahlen und den gefahrenen QSOs angeht, nicht so sehr vom 2-m-Band unterscheidet. Und ein Blick auf Bild 4 zeigt bezüglich der eingesandten Logs das gleiche Bild wie das für 144 MHz. Lediglich der Anteil der Stationen aus den neuen Bundesländern ist deutlich geringer. Auf 70 cm verringerte sich die Anzahl der eingesandten Logs von 1984 bis 1989 um fast ein Drittel.

Spannenderist die Darstellung der von den Top Ten gefahrenen QSOs (Bild 5). Von 1988 an stabilisierte sich diese Anzahl gegenüber der ersten Hälfte der 80er Jahre auf einem niedrigen Niveau. Der relativ steile Anstieg 1994 täuscht übrigens. Er ist im wesentlichen auf die ausgezeichneten Bedingungen im Juli- und Oktober-Contest zurückzuführen.

Und tatsächlich ist es so, daß die Aktivität seit 1987 auf 432 MHz auf einem niedrigen Niveau stagniert. Dies ist umso bedenklicher, wenn man sich die vielen (kommerziellen) Funkdienste vor Augen führt, die

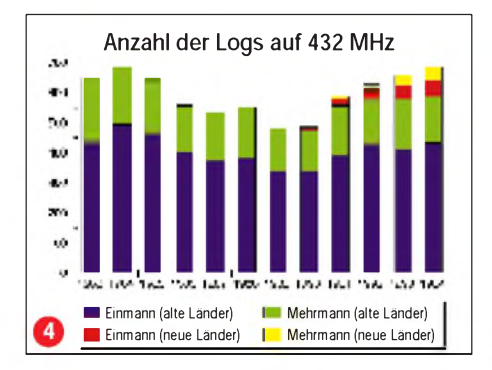

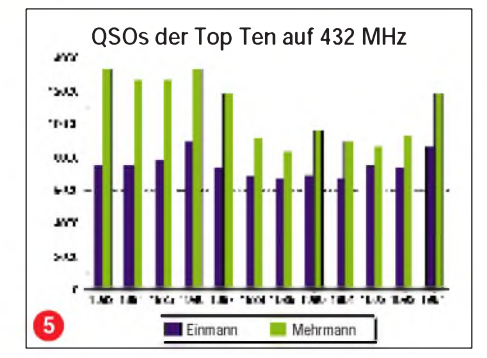

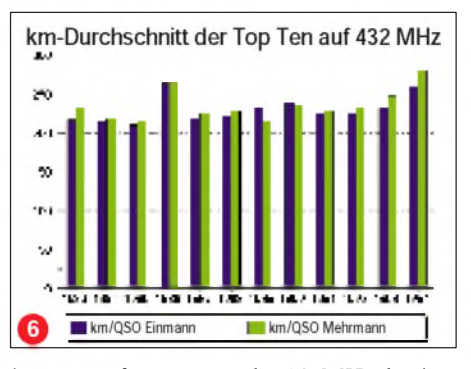

lüstern auf unser (noch) 10 MHz breites Bandsegment schielen. Aktivität ist gefragt! Den Trend zu höheren Kilometerschnitten bestätigt, analog zu 144 MHz, Bild 6. Dies ist sicherlich auf die verbesserte Technik aller Beteiligten zurückzuführen.

### **1296 MHz**

Auf den SHF- und EHF-Bändern gelten eigene Gesetze. Bild 7 zeigt zwischen 1983 und 1990, vernachlässigt man den Einbruch 1989, fast konstante Anzahlen von Logeinsendern. Erst seit 1991 ist ein signifikanter Anstieg der Teilnehmerzahlen zu verzeichnen. Die Anzahl der Logs aus

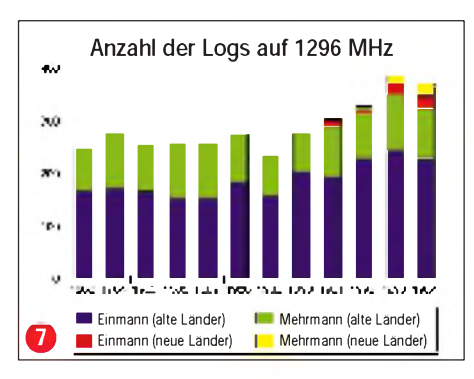

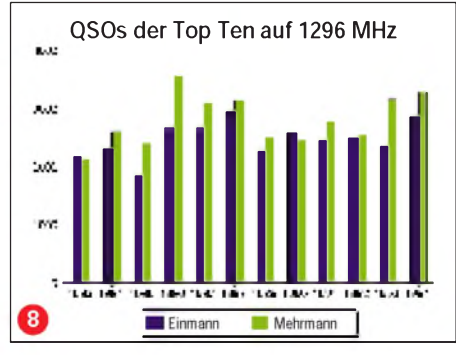

den neuen Bundesländern ist, gemessen an der Anzahl der Lizenzen, für die Jahre 1993 und 1994 auf 23 cmüberproportional hoch. Mit der oft angenommenen steigenden Aktivität auf den Gigahertzbändern ist es nicht weit her. Die höchsten QSO-Zahlen der Top Ten finden sich Mitte der 80er Jahre (Bild 8).

Entscheidenden Einfluß auf das Contest-Szenario auf 1296 MHz (und auch auf 2300 MHz) haben hierbei augenscheinlich die ausgezeichneten Bedingungen im Okto-

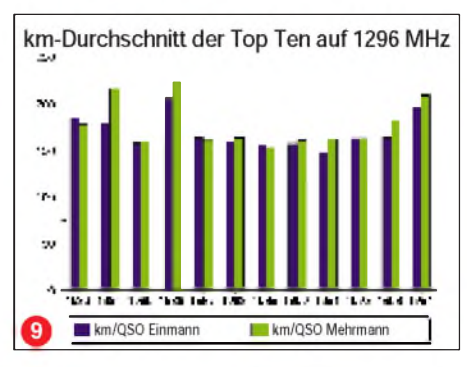

ber 1986 und in der zweiten Jahreshälfte 1994. In der ersten Hälfte der 80er Jahre war die Teilnahme von DK0HT/p (F 13), DL0HC/p (O 26) in der Mehrmann- und DK1VC (O 26) in der Einmann-Sektion ebenfalls zu beachten. Allein diese drei Stationen vereinten zu ihren Glanzzeiten manchmal bis zu 25 % aller gefahrenen QSOs auf sich!

Auf 23 cm dürfte sich langfristig ein Kilometerschnitt um 200 km/QSO für die Top Ten beider Sektionen stabilisieren (Bild 9), was im Vergleich zu den Vorjahren eine deutliche Steigerung darstellt und im wesentlichen auf die erschwinglicheren Hochleistungsbauteile zurückzuführen ist.

### **2300 MHz**

Das 13-cm-Band erlebte seinen Einbruch bezüglich der eingesandten Logs 1986 und 1987, wenngleich 1986 der höchste Kilometerschnitt zu verzeichnen war. Diese beiden Logs ausgenommen, pendelt die Loganzahl in beiden Sektionen zwischen 100 und 120 Teilnehmern pro Jahr. Analog zu 1296 MHz greift seit 1993 auch die erhöhte Aktivität in den neuen Bundesländern (knapp 140 Logs in 1994, Bild 10).

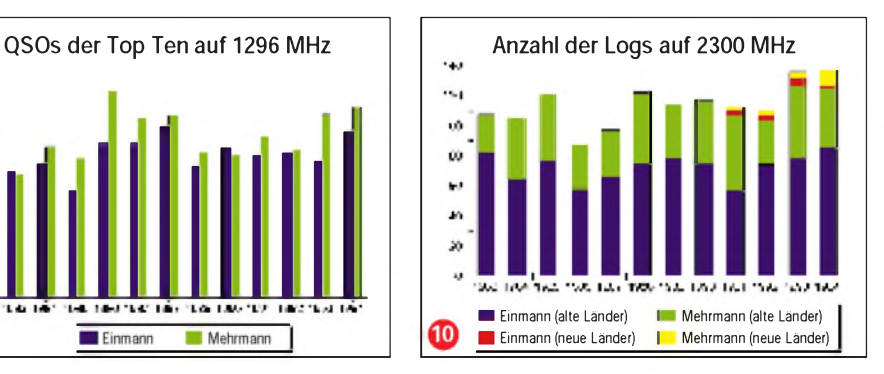

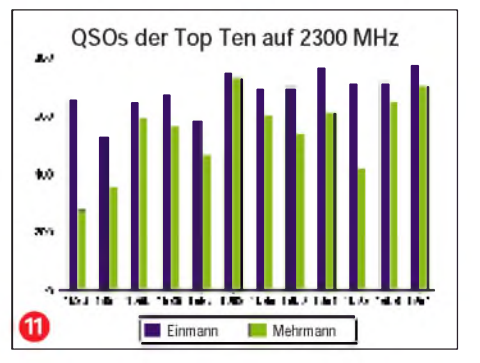

### *Amateurfunk*

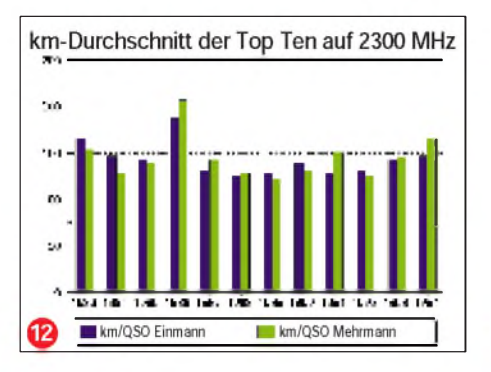

Ein interessantes Bild bietet die Summe der QSOs der Top Ten auf 13 cm (Bild 11). Hier klafft die Anzahl der QSOs zwischen Einmann- und Mehrmannsektion im Vergleich zu den vorher betrachteten Bändern deutlich auseinander. Es scheint so zu sein, daß die meisten der leistungsstarken Stationen eher in der Einmannsektion zu finden sind. Die "Mehrmänner" fahren eben doch die berühmten "Anwesenheits-OSOs", die in erster Linie dazu dienen, mit dem Klubrufzeichen in die Wertung zum Contestpokal zu kommen und die wichtigen SHF-Punkte "mitzunehmen".

Bild 12 ist eine der im Vorwort zitierten eher nutzlosen Grafiken. Es bleibt lediglich festzuhalten, daß die Kilometerschnitte zwischen 125 und 150 km/QSO schwanken.

### **3,4 und 5,6 GHz**

Die beiden Bänder wurden zusammen ausgewertet, weil es häufig die selben Stationen sind, die auf 9 und 6 cm QRV sind und sich am Contest beteiligen.

Am interessantesten erscheint die Erkenntnis, daß sich auf beidenBändern die Anzahl der eingesandten Logs von 1987 bis 1989 fast verdoppelte (Bild 13). Der stärkste Anstieg ist dabei in der Sektion 6-cm-Einmann zu verzeichnen. Überhaupt sind die Aktivisten auf diesen Bändern eindeutig in den Einmann-Sektionen zu suchen (Bilder 14 und 15). Dort werden erheblich mehr QSOs gefahren und deutlich höhere Kilometerschnitte erreicht.

### **10 GHz**

Hier werden Trends sichtbar, die ich in dieser Form nicht erwartet habe und die einer breiteren Darstellung bedürfen als die Bänder 9 und 6 cm.

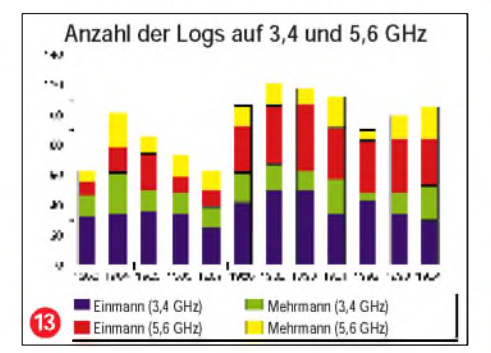

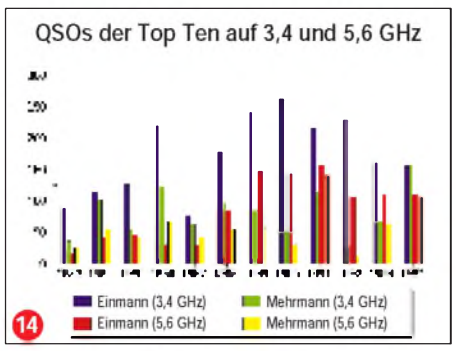

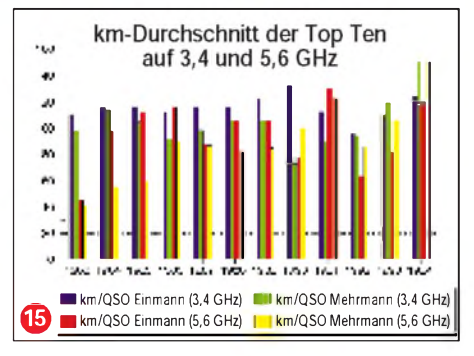

Die Dinosaurier des Taschenlampenfunks sind in der ersten Hälfte der 80er Jahre tatsächlich ausgestorben, die Anzahl der eingesandten Logs ging auf unter 50 im Jahre 1986 zurück. Lediglich OMs wie Peter Vogl, DL1RQ, Josef Fehrenbach, DJ7FJ, Jürgen Dahms, DC0DA, und allen voran Michael Kuhne, DB6NT, ist es zu verdanken, daß auf diesen Bändern die Amateurtechnik weiter vorangekommen ist. SSB, Ausgangsleistungen deutlich über <sup>1</sup> W, Vorverstärker und Parabolantennen gehören heute zum Standard und garantieren sichere Verbindungen über Distanzen von mehr als 100 km. Die Erkundungen des Phänomens Regenscatter und die damit einhergehenden höheren QSO-Zahlen auch

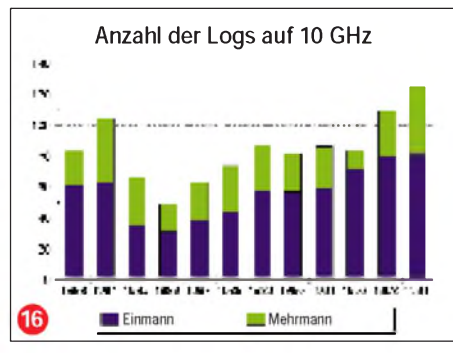

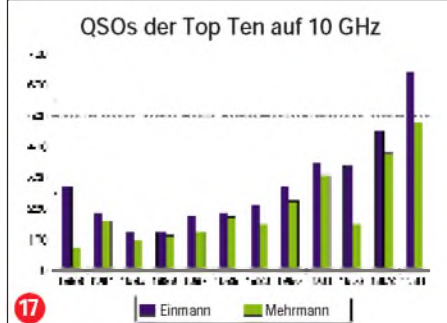

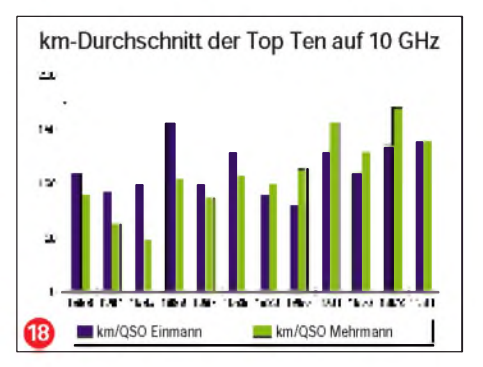

bei schlechten Bedingungen tun ihr übriges. Dies alles dokumentiert sich in der Menge der eingesandten Logs (Bild 16).

Aber noch eindrucksvoller läßt sich die gestiegene Aktivität anhand der gefahrenen QSO der Top Ten der beiden Sektionen belegen (Bild 17). Eine Parallele zu den Bändern 9 und 6 cm gibt es allerdings auf 10 GHz. Die Einmann-Sektion liegt, was die Anzahl der gefahrenen QSOs angeht, deutlichvor denMehrmann-Stationen. Die höheren Kilometerschnitte (Bild 18) werden allerdings doch von den Mehrmannstationen gefahren. Hier dürfte sich die 10-GHz-Gemeinde langfristig in Richtung 150 km/QSO bewegen.

### **Fazit: Von einem Boom kann keine Rede sein**

Die Behauptung, die Contest-Szene stecke in Deutschland in der Krise, ist sicherlich übertrieben. Fakt ist allerdings, daß Mitte der 80er Jahre auf den meisten Bändern bezüglich der Beteiligung und QSO-Raten eine Talsohle durchschritten wurde. Von einer kontinuierlichen Steigerung der diversen Raten auf allen Bändern kann jedoch (noch) keine Rede sein. Entgegen der ständig steigenden Anzahl von Lizenzen verringerten sich die Teilnehmerzahlen in den 80er Jahren.

Ob es einenAktivitätsschub gäbe, wenn die Ausschreibung für die unteren UKW-Bänder abgeändert werdenwürden (Einführung von Multiplikatoren), ist fraglich. Ein erster Versuch im Mai-Contest '91 war jedenfalls vielversprechend.

Und eines noch: Conteste sollen (auch) dazu dienen, ansonsten "tote" Bänder zu beleben. Ich meine, daß besonders auf dem 70-cm-Band die Wichtung der Logs bezüglich des Contestpokals und der Klubmeisterschaft eine Änderung erfahren sollte. Wenn man es mit der Bandverteidigung ernst meint, muß die Attraktivität dieses Bandes erhöht werden!

Auch Dinge wie Langzeitwettbewerbe ähnlich dem Skandinavischen Aktivitätscontest oderAktivitätswochen, einmal alle zwei Monate, die dann zur Klubmeisterschaft und zum Contestpokal zählen, sollte man diskutieren.

Awdh im nächsten Contest.

# *Satelliten-News*

### *Dipl.-Ing. HANS-DIETER NAUMANN*

*Der Wettstreit zwischen Astra und Eutelsat um die Gunst der Programmanbieter und damit der Kunden ist in vollem Gange. Dabei sieht Eutelsat mit seinen bereits voll ausgebuchten Hot Birds besser aus als noch vor Monaten mancher in Anbetracht der europäischen Astra-Dominanz zuzugeben bereit war.*

*Gegenpart Astra indes sollte sich hüten, ob seines Schabernacks mit ihm, beim Kunden nicht in Verruch zu kommen. Nach der Um- und Nachrüstung 1994 fürAstra 1-D stehen nun erneut eine Neuanschaffung für Astra 1-E und weitere ins Haus. Und mit dem Anpeilen neuer Orbitpositionen für das Astra-System wird der Multifeedempfang in einigen Jahren auch systemintern unerläßlich, so sehr man sich heute auch noch dagegen sträubt.*

**Eutelsat's Lösung heißt DiSEqC**

Das Kürzel für die zukunftsträchtige Lösung heißt bei Eutelsat DiSEqC und steht für Digital Satellite Equipment Control. Der Grundgedanke besteht darin, von einem mit Mikroprozessor ausgestatteten Receiver aus über eine Standardschnittstelle I2C im bidirektionalen Datenport mit Modem alle praktikablen Peripheriegeräte einer Empfangsanlage, wie LNBs, Antennenpositionierer, Multischalter, Polarisationsumschalter u. a. zu steuern.

### **Hot Bird 4 kommt 1997**

Der Rat der Eutelsat-Signatare hat auf seiner Sitzung im Juli dieses Jahres in Budapest den Kauf weiterer fünf Satelliten beschlossen. Einer der Satelliten wird als Hot Bird 4 alsfünfter Satellit in der Orbitposition 13°O kopositioniert und hier die Kapazität zur Übertragung von Fernseh- und Hörfunkprogrammen um weitere 20 Transponder erhöhen. Er wird von der französischen Firma Matra Marconi Space gebaut und soll im III. Quartal 1997 gestartet werden.

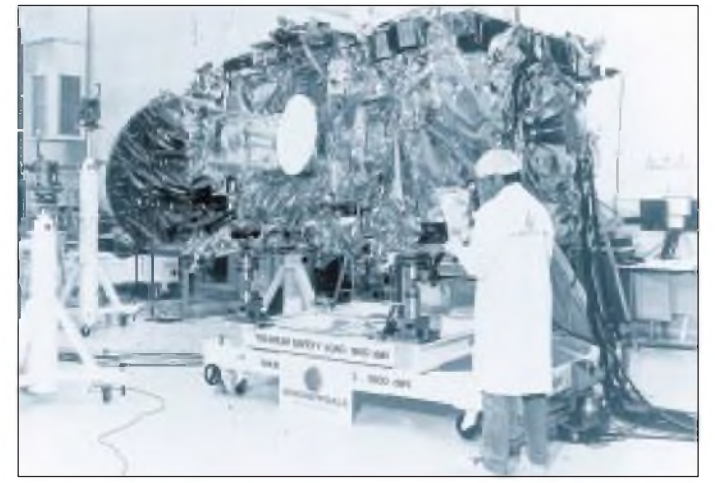

Das geschieht durch Aufmodulieren herstellerneutraler digitaler Befehlsworte als Burstsignale auf einen 22-kHz-Träger und Übertragung desselben an die peripheren Geräte, wo sie mit Modem empfangen und durch einen Mikroprozessor zum Zweck der Auslösung des Steuervorgangs, einer Rückmeldung, Anzeige und dergleichen ausgewertet werden.

Die Ausstattung der Peripheriegeräte mit einem Mikroprozessor indes erscheint als das gravierende Problem der Lösung, die ansonsten universell ist und künftige Nachund Umrüstungen erübrigt. Die gesamte Datenkommunikation wird über die LNB-Leitung abgewickelt.

**Nachrichtensatellit Eutelsat II in der Montagehalle bei Aerospatiale auch für die Zukunft sind Nachrichtensatelliten für die Hersteller eine sichere Bank Foto:**

**Eutelsat/Aerospatiale**

Die anderen vier Satelliten dienen vorrangig kommerziellen Telekommunikationsdiensten, wie Telefonie, Geschäftskommunikation, Eurovisionsübertragungen sowie dem mobilen Positions- und Nachrichtenservice Euteltracs. Drei dieser Satelliten lösen auf "klassischen" Eutelsat-Positionen 7°, 10° und 16° O die bis dahin hier operierenden Eutelsat-II-Satelliten ab. Sie werden von Aerospatiale, ebenfalls Frankreich, gebaut und haben mit 24 Transpondern eine über 50% höhere Kapazität als ihre Vorgänger.

Neben erhöhter Leistung und größeren Ausleuchtzonen verfügen sie über sogenannte "steerable beams", die Ausleuchtzonen gestatten, die sich kundenspezifisch zuordnen lassen.

Für den vierten Telekommunikationssatelliten finden Verhandlungen mit einem russischen Satellitenhersteller statt. Der Satellit soll 1998 gestartet und auf der neuen Position 48° O stationiert werden. Es wäre dann der am weitesten östlich plazierte Eutelsat-Satellit, der mit 18 Transpondern vor allem neue Märkte in Osteuropa und Zentralasien erschließen und zugleich die kommunikationstechnische Vernetzung zwischen West- und Zentraleuropa sicherstellen soll.

### **Neue Orbitpositionen für Astra?**

Auch das Astra-System entwickelt sich progressiv weiter. Der Verwaltungsrat der Betreibergesellschaft SES hat die existierende Option für den Bau eines weiteren Satelliten bei der Hughes Space and Cummunications International Inc. eingelöst. Der achte Satellit Astra 1-H der SES-Flotte soll Anfang 1998 gestartet und bei 19,2° O kopositioniert werden.

Bei 28 Transpondern von je 100 W Ausgangsleistung ist seine Lebensdauer mit 15 Jahren veranschlagt. Damit dürfte allerdings die Kopositionierung eine Grenze erreicht haben, da die notwendigen Sicherheitsabstände im Orbit kaum weitere Satelliten an derselben Position gestatten.

Astra 1-H hat vor allem Back-up-Funktionen zur Gewährleistung höherer Betriebssicherheit auf 19,2° O. Er deckt das bisher nicht abgesicherte G-Band ab, dient als Ersatz im Falle eines Fehlstarts für Astra 1-E bis 1-G und nicht zuletzt auch als Ersatz für Astra 1-A, den 1988 gestarteten Erstling des Systems.

Astra 1-H wird baugleich mit Astra 1-G sein und wie dieser modernste Features aufweisen, wie GaAs-Sonnenpaddel, mit Hughes-Konturen-Oberflächentechnologie hergestellte Antennen sowie ein Ionen-Triebwerksystem zur Bahn- und Lageregelung.

Gleichzeitig wurde (nicht unerwartet) von SES bekanntgegeben, daß in Kürze eine zweite Generation von Astra-Satelliten international ausgeschrieben wird, die die erste auf 19,2° O ersetzen und neue Orbitpositionen mit zusätzlicher Übertragungskapazität aufbauen soll. Noch sind diese Positionen nicht bekannt, doch bei SES besteht offenbar die Absicht, diese nahe der jetzigen anzusiedeln.

Dann allerdings dürfte Astra für die Vorleistungen von Eutelsat bei der Schaffung universeller Schaltmöglichkeiten für Empfangsanlagen dankbar sein, die danach vielleicht einen Standard verkörpern, denn die 14/18-V- und 22-kHz-Umschaltung reichen dann auch für den Astra-Empfang nicht mehr aus.

# *Rudis DX-Mix: Honor Roll brauche ich nicht! Oder: Whatshall's?*

### *RUDOLF HEIN - DK7NP*

*In einem offenen Brief in der Zeitschrift Inside DX hat Martti Laine, OH2BH/ VR2BH/AH3D das Totenlied des DXCC angestimmt. Pratas abgelehnt! Scarborough Riff abgelehnt! Damit hat das begehrteste Diplomprogramm der DX-Welt den Endpunkt erreicht-für Martti. Und wieder steht drohend die Frage im Raum: Warum tut der DXer das, was er tut? Für28 cm x 35 cm bedruckten Papieres? Wohl kaum - oder doch?*

Unlängst beschloß ich, die elektronischen Medien für eine Umfrage zu nutzen. Etwa tausend Abonnenten stehen auf der Adressenliste des DX-Reflektors im Internet. Anzunehmen, daß sie alle mehr oder minder am Thema interessiert sind. Deshalb stellte ich ganz keck die Frage nach demZweck in der voreiligen Hoffnung, Argumente für den Umgang mit der besten Ehefrau von allen zu sammeln, unter deren Druck sie endlich anfangen würde, Einsicht zu zeigen.

### **What is a DXer eine Frage an das Internet.**

*So - what is <sup>a</sup> DXer? Nearly all ofyou should be, otherwise you wouldn't be reading thisreflector. Please drown me in your witty/philosophical/satirical definitions ofour species.*

Antworten kamen. Acht. Meine Festplatte mußte nicht ausgewechselt werden. Aber einige Perlen möchte ich doch gern weitergeben:

- DXer jemand mit zuviel Zeit (K5FO).
- DXer-jemand, der mehr Länder hat als man selbst. Etwa das gleiche wie ein Alkoholiker - das ist jemand, der mehr trinkt als sein Arzt (AA5BT).
- DXer- eine Gruppe von gleichgesinnten Optimisten, getrennt von ihrem Verstand und durch große Entfernungen, die gerne uralte Technik verwenden, um oberflächliche Späße auszutauschen, die man auf jede andere Weise wirkungsvoller übermitteln könnte (NI6T).
- Ganz einfach: Das ist ein Funkamateur, der weiß, wie viele Länder er gearbeitet hat (VP2ML).

Und hier bringt es mein verehrter Kollege Chod Harris (er ist der DX-Mixer in der amerikanischen CQ) auf den Punkt: Länder sammeln ist die Grundvoraussetzung, die Jagdbeute zu zählen und dann die Strecke,

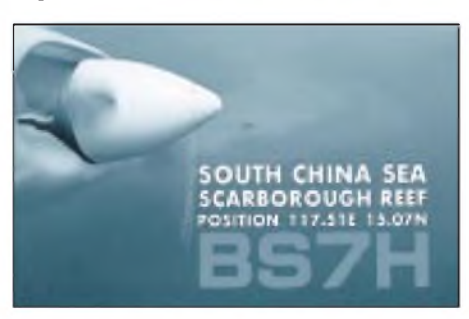

**Nachdem Scarborough Riffjüngst beim DXAC der ARRL als neues DXCC-Land durchfiel, scheint dieses Votum seinen Blockier-Charakter womöglich bald zu verlieren.**

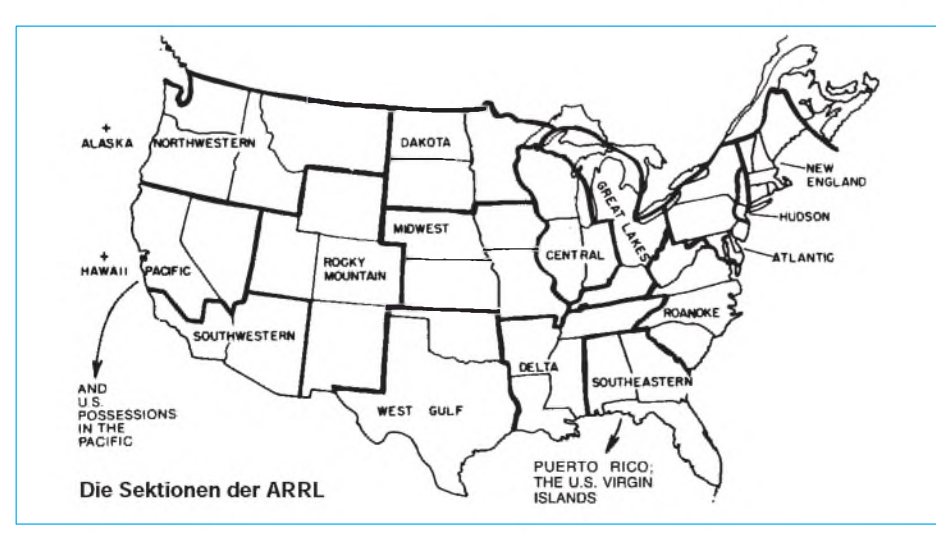

sprich Honor Roll, den anderen Jägern stolz vorzuführen die logische Folge, das menschliche Element eines technischen Hobbys. Die Jagdtrophäe ist 980 cm<sup>2</sup> groß und hängt an der Wand.

### **Die Newington Connection: Board of Directors,**

*Gallia est omnis divisa in partes tres.* Gallien war sintemalen dreiteilig. Die Vereinigten Staaten zerfallen gegenwärtig in 15 ARRL Divisions. Alle zwei Jahre wählen die Amateure in jedem dieser Bezirke einen Direktor (nebst Vizedirektor), der sie dann im Aufsichtsrat bzw. im Vorstandskollegium (Board of Directors) vertritt.

Und nun kommt das Wichtige: Dieser Aufsichtsrat bestimmt die Politik der ARRL, ist das wichtigste Beschlußgremium eines Vereins mit mehr als dreimal soviel Mitgliedern als der DARC. Dieser amerikanische Amateurrat hat in allen Vereinsangelegenheiten das ausschlaggebende Votum; seine Beschlüsse werden vom Personal der Zentrale in Newington, Connecticut in die Tat umgesetzt – unser Freund Bill Kennamer, K5FUV, kümmert sich dort zum Beispiel um Sie wissen schon was.

### **... Advisory Committees**

Ein guter Direktor weiß nicht alles, er weiß aber, wen er fragen kann. Für besonders komplexe oder haarige Themen gibt es beratende Gremien (mit den Direktoren selbst oder von ihnen bestimmten Sachverständigen besetzt), die nach gründlicher Prüfung eine sorgfältig abgewogene Stellungnahme abgeben. Im Falle ARRL gibt es

- Contest Advisory Committee,
- Public Services Advisory Committee,
- ARRL VHF Repeater Advisory Committee,
- ARRL VHF/UHF Advisory Committee und eben auch das berühmt-berüchtigte
- DX Advisory Committee.

Aus Proporzgründen darf jede der 15 Divisions einen Vertreter in jedes dieser Gremien entsenden. Plus ein Verbindungsmann zur ARRL macht 16. Diese sechzehn Mannen entscheiden dann auf der Grundlage von uneindeutigen Regeln, was ein ..Land" werden darf und was nicht.

### **...und noch mehr!**

Jetzt wird es kompliziert. Außerdem befassen sich mit unserem geliebten DXCC noch zwei weitere Gremien: das Membership Services Committee und das Awards Committee. Ersteres wird vom Board of Directors direkt eingesetzt und kümmert sich unter anderem um DX und Conteste; letzteres besteht aus Mitarbeitern der Zentrale aus Newington.

### *Amateurfunk*

ImNormalfall sind sich DXACund Awards Committee einig. In den Fällen Scarborough und Pratas aber nicht! Fazit: Das MSC berichtet dem Vorstand über die Lage, und der wird entscheiden. Um den Werbespruch eines bekannten Verlages zu zitieren: Alles ist möglich.

### **Scarborough wird zählen!?!**

Bis dieser Beitrag erscheint, ist vielleicht schon die Entscheidung gefallen. Entnehmen Sie sie bitte der Tagespresse. Es tut sich was. Scarborough war vom DXAC mit 9 zu 7 Stimmen abgelehnt worden, zum Teil mit fadenscheinigsten

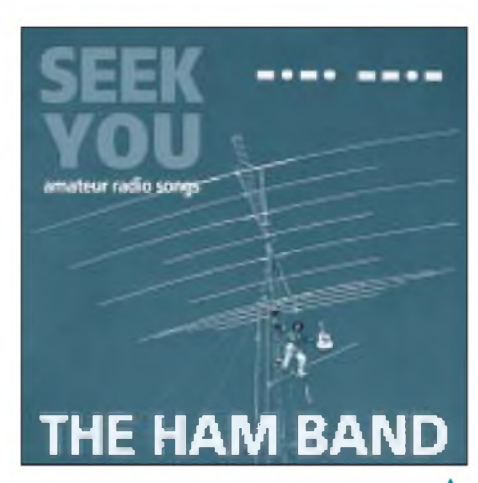

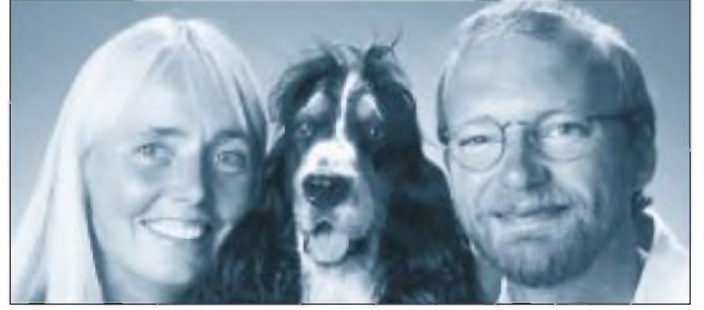

Argumenten, die ich hier nicht nochmals aufzählen will. Die meisten Neinstimmen bezogen sich auf die Willensäußerungen der DXer in ihrer jeweiligen Division oder auf das Fehlen richtigen Festlandes. Die Befürworter sahen einfach alle Kriterien des DXCC als erfüllt an - was für den unbefangenen Beobachter auch zutrifft.

Am 25.7. stimmte das Awards Committee einstimmig (!) für die Aufnahme der Inselgruppe in die DXCC-Länderliste. Alle zum Zeitpunkt des Antrags bestehenden Regeln seien erfüllt, Huan Yang Dao sei eine Insel nach UN-Recht (für das Wort kann ich auch nichts!), außer China erhebt niemand Anspruch auf das Gebiet, das im übrigen mehr als die geforderten 225 Meilen vom nächstgelegenen Teil Chinas entfernt liegt. Punktum.

Die Vorsitzenden beider Gremien waren nicht in der Lage, zu einer Kompromißregelung zu finden. Mithin tritt nun der Ausnahmezustand ein: Beide werden in Bälde an das MSC berichten, das Board of Directors wird eine (unanfechtbare) Entscheidung treffen.

Kleines Detail am Rande: Am 19. Juli hat das MSC in einer Sitzung beschlossen, aus der Geschäftsordnung der ARRL den Passus zu streichen, daß ein positives Votum des DXAC für die Zuerkennung eines Länderstatus unbedingt notwendig sei. Mag sein, daß Marttis kaum verhüllte Drohung, sein Engagement für "the Deserving", für die treue DX(CC)-Gemeinde dieser Welt einzustellen, auf fruchtbaren Boden gefallen ist-überhört worden ist er sicher nicht.

**Cover der neuen CD mit Amateurfunk-Country-Songs aus Nashville. Die englischen Originaltexte sind abgedruckt.**

**Lissa, Bumse (?) und Andrew, G3WZZ, sind die Initiatoren dieser professionellen CD.**

Tempora mutantur- die Zeiten ändern sich. Vielleicht sollte man doch noch intensiver über die tschechische Enklave im Hamburger Hafen nachdenken...

### **Abwarten und Musik hören!**

Marttis poetische Beredsamkeit hat ihre Wirkung nicht verfehlt. Um so mehr muß echte Poesie, ansprechend musikalisch verpackt, die Gemüter bewegen.

#### ARRL-Direktoren im Internet

**Rocky Mountain:** Marshall Quiat, AG0X  $<$ [0002417097@mcimail.com](mailto:0002417097@mcimail.com) $>$ **Dakota:** Tod Olson, K0TO  $<$ 0002468130 $\widehat{a}$ mcimail.com> **Midwest:** Lew Gordon, K4VX  $<$ 0006394624 $\alpha$ mcimail.com> **Pacific:** Brad Wyatt, K6WR <[bwyatt@arrl.org](mailto:bwyatt@arrl.org)> **Roanoke:** John Kanode, N4MM  $0.003431429$ @mcimail.com **West Gulf:** Tom Comstock, N5TC  $\leq 0004240053$  @mcimail.com> **Northwestern:** Mary Lou Brown, NM7N  $<$ 0004160939 $\widehat{a}$ mcimail.com> **Atlantic:** Hugh Turnbull, W3ABC  $w3abc@$ arrl.org **Southeastern:** Frank Butler, W4RH  $<$ [0003113659@mcimail.com](mailto:0003113659@mcimail.com)> **Central:** Ed Metzger, W9PRN <[0002578370@mcimail.com](mailto:0002578370@mcimail.com)> Hudson: Steve Mendelsohn, WA2DHF  $<$ 0002532026 $@$ mcimail.com> **Southwestern:** Fried Heyn, WA6WZO  $<sub>0002542030a</sub>$  mcimail.com</sub> **New England:** Bill Burden, WB1BRE  $<$ 0004728744 $@$ mcimail.com> **Delta:** Joel Harrison, WB5IGF  $<$ [0003119747@mcimail.com](mailto:0003119747@mcimail.com)> **Great Lakes:** George Race, WB8BGY  $\sec \widehat{\alpha}$  albion.edu>

*Seek YOU - amateur radio songs* ist der wortspielerische Titel einer neuerschienenen CD mit Country-Songs über den Amateurfunk. Andrew John, G3WZZ, und seine dänische Lebenspartnerin Lissa haben sich in Nashville mit 15 professionellen Musikern zusammengetan und zwölf durchaus hörenswerte (weil: es kommen auch CW und O-Ton Kurzwelle drin vor, hi) Lieder komponiert, in denen sie die Freuden des Funkens besingen und sich mit den gängigen Problemen einer Beziehungskiste zwischen Lis-OM und Unlis-YL auseinandersetzen. Herzzerreißend und meinem holden Weibe aus der Seele gesprochen ist das Lied von der Funkwitwe, der*Radio Widow.* Refrain:

*And I'<sup>m</sup> just <sup>a</sup> radio widow The airwaves put my man in his tomb You won'tsee me cry, 'cause my baby didn't die He's just buried in his radio room*

Da sitzt sie nun, mit einem untoten Mann, der begraben ist in seinem Shack, das Megawatt für seine Endstufe bringt die Lichter im Hause zum Flackern, und auch des Nachts, "the HF bands are dead", vergnügt er sich lieber auf 40 als in der Horizontalen.

Manchmal ist er einsichtig:

*On the Monday evening greyline All the signals 5 and 9 ButI don't feel much like talking With my marriage on the line.*

Die Ehe ist gefährdet, selbst die schönsten Bedingungen verlieren ihre Anziehungskraft, die Greyline droht, sich nach "blue", in Richtung Frust und Trauer zu verfärben. Was ist zu tun?

Zum einen verspricht er, niemals wieder auf den Tower zu klettern (aber auch nur, weil es dort oben zieht), zum anderen kommt die geniale Idee ins Spiel, unter Südseepalmen zweite Flitterwochen zu verleben. Die Reise soll nach Rotuma gehen *(Rotuma Bound),* doch die richtige Inselromantik will sich nicht einstellen. Das Eiland ist paradiesisch, aber die Mücken sind eine arge Plage, und das einzig wirklich Interessante daran ist sein DXCC-Status.

Womit wir wieder beim Thema wären. Wenn Sie sich in die Diskussion um das DXCC einschalten wollen - nebenstehend die richtigen (elektronischen) Adressen. Und nicht vergessen: Aus derrichtigenEntfernung betrachtet, ist überall DX.

P.S. Pratas wird demnächst auch wieder neu beraten werden - man darf hoffen.

# *Amateurfunk in Griechenland: Zähes Ringen um Legalität*

### *WOLF HARRANTH - OE1WHC*

*In manchen Ländern fiel es der Fernmeldebehörde offenbar von jeher besonders schwer, Amateurfunk legal anzuerkennen. Griechenland bietet dafür ein extremes Beispiel. Erst im Juni 1988 fiel die letzte Hürde.*

Der erste griechische Funkamateur, der eine Zweiwegverbindung auf den Bändern herstellte, war George Zarifis, SV1SP/ SV6SP, später SV1AA, 1921. Von ihm, dem Motor und Mentor der Szene, wird noch wiederholt die Rede sein.

Ein weiterer Pionier war Athanassis "Takis" Coumbias (1909 bis 1987), der mit seiner Familie in Odessa lebte und sich 1929 das SWL-Kennzeichen RK-1136 zulegte. Als er 1931, wie viele andere Auslandsgriechen in Rußland, in die alte Heimat zurückkehrte, baute er sich einen 4- Röhren-Sender und war unter dem Rufzeichen SV1AAA auf 40 und 20 m in CW aktiv. Er hatte sich das Rufzeichen eige-

### **K** Subversive **und kommunistische Elemente**

Im August 1936 kam durch einen Staatsstreich General Metaxas an die Macht. Dem Leiter der "Sektion für drahtlose Telegrafie" beim Post- und Telegrafenministerium in Athen, Stefanos Eleftheriou (1895 bis 1979), war wohlbekannt, daß einige Amateure illegal ihrem Hobby nachgingen. Statt sie jedoch als "subversive und kommunistische Elemente" zu verfolgen, wie es Innenminister Maniadakis verlangte, ermunterte er sie heimlich.

Als ihnen die Polizei immer öfter auf den Pelz rückte, erteilte er ihnen 1937 sogar

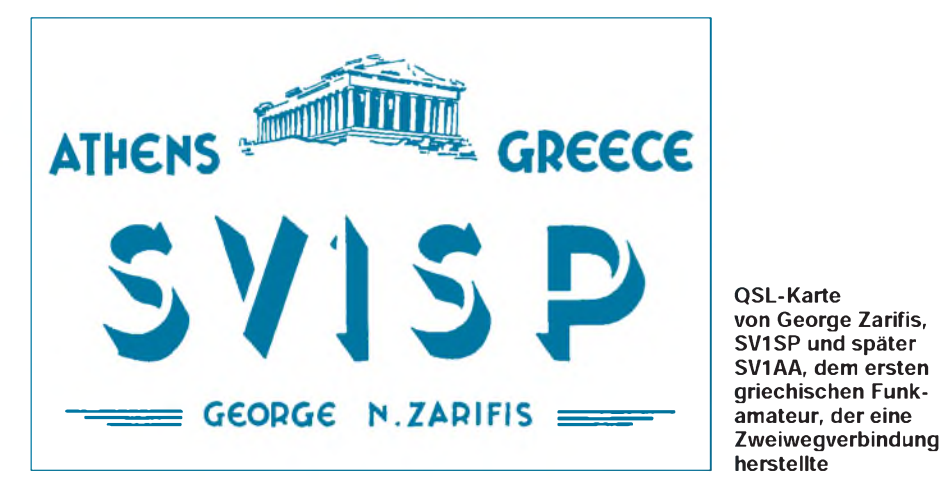

nen Worten zufolge ausgesucht, "weil es eine Ewigkeit dauern wird, bis man Amateurfunk in Griechenland offiziell zuläßt. Und dann werden noch einmal 50 Jahre vergehen, ehe man als ersten dreistelligen Suffix AAA vergibt". Takis hatte sich nicht getäuscht: Es sollte 54 Jahre dauern, bis Nikita Venizelos offiziell das Rufzeichen SV1AAA erhielt.

Schließlich ist George Yiapapas zu erwähnen, der 1935 mit seinem Vater einen Sender baute und diesen als SV1GY betrieb. Im Jahre 1956 ging George für Cable & Wireless nach Jordanien und wurde dort JY1GY. Ein Jahr später versetzte man ihn nach Lybien, wo er als 5A3TA aktiv war. In den Jahren von 1960 bis 1966 arbeitete er in Kuwait meist an der Station von 9K2AM. Nach seiner Rückkehr nach Athen war George jedoch nicht mehr auf den Bändern anzutreffen.

unter waghalsiger Auslegung der Telegrafenverordnung drei "Lizenzen für Experimente zur Erforschung der Kurzwellenausbreitung". Die Glücklichen waren Costas "Bill" Tavaniotis, SV1KE, und der aktivste und bekannteste griechische Amateur vor 1945, Aghis Cazazis, SV1CA, sowie Nikos Katselis, SV1NK.

Ohne amtliche Billigung aktiv waren: Polycarpos "Pol" Psomiadis, SV1AZ, der 1951 nach Brasilien emigrierte und sich 1968 als KA2KYW und später als N2DOE in den USA niederließ; George Zarifis, SV1AA; Nasous Coucoulis, SV1SM; George Yiapapas, SV1GY; Menelaos Paidousis, SV1MP; George Gerardos, SV1AG; Sotiris Stefanou, der noch kein Rufzeichen hatte; Mikes Psalidas, später SV1AF, sowie der 1911 geborene Engländer Norman Joly, SV1RX, der ab 1948 als G3FNJ aktiv und Gebietsvertreter für die Radios von RCA war.

### **Stationen abbauen und zerlegen**

Durch seinen Vorstoß ermutigt, forderte Stefanos Eleftheriou seine Schützlinge auf, ein Amateurfunkgesetz zu entwerfen. Die Diskussion darüber zog sich jedoch erfolglos bis zum Ausbruch des Krieges im September 1939 hin. Alle Amateure mußten unverzüglich ihre Stationen abbauen und die Geräte zerlegen.

Im Jahre 1940 folgte die italienische und 1941 die deutsche Besetzung Griechenlands bis 1944. Unmittelbar danach brach ein Bürgerkrieg aus. Im September 1944 unterstellten sich die kämpfenden Parteien jedoch der Regierung und wurden dem Oberbefehlshaber der britischen Streitkräfte untergeordnet. Großbritannien und Frankreich fungierten als Griechenlands Schutzmächte.

Im Januar 1945 erfolgte die Einsetzung von Erzbischof Damaskinos als Regent, im September 1946 die Rückkehr von König Georg II aus dem Exil in London. Die Nordgriechenland beherrschende kommunistische EAM weigerte sich jedoch zu demobilisieren, der Bürgerkrieg flammte erneut auf und wurde erst im September 1949 von den Regierungstruppen endgültig beendet. Unterdessen hatte die US-Regierung auf Ersuchen der Griechen Zivil- und Militärpersonal nach Griechenland entsandt (Truman-Doktrin vom März 1947).

#### **Kodierte Telegramme aus dem Ausland**

Aus dieser Zeit ist eine bizarre Episode überliefert: Eines Tages meldeten die Athener Zeitungen mit großen Lettern "Fünf kommunistische Geheimsender ausgehoben". Ein Foto zeigte das Shack von Mikes Psalidas, SV1AF, mit einem 2-Zoll-Oszilloskop mit folgender Unterschrift: "Polizei von Piräus entdeckte mächtige Radar-Anlage.". Die kleine QSL-Sammlung von George Gerardos, SV1AG, wurde als "kodierte Telegramme aus dem Ausland und dem geheimen Hauptquartier der Kommunisten" bezeichnet, "die nun von einer Sondereinheit entschlüsselt werden". Die beiden Genannten sowie Nasos, SV1AC, Aghis, SV1CA, und Sotiris wurden festgenommen.

Da griff einmal mehr der noch immer amtierende Stefanos Eleftheriou als rettender Engel ein. Er verbürgte sich dafür, daß die fünf Inhaftierten entschiedene Patrioten und loyale Royalisten seien und bewirkte damit ihre Freilassung.

### **Zähes Ringen um Legalität**

Zwischen 1945 und 1955 waren allein im Großraum Athen an die 20 Funkamateure tätig, alle unter selbstgewählten Rufzeichen. Es gab aber auch legale Operationen, denn Dieser Beitrag zeigt, wie die QSL-Collection anhand ihrer Unterlagen bezeichnende Abschnitte der Geschichte des Amateurfunks und ihrer Protagonisten zu erforschen vermag.

Die Namen und Anschriften derAmateure auf ihrer eigenen QSL oder jenen der Gegenstation sind Ausgangspunkt der Recherche bei den OMs selbst oder ihren Nachkommen und Freunden. So wird ein Puzzleteil an das andere gefügt und durch systematisches Durchforsten der Zeitschriften und anderer Publikationen ergänzt.

Wichtige Angaben zum Thema sind enthalten in Norman F. Jolys Publikation "The Dawn of Amateur Radio in the U.K. and Greece. A personal View", London 1990, und den schriftlichen Erinnerungen von Polycarpos Psomiadis, N2DOE. Die QSL-Collection verfügt über Dossiers mit den Biografien der meisten im Beitrag genannten Amateure. Die Unterlagen stehen auf Anfrage zur Verfügung.

Hinweise und Beistellungen noch in der Sammlung fehlender QSLs sind immer willkommen.

bereits 1945 hatte das Kommunikationsministerium die britischen und US-Signalkorps ermächtigt, ihren Truppenangehörigen und Diplomaten Lizenzen zu erteilen - für die Amerikaner die Rufzeichen SV0WA bis SV0WZ, für die Briten SV0AAbis SV0AZ. Die Amerikaner gründeten sogar ihren eigenen "Attica Amateur Radio Club".

Zu den aktivsten Stationen gehörten SV0WK von der US-Botschaft, William J. Koster, SV0WX, vom US-Konsulat in Saloniki sowie Harry Barnett, SV1WE, und seit 1938 G2AIQ, von der Presseabteilung der britischen Botschaft. Seine Lizenz vom Juli 1946 legte fest: "Die experimentellen Studien müssen wie folgt durchgeführt werden: 1. mit einer maximalen Leistung von 50 W; 2. in denFrequenzbändern (Harmonischen) 130, 260, 520 Mc/s; 3. in den Frequenzbändern 28 Mc/s und 56 Mc/s."

### **Keine gesetzliche Grundlage**

Im Jahre 1954 wandte sich George, SV1AA, mittlerweile Offizier in der griechischen Armee, an den neuen Leiter der Telegrafie-Sektion im Kommunikationsministerium, Herrn Nicolis, mit der Anfrage, warum die Behörde nur die Besatzer, nicht aber auch griechische Amateure anerkennen wolle. Die Antwort lautete: "Weil es dafür keine gesetzliche Grundlage gibt." Daraufhin beschloß die Gruppe der Aufrechten, einen eigenen Verein zu gründen, dessen ausdrückliches Anliegen die Schaffung dieser Voraussetzungen sein sollte. Allerdings dauerte es drei Jahre, bis Ende 1957 die "Radio Amateur Association of Greece", RAAG (griechisch:EER), gegründet wurde.

#### **Verordnung aus dem Jahre 1930**

Unter Bezugnahme auf eine alte Verordnung aus dem Jahr 1930 wurde ein Dekret des Nachrichtendienstes KYPR vom 8.7. 1957 so ausgelegt, daß zunächst sieben Stationen (George Zarifis, SV1AA; George Vernadakis, ehemals F9QN, nun SV1AB; Nasos Coucoulis, SV1AC; Akis Lianos, SV1AD; Socrates Coutroubis, SV1AE; Mikes Psalidas, SV1AF, sowie George Gerardos, SV1AG) mit 50 W und unter allerlei Restriktionen jeweils von 6 bis 8 Uhr und von 13 bis 24 Uhr senden durften.

Die erste 2-m-Verbindung, ein QSO zwischen einer Feststation und einer portablen Anlage in einem Auto, stellten George Delikaris, SV1AM, und Dr. Spyros Tsaltas, SV1AT, am 21.12.1963 her. Dies war möglich, weil sie eine vier Wochen gültige "Sonderlizenz für Kontaktaufnahme mit einem sich bewegenden Fahrzeug" erfochten hatten.

ImJahre 1965 schien der ersehnte Zeitpunkt gekommen. Dem Parlament sollte der Entwurf eines Amateurfunkgesetzes vorgelegt werden.

#### **Lizenzen eingezogen, Stationen versiegelt**

Aber ausgerechnet am Tag der ersten Lesung trat die Regierung unter Ministerpräsident George Papandreou zurück, und die Sitzung wurde abgesagt.

Im Juni 1967 putschte das Militär, und seine Junta übernahm die Macht. Alle Lizenzen wurden eingezogen und die Stationen unter Polizeiaufsicht versiegelt.

Aber bereits im Dezember wurde der Bann wieder aufgehoben: Einige Offiziere der Junta hatten ihre Ausbildung in den USA erfahren, dort den Amateurfunk kennengelernt, und sie konnten ihre Vorgesetzen davon überzeugen, daß es besser war, unter strenger Kontrolle Funkbetrieb zu gestatten, als das Entstehen einer Szene im Untergrund zu provozieren.

### **Letzte Hürde fiel 1988**

Ausgerechnet die Junta war es dann auch, die endlich den Amateurfunk in Griechenland, wenn auch mit Einschränkungen, legalisierte. So durfte auf 80 m nur der Bereich von 3,5 bis 3,6 MHz verwendet

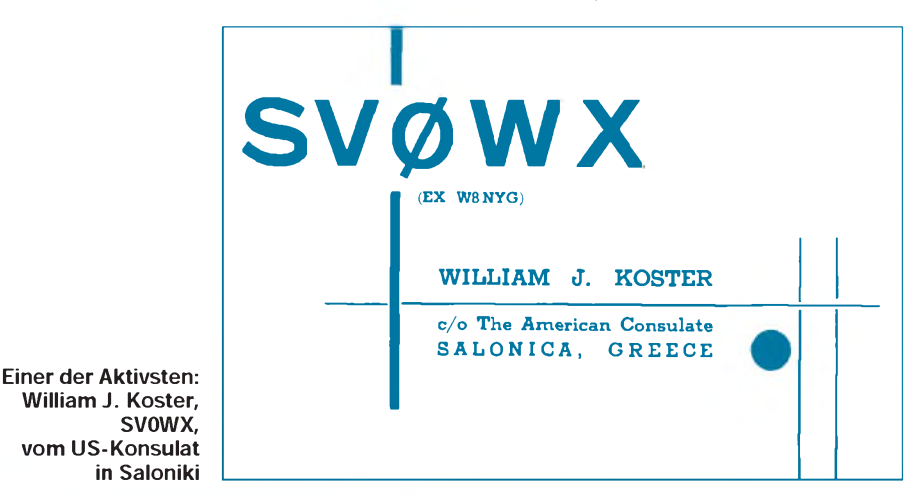

Das Internationale Kuratorium QSL Collection sammelt QSLs von den Gründertagen bis heute, archiviert sie, um sie wissenschaftlich und publizistisch auszuwerten, sie öffentlich auszustellen und als wertvolle Belege für die Zukunft zu sichern.

Gesammelt werden nur QSLs lizenzierter Stationen (für Zweiwegverbindungen oder als Bestätigung von Hörberichten), aber keine SWL-QSLs nach 1950. Die QSL Collection ist dankbar für die Überlassung aller aussortierten Karten sowie Konvoluten von Klubstationen oder QSL-Managern und vollständiger Nachlässe. Sie ersucht vor allem um vorsorgliche künftige Widmung von Sammlungen noch zu Lebzeiten. Informationen via: QSL COLLECTION, Postfach 11, A-1111 Wien. Paketanschrift: QSL COLLECTION via ROI, ORF, A-1136 Wien

werden, was zu heftigen Protesten der CW-Gemeinde führte, wenn immer sich ein griechischer Funkamateur in ihren Gefilden mit einem AM-Signal meldete.

Das größte Hemmnis jedoch war, daß das Gesetz zwar 1972 vom Parlament verabschiedet worden war, aber erst mit seiner Veröffentlichung in der Regierungszeitung in Kraft trat. Diese Veröffentlichung erfolgte erst am 30.4.1976, also gut 4 Jahre später.

Die letzte Hürde fiel schließlich am 3.6. 1988. Bis dahin war die Erteilung einer Lizenz abhängig vom Beitritt des Bewerbers zum nationalen Radioklub und einer schriftlichenEmpfehlung dessenPräsidenten und Sekretärs. Mit der Aufhebung dieses Gesetzesparagraphen begann nun endgültig die Gleichstellung der griechischen Funkamateure mit ihren Hobbyfreunden in aller Welt.

# *Der Schleierfällt: Invertierungsdekoder*

### *WERNER BAUER*

*Immer mehr Dienste wollen sich mit relativ einfachen Methoden vor dem unbefugten Abhören schützen. Kein Wunder, daß auch die andere Seite "aufrüstet" und entsprechende Dekoder als Zubehör anbietet - seit neuestem sogar für das C-Netz. Drei von ihnen wurden einmal genauer unter die Lupe genommen.*

Es ist wie eine Art Rüstungswettlauf: Wer seine drahtlose Kommunikation abhörsicher machen will, der ruft damit auch Entwicklungen auf den Plan, die diese Sicherheitssperre knacken. Und so konnten sich denn etwa einige Polizeipräsidien, aber auch C-Netz-Telefonierer nur kurze Zeit vor privaten Ätherlauschern sicher fühlen. Stellte der Zufallshörer seinen Scanner auf diese Kanäle ein, so hörte er fast immer nur Unverständliches - wie beabsichtigt. Mit einem technischen Kniff - "Invertierung" genannt - verschleiern diese Funkdienste ihre Kommunikation. Dabei wird das Sprachband an einer wenn möglich, sogar veränderbaren – Frequenz "gespiegelt", so daß die übliche Reihenfolge der hohen und tiefenTöne ins ohne Hilfsmittel doch kaum verständliche Durcheinander gerät.

### **Invertierung ist einfach geknackt**

Als vor einigen Jahren dann immer mehr Telefonierervomunverschleiert übertragenenB-Telefonnetz aufdas verschleierte C-Netz wechselten, kam es zur ersten Runde dieses Rüstungswettlaufs. Angeheizt wurde er zudemdurch die schrittweise Übernahme der Invertierung durch einige Polizeipräsidien, die damit ihren Funkverkehr vor ungebetenen Mithörern zu schützen trachteten.

Recht bald machte unter Scanner-Freaks eine mehr oder weniger gewaltsame Methode die Runde, diesem Gepiepse doch noch die ihm innewohnenden Informationen zu entlocken. Mit einem Scanner, der sich auch auf die Modulationsart SSB einstellen ließ, klappte das auch irgendwie. Und zwar folgendermaßen: Man stellt das

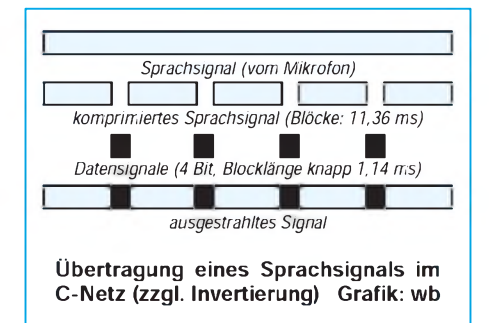

ja eigentlich in FM ausgestrahlte Signal in SSB ein und verstellt entweder die Empfangs- oder die BFO-Frequenz so lange, bis menschliche Laute zu hören sind. Der Signalkette tut man hierbei natürlich Gewalt an und das Ergebnis klingt auch eher nach Zwang, denn nach Freiwilligkeit. Hinzu kommen die Instabilitäten eines Scanners, die auch nicht gerade zur Vereinfachung des Verfahrens beitragen.

Auf der Abhörseite wurden dann einfachere Dekodierer entwickelt, die das Signal vor einen "elektronischen Spiegel" stellten, die Invertierung rückgängig machten und so den Schleier vom Signal hoben. Die komfortableren unter den einfacheren Entschleierungsgeräten bieten sogar die Möglichkeit, zwischen mehreren Startfrequenzen der Invertierung zu wählen. Inzwischen lassen sich diese Entschleierungsgeräte sogar schon in einen Handscanner integrieren - man schaue hierzu u. a. im bogerfunk-Katalog (Grundesch 15, D-88326 Aulendorf) nach.

Bei vielen Signalen - schnurlosen Telefonen wie Polizeifunk - geht diese elektronische Rechnung auch ohne Rest auf, und das Signal kommt genauso verständlich aus dem Lautsprecher, wie es in das Mikrofon hineingesprochen wurde. Was aber nicht für das C-Netz gilt, das gequetscht und mit Sirren versehen, auch nach dieser Einfach-Dekodierung zwarim Notfall verständlich, insgesamt aber doch sehr gewöhnungsbedürftig klingt.

#### **C-Netz: Datentelegramme und Komprimierung bereiten Probleme**

Daß es im C-Netz mit einer simplen Invertierung nicht getan ist, zeigt ein Blick auf den Signalverlauf. Im C-Netz findet nämlich keine kontinuierliche Sprachübertragung statt, weil die Sprach- immer wieder durch Datenblöcke unterbrochen werden, die für die Organisation des Gesprächs notwendig sind.

Um diese Zeit ohne Informationsverlust der Sprachübertragung zu gewinnen, wird das Sprachsignal alle 12,5 Millisekunden um etwa 10 % komprimiert. Dadurch entstehen zusammengepreßte Sprachblöcke von 11,36 Millisekunden Länge, die in einem Abstand von jeweils 1,14 Millisekunden aufeinander folgen. In diesen Zeitschlitzen werden die notwendigen Daten (Länge: 4 bit) übertragen. Das daraus entstehende Summensignal besteht also aus einem fortlaufenden Strom einer um 10% komprimierten Sprache, die regelmäßig durch ein Datentelegramm unterbrochen wird. Zusätzlich läßt sich die Sprache noch invertieren. Der Telefonteilnehmer merkt von diesen ganzen Vorgängen selbstverständlich nichts, da bei einer normalen Übertragung die Datentelegramme herausgefiltert und das Sprachsignal wieder zu seiner ursprünglichen Länge dekomprimiert werden.

### **Spieglein, Spieglein an derWand...**

Aus dieser Art der Übertragung erschließt sich, welche Schritte ein Dekodierer für einen Scanner vornehmen muß, bis ein

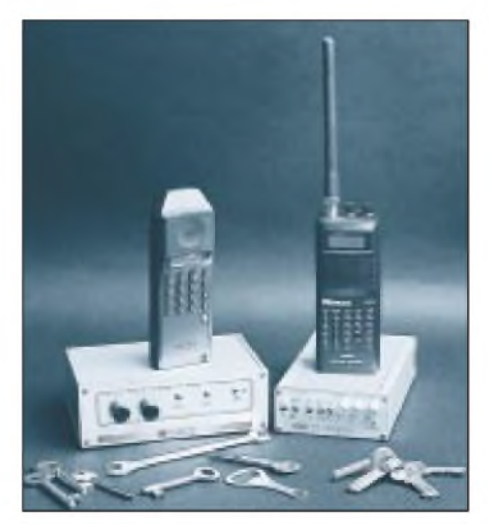

**Die richtigen Schlüssel zur Entschleierung beispielsweise des Schnurlos-Telefons (links) mit seiner Invertierung: Ein Scanner wie der AE39H von Albrecht (rechts) sowie die Dekodierer** CDC2 und C1-Digital

einwandfreies natürliches Signal aus seinem Lautsprecher klingt: Eliminieren der beim Hören störenden Datenblöcke, Dekomprimierung des Sprachsignals sowie in den meisten Fällen - auch seine Invertierung. Übrigens - ein komprimiertes Sprachsignal ohne weitere elektronische Behandlung hört sich etwas tiefer als die normale Wiedergabe an.

In den letzten zwölf Monaten sind hier einige Geräte entwickelt worden. Von diesen Geräten wollen wir drei vorstellen, die wir an originalgetreu simulierten C-Netzund Invers-Signalen testeten:

### **VD707**

VD707 nennt sich der Voice-Inverse-Decoder, der von HamTronic (Julius-Ludowieg-Straße 106 a, D-21073 Hamburg) entwickelt wurde und dort bzw. im Fachhandel für etwa 370 DM angeboten wird.

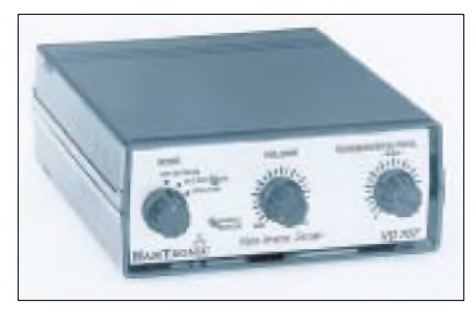

**Der VD707 von HamTronic konzentriert sich hauptsächlich darauf, die Invertierung wieder rückgängig** zu machen

HamTronic bezeichnet ihn als den ersten und professionell hergestellten Dekoder für alle Scannerbesitzer, der durch eine lange und ausführliche Entwicklungsphase in allen Punkten ausgefeilte Ergebnisse liefert. Aufgebaut ist er in einem Kunststoffgehäuse, die Stromversorgung erfolgt über das eingebaute, stabilisierte Netzteil. Der NF-Ausgang des Scanners wird über einen in seiner Impedanz von 8  $\Omega$  auf 100 k $\Omega$  von der Frontplatte schaltbaren NF-Eingang des VD707 eingespeist. Der Eingangspegel ist zwischen 0 und 800 mV stufenlos mit einem Potentiometer auf der Rückseite einstellbar, die maximale Spannung wird elektronisch begrenzt.

Die Invertierung erfolgt mit einer zwischen 3,0 kHz und 4,5 kHz stufenlos abstimmbaren Invers-Frequenz, was eine hohe Flexibilität sichert. Datentelegramme (C-Netz!) erkennt der VD707 automatisch und blendet sie aus. Die verbleibenden Zwischenräume werden allerdings nicht gefüllt, denn es findet nur eine Teil-Dekomprimierung des somit etwas gequetscht klingenden Signales statt. Die Einschaltung der DNB-Ausblendung der Datentelegramme erfolgt über einen Kippschalter, der sich wie nachträglich angebracht auf der Rückseite befindet.

Hinsichtlich lediglich invertierter Signale ist der VD707 sehrflexibel und bietet eine naturgetreue Wiedergabe. Die einmal eingestellte Invers-Frequenz bleibt auch stabil. Eher enttäuschend hingegen ist die Ausblendung der Datentelegramme im C-Netz. Sie beläßt noch allerhand Müll im Kanal, was die Verständlichkeit besonders bei schwächeren Signalpegeln schwierig macht. Auch kann die analoge Dekomprimierung nicht ganz befriedigen.

Für das gelegentliche Hineinhören in das C-Netz ist der VD707 sicherlich eine preiswerte Zweidrittel-Lösung. Wer aber hauptsächlich an der Dekodierung solcher Signale interessiert ist, die lediglich invertiert sind, bekommt mit dem VD707 eine preisgünstige Komplettlösung, die hinsichtlich unterschiedlicher Invers-Frequenzen außerordentlich anpassungsfähig ist.

### **CDC2**

Der CDC2 wurde von Haro-electronic (Industriestraße 9, D-89347 Bubesheim) entwickelt, erreichte uns als noch nicht in allen Punkten fertiges Entwicklungsmuster und kostet knapp 700 DM.

Er ist in einem störfesten Alugehäuse untergebracht und wird über die Buchse LINE-IN an den Scanner angeschlossen. Die Wiedergabe erfolgt dann über den eingebauten Lautsprecher des CDC2, in dem ein NF-Verstärker eingebaut ist. Dessen Wiedergabe-Lautstärke läßt sich mit dem Regler VOLUME einstellen. Auf der Geräte-Rückseite stehen zudem eine 3,5-mm-Kopfhörerbuchse und der Anschluß für ein Tonbandgerät zur Verfügung. Mit dem Schalter NORMAL/IN-VERS kann zwischen "richtiger" und invertierter Wiedergabe umgeschaltet werden und mit dem Regler FINE TUNING exakt auf die Ausblendung des Datensignals gesteuert werden. Mit dem Schalter NORMAL/TCOMP läßt sich auf Dekomprimierung schalten, wenn das Signal nicht "unbehandelt" weitergegeben werden soll.

Die Invertierung funktioniert hervorragend und naturgetreu, während die manuelle Abstimmung zum Ausblenden der Datentelegramme einiges Fingerspitzengefühl erforderte. Einmal eingestellt, ist derEmpfang dann aber auch fast völlig frei von den störenden Bits und Bytes.

### **C1-Digital**

Der Invertierungsdekoder C1-Digital von VHT-Impex (Volker Hoppenheit, Bredenstraße 65, D-32124 Enger) kostet derzeit DM 548 und bietet mit seinen fünf Schaltern sowie drei Reglern das imposanteste

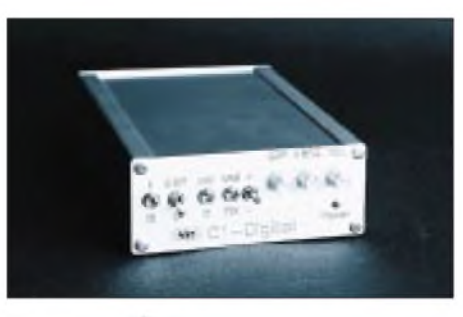

**Die meisten Möglichkeiten und die beste Wiedergabe bietet der C1-Digital von VHT**

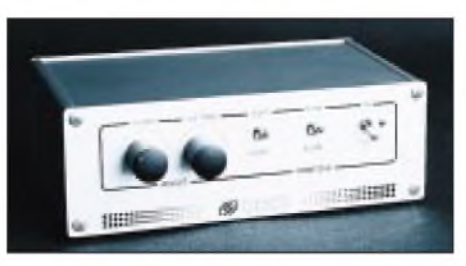

**Gute Wiedergabe auch beim Empfang im C-Netz: CDC2 von Haro Fotos: wb**

Bedienfeld unter denvorgestellten Geräten. Die Invertierung der Signale kann hier entweder quarzstabilisiert für das C-Netz geschaltet oder aber für andere Funkdienste mit abweichender Invers-Frequenz stufenlos verändert werden.

Ankommende Datentelegramme fischt der C1-Digital durch Betätigen eines Schalters heraus, der aus seiner Mittelstellung heraus so lange nach oben oder unten gedrückt werden muß, bis das Signal ohne störende Datenbits zu hören ist.

Die somit erfolgte Synchronisation bleibt eine Zeitlang erhalten und muß nur selten neu angestoßen werden. Die Breite der Austastlücke läßt sich zudem noch extra mit dem Regler GAP einstellen. Damit ist eine Anpassung an Scanner unterschiedlicher Qualitäten und ihre ebenfalls unterschiedlichen Gruppenlaufzeiten möglich.

In allen Anwendungsfällen brachte das C1-Digital die beste Wiedergabe unter den drei getesteten Geräten. Es filterte die zu unterdrückenden Datenblöcke im C-Netz ohne akustische "Wundränder" heraus und nach dem Dekomprimieren klang die Stimme überaus natürlich. Die quarzgesteuerte Invertierung arbeitete ebenfalls sehr präzise.

Für Sendungen, die nur per Invertierung verschleiert sind, ist die stufenlose Regelung der Invers-Frequenz das richtige Mittel, um einen naturklaren Empfang wiederherzustellen. Bei der Abstimmung klingt es dann so, als ob man ein SSB-Signal mit einem regelbaren BFO auf die beste Verständlichkeit trimmt. Auch diese Abstimmung arbeitet sehr frequenzstabil.

#### **by the way...**

Bei alledem sind natürlich die Warnungen der Anbieter nicht zu überlesen, daß diese Geräte keinesfalls zum Abhören irgendwelcher Funksendungen und speziell des C-Netzes erlaubt sind - womit sie gleichsam augenzwinkernd schon auf den Hauptanwendungszweck hinweisen dürften.

Wie aus im allgemeinen gut unterrichteter Quelle zu erfahrenwar, soll das unbefugte Abhören verschleierter Aussendungen aber wohl nach einiger Zeit ebenso langweilig sein, als hörte man einem x-beliebigen Angestellten bei der Arbeit zu.

Außerdem, so berichtet mein Gewährsmann, stelle sich beim unbefugten Mithörer dieser Sendungen schnell ein gewisses Gefühl ein, das er so beschrieb: "Das ist so, als wenn Du in einem indiskreten Moment einer Berühmtheit beim Popeln zuschaust." Nun denn, die Invertierungsdekoder werden todsicher ein geschäftlicher Erfolg werden!

# *CB-Funk in Rußland mehr als nur ein Hobby*

### *SIEGHARD SCHEFFCZYK - DL7USR*

*Von St. Petersburg bis Wladiwostok gibt es gegenwärtig mehrere zehntausend begeisterte CB-Funker. Für viele bringt die Arbeit mit dem Funkgerät aber nicht nur eine willkommene Abwechslung nach dem auch in Rußland mittlerweile stressigen Arbeitstag, sondern Ersatz für fehlende Kommunikationsmöglichkeiten im staatlichen und kommerziellen Bereich.*

So ist die CB-Station oftmals einzig verfügbares Informations- und Kommunikationsmittel in Gebieten, wo Telefonnetze ganz fehlen bzw. ständig überlastet sind. Derrussische CB-Funk ist noch relativ jung, seine Zulassung erfolgte erst vor wenigen Jahren.

### **Ein Start mit Hindernissen**

Nach anfänglichem Zögern und Taktieren der Staatlichen Frequenzkommission wurde 1989 schließlich der Bereich von 26967 kHz bis 27281 kHz für den CB-Funk freigegeben. Gleichzeitig erhielt die einheimische Industrie eine Genehmigung zur Entwicklung und Produktion von entsprechenden Handfunkgeräten, die entweder in AM oder in FM arbeiten sollten. Der Vertrieb dieser Stationen durfte nur über spezielle Geschäfte erfolgen, wobei die Käufer über eine Genehmigung der Staatlichen Frequenzkommission verfügen mußten.

Die Industrie, deren Kapazitäten durch Konversion und daraus resultierende Produktionsumstellungen belastet wurden, stieg mit für russische Verhältnisse außergewöhnlicher Schnelligkeit in das neue Geschäft ein, und schon bald waren mehr als zwanzig Typen von CB-Funkgeräten wenigstens theoretisch auf dem Markt. Alle diese Neuentwicklungen waren jedoch Einkanalgeräte, deren Grenzen die Nutzer schon recht bald zu spüren bekamen.

### **Die Praxis bringt die Bürokratie auf Trab**

Ungeachtet der außerordentlich hohen Preise stieg das Interesse vieler CB-Funker am Erwerb solcher Stationen, die sich durch höheren Bedienungskomfort, vor allem aber durch die Möglichkeit des Mehrkanalbetriebs auszeichneten.

Die Realität geriet dadurch immer mehr in Konflikt mit den Genehmigungsbedingungen von 1989. Das veranlaßte die Staatliche Frequenzkommission, im November 1991 Ergänzungen und Veränderungen der geltenden Bestimmungen vorzunehmen. Insbesondere wurde der Import und das Betreiben ausländischer CB-Stationen legalisiert und der einheimischen Industrie die Entwicklung von Geräten mit der international üblichen Kanalrasterung gestattet.

Außerdem wurde eine neue Definition für den Frequenzbereich 27280 kHz bis 27410 kHz eingeführt. Dieser Bereich sollte ausschließlich für den Dienstfunkverkehr von Unternehmen und Organisationen genutzt werden, wobei sowohl FM- als auch AM-Geräte zugelassen waren. Mit dieser Maßnahme wollte man erreichen, daß die insbesondere in Ballungsgebieten sich häufenden Störungen und Überlastungserscheinungen auf den wenigen zugelassenen Kanälen verringert wurden.

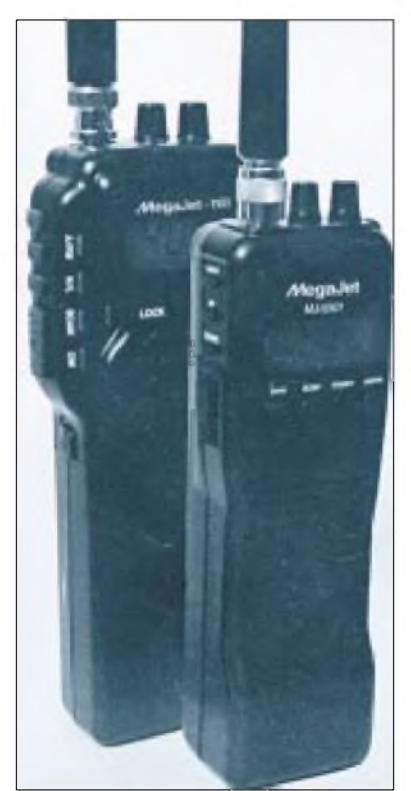

**Die Typen MegaJet-1101 und MegaJet MJ-5501 gehören zu den populärsten CB-Handies in den GUS-Staaten Foto: [1]**

Die Realität zeigte jedoch schon bald, daß die neue Festlegung nicht praktikabel war. Insbesondere gelang es der russischen Industrie nicht, in kurzer Zeit ausreichend Mehrkanal-Geräte für diesen Bereich auf den Markt zu bringen. Darüber hinaus setzte mit der Liberalisierung des Außenhandels ein wahrer Boom an Importen von CB-Technik, insbesondere aus Südostasien ein.

Bei diesen Geräten handelte es sich oft um Stationen, die über 40 FM-Kanäle im Bereich von 26965 kHz bis 27405 kHz verfügten.

Es entwickelte sich eine recht vielfältige CB-Funkszene, die durch die Besonderheit der parallelen Nutzung des russischen Kanalrasters und des international üblichen gekennzeichnet ist. Beide Raster weichen um 5 kHz voneinander ab. Schnell zeigte sich, daß diese Verfahrensweise keinerlei Schwierigkeiten hervorrief, da es jedem Funker freigestellt blieb, welchem Netz er den Vorzug gab, dem "nationalen" oder dem "internationalen".

### **Die einheimische Industrie stellt sich der Realität**

Mit der Tatsache konfrontiert, daß sich die vorhandenen Einkanalgeräte eigener Produktion immer schwerer absetzen ließen, begann ein Umdenken in den Direktionsetagen der russischen Funkgeräteindustrie. Man setzte sich das Ziel, eine CB-Station zu entwickeln, die sowohl die "nationalen" als auch die "internationalen" Kanäle enthalten sollte.

Als Prototyp dieser russischen Super-CB-Station gilt der Typ "Scout", der 88 Kanäle besitzen wird. Dieses Gerät befindet sich aber derzeit noch nicht auf demMarkt. Ob es die Vielzahl der ausländischen CB-Stationen verdrängen kann, bleibt abzuwarten. Die Staatliche Frequenzkommission reagierte ihrerseits auf die aktuellen Bestrebungen der einheimischen Industrie und erlaubte mit dem Beschluß vom 29. August 1994 die Nutzung der Frequenzbereiche 26970 kHz bis 27410 kHz und 27410 kHz bis 27860 kHz durch CB-Funker. Auch SSB und eine maximale Sendeleistung von 10 W wurden zugelassen. Die Kanalnumerierung wurde der international üblichen angeglichen.

#### **II** Interessenvertretung **der CB-Funker**

Im Herbst 1993 wurde durch eine Handvoll Enthusiasten die "Assoziation 27" gegründet, ein Verein, der die umfassende Interessenvertretung derCB-Funker zum satzungsmäßigen Ziel hat.

Als zukünftige Aufgabe stellt man sich die Durchführung von Kursen und technischen Konsultationen zu allen Gebieten des CB-Funks. Einzelheiten zum Betrieb von CB-Stationen durch Ausländer in Rußland oder auch sonstige Informationen erfährt man bei:

Assoziazia 27, 119034 Moskwa, Uliza Pretschistenka 38, komn. 215, Rossia Tel.: (007095) 2 47 03 68, Fax: 2 03 39 81

### **Literatur**

[1] Radio (russ.) Nr. 3/95

# *Radio Österreich International: WienerWalzer und mehr*

### *HANS WEBER*

*"Radio Wien" meldete sich auf Kurzwelle erstmalig während der Wiener Frühjahrsmesse 1928. Damals wurde ein mobiler 40-W-Sender eingesetzt. Im folgenden Jahr begannen systematische Versuchssendungen. Seit 1932 gab es ein reguläres Programm mit fester Sendezeit und -frequenz.*

*Nach dem Anschluß Österreichs an Nazideutschland im Jahre 1938 schaltete man jedoch den Rundfunk in der "Ostmark" gleich. Nach dem Krieg wurde der österreichische Rundfunk unter derAufsicht derAlliierten wieder aufgebaut.*

Die Idee eines eigenen, weltweiten Auslandsdienstes wurde erst nach Abschluß des Staatsvertrages von 1955 konkret, der Österreichs Souveränität wiederbegründete und seine Neutralität festschrieb. Noch im selben Jahr begann die Planung für das Sendezentrum Moosbrunn, das seine vorläufige Fertigstellung 1969 erlebte. In einer weiteren Ausbaustufe erhöhte man die

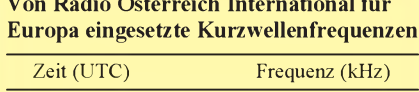

 $\mathbf{v}$  Radio  $\mathbf{v}$   $\mathbf{v}$ 

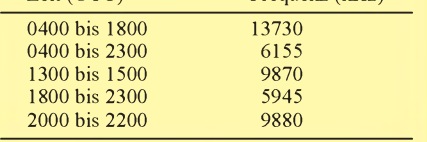

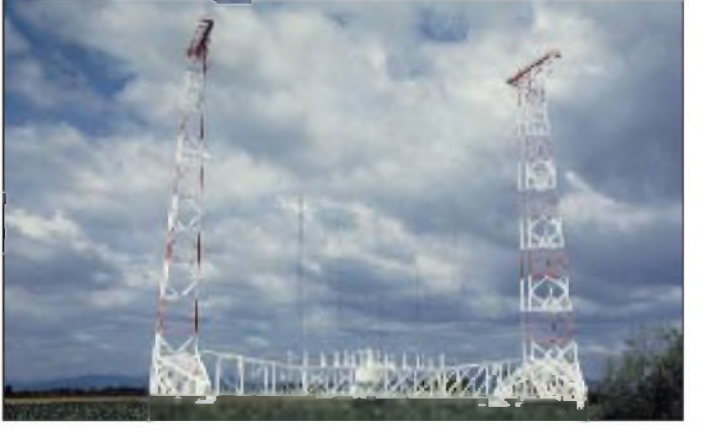

Sendeleistung 1983 auf bis zu 500 kW und schaffte moderne Antennenanlagen an. Dieser Ausbau ermöglichte die befriedigende Versorgung auch der außereuropäischen Zielgebiete.

Sein heutiges Gesicht erhielt Radio Österreich International (RÖI) in den späten achtziger Jahren. Im Jahre 1987 trat Professor Paul Lendvai sein Amt als Intendant an und führte eine Reihe von Reformen im Programm durch. Er machte RÖI zu dem, was es heute ist.

### **Die ganze Welt bedienen**

Außer in Deutsch gibt es Sendungen in Englisch, Französisch, Spanisch, Arabisch und Esperanto. Bedient wird die ganze Welt: von Australasien, drei Stunden, bis Europa mit bis zu neunzehn Stunden täglich.

Frequenzen wechselt der Sender nur selten. Seine Sendungen strahlt er hintereinander und ohne Schaltpausen auf den gleichen

**Detailansicht der Antenne**

**Die drehbare Vorhangantenne, geeignet für 500 kW Sendeleistung**

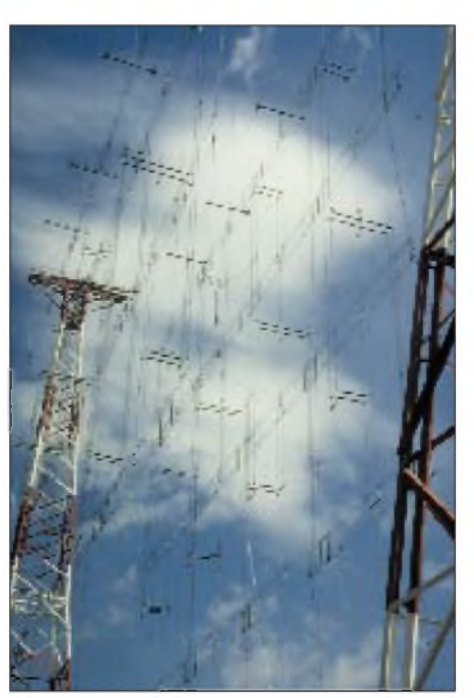

Wellen aus. Alle Programme von RÖI kommen über den Sender in Moosbrunn, mit einer Ausnahme. Für den Westen Nordamerikas werden zwei Programmstunden pro Tag über einen Sender von Radio Canada International in Sackville ausgestrahlt. Von 0600 bis 0800 UTC wird die Frequenz 6015 kHz eingesetzt.

Die einzelnen Programmblöcke dauern 25 Minuten. Die fünf Minuten vor der vollen Stunde, die jeweils übrigbleiben, füllt der Sender mit einem Walzer.

### **Drehbare Richtantenne - Prunkstück der Anlage Moosbrunn**

Das Kurzwellenzentrum Moosbrunn, 25 km südöstlich der Hauptstadt, verfügt über vier Sender, von denen zwei eine maximale Leistung von 500 kW, die anderen beiden eine Leistung von 100 kW aufweisen.

Benutzt werden drei Antennensysteme. Eine "steilstrahlende Rundstrahlantenne", die nurfür den unteren Frequenzbereich bis in das 31-m-Band einsetzbar ist, versorgt Mitteleuropa über die Stammfrequenz von 6155 kHz.

Zwei Vorhangantennen bedienen entferntere Ziele. Eine davon ist in einem Winkel von 85/265°, also in west-östlicher Richtung, aufgebaut und "schielt" bei Bedarf um bis zu 30°. Die Anlage selbst ist für 11 bis 21 MHz ausgelegt und wendet sich dem amerikanischen Kontinent und Asien zu.

Prunkstück der Anlage Moosbrunn ist die drehbare Richtantenne. Das 320 t schwere Ungetüm benötigt acht Minuten, um sich einmal um die eigene Achse zu drehen, und kann als einzige die Leistung von 500 kW abstrahlen. Sonstwerden die Sender nurmit 300 kW gefahren. Des weiteren ist die Antenne, die besonders gern für Sendungen nach Afrika eingesetzt wird, in dem Frequenzbereich von 6 bis 21 MHz einsetzbar.

### **"Kurzwellenpanorama" - ein Muß**

Ein Muß für jeden Medieninteressierten ist die Sendung "Kurzwellenpanorama", die nicht nur für Kurzwellenfreaks interessant ist. Wolf Harranth, OE1WHC, versteht seine Sendung als journalistisch fundiertes Medienmagazin mit einem viel breiter gefaßten Themenkreis.

Er betet nicht nur Sendezeiten und Frequenzen herunter, sondern verschafft dem Hörer einen Einblick in die Welt der elektronischen Medien. Aktuelle Kurzmeldungen aus den Sparten Rundfunk, Amateurfunk und Satellit sind ebenso vertreten, wie Hintergrundberichte aus allen Bereichen der Kommunikation und Porträts von Rundfunkstationen der ganzen Welt. In ihrer Vielseitigkeit ist diese Sendung einmalig im deutschen Sprachraum.

Das "Kurzwellenpanorama" wird an jedem Wochenende achtmal ausgestrahlt: sams-

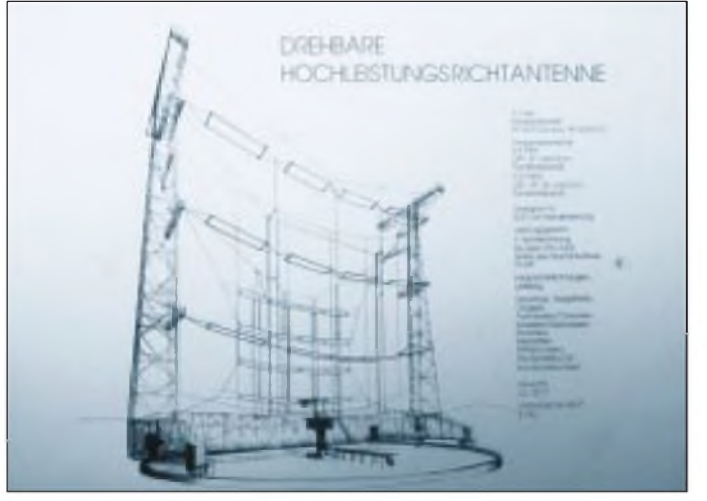

**Schautafeln informieren über einzelne Antennen Fotos: Autor**

tags um 0405, 0905, 1205, 1605 und 2105 UTC sowie sonntags um 0005, 1430 und 1730 UTC. Zusätzlich gibt es, an jedem Wochenende sogar neunmal, das fünfminütige DX-Telegramm mit Hörtips und Hinweisen zum Funkwetter. Das DX-Telegramm wird fünf Minuten vor der vollen Stunde ausgestrahlt, der sonst obligatorische Walzer entfällt.

### **Ausflug zur Antennenanlage**

Die Antennenanlage in Moosbrunn ist für Besucher frei zugänglich. Lediglich die Antennen selbst sind gesichert. Tafeln, auf denen die technischen Daten der einzelnen Konstruktionen kurz aufgeführt sind, informieren den Besucher.

# *BC-DX-Informationen*

### **Neues vom "Mitternachtsruf"**

Das Missionswerk "Mitternachtsruf" wiederholt sein deutschsprachiges Programm, das von 0530 bis 0600 UTC auf 15400 kHz ausgestrahlt wird, von 0900 bis 0930 und 1730 bis 1800 UTC auf der Frequenz 15270 kHz (siehe auch FA 1/95, S. 22). Über "European Gospel Radio" von IRR Mailand sendet der "Mitternachtsruf" montags bis donnerstags von 1000 bis 1030 UTC auf 7125 kHz.

### **Radio Japan über Relais in Sri Lanka**

Über die Relaisstation Ekala, Sri Lanka, kann die für Afrika und den Mittleren Osten bestimmte französischsprachige Sendung von Radio Japan in der Zeit von 1530 bis 1600 UTC auf 15195 kHz gut empfangen werden. Besser allerdings ist der Empfang über das Ascension-Relais auf 17880 kHz und 15120 kHz.

### **Englisch- und Deutschprogramme aus Swaziland**

Detailliertere Meldungen als im FA 7/95, S. 711, liegen nun zu den Englisch- und Deutschprogrammen von TWR Swaziland, Manzini, vor. Laut neuestem Sendeplan wartet der Sender mit einem umfangreichen Englischprogramm täglich zu folgenden Zeiten und Frequenzen auf: 0430 bis 0500 UTC auf 3200 kHz, 5055 kHz und 6070 kHz; 0500 bis 0600 UTC auf 3200 kHz, 5055 kHz, 6070 kHz und 9500 kHz; 0800 bis 0835 UTC auf 5055 kHz, 6070 kHz, 9500 kHz und 9650 kHz; 1600 bis 1830 UTC auf 9500 kHz und 1800 bis 2015 UTC auf 3200 kHz.

Deutschsprachige Programme werden wie folgt gesendet: für Namibia montags bis freitags, 0400 bis 0430 UTC auf 5055 kHz;

für Südafrika täglich von 0400 bis 0430 UTC auf 3200 kHz, samstags zusätzlich von 1600 bis 1800 UTC auf 5055 kHz. Empfangsberichte sind zu richten an Transworld Radio, P.O. Box 64, Manzini, Swaziland.

### **Marimba-Musik aus Guatemala**

In guter Qualität ist Radio Tezulutlan um 0300 UTC auf 4835 kHz mit unterhaltsamer Marimba-Musik zu empfangen. Die Sendung wird in Spanisch moderiert.

### **Moskau auf neuen Frequenzen**

Die "Stimme Rußlands", früher Radio Moskau International, sendet laut neuesten Informationen ab 3.9.95 zu folgenden Zeiten auf folgenden Frequenzen Sendungen in deutscher Sprache: 0900 bis 1000 UTC auf 1323 kHz, 11690 kHz, 11745 kHz, 12010 kHz, 12020 kHz, 13710 kHz und 15455 kHz; 1500 bis 1600 UTC auf 1215 kHz, 1323 kHz, 1386 kHz, 7280 kHz, 7360 kHz, 7390 kHz, 9710 kHz und 11980 kHz; 1600 bis 1900 UTC auf 1215 kHz, 1323 kHz, 1386 kHz, 7280 kHz, 7360 kHz, 7390 kHz, 9470 kHz, 9710 kHz und 11980 kHz. Dem DX-Klub können Hörerimmer dienstags, donnerstags und freitags um 1500

UTC lauschen, der "Briefkasten"-Sendung jeweils dienstags um 0900 und donnerstags um 1600 UTC.

Empfangsberichte sind zu richten an die "Stimme Rußlands", Deutschsprachiger Auslandsdienst, ul. Pjatnizkaja 25, 113325 Moskau M 326, (FCTR Rossii).

#### **"Stimme Amerikas"** L **in "Special English"**

In verständlichem, langsam gesprochenem Englisch können um 1830 UTC auf 15205 kHz Nachrichten und Kommentare zum Weltgeschehen über die 500-kW-Relaisstation Tanger in guter Qualität ungestört empfangen werden. Die Station kündigt sich mit "This is VOA, Washington" an.

**Friedrich Büttner**

#### **Radio HCJB will SSB-Sendungen einstellen**

Aus Kostengründen wird Radio HCJB, die Stimme der Anden, die Übertragungen der Auslandsprogramme in SSB auf 15540 kHz und 21455 kHz im September einstellen (siehe auch FA 4/95, S. 356, und FA 6/95, S. 593). Diese SSB-Frequenzen liefen parallel zu den AM-Frequenzen und boten trotz geringerer Sendeleistung oft einen besseren Empfang. Ebenfalls ab Anfang September soll zwischen 0700 und 0830 UTC die Europa-Frequenz 11615

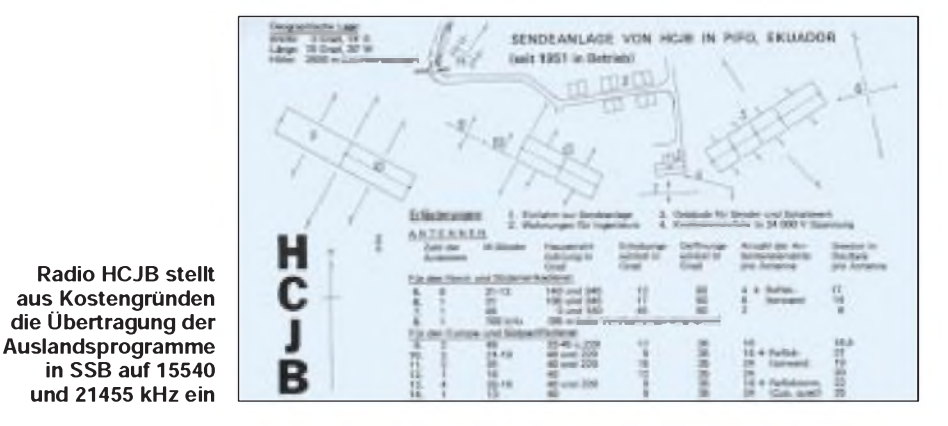

kHz durch eine 6-MHz-Frequenz ersetzt werden.

### **Nachrichten aus Lettland**

Seit 1991 sendet Radio Lettland, früher Radio Riga, Auslandssendungen in englischer und deutscher Sprache, die aus einem Nachrichtenbulletin über Ereignisse im Lande bestehen. Die Meldungen sind montags bis freitags gut auf 5935 kHz zwischen 2030 und 2040 UTC zu empfangen. Empfangsberichte an P.O.Box 266. LV-1098, Riga, werden mit einer QSL-Karte bestätigt.

#### **Gute Signalstärke, aber schlechte Modulation aus Georgien**

Der "Radioesender Georgiens", so die deutschsprachige Ansage, ist derzeit mit starkem Signal auf der Frequenz 11805 kHz um 0530 UTC in englischer und ab 0600 UTC in deutscher Sprache zu empfangen, aber aufgrund verzerrter Modulation nur schwer verständlich. Für die Europa-Programme verwendet Tiflis die Hauptstrahlrichtungen Paris, Berlin und Oslo.

Eine weitere Sendung wird um 1600 UTC auf 11910 kHz ausgestrahlt. Empfangsberichte, deren Beantwortung jedoch nur unregelmäßig erfolgt, sind zu richten an: 68 M. Kostova Street, 380071 Tbilisi, Georgien.

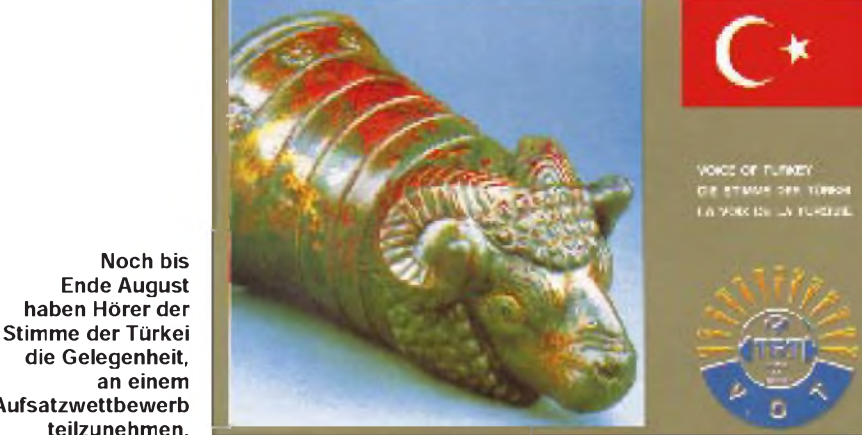

#### **die Gelegenheit, an einem Aufsatzwettbewerb teilzunehmen.**

#### **Aufsatz-Wettbewerb der TRT**

Noch bis Ende August haben die Hörer der TRT, Stimme der Türkei, (PF 333-06.443, Yenisehir, Ankara) Gelegenheit, sich am diesjährigen Aufsatzwettbewerb zu beteiligen und eine zehntägige Türkeireise zu gewinnen. Näheres über den "Wettbewerb '95" ist in den deutschsprachigen Auslandssendungen zu hören, die täglich zwischen 1630 und 1725 sowie 1930 und 1955 UTC auf 9445 kHz ausgestrahlt werden.

Noch im August sollen die deutschen Sendungen erstmalig über einen neuen 500-kW-Sender in SSB auf einer zweiten Frequenz ausgesendet werden. Um welche Frequenz es sich konkret handelt, stand bis Redaktionsschluß jedoch noch nicht fest.

#### **Deutsch aus Brasilien**

Regelmäßig guten Empfang bietet das deutsche Programm der RADIOBRAS, Radio Nacional do Brasil, das zwischen 1930 und 2030 UTC auf 15265 kHz mit 250 kW über Antennenanlagen 55 km nordwestlich von Brasilia ausgestrahlt wird. Die Magazinsendung enthält Beiträge über alle Aspekte des gegenwärtigen Brasilien, Nachrichten, hin und wieder Hörerpost und viel brasilianische Musik. Empfangsberichte (C.P. 08840, Brasilia, D.F.) bestätigt Gaby Hertha Einstoss mit QSL-Karten und Ansichtskarten. **Bernhard Klink, DG1EA**

### BC-DX im September 1995 **Ausbreitungsvorhersage**

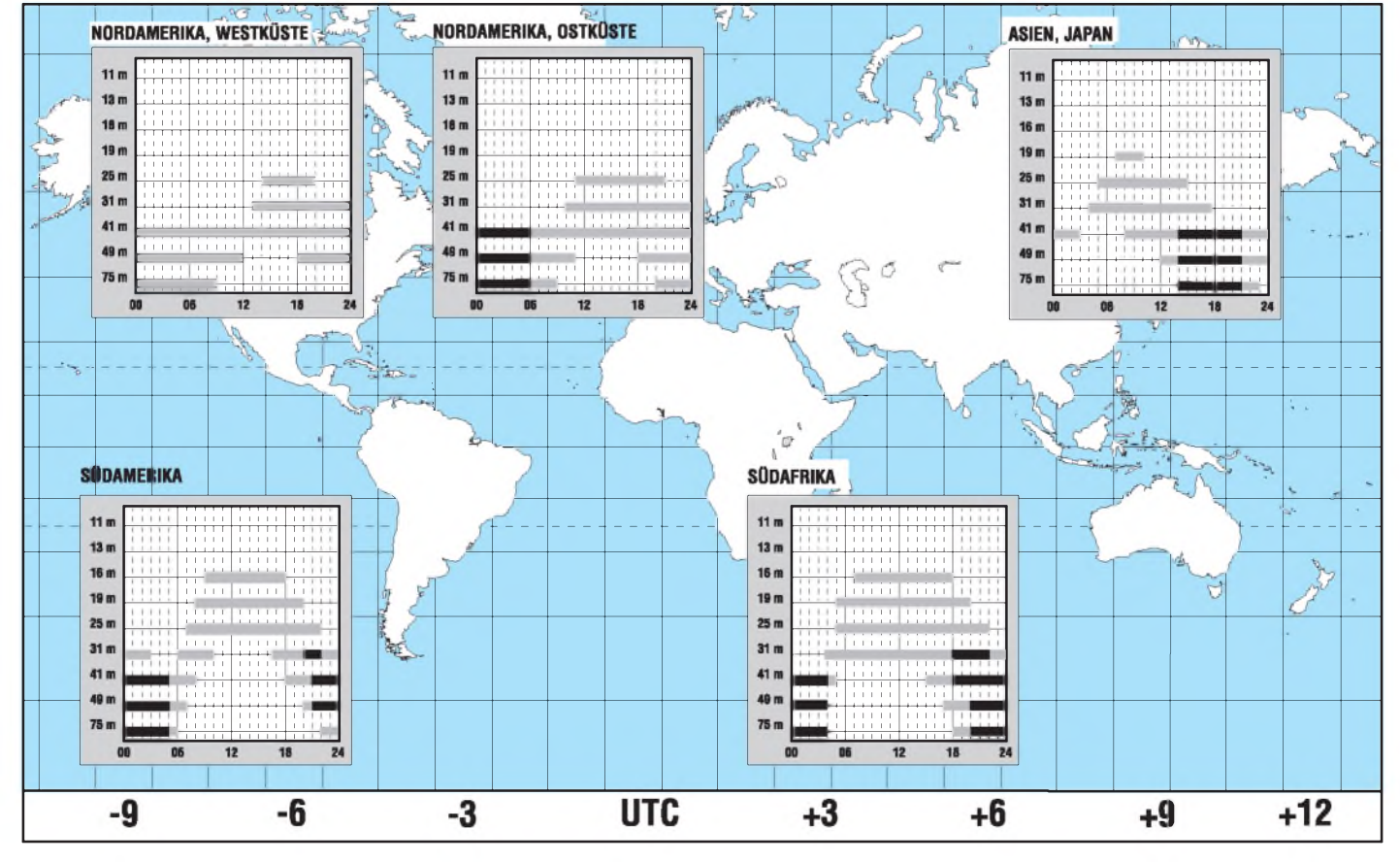

# *Ein Band, das oft vergessen wird: Die Mittelwelle*

### *HANS WEBER*

*Die einen hören grundsätzlich nur UKW. Das sind die "Otto Normalverbraucher" des Rundfunks, die täglich ihre Nachrichten oder den gewohnten Musikteppich auf ihrem Heimatsender in guter Qualität hören möchten. Andere jagen nach weit entfernten Stationen und sammeln Empfangsbestätigungen oder wollen sich aus erster Hand über Ereignisse in fremden Ländern informieren. Diese Hörer bevorzugen die Kurzwelle. Dabei begann die Rundfunkgeschichte (nicht nur) in Deutschland auf der Mittelwelle.*

Die ersten Sendungen im Oktober 1923 wurden auf 400 Meter ausgestrahlt. Heute würden wir sagen, auf 750 kHz. Lange Zeit spielte sich der deutsche Rundfunk ausschließlich in diesem Wellenbereich ab. Auch heute noch verfügen alle öffentlichrechtlichen Rundfunkanstalten überMittelwellensender.

Obwohl seit Anfang der fünfziger Jahre die Ultrakurzwelle mit Frequenzmodulation in Mitteleuropa zur vorherrschenden Form des Radios wurde und inzwischen weitere Rundfunkformen (Satellitenfunk, Digitalradio) zu immer größerer Bedeutung gelangen, ist die Mittelwelle alles andere als tot. Auch auf den Frequenzen zwischen 520 und <sup>1</sup> 710 kHz gibt es eine Menge interessanter Sender zu hören.

### **Mittelwelle - das Band**

Physikalisch wird als Mittelwellen (oder Hektometerwellen) der Frequenzbereich zwischen 300 und 3000 kHz, entsprechend 1000 bis 100 m, bezeichnet. Das Mittelwellen-Rundfunkband umfaßt die Frequenzen von 531 bis 1611 kHz. In Amerika wurde dieses Band auf 1710 kHz erweitert -in dem neuen Bereich werden in diesem

Sommer die ersten Stationen auf Sendung gehen.

Das MW-Band ist in Kanäle eingeteilt. Das bedeutet: jede einer Station zugewiesene Frequenz ist von der Nachbarfrequenz 9 kHz entfernt (alle offiziell zugelassenen Frequenzen sind durch 9 teilbar). In der Region 2 (Amerika) beträgt dieses Frequenzraster 10 kHz.

Bei der Vielzahl der auf Mittelwelle aktiven Senderist jeder Kanal mehrfach belegt. Das ist tagsüber wegen der begrenzten Reichweite kein besonderes Problem. Bei Nacht vermindern viele MW-Stationen ihre Leistung, um gegenseitige Störungen geringzuhalten. In den USA werden sie oft sogar durch die Fernmeldebehörde dazu gezwungen. Trotzdem ist manchmal auf einem Kanal ein Salat von mehreren Stationen zu hören.

Die Mittelwelle pflanzt sich auf zwei Wegen fort: zum einen über die Erdoberfläche als Bodenwelle, andererseits wie die KW als Raumwelle. Die Bodenwelle reicht um so weiter, je niedriger die Frequenz ist, jedoch selten über 500 km. Dies ist die tagsüber vorherrschende Form der Ausbreitung. Mittelwellenrundfunk ist also in erster

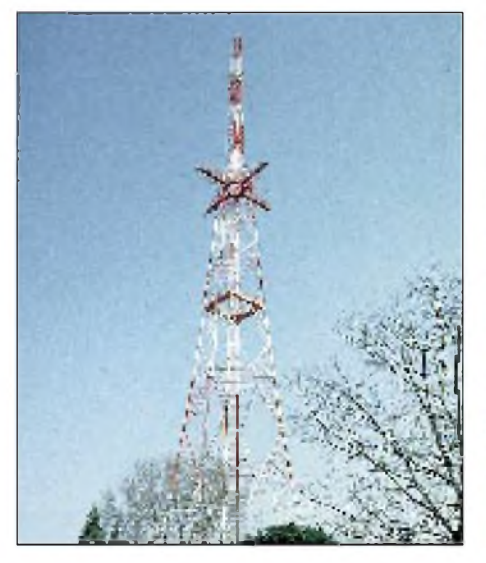

**Antennenmast des Mittelwellensenders der RAI in Udine/Italien**

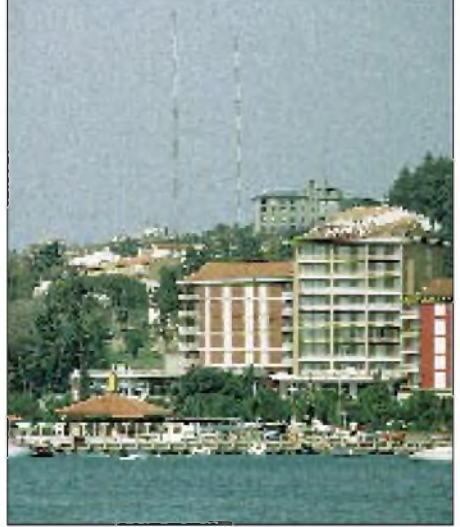

**Die Sendestation Beli Kriz (Radio Koper/ Capodistria)/Slowenien**

Linie für Sendungen im nahen und mittleren Umkreis geeignet.

Sie kann aber noch mehr: Grundsätzlich kann die Raumwelle, ebenso wie bei der Kurzwelle, in der Ionosphäre reflektiert und dadurch in größere Entfernungen getragen werden. Am Tage werden die Wellen jedoch in der untersten Ionosphärenschicht, der D-Schicht, absorbiert. Nachts löst sich diese bekanntlich wie auch die nächsthöhere E-Schicht auf; übrig bleibt die F-Schicht, an der eine Reflexion und damit der Transport der Welle über weite Strecken möglich wird.

Mittelwellenfernempfang ist also dann möglich, wenn auf der Strecke zwischen Sender und Empfänger Dunkelheit herrscht. Da sich die unteren Ionosphärenschichten nurlangsam abbauen, ist eine längere Dunkelphase von Vorteil. Die Hauptsaison der Mittelwelle ist deshalb der Winter.

Die Empfangsmöglichkeiten sind auch von der Sonnenfleckenaktivität abhängig. Hier gilt als Faustregel: Was für die höheren KW-Bänder gut ist (hohe Aktivität der Sonne), ist für die Mittelwelle schlecht und umgekehrt. In Zeiten minimaler Sonnenaktivität ist gelegentlich sogar am Tag ein Empfang weiter entfernter Stationen möglich (Reflexion an der E-Schicht, wenn die D-Schicht nur schwach ausgebildet ist und die Wellen nicht vollständig absorbieren kann).

Die Mittelwelle hat einige Nachteile. So ist sie besonders störungsempfindlich. Alle möglichen Elektrogeräte und -leitungen verursachen in diesem Bereich ein Brummen, Prasseln oder Zischen. Es ist fast unmöglich, im gleichen Raum einen PC zu betreiben. Auch Störungen durch das Wetter machen sich bemerkbar. In den Tropen ist daher die Mittelwelle weniger gebräuchlich, weil die dort häufig auftretenden Gewitter den Empfang zu stark stören. Hier weicht man auf das "Tropenband" aus, den Bereich zwischen 2300 und 5900 kHz, der von derartigen Interferenzen weit weniger beeinträchtigt wird.

Sendungen in HiFi-Qualität sind auf MW unmöglich. Das liegt nicht nur an den Störungen. Auch ist die Bandbreite für eine Übertragung höherer Tonfrequenzen nicht ausreichend. Darin liegt der Grund für die Einführung der Frequenzmodulation auf UKW, die im kommerziellen und Unterhaltungsrundfunk die Mittelwelle völlig verdrängt hat. Noch wird sie aber von Informationsprogrammen, besonders der staatlichen Rundfunkanstalten, gern genutzt.

### **Empfänger und Antennen**

Spezielle Mittelwellenradios gibt es nicht mehr. Bei den "normalen" Empfängern steht seit vielen Jahren die Ultrakurzwelle im Vordergrund. Der Mittelwellenteil ist

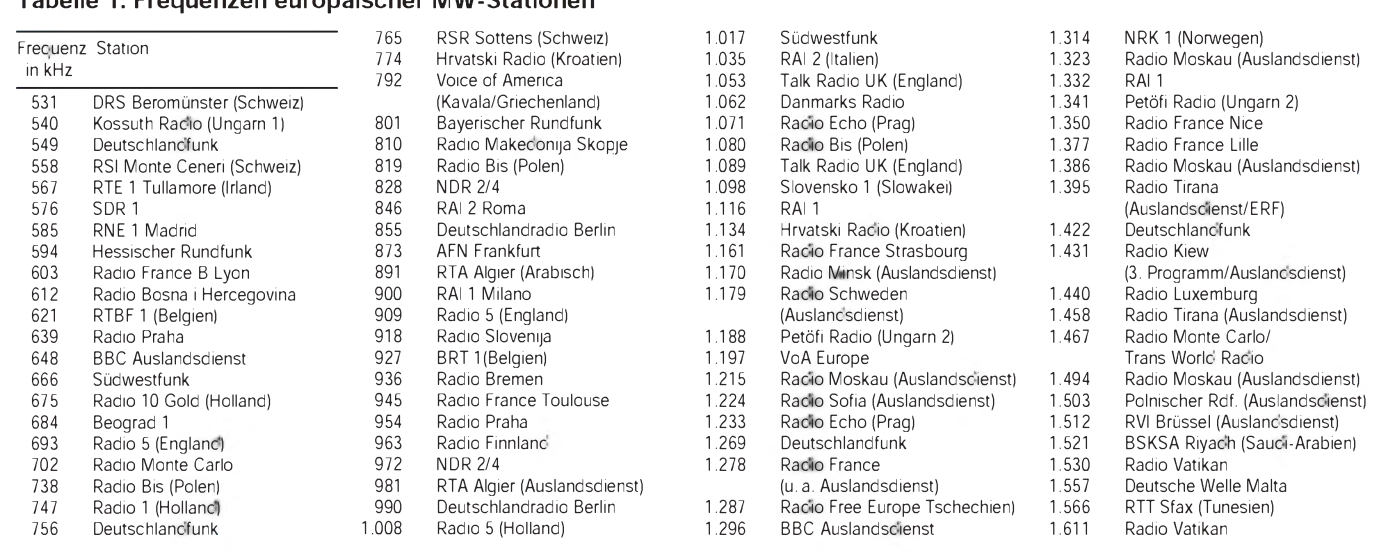

dann oft nur zum Empfang der lokalen Stationen brauchbar. Viele Weltempfänger sind andererseits in ihrer Technik mehr für die Kurzwelle ausgelegt und weisen im unteren Wellenbereich (z. T. auch auf den Tropenbändern) eine stark verminderte Empfindlichkeit auf.

**Tabelle 1: Frequenzen europäischer MW-Stationen**

Nicht die schlechtesten Geräte für den MW-Empfang sind die alten Röhrenradios aus den fünfziger Jahren. Bevor die UKW ihren Siegeszug beendet hatte, war die Mittelwelle der wichtigste Wellenbereich. Dementsprechend war die Technik der Empfänger viel besser darauf abgestimmt. Viele dieser Veteranen sind auch noch mit speziellen Antennenanlagen ausgerüstet. In den großen Kästen hatte eine drehbare Ferritstabantenne Platz. "Peilantenne" nannte man das damals.

Damit wären wir auch beim nächsten Thema: der Antenne. Mit der herkömmlichen Teleskopantenne ist im MW-Bereich nicht viel anzufangen. Ein ordentliches Ge-

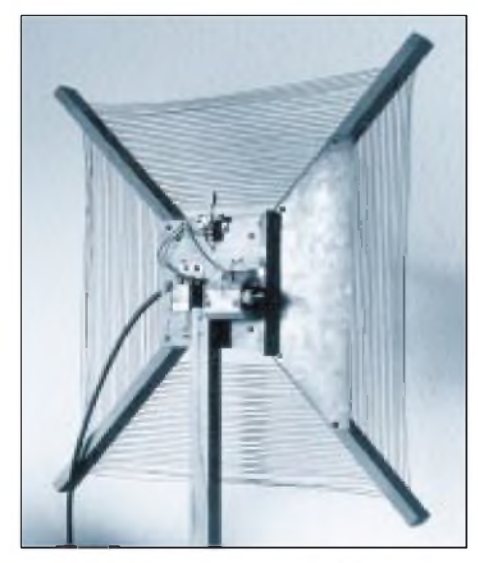

**Rahmenantenne für besseren MW-Empfang Fotos: Hans Weber**

rät hat deshalb noch eine Ferritstabantenne eingebaut. Für den Normalempfang reicht das vielfach aus. Es ist allerdings lästig, das Gerät (wegen der Richtwirkung) andauernd drehen zu müssen. Wer sich näher mit dem Mittelwellenempfang beschäftigt, kommt um eine spezielle Antenne nicht herum.

Aber welche? Langdrahtantennen sind schon im KW-Bereich nicht für jeden realisierbar. Für die Mittelwelle müßte ein brauchbarer Langdraht noch länger sein. Ein beliebtes Maß ist  $\lambda/2$ ; das macht bei 1000 kHz (300 m) schon 150 m! Eingefleischte Mittelwellenfans arbeiten mit Beverage-Antennenvonbis zu 1000 m Länge. Das ist für den Gelegenheitshörer den Aufwand nicht wert.

Für den Mittelwellenempfang wurde daher einbesondererAntennentyp entwickelt: die Rahmenantenne. Diese besteht aus einem Holzgestell, auf das einige Windungen Kupferdraht aufgespannt sind. Dazu gehört ein Drehkondensator zum Abstimmen auf die jeweilige Frequenz, bei manchen Geräten noch ein kleiner Verstärker.

Der Vorteil der Rahmenantenne liegt nicht in der Signalverstärkung, sondern vielmehr in einer scharfen Richtwirkung. Zwei Sender, die aus verschiedenen Himmelsrichtungen kommen, können im Idealfall durch Drehen des Rahmens fast ganz voneinander getrennt werden. Ein Signal, das in Richtung der Breitseite des Rahmens einfällt, wird "ausgenullt".

Rahmenantennen gibt es in allen möglichen Ausführungen. Die bekannteste ist der "Martens-Rahmen" des gleichnamigen Vertriebs aus Süddeutschland. Der Göttinger Kurzwellenpressedienst bot vor einigen Jahren eine polnische Eigenbauversion an (siehe nebenstehendes Foto), die zwar beim Abstimmen viel Fingerspitzengefühl erfordert, aber gut ihren Dienst tut.

### **Was kann man hören?**

Die Mittelwelle ist eine Domäne des Inlandrundfunks. In praktisch jedem Land der Erde gibt es mindestens eine größere zentrale MW-Station. Zusätzlich sind oft noch viele kleinere Lokalstationen tätig, besonders in rückständigen Regionen, wo die UKW noch nicht so weit vorgedrungen ist. Nur Österreich hat mit Beginn dieses Jahres den Mittelwellenbetrieb vollkommen eingestellt.

Einige Länder, die nicht über KW-Stationen verfügen, können von außerhalb ihres Territoriums nur in diesem Band gehört werden. In Europa sind das Dänemark (abgesehen von den Relaissendungen über Radio Norway), Irland, Makedonien und Slowenien.

Während das Mittelwellenband tagsüber nur spärlich gefüllt erscheint, sieht man sich nach Einbruch der Dunkelheit einer verwirrenden Vielfalt von Stationen gegenüber, die neben- und zumTeil übereinander ihre Botschaften in den Äther schicken. Die Tabelle <sup>1</sup> soll einen Überblick über die am stärksten einstrahlenden Sender geben, die einigermaßen regelmäßig zu hören sind. Auf den 120 Kanälen hat man damit schon die Auswahl unter mehr als sechzig verschiedenen Programmen aus ganz Europa, von Norwegen bis nach Algerien, von Irland bis in die ehemalige Sowjetunion.

Die meisten Sendungen sind natürlich in der Landessprache. Einige europäische Auslandsdienste strahlen ihre Sendungen, parallel zur Kurzwelle, auch auf MW aus. Diese bilden aber nur einen geringen Teil der hörbaren Stationen.

### **Mittelwellen-DX**

Der Mittelwellen-Fernempfang außerhalb Europas ist ein Spezialgebiet innerhalb des BC-DX. Es wurden auch schon DXpedi-

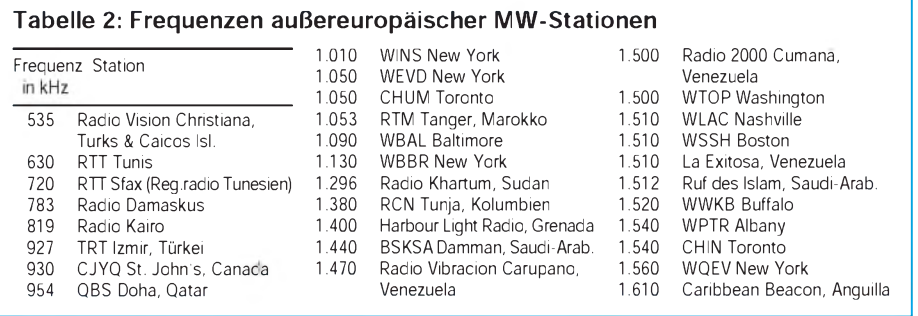

tionen durchgeführt. Ein beliebtes Ziel sind Gebiete jenseits der Polarkreise. Während der Polarnacht ist dort rund um die Uhr Fernempfang möglich - falls einem nicht der "Sonnenwind" und das damit verbundene Polarlicht einen Strich durch die Rechnung machen.

Ein Dorado für den MW-DXer ist der Empfang von Lokalstationen aus Amerika. Zwei Faktorenbegünstigen denEmpfang: erstens gilt in der ITU-Region 2 das 10 kHz-Raster, so daß viele Stationen auf Frequenzen zwischen den in Europa üblichen senden und mit genügend engen Filtern herausgepickt werden können. Zweitens haben, wenn es in Amerika Nacht wird, viele europäische Sender ihr Programm schon beendet. Beste Zeit für den Amerikaempfang ist also die zweite Nachthälfte. Je nach den Bedingungen stehen mal mehr die Nordamerikaner (USA, Kanada), dann wieder Mittel- und Südamerika im Vordergrund.

Drei Stationen, die relativ leicht zu empfangen sind und immer wieder in den Logs auftauchen, sind CJYQ aus St. John's, Neufundland in Kanada auf 930 kHz, Caribbean Beacon von der Insel Anguilla (1610 kHz) und Radio Globo aus Rio de Janeiro (1220 kHz).

Seltener gehört werden bei uns Stationen aus Asien und den südlich der Sahara gelegenen Teilen Afrikas. Wenn sie am Abend hörbar werden könnten, ist der europäische Betrieb noch in vollem Gange, und das auf den gleichen Frequenzen, denn auch dort gilt das 9 kHz-Raster. Mit Glück und Geschick kann man aberimmer mal etwas aufschnappen. Tabelle 2 bietet eine Auswahl von außereuropäischen Stationen, die in den letzten Monaten in den Loglisten verzeichnet waren. Da beim Mittelwellen-DX aber vieles vom Zufall abhängt, sind diese Empfänge nicht unbedingt reproduzierbar, dafür könnten andere, nicht wenigerinteressante Stationen gehört werden. Weil die Identifikation nicht immer ganz einfach ist, sollte man eine Liste der weltweit tätigen Stationen zur Hand haben. Diese findet man in der "Bibel der BC-DXer", dem World Radio TV Handbook.

Literatur speziell über Mittelwellenempfang bietet im deutschsprachigen Raum vor allem derWilhelm-Herbst-Verlag aus Köln an. Titel wie "99 Nächte Mittelwelle" (dem Empfang von Sendern aus Amerika gewidmet), "Technischer Führer für DXer" oder "Rahmenantennen" bieten jedem, der sich intensiver mit der Materie befassen will, ein solides Grundwissen und nützliche Tips. Vor allem die "99 Nächte" haben sich zu einer Art Standardwerk entwickelt. Ursprünglich stellte das Buch tatsächlich die Erfahrungen von 99 Nächten (vom 6.1. bis 13.4.1984) in einer Art Tagebuch dar.

Inzwischen wurde es jedoch wesentlich überarbeitet und erweitert. Fragen zu Empfängern, Antennen und Wohnlage, Tips zum Antennenanschluß, Erdung des Empfängers, Anleitung zum Bau einer Mittelwellenrahmenantenne und einer Ferritantenne aus einem Küchenpapierhalter (Beistellantenne = abstimmbarer Parallelschwingkreis) - das alles ist nur eine Auswahl aus der vielfältigen Thematik. Eine zusätzliche Aktualität erhält das Buch durch die Tatsache, daß der Sonnenfleckenzyklus ca. 11 Jahre beträgt und daher zur Zeit ähnliche Empfangsbedingungen zu erwarten sind.

#### **Literatur**

World Radio TV Handbook 1995, Billboard Books New York, "99 Nächte Mittelwelle", "Technischer Führer für DXer", "Rahmenantennen" (alle Wilhelm-Herbst-Verlag Köln)

# *Empfangsbericht aus Machico, Madeira, Atlantischer Ozean*

### *MICHAEL LINDNER*

Mitten im Atlantischen Ozean, 900 km südwestlich der portugiesischen Hauptstadt Lissabon und 600 km westlich der afrikanischen Küste liegt Madeira, "Eiland des ewigen Frühlings". Vierzehn Tage lang hatte ich Gelegenheit, die allgemeine Empfangssituation der Insel kennenzulernen. Im Reisegepäck hatte ich meinen Siemens RK-670, ein mit einem Kassettenteil ausgestattetes Gerät. So war mit die Möglichkeit gegeben, interessante lokale Stationen aufzunehmen.

Neben der allgemeinen Empfangssituation auf Madeira interessierten mich besonders die Empfangsmöglichkeiten auf UKW.

Von meinem Standort Machico an der Ostküste der Insel hörte ich "Radiodifusao Portuguesa, RdP - Centro Regional Madeira" auf mehreren Frequenzen sowie

dessen Ableger "Super FM". Leider nur in schlechter Qualität empfing ich auf 92 MHz "Posto Emissor de Radiodifusao do Funchal" aus der Inselhauptstadt. Weitere Stationen aus Funchal waren "Radio Jornal de Madeira" auf 88,8 MHz sowie "Radio Clube" auf 106,8 MHz. Auf 89,6 MHz war "Radio Zarco" aus Machico und auf 96,1 MHz "Radio Palmeira" aus Santa Cruz zu hören.

Ebenfalls möglich war FM-Fernempfang. So gelang mir auf 99,8 MHz der Empfang von "Radio Club Sur" aus Tenerifa und auf 100,1 MHz der von "Radio 80" aus Santa Cruz, beide Kanarische Inseln und ungefähr 450 km von Madeira entfernt.

Am Tage bot die Mittelwelle den Empfang von Stationen aus Madeira, Marokko, Algerien und von den Kanarischen Inseln. In den Nachtstunden kamen "Talk Radio UK", "Radio Norwegen, RN", auf 1368 kHz "Radiodiffusion-Television du Senegal, RTS" aus Saint-Louis und auf 1530 kHz, Voice of America, VOA" aus São Tomé, viele spanische Stationen und einige aus Saudi-Arabien hinzu.

Die für mich interessanteste Station war ohne Zweifel der Empfang von "Radio Turista" aus Funchal mit seiner deutschsprachiger Sendung, die montags bis samstags um 9 Uhr Ortszeit auf MW 1485 kHz ausgestrahlt wird. Hohe Berge verhindern den Empfang in den Nachbarorten.

Auf Langwelle war am Tage keine Station zu hören. In den Nachtstunden erschienen neben "DLF" die bekannten Sender wie "Algier", "Droitwich", "Europa 1", "Allouis", "Marokko" und "Atlantik 252".

Noch haben die madeirischen Radiosender meine Empfangsberichte nicht bestätigt, einziger Leckerbissen bis heute ist eine PCC-QSL von "Radio Zarco" aus Machico auf 89,6 MHz. Die Laufzeit betrug einen Tag.

# *Computer-Marktplatz*

### *RENÉ MEYER*

### **Unternehmen**

**Symantec** (Norton-Familie) und **Delrina** (WinFax) fusionieren.

Der Distributor **Microteam**, Lilienthal, hat den deutschlandweiten **Fachhandelsvertrieb von Packard-Bell-PCs** übernommen. Bislang waren die in den USA marktführenden PCs nur in Kaufhäusern und per Versand angeboten.

**Peacock** hat eine eigene Recycling-Firma in Betrieb genommen und damit den Gesetzentwurf, der ab 1996 Rücknahme und Entsorgung von Elektroschrott vorsieht, umgesetzt.

### **Hardware**

Die **GDI-Technik**, mit der Drucker statt eigenen den Speicher von Windows nutzen und somit preisgünstiger herzustellen sind, ist nun auch für Windows 95 und OS/2-Windows-Box verfügbar; **NEC** hat entsprechende **Treiber** im Angebot.

Bei Laserdruckern müssen neben dem Toner alle paar tausend Seiten auch Trommel, Entwickler- und Fixiereinheit gewechselt werden.

**Kyocera** hat eine Technik namens Ecosys entwickelt, deren langlebige Komponenten einen Wechsel erst nach 300 000 Seiten erfordern. Der erste **Ecosys-LED-Drucker** ist der FS-6500: A3,  $300 \times 300$ dpi, 3 MB, über 100 Fonts, PS II, rund 5000 Mark.

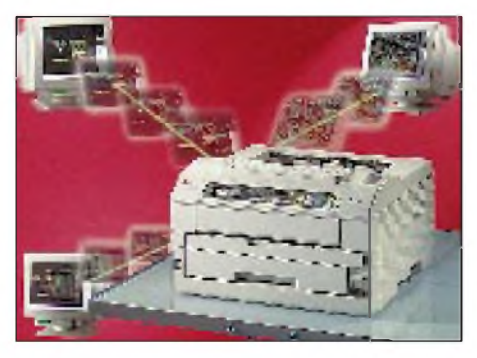

Das **Panasonic-Laufwerk LF 1000** (1500 Mark) liest nicht nur CDs mit vierfacher Geschwindigkeit, sondern auch **PDs**.

Die Abkürzung PD steht für Phasewriter Dual- die Cartridges, von denen eine <sup>100</sup> Mark kostet, weisen eine Speicherkapazität von 650 MB auf und können bis zu 500000mal (optisch) wiederbeschrieben werden. Als Datentransfer-Rate für dieses Laufwerk werden 518 bis 1141 kB/s angegeben.

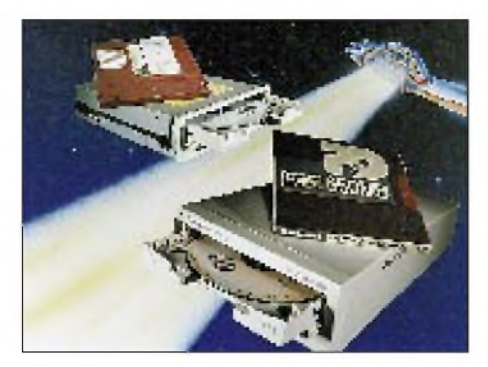

**ViewSonic** bietet mit dem V17GS einen rund 1800 Mark teuren **17"-Monitor**, der 86 Hz bei  $1024 \times 768$  schafft. Einstellungen lassen sich über ein integriertes Menü vornehmen; der Monitor ist Plug&Play-kompatibel und soll in puncto Strahlung und Energieverbrauch vorbildlich sein.

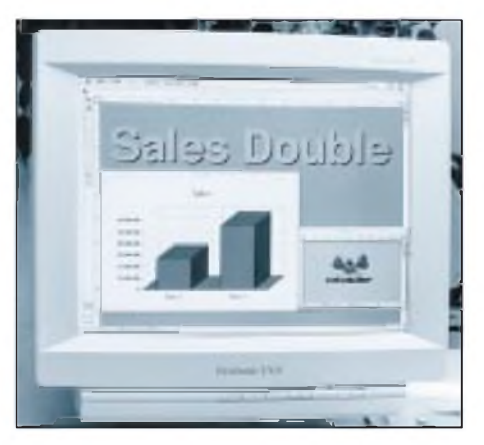

Auch **Vobis** hat einen neuen 17-Zöller vorgestellt. Der MS 1785 P zeigt  $1024 \times 768$ mit 100 Hz (wenn die Grafikkarte genauso flink ist) und kostet 1349 Mark.

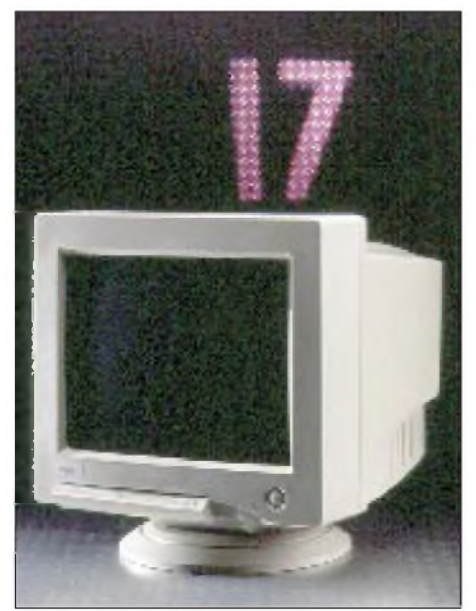

### **K** Software

**Windows 95** erscheint in Deutschland am 5. September. Dann sollen auch schon die ersten nativen Applikationen verfügbar sein - die erste frohe Botschaft verkündete Symantec mit Norton Utilities, Navigator und AntiVirus.

**Borland** hat **Visual dBASE für Windows**

vorgestellt. Das Datenbank-Programm kostet in seiner günstigsten Fassung (CD, Online-Handbücher) 500, als Update 300 Mark. Hauptverbesserung soll in einer deutlich gesteigerten Geschwindigkeit liegen. Separat wird ein EXE-Compiler (600/ 400 Mark) mit zahlreichen Tools angeboten.

**NEXTSTEP** ist nun auch für **SPARC-Plattformen** erhältlich.

### **Netze**

**CompuServe** wird ab 10. September seine **Preise weiter reduzieren**: Die Verbindungsgebühr für Extradienste fällt von \$ 4,80 auf \$ 2,95 pro Stunde, wobei in der monatlichen Grundgebühr von \$ 9,95 fünf Freistunden enthalten sind. Für Neumitgliederfallen die Grundgebühren des ersten Monats sowie die ersten zehn Online-Stunden weg. Mit Dresden soll in Kürze der erste **Einwählknoten in den neuen Bundesländern** folgen. In der Hoffnung, daß Leipzig der nächste wird, hat sich FUNK-AMATEUR-Mitarbeiter René Meyer einen Account (100736,114) gegönnt.

Einen ganz besonderen Service bietet neuerdings **Vobis**: Über die Firmenmailbox (02405) 94 047 wird ein **kostenloser Internet-Zugang** angeboten. Lediglich die Fernsprechgebühren (abends rund 18 DM pro Stunde) fallen an.

Allerdings kann mit diesem anonymen Zugang keine e-mail empfangen werden. Interessant für Gelegenheitsnutzer. Eine Internetsoftware kann über die Box gesaugt werden. Info: Vobis-Hotline (02405) 444-344.

### **B** Sonstiges

**Verbatim** freut sich, daß **Windows 95 auf seinen Disketten ausgeliefert** wird. Bei einem erwarteten Umsatz von 15 bis 20 Millionen Exemplaren noch in diesem Jahr (allerdingsinklusive CD-Fassung) zeigt sich Verbatim spendabel und steckt injede Zehnerpackung eine elfte Bonusdiskette mit einer Win95-Demo.

**Computer Associates** (Clipper, Visual Objects) lädt vom 5. bis 8. September zur**Entwicklerkonferenz TechniCon** nach Köln ein.

# *Assembler-Tricks für den 68HC11(1)*

### *Dipl.-Ing. OLIVER THAMM*

*Die geschickte Ausnutzung vorhandener Ressourcen, das Sparen von Speicherplatz und die Minimierung von Ausführungszeiten waren das Bestreben der Programmierer seit der Erfindung des Bits. Das Ringen um Mikrosekunden, der Kampf um das letzte Byte Programmspeicher und die kleinste Ecke RAM hat aber nicht nur akademischen Reiz, auch in der Praxis ergibt sich oft die Notwendigkeit, aus weniger mehr zu machen. Oft ist es so, daß nur 95 Prozent der Forderungen an ein Programm in 100 Prozent des vorgesehenen Speichers passen - zumindest im ersten Anlauf. Das ist ärgerlich, fordert aber auch heraus, einmal genauer hinzuschauen. Was in einer solchen Situation akuten Speichermangels zu tun*

*ist, soll Gegenstand des folgenden Beitrags sein.* Bei dem Beitrag handelt sich um einen Auszug aus dem im IV. Quartal dieses Jahres erscheinenden Buch des Autors mit dem

Titel "Hip Hop HC11 - Das Praxisbuch zur 68HC11 Mikrocontrollerfamilie" (Electronic Media Verlag, ISBN 3-9804331-2-9).

### **Zero Page**

DerHC11 hat lediglich zwei Akku-Register und zwei Index-Register, mit denen derAnwender etwas unternehmen kann. Andere Mikrocontroller oder-prozessoren spendieren an dieser Stelle mehr Ressourcen. Dieser "Mangel" wird mehr als ausgeglichen durch die Möglichkeit, auf die ersten 256 Byte des Adreßraumes mit einerspeziellen, sehr schnellen Adressierungsart zuzugreifen. Diese Adressierungsart wird beim HC11 als Direct Addressing bezeichnet. Die Schnelligkeit dieser Zugriffsmethode ergibt sich durch die Einsparung des höherwertigen Bytes der Adresse, welches ja im genannten Adreßbereich stets den konstanten Wert \$00 aufweist (daher stammt auch der Begriff "Zero Page").

Bei einem gängigen Befehl wie LDAA LO-CATION kann man immerhin ein Drittel des Maschinencodes einsparen, indem man statt der (normalen) Extended-Adressierung die verkürzte Direct-Adressierung verwendet. Ein Beispiel für die beiden Varianten (Assemblerlisting):

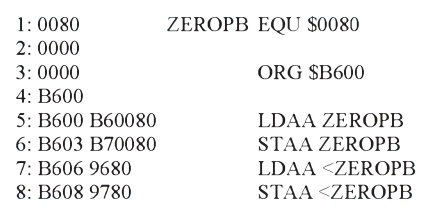

Die Erkenntnis, auf diese Weise u.U. pro Befehl ein Byte zu sparen, ist an sich trivial. Dennoch lohnt es sich, ein Assemblerprogrammbei aufkommendemPlatzmangel auf diesen Aspekt hin nochmals aufmerksam durchzusehen.

Manchmal gelingt es auch, durch Umordnen von RAM-Speicherbereichen die eine oder andere Direct-Adressing-Möglichkeit auszunutzen. Man muß z.B. nichtunbedingt einen zusammenhängenden Pufferbereich bei \$0000 beginnen lassen, wenn sich noch weitere Variablen im Adreßraum \$0100 und höher anschließen.

Bei einer solchen Konstellation empfiehlt es sich, Puffer und Variablen gegeneinander zu verschieben. Der Grund dafür liegt in der Möglichkeit, die Variablen, welche dann im Zero-Page-Bereich liegen, mittels Direct Addressing speicherplatzsparend anzusprechen, wohingegen Pufferbereiche bevorzugt über ein Indexregister adressiert werden, wobei es gleich ist, ob der Puffer dann in der Zero Page oder an einer anderen Stelle im Speicher liegt.

### **Indizierte Adressierung**

Der HC11 besitzt die zwei Indexregister X und Y. Mit diesen 16 bit breiten Indexregistern kann man den gesamten 64 kB umfassenden Adreßraum des HC11 überstreichen. Um ein Byte mittels indizierter Adressierung (Indexed Addressing) anzusprechen, muß man zuerst eines der Indexregistermit der gewünschten Adresse laden. Dazu "opfert" man zunächst drei Byte / drei Taktzyklen (Index Register X) bzw. vier Byte / vier Taktzyklen (Index Register Y). Anschließend jedoch kann man pro Zugriff ein Byte einsparen, wenn man Indexed Adressing mit einem normalen Zugriff via Extended Addressing vergleicht.

Die Rechnung geht also auf, wenn mehr als drei Instruktionen mittels X-indizierter Adressierung verkürzt werden können. Die Verwendung des Y-Registers erscheint in diesem Zusammenhang aussichtslos, da man jeden Einsatz mit einem zusätzlichen Prebyte (z. B. wird aus dem Zwei-ByteCode A600 für LDAA 0,X ein Drei-Byte-Code 18A600 für LDAA 0,Y) erkauft. Dieses Prebyte macht die Einsparung wieder zunichte - im Rahmen dieses Beitrags betrachten wir also das Indexregister Y nicht weiter. Das folgende Beispiel soll der Illustration dienen. Variante A stellt den klassischen Weg dar:

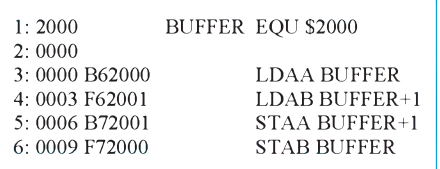

Variante B kommt dank indizierter Adressierung mit einem Byte weniger aus:

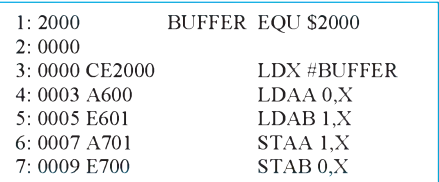

Besondere Bedeutung erlangt die indizierte Adressierung beim Zugriff auf die Steuerregister des HC11. Diese Steuerregister befinden sich alle im Bereich \$1000 bis \$103F (bis \$105F beim HC11F1). Eine gängige Arbeitsweise ist es, das X-Register mit der Basisadresse dieses Register-Areas zu laden und dadurch einen schnellen Zugriff auf alle Register zu ermöglichen. Das folgende Beispiel initialisiert das asynchrone serielle Interface (SCI) unter Zuhilfenahme desindizierten Zugriffs auf die Steuerregister:

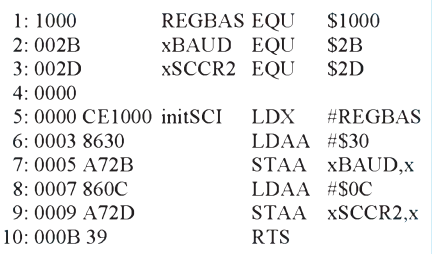

Die obige Routine verwendet zwar konsequent Indexed Addressing, ist aber dennoch nicht überzeugend, da bei dieser konkreten Implementierung keine Einsparung von Speicherplatz erfolgt.

Erst bei einer Weiterentwicklung der Idee wird die Vorgehensweise lukrativ: Was wäre, wenn man in der Initialisierungsphase des Programms einmalig das Indexregister X mit dem Wert REGBAS lädt und dann an jeder Stelle des Programms darauf zurückgreift? Schlagartig verlieren alle Zugriffe auf Steuerregister an Masse. Da derlei Zugriffe häufig vorkommen, wird man auch eine nicht unbeachtliche Anzahl von Programmbytes einsparen können.

Natürlich hat auch diese Vorgehensweise einen Haken. Der besteht darin, daß das

X-Register für anderweitige Verwendung blockiert ist, es sei denn, man rettet es vor einer Änderung auf den Stack und führt nach der Benutzung eine Reinitialisierung durch, indem man es vom Stack zurückholt. Aber Vorsicht! Allzu leicht vertraut man aufdie -fast-konstante Belegung des X-Registers. Rechnet man aber innerhalb einer Interrupt-Service-Routine nicht mit der temporären Umbelegung des Indexregisters, kann man unschöne Überraschungen erleben. Das folgende Programmbeispiel zeigt eine solche Konfliktsituation:

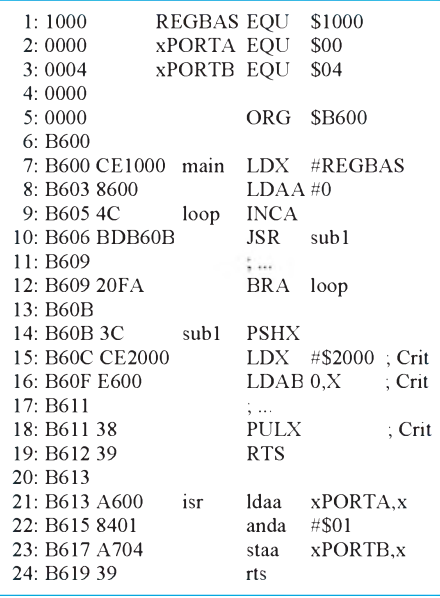

Zu Beginn wird hier X ordnungsgemäß auf \$1000 gesetzt. Wird irgendwann durch ein externes Ereignis ein Interrupt ausgelöst, der die Interrupt-Service-Routine isr aufruft, geht alles glatt, solange sich das Hauptprogramm zur Zeit des Interrupts nicht gerade im kritischen Bereich Crit aufhielt. Das kann aber nicht ausgeschlossen werden, wodurch es sporadisch zu Fehlfunktionen kommen wird. Wenn Ihre Applikation nicht immer, aber immer öfter, abstürzt und Interrupts eine Rolle spielen - vielleicht erinnern Sie sich...

### **Double Accu D**

In Initialisierungssequenzen kommt es oft vor, daß ein Akku-Register nacheinander mit verschiedenen Werten geladen wird und der Inhalt dann zu Steuerregistern oder Speicherbereichen transferiert wird. Das folgende Beispiel zeigt ein solches Codefragment:

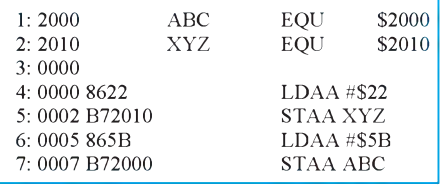

Ein Byte läßt sich in obigem Beispiel durch Verwendung des Double Accu D einsparen.

D belegt bekanntlich den selben internen Speicherplatz wie die beiden 8-Bit-Akkus A und B. Das höherwertige Byte von D ist identisch mitA, das niederwertige Byte entspricht B. Manchmal verliert man diesen Umstand aus den Augen, das kann gefährlich sein.

Bei Verwendung von D und A/B in ein und derselben Routine sollte man immer besonders darauf achten, ob die gleichzeitige Verwendung der 8-Bit- und 16-Bit-Schreibweise der Akkus irgendwo störend interferiert. Im oben genannten Beispiel machen wir uns jedoch die Vorteile der alternativen 16-Bit-Adressierung der Akkus zunutze. Die sparsame Variante sieht wie folgt aus:

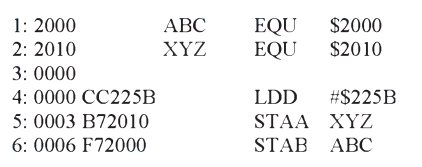

Auf jeden Fall sollte man bei umfangreichen Initialisierungen prüfen, ob nicht eine Initialisierungstabelle verwendet werden kann. Eine solche Tabelle ist nicht nur übersichtlicher und einfacher zu warten, sie spart in vielen Fällen auch noch etliche Bytes Speicherplatz. Wie umfangreich die Einsparungen ausfallen, kann nicht pauschal gesagt werden, hier helfen nur eigene Versuche weiter.

### **HC11-spezifische Sonderbefehle**

Durchaus kein Geheimnis, aber von Assemblerprogrammierern stets (und zu Unrecht) argwöhnisch beäugt, sind die HC11-spezifischen Befehle für Bitmanipulationen und -tests. Gerade durch konsequenten Einsatz dieser Befehle lassen sich aber ganz deutliche Sparmaßnahmen im Code durchsetzen.

Betrachten wir zuerst die Möglichkeiten, bestimmte Bits zu setzen bzw. zu löschen. Formulierungen wie die folgende sollten beim HC11 eigentlich nicht mehr auftauchen:

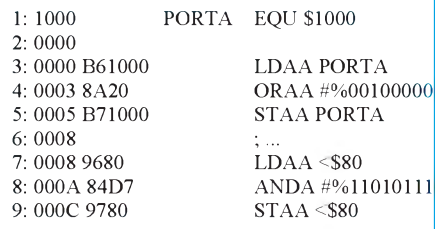

Statt dessen empfiehlt sich die Verwendung der Befehle BSET bzw. BCLR. Beide Befehle sind ausschließlich in den Varianten Direct und Indexed Addressing verfügbar. Der an den Befehl angehängte Mask-Value kennzeichnet das bzw. die Bit(s), welche(s) gesetzt/gelöscht werden soll.

Es ist also durchaus möglich, nicht nur ein, sondern gleichzeitig mehrere Bits im Operanden zu beeinflussen. Der HC11 führt dazu eine Leseoperation auf den Operanden aus, verknüpft das gewonnene Byte mit der Maske (ODER bei BSET, AND mit dem Einerkomplement der Maske bei BCLR) und schreibt das Resultat zurück.

Vorsicht! Denken Sie immer an die zuerst durchgeführte Leseoperation. Wenn Sie die Befehle BSET/BCLR aufWrite-Only-Register anwenden (Hardwareregister, z.B. ein Ausgabelatch zur Ansteuerung von Relais), sind die Resultate nicht vorhersehbar (und in den seltensten Fällen erwünscht).

Nach dieser langen Vorrede das modifizierte Beispielprogramm (es wird unterstellt, das X-Register sei bereits mit REGBAS \$1000 geladen):

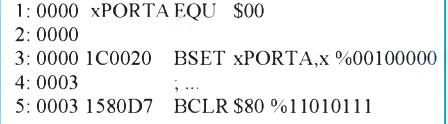

Eine Anmerkung zur Syntax: Die Maske ist zwar ein Immediate-Wert (wird vom Assembler 1:1 im Code eingefügt), das führende Doppelkreuz entfällt hier jedoch, da im Gegensatz zu anderen Befehlen an dieser Stelle gar keine andere Adressierungsvariante in Frage kommt. Ebenso wird das "<"-Zeichen als Kennzeichen für Direct Addressing hier dem Operanden nicht vorangestellt, da Extended Addressing an dieser Stelle nicht in Frage kommt. In diesen Details gibt es jedoch von Assembler zu Assembler unterschiedliche Interpretationen und Regeln.

Eine weitere Möglichkeit, einige Bytes einzusparen, bieten die bedingten Sprungbefehle BRSET (Branch if bit(s) set) und BRCLR (Branch if bit(s) clear). Syntaktisch sind sie den oben genannten Bitmanipulationsbefehlen BSET und BCLR vergleichbar, es kommt jedoch noch ein weiterer Operand hinzu, der das Sprungziel bei positivem Entscheid festlegt.

Dieses Sprungziel muß im Bereich -128 ... 127, ausgehend von der Adresse der nachfolgenden Anweisung (s. S. 937 oben), liegen, da es sich um einen Relativsprung handelt, der im Programmcode mit einem einzigen vorzeichenbehafteten Offsetbyte definiert wird. Zuerst wieder ein Beispiel für klassische, aber unelegante Programmierung.

Substituiert man die Test- und Sprungbefehle des nachfolgenden Beispiels mit BRSET/BRCLR-Anweisungen, erhöht sich die Lesbarkeit und gleichzeitig wird weniger Speicherplatz belegt (s. 2. Listing auf S. 937 oben).

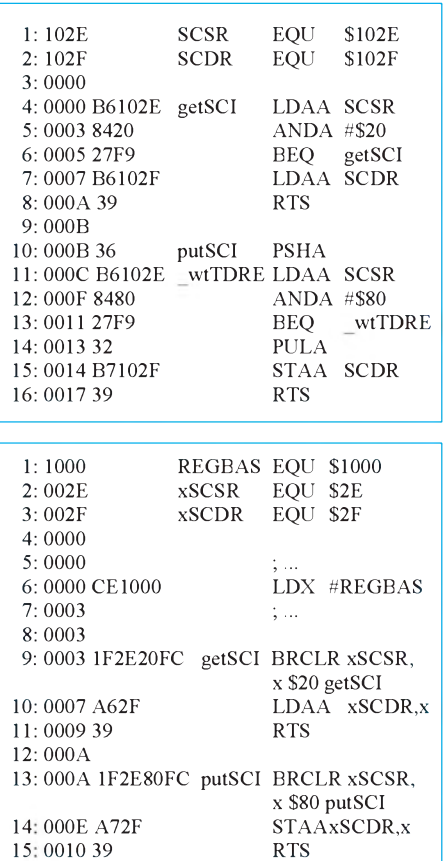

Eine "nette" Anweisung ist auch die TST-Instruktion, die in vielen Programmen unfairerweise eher ein Schattendasein fristet. Dabei ist es gar nicht so selten, daß man wissen möchte, ob ein Wert Null ist, oder was mit dem Bit 7 gerade so los ist. Also, wenn Sie wiedermal das verflixte siebte Bit quält - erinnern Sie sich vielleicht an den TST-Befehl.

Übertreiben darf man jedoch auch den Einsatz dieser Spezialbefehle nicht, man sollte von Fall zu Fall neu abwägen, ob sich die eine oder andere Variante günstiger gestaltet.

### **Sprünge und Unterprogramme**

Der HC11 kennt absolute (JMP) und relative (BRA) Sprünge. (An dieser Stelle sei die Bemerkung gestattet, daß es stets um die Frage geht, wie weit der HC11 springt, nicht wie hoch.) Relative Sprünge bieten den Vorteil, daß sie ein Codebyte weniger als das absolute Pendant erzeugen, wenn man die Verwendung der Adressierungsart Extended unterstellt. Da ihr Wirkungsbereich aber eingeschränkt ist, kommt man nicht immer einzig und allein mit relativen Sprüngen zurecht.

Scheint die Lage dementsprechend aussichtslos, lohnt es sich zu prüfen, ob man das Ziel über Umwege dennoch erreichen kann. Findet man im Programm eine weitere Verzweigung zum gewünschten Sprungziel, kann man diese ggf. als Zwischenstopp benutzen. Liegt die Verzweigung in der Reichweite eines BRAnch-Befehls, so kann man zuerst zu der Verzweigung springen, die dann wiederum zum eigentlichen Sprungziel führt. Das Springen in Codebereiche, die mit der aktuellen Funktion ursprünglich nichts zu tun haben, ist zwar nicht die feine englische Art, aber schließlich ringen wir ja verzweifelt um jedes Byte.

Ähnliche Sparmaßnahmen kann man bei denUnterprogramm-Verzweigungenversuchen. Ein Unterprogrammaufruf der Form JSRxxxx erzeugt dreiByte Code. Liegt das Unterprogramm "in Reichweite", also im Bereich -128 bis +127, ausgehend von der Adresse des unmittelbar folgenden Befehlscodes, dann bedient man sich statt dessen vorteilhafter Weise der verkürzten, relativ adressierten BSR-Variante, welche mit zwei Codebytes auskommt.

Nun mag es vorkommen, daß ein Unterprogrammvonmehreren Stellen im Programm aufgerufen werden soll, aber zumindest eine Stelle zuweit von dem Unterprogramm entfernt liegt. Durch geschickte Anordnung der einzelnen Routinen eines Programms ist es jedoch oftmals möglich, einige JSR-Befehle doch noch durch BSR zu ersetzen. Probieren geht hier im konkreten Fall wieder über studieren. Kommt es dazu, daß ein Unterprogramm sehr häufig verwendet werden soll, so lohnt es sich u. U., das derart beliebte Unterprogramm als Interruptroutine zu formulieren. Einerseits spart man sich bei dieser Methode einige Bytes, die sonst für das Retten und Restaurieren von Registern erforderlich gewesen wären. Diese Tätigkeiten werdenvom Prozessorbei Eintritt in einen Interrupt selbsttätig ausgeführt. Ebenso findet man nach Rückkehr in das Hauptprogramm automatisch alle Register wieder in unversehrter Form vor.

Der eigentliche Trick besteht aber darin, den SWI (Software Interrupt) -Befehl des HC11 zu verwenden, der nur ein einziges Codebyte benötigt. Jeder Unterprogrammaufruf, der mit SWI ausgeführt wird, spart demzufolge ein (BSR) oder zwei (JSR) Byte ein. Erkaufen muß man sich den Vorteil mit einer Initialisierungssequenz für den SWI-Interrupt. Schließlich ist es notwendig, einen entsprechenden Interruptvektor zu installieren und (wenn nicht ohnehin geschehen) das globale Interrupt-Maskierungsbit freizugeben. Das folgende Listing zeigt die notwendigen Schritte im Special Bootstrap Mode:

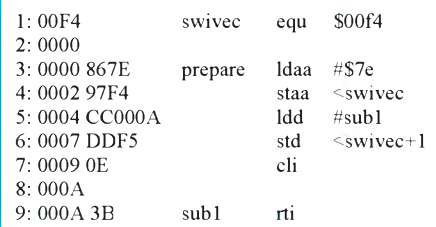

Fazit: Nach spätestens zehn Unterprogrammaufrufen hat sich die Mühe gelohnt, eventuell aber auch schon vorher.

Zum Schluß dieses Abschnitts sei noch speziell darauf hingewiesen, gerade dem Unterprogramm einige Beachtung zu schenken: Vergessen Sie nicht, die Routine mit RTI statt RTS abzuschließen! Verschwiegen werden soll in diesem Zusammenhang auch nicht, daß die Methode via Interrupt doch einige Zeit in Anspruch nimmt. Während die Anweisungen BSR/RTS zusammen insgesamt elf Takte benötigen, nehmen die Befehle SWI/RTI bereits sechsundzwanzig Takte in Anspruch. Das ist die Kehrseite der Medaille.

### **Special Bootstrap Mode**

Der HC11 läßt sich in vier verschiedenen Modi betreiben. Werden in einer konkreten Applikation keine externen Speicher angeschlossen, ist die bevorzugte Betriebsart der Special Bootstrap Mode.

Er unterscheidet sich vom Expanded Mode unter anderem dadurch, daß automatisch eine Firmware-Routine, welche sich im Adreßbereich \$BF40 bis \$BFFF in einem entsprechenden ROM-Bereich befindet, ausgeführt wird. Diese Routine wird im allgemeinen dazu verwendet, um entweder ein Programm in den internen RAM zu laden, oder aber, um ein im internen EEPROM vorhandenes Programm zu starten.

Da dieser Programmablauf tatsächlich reproduzierbar in jedem HC11 stattfindet, kann man auch ohne weiteres programmtechnisch darauf aufbauen. Unser Ziel ist hierbei natürlich, wieder ein paar Byte an Programmkode einzusparen. Zum besseren Verständnis der Materie folgt auf Seite 938 ein gekürzter Auszug aus der Bootstrap-Loader-Firmware eines 68HC11A8.

Ein näherer Blick in das Listing vermittelt uns folgende Erkenntnisse: Der Stackpointer wird auf das Ende des internen RAM gesetzt, das Indexregister X zeigt auf die Basisadresse des Registerbereichs, Port D ist auf Open-Drain-Mode geschaltet und das SCI wird auf 7812 Baud initialisiert.

Anschließend werden der Sender und der Empfänger des SCI freigegeben. Das sind alles ziemlich vernünftige Voreinstellungen, um die man sich im eigenen Anwenderprogramm nicht nochmals kümmern muß.

Dadurch kann man ohne große Mühe einige zehn Byte einsparen - und Uneingeweihte mit "gekappten" Programmen auch ein wenig verblüffen.

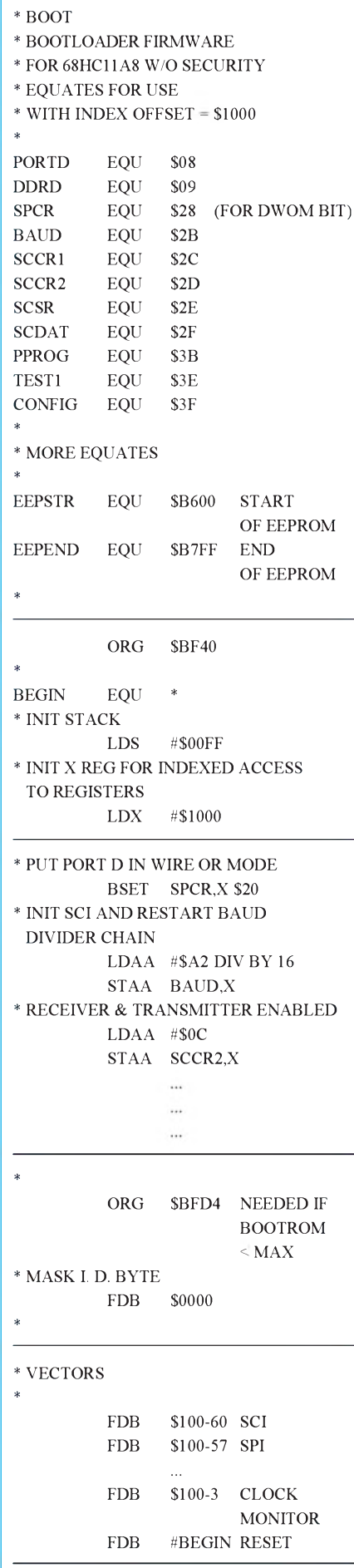

## *Download-Programmfürden MC68HC11*

### *RALPH RICKERT*

Das vorgestellte Programm DLOAD256 ermöglicht das schnelle und unkomplizierte Laden von 256, 512 oder auch 1024 Byte (HC11: A-Typ, E-Typ, F-Typ) einer Binärdatei in den internen RAM des 68HC11 mit anschließendem Programmstart. Weitere Konfigurationsmöglichkeiten bestehen in der Wahl der seriellen Schnittstelle (COM1 bis COM4) sowie dem Betrieb für vier verschiedene HC11-Taktfrequenzen (7,3/8,0/9,8/12,0 MHz). Die einzigen Hardwarevoraussetzungen: Der HC11 startet im Special Bootstrap Mode und die serielle Schnittstelle auf dem jeweiligen HC11-Board ist über ein Nullmodem-Kabel mit einer freien COM-Schnittstelle des PC verbunden. Die Angabe der Parameter erfolgt per Kommandozeile, was auch die Verwendung in Batch-

Somit steht dem Anwender ein interessantes

Dateien erlaubt.

Hilfsmittel zur Software-Entwicklung (sehr schnelles Austesten kleiner Programme) oder für den Hardware-Test (HC11-Board) zur Verfügung. Der Abdruck des kompletten Programmlistings, welches aus dem eigentlichen Pascalprogrammund einer von dessen Prozeduren benutzten unit besteht, ist an dieser Stelle aus Platzgründen nicht möglich.

Deshalb wurde der Pascal-Quelltext des Programms sehr stark gekürzt, so daß lediglich die allgemeine Programmstruktur daraus ersichtlich wird. Das komplette Programm nebst Quelltexten ist gegen Einsendung eines ausreichend frankierten Rückumschlags (für Diskettenversand geeignet!) und einer formatierten 3,5"-Diskette bei der Redaktion erhältlich. Sobald die FUNKAMATEUR-Mailbox voll in Betrieb ist, kann auch von dort ein Download erfolgen.

```
program dload256; BEGIN
{
          Lädt von einer Datei 256 Byte
          im Special Bootstrap Modus in
          den 68HC11,
          kann auch 512 bzw. 1024 Byte laden
          für E/F-Typ 7.10.93, 30.10.94
          (c) by Ralph Rickert
}
uses crt,comhc11;
{benötigt eine unit "COMHC11"}
procedure helptx;
          {Ausgabe des Hilfstextes}
procedure msgtx;
          {Ausgabe von Meldungen}
function inputfile(name:string):boolean;
{
          true,
          wenn Datei erfolgreich geladen
}
function linkinit(br:integer):boolean;
{
          Verbindung initialisieren
          mit voreingestellten Werten
}
procedure Trans256(ram:word);
{
          Senden & Kontrolllesen
          von 256 an HC11 gesendeten Bytes
}
function paramhandler:word;
          {Handling der übergeb. Parameter}
```

```
{Abfrage Parameter erfolgt hier}
err:= paramhandler;
if err <> 0 then {Fehlermeldungen}
   begin
          if err = 1fffff then writeln(ftx4);
          if (err \geq -1) and (err \leq -4)
                     then writeln(ftx6,err);
          halt(1);end;
msgtx;
if not inputfile(paramstr(1))
then
  begin
          writeln(ftx3);
           {Datei konnte nicht geladen werden}
          helptx;
          halt(1);
   end;
if not linkinit(bdrate)
then {Verbindungstest}
  begin
          writeln(ftx1);
          write(ftx2);writeln(getchannel,' !');
          halt(1);
   end;
sendff; {Answer 100}repeat
until not getbreak or keypressed;
                     {Warten bis Break entfernt}
if getbreak
then
   begin
          writeln(ftx5);
          halt(1);end;
trans256(intram); {Download}
writeln('OK. Das war''','s.');
end.
```
# *Eastern News: Aktuelle Mailboxliste der NBL*

### *MICHAEL BENDLER*

*Diese Mailboxliste derfünfneuen Bundesländer wurde von mirals Sysop der URANUS BBS Untitz/Gera erstellt. Die Liste ist nach derjeweiligen Ortsvorwahlnummer sortiert. Ich hoffe, die hier veröffentlichte Liste zur Zufriedenheit aller User auch zukünfig aktuell weiterführen zu können.*

Diese Mailboxliste wird in folgenden Netzen verteilt:

FidoNET, FidoClassic, GerNET, Z-Netz, Liberty und SevenNET. Die Verbreitung in anderen Netzen ist ausdrücklich erwünscht!

Für die Richtigkeit und Vollständigkeit der Einträge wird keinerlei Gewähr übernommen. Es wird darum gebeten, im Zweifelsfall nur zu Zeiten anzurufen, in denen niemand gestört wird.

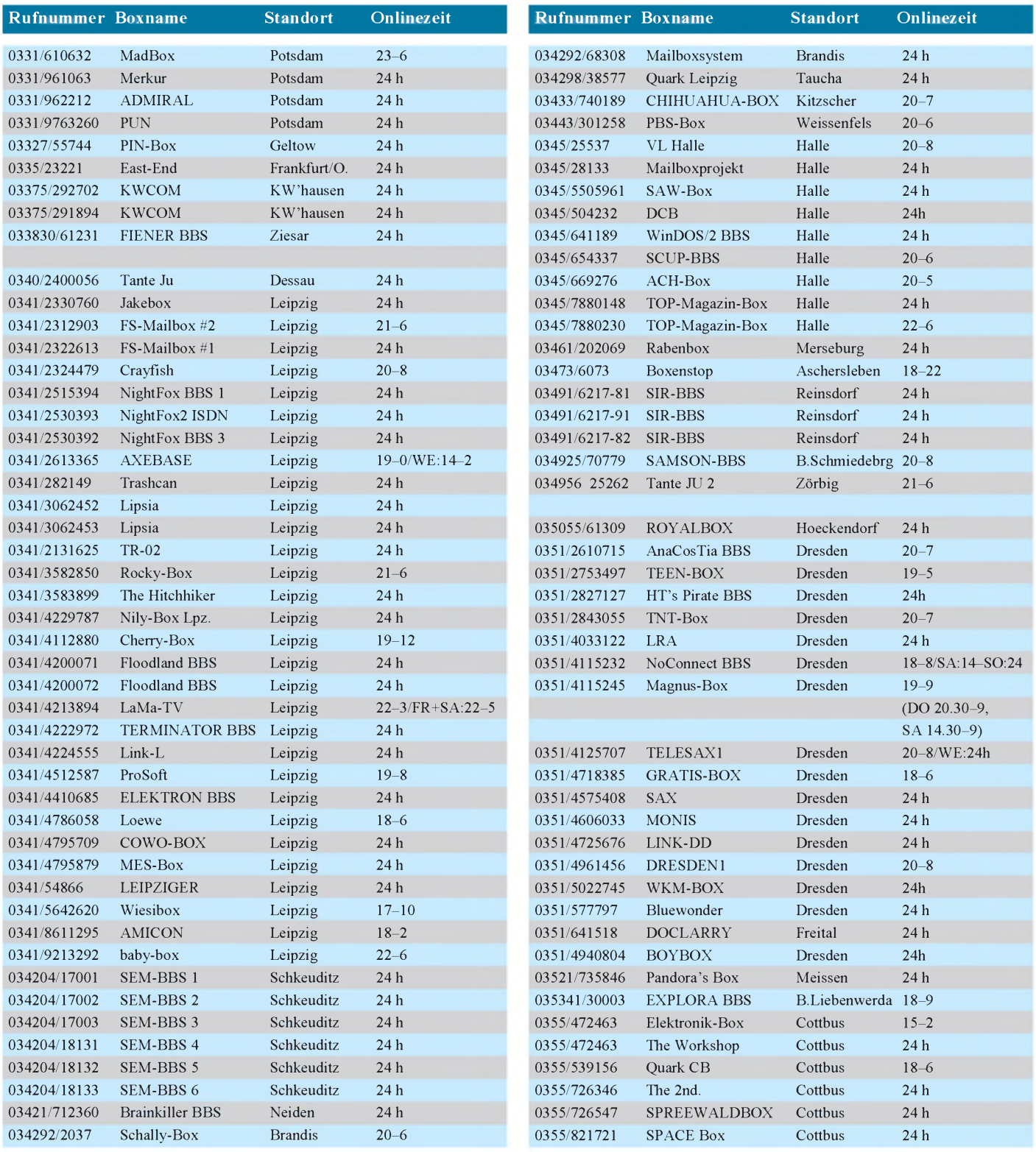
## *Computer*

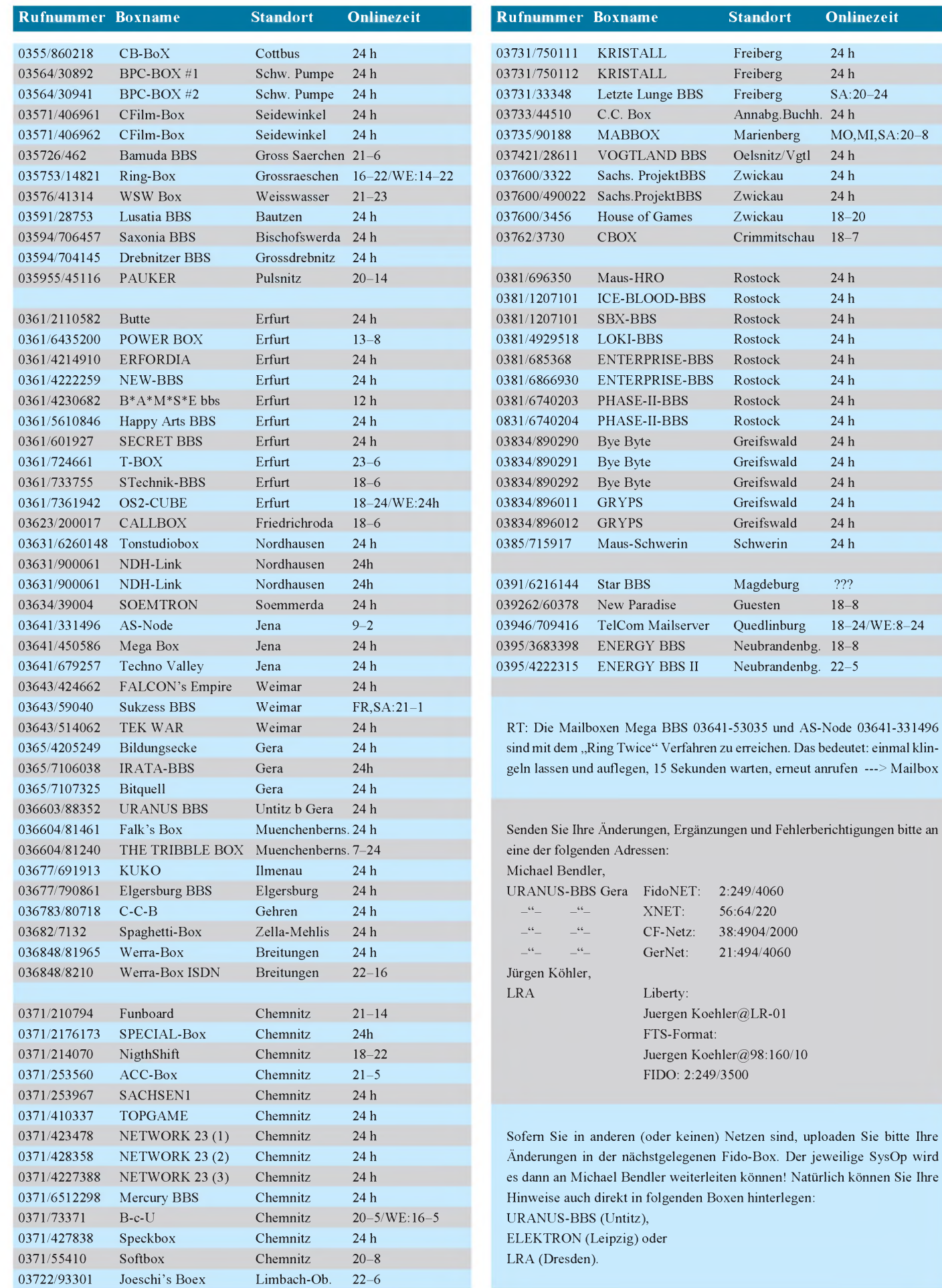

## *DDS-E1 32-MHz-Erweiterung für DDS102 (2)*

### *BURKHARD REUTER*

*Der DDS102-Bausatz gestattet die Erzeugung einer Sinusschwingung im Frequenzbereich <sup>1</sup> Hz bis 16 MHz. Durch die beschriebene Erweiterungsplatine DDS-E1 wird die Ausgangsspannung des DDS102 weiterverarbeitet, so daß Ausgangsfrequenzen bis 32 MHz erzeugt werden können. Der abschließende Teil des Beitrages beschreibt den Aufbau und gibt einige Hinweise zur Inbetriebnahme der Zusatzplatine.*

#### **Aufbau der Schaltung**

Die gesamte Schaltung ist auf einer Platine aufgebaut, die geringfügig kleiner als die DDS-Platine (Bild 2) ist. Sie ist anschlußkompatibel zu ALOG1 und DDS102 und kann damit einfach auf die nach unten eingelöteten Steckverbinder des DDS102- Boards gesteckt werden. Außer C34 (und eventuell D5) werden alle Bauteile auf der Oberseite (Top) der Platine (Bild 3) bestückt.

Zunächst sollten alle passiven Bauteile und Dioden eingelötet werden, danach die Schaltkreise. Alle Widerstände sollten Metallschicht-Ausführungenmit <sup>1</sup> % Toleranz sein. Für die Widerstände R12 bis R14 kann ein SIL-Netzwerk mit 4 unabhängigen Widerständen (Typ 8-4) verwendet werden, wobei R14 aus der Parallelschaltung zweier Widerstände gebildet wird. R49 und R50 sind Typen mit gemeinsamem Anschluß (6-5 bzw. 5-4). Für die Trimmpotentiometer werden die Miniatur-Typen PT6-L eingesetzt. Außer den 100-nF-Kondensatoren (Vielschicht, Rastermaß 5 mm) und den Elektrolytkondensatoren sind für alle anderen Kondensatoren Keramiktypen mit 2,5 mmRastermaß zu verwenden. Die Elektrolytkondensatoren müssen in der Sub-Miniatur-Bauform mit 7 mm Höhe eingelötet werden, damit die Platine noch auf das DDS102-Board aufgesteckt werden kann.

Die Verbinder J1 und J2 sind  $2 \times 20$ polige Buchsenleisten mit 2,5 mm Rastermaß. Sie werden ebenfalls auf der Oberseite bestückt. Die Schwingkreisspule wird mit der angegebenen Windungszahl (siehe auch unten) auf einen Eisenpulver-Ringkern T20-2 mit 0,2 mm CuL gewickelt, so daß der Kern zu etwa 3/4 bedeckt ist. Die Koppelwicklung wird dann etwa in die Mitte der Windungen der ersten Wicklung gelegt. Ihre Anschlüsse müssen beim Einlöten in Richtung von IC1 zeigen, die Anschlüsse der Schwingkreiswicklung nach IC3.

Sämtliche IC werden ohne Sockel bestückt! Der Trimmer C34 (Sky-Miniatur mit 5 mm RM) muß auf der Rückseite eingelötet werden, um bei aufgesteckter Platine noch erreichbar zu sein. Gleiches gilt auch für D5. In die Bohrungen für J3 bis J9 können 1-mm-Lötnägel eingesetzt werden, um später abgeschirmte Leitungen anzulöten. Sie sollten allerdings um knapp die Hälfte gekürzt werden, damit sie nicht an den aufgesetzten Boden des Abschirmgehäuses stoßen.

#### **Verbindung mit DDS102** I۸ **und Inbetriebnahme**

Die Erweiterungsplatine wird einfach auf die beiden nach unten eingelöteten Pfostenleisten J2 und J4 von DDS102 aufgesteckt. Achtung: J1 von DDS-E1 wird mit J2 verbunden und J2 muß auf J4 von DDS102 gesteckt werden! Auf der Oberseite des DDS-Boards muß natürlich ALOG1 sitzen. Die ohne Erweiterung erforderlichen Pull-Up-Widerstände an Port 0 und Port 5.0 bis 5.3 (Steuereingänge für Shift, Anzeige usw.) können nach Aufstecken der Erweiterung entfallen.

An die Versorgungsanschlüsse von ALOG1 müssen jetzt alle Spannungen angeschlossen werden, also +5 V an J5 und J7 (mögliehst getrennt erzeugt) und -5 V an J9. An J10 genügen +12 V. Alle Spannungen sollten gut stabilisiert und gesiebt sein, der Einsatz von Festspannungsreglern der 78XX-Serie im Netzteil genügt. Die beiden Spannungen VCC und AVCC (beide +5 V) ziehen zusammen etwa 320 mA, die Spannung VSS (-5 V) benötigt etwa 160 mA und die Spannung VDD (+15 V) kommt mit ein paar mA aus. Sie wird übrigens nur für den OV IC2 benötigt und kann eventuell durch Spannungsvervielfachung (zur Einsparung einer Transformatorwicklung) aus der ±5-V-Versorgung gewonnen werden. Aufgrund der insgesamt recht geringen Leistungsaufnahme von rund 5 W (in Anbetracht des Schaltungsaufwandes) kann das gesamte DDS-System auch aus einem 0,5-A-Steckernetzteilmit nachgeschalteten Stabilisatoren versorgt werden. Zur Gewinnung einer symmetrischen 5-V-Spannungsversorgung und einer gering belastbaren höheren Spannung soll hier auf entsprechende Schaltungsvorschläge in anderen Beiträgen verwiesen werden.

Die Software im Controller von ALOG1 erkennt die aufgesteckte Erweiterung und richtet die Frequenzausgabe entsprechend ein. Auf dem LCD-Display kann nun eine Frequenz bis maximal 32 MHz eingestellt werden. An der Bedienung hat sich nichts geändert, mit Ausnahme des Abgleichmodus und einiger kleiner Änderungen bzw. Erweiterungen (siehe unten).

Vordem Startdes automatischen Abgleichs muß die Ausgangsspannung eingestellt werden. Das erfolgt mit R48 bei einer Frequenz unter 30 kHz und mit R33 bei knapp über 30 kHz. Der genaue Einschaltpunkt der Regelung ist an der schlagartigen Änderung der Helligkeit von D5 zu erkennen, die sich umgekehrt zur notwendigen Verstärkung imjeweiligen Kanal verhält. Je geringer die nötige Verstärkung von IC3 bzw. IC4 ist, desto heller leuchtet D5. Die Ausgangsspannung wird auf genau 1,414  $V_{\text{eff}}$  $(2 V<sub>ss</sub>)$  im Leerlauf eingestellt. Dazu genügt ein einfaches Multimeter, wenn es für den NF-Bereich (und nicht nur für 50 Hz) geeignet ist. Von <sup>1</sup> Hz bis zum Einsetzen der Regelschaltung bleibt die Ausgangsspannung übrigens bis auf wenige mV konstant. In diesem Bereich muß mitR47 die Gleichspannung am Ausgang auf Null gestellt werden, darüberwird sie automatisch kom-

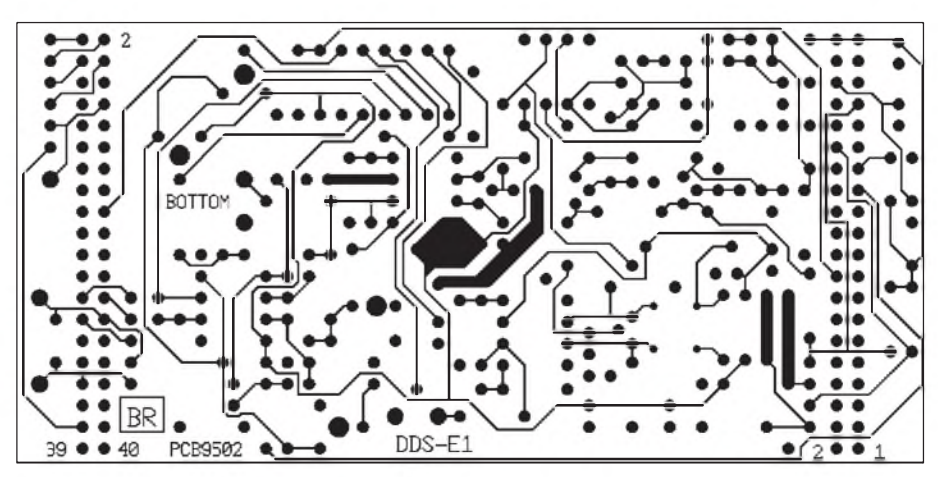

**Bild 2: Layout der Leiterseite BOTTOM der Platine**

pensiert. Die Regelung arbeitet aufgrund der Eigenkapazität von D8 nicht frequenzlinear.

Im oberen Frequenzbereich steigt die Ausgangsspannung an, weil der Wirkungsgrad der Gleichrichtung sinkt. Zur Kompensation muß C34 so eingestellt werden, daß auch bei 30 MHz die korrekte Spannung erzeugt wird. Dazu muß die Ausgangsspannung natürlich mit einem HF-Pegelmesser überwacht werden. Vorher sollte der Trimmer aber auf maximale Kapazität gestellt werden (D5 leuchtet am hellsten), um einen einwandfreien Abgleich der Schwingkreissteuerspannung zu ermöglichen. Erst danach können Frequenzen über 10 MHz überhaupt richtig erzeugt werden.

Der automatische Abgleich wird durch Betätigen der Taste F gestartet, wenn sich der Cursor unter der 100-MHz-Stelle (bei Software GEN-1 10-MHz-Stelle) befindet und LED4 eingeschaltet wurde (Tasten +/- aktiviert). Beim Programm GEN-1 muß zusätzlich der 240-Schritt-Modus deaktiviert sein. Das Steuerteil ermittelt dann die nötigen Werte zur Einstellung der Steuerspannung für den Schwingkreis in einem Raster von etwa 156 kHz. Ist der Abgleich erfolgreich, werden die ermittelten Werte für 10 MHz und 32 MHz Ausgangsfrequenz angezeigt. Sie sollen etwa 0,4 V und 6,4 V betragen.

Bei größeren Abweichungen als 20 % muß die Induktivität von T2 durch Ändern der Wicklungszahl nach oben (20 Wdg., wenn Spannung zu groß) oder nach unten (18 Wdg., wenn Spannung zu klein) korrigiert werden. Dabei ist vor allem die Spannung bei 10 MHz zu beachten, der Wert für 32 MHz ist nicht kritisch. War der Abgleich nicht erfolgreich, wird eine Fehlermeldung angezeigt. Konnte kein Wert für eine Frequenz gefunden werden, wird diese Frequenz angezeigt. Dann stimmt entweder die Induktivität von L2 überhaupt nicht (zum Beispiel bei Verwendung eines Ferrit-Ringkernes anstelle des vorgeschriebenen Eisenpulver-Ringkernes), oder die Ausgangsspannung kann nicht auf den geforderten Wert geregelt werden. In diesem Fall muß sie bei niedrigen Frequenzen (etwa 50 kHz) mit R33 neu eingestellt werden. Außerdem darf der Ausgang J3/J4 beim Abgleich nicht belastet werden.

Wird bei 31 MHz oder 32 MHz kein Wert gefunden, ist C34 eventuell auf zu geringe Werte eingestellt. Als Fehlerquelle kann auch eine Schwingneigung von IC1 auftreten, die die korrekte Verdopplung verhindert. Erkennbar ist dies nur durch Oszilloskopieren der Ausgangsspannung von IC1. Zur Verhinderung von Eigenschwingungen können an jeder Seite von IC1 Kondensa-

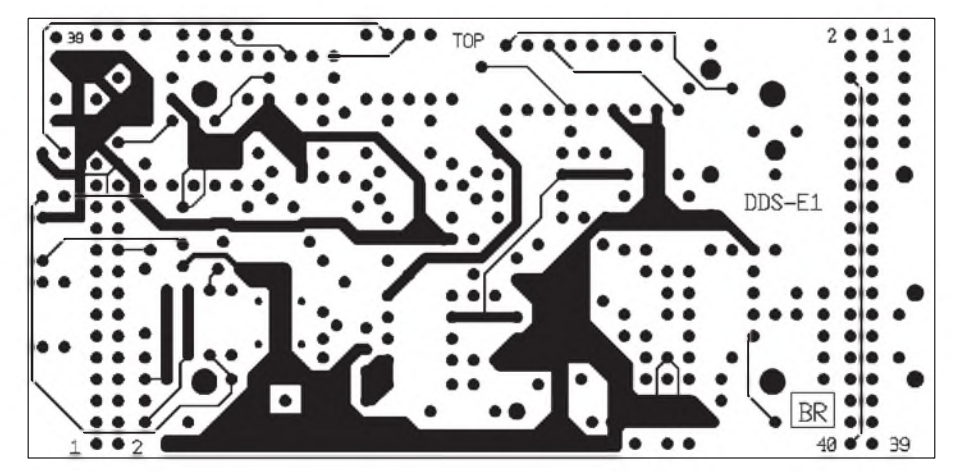

**Bild 3: Layout der Bestückungsseite TOP der Platine**

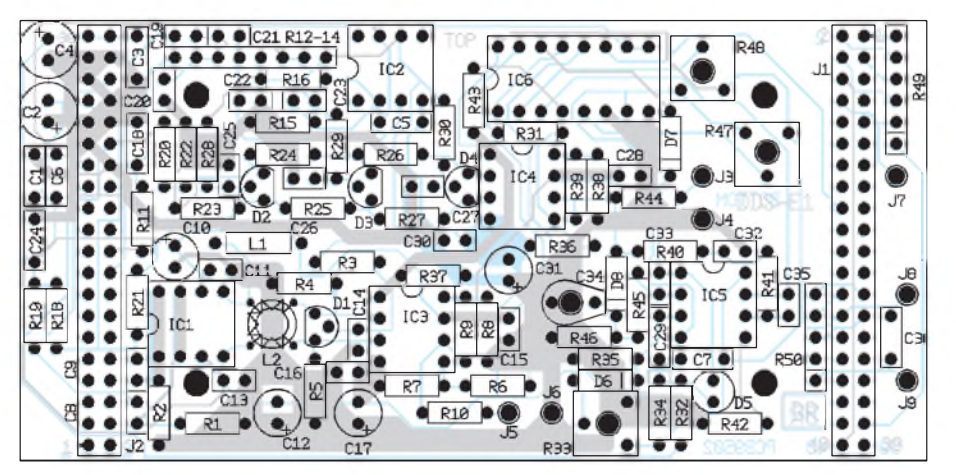

toren mit etwa 2,2 pF Kapazität von einem Eingang nach  $+V_s$  und  $-V_s$  direkt an die Pins gelötet werden (z.B. von Pin 8 nach 6 und von Pin 2 nach 3). Bei Verwendung der entwickelten Platine dürften aber keine Schwierigkeiten auftreten.

Der Abgleich sollte beim ersten Aufruf erfolgreich sein. Jetzt sind alle Werte zur Einstellung der Schwingkreisfrequenz nichtflüchtig im EEPROM des Steuerteils gespeichert. Die erforderlichen Werte zur Einstellung des Tiefpaßfilters im ersten Kanal sind übrigens direkt im Controller gespeichert und bedürfen keines Abgleichs. Dadurch kann nun bei jeder eingestellten Frequenz eine korrekte Steuerung der Filter auf dem Erweiterungsboard erfolgen. Als letztes muß jetzt nur noch C34 auf richtige Ausgangsspannung bei hohen Frequenzen eingestellt werden.

Die Gesamtverstärkung der Schaltung ist so ausgelegt, daß bei 32 MHz gerade noch der geforderte Pegel erreicht wird (D5 leuchtet nur noch ganz schwach). Sollte die Verstärkung nicht ausreichen, muß der Arbeitswiderstand der OTA's (R37) erhöht werden. Damit ist der Aufbau des gesamten DDS-Systems beendet.

Die Ausgangsspannung wird über ein abgeschirmtes Kabel durch eine Bohrung in einer Seitenwand des Gehäuses herausgeführt. Dasselbe gilt für den minus-10dBm-Ausgang, wenn dieser benutzt werden soll. Eventuell erforderliche Steuerleitungen können mit Flachbandkabel entsprechender Breite ebenso herausgeführt werden, wie die Leitungen für LCD-, Tastatur- und PC-Anschluß. Den automatischen Abgleich kann man jederzeit wiederholen, wobei die altenWerte überschriebenwerden. Zu empfehlen ist das spätestens nach dem Aufsetzen der Deckel des Abschirmgehäuses auf die nun betriebsfertige Baugruppe und dem Einpendeln der Temperatur.

Das vollkommen geschlossene Gehäuse erwärmt sich auf etwa 15 °C bis 20 °C über die Umgebungstemperatur. Beim Einbau in ein weiteres geschlossenes Gehäuse (Empfänger, Meßgerät) sollten Kühlmaßnahmen erfolgen, wie z. B. das feste Anschrauben an ein Metallgehäuse. Ein Problem beim Einsatz derErweiterungsplatine im Zusammenhang mit der Steuersoftware OSZ-1 soll nicht verschwiegen werden. Diese Software erlaubt eine schnelle Umschaltung der eingestellten Frequenz auf einen maximal ±1 MHz größeren oder kleineren Wert (die sogenannte Shift). Da der Wert der Shift direkt im DDS-Chip gespeichert wird, berechnet der Controller beim Einschalten der Shift keine neue Frequenz, sondern aktiviert nur den entsprechenden Steuereingang des HSP 45102.

Dieser Eingang kann übrigens direkt an-**Bild 4: So wird die Platine bestückt** gesteuert werden, wenn auf ALOG1 die

Verbindung zum Controller getrennt wird (J1.23). In Verbindung mit einem L-Impuls an J1.5 (/TXFR, direkt anschließbar mit OC-Ausgang) kann die Frequenzumschaltung innerhalb 125 ns erfolgen! Die Folge ist zwar die Umschaltung der Frequenz, aber ohne Nachstimmung der Filter auf DDS-E1. Außerdem erfolgt keine Umschaltung zwischen den beiden Kanälen. Bei niedrigen Shiftwerten kann zwar die Regelung eine Amplitudenänderung durch die nicht korrekt abgestimmten Filter noch auffangen (innerhalb von etwa 0,5 ms). Bei höheren Werten ist es aber möglich, daß die genaue Ausgangsspannung nicht mehr eingestellt werden kann, wenn die Filterdämpfung bei der gewählten Shiftfrequenz größer als der Regelbereich wird. Abhilfe kann dann nur die Vergrößerung der Verstärkung durch Erhöhung des Widerstandes R37 bringen, der aber Grenzen gesetzt sind. Wenn eine negative Shift Frequenzen unter 30 kHz erfordert, werden auch die beiden Regelkreise zur Amplitudenregelung und zur Gleichspannungskompensation nicht abgeschaltet. Die Folge sind Verzerrungen und Spannungsänderungen der erzeugten NF.

Bei der Wahl der Shift sind also die Möglichkeiten von DDS-E1 zu beachten. Die für CW-Verbindungen vorgesehenen 600 Hz bis <sup>1</sup> kHz bereiten keine Probleme, beim Einsatz des DDS-Systems mit Erweiterung

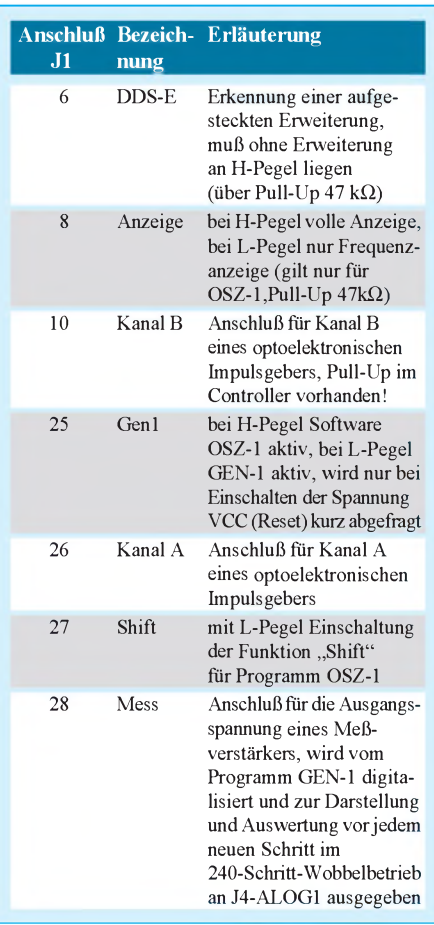

in UKW-Geräten (Benutzung von 600 kHz-Shift für Relaisverbindungen) muß man aber schon aufpassen. Weiterhin liegt bei der Ausgangsfrequenz 0 Hz eine undefinierte Gleichspannung mit Werten zwischen der positiven und negativen Spitze der Sinus-Schwingung am Ausgang. Empfindliche Lastwiderstände (Spulen) sollten deshalb immer über Koppelkondensatoren angeschlossen werden, wenn diese Ausgangsfrequenz möglich ist. Außerdem bildet der Koppelkondensator einen Hochpaß, der Störfrequenzen im NF-Bereich abtrennt. Diese Störungen sind der Ausgangsspannung vor allem infolge ungenügender Unterdrückung der niederfrequenten Schaltsignale (höherwertige Digitalsignale) der D/A-Umsetzer auf dem DDS-Board überlagert. In rein gleichspannungsgekoppelten Frequenzaufbereitungen können sich diese Störungen überall hin ausbreiten und müssen deshalb durch Erhöhung der unteren Grenzfrequenz unterdrückt werden.

#### **Abschließende Hinweise**

Im Zuge der Weiterentwicklung der Software wurden einige Anregungen und Vorschläge von Anwendern des DDS102- Systems mit eingebunden, wofür an dieser Stelle recht herzlich gedankt werden soll. Das betrifft vor allem die nun gleichzeitige Verfügbarkeit der Programme OSZ-1 und GEN-1 im Controller des Steuerteils und die Anschlußmöglichkeit eines optoelektronischen Impulsgebers. Dazu mußte aber die Belegung des Steckverbinders J1 von ALOG1 (entspricht J1 und J2 von DDS102, sowie J1 von DDS-E1) geändert werden. Die Eingänge zur Steuerung des Systems können an den Lötaugen von J1 auf ALOG1, oder J1 von DDS-E1, direkt beschaltet werden. Achtung! Ohne Erweiterung sind Pull-Up-Widerstände an J1.1 bis J1.10 und J1.25 bis J1.28, entsprechend denen auf DDS-E1, für die Eingänge vonALOG1 erforderlich! Sie sollten dann auf die Spannung (GND oder VCC) geschaltet werden, die dem gewünschten Grundzustand der Software entspricht (z.B. OSZ-1 ausgewählt, Shift aus, Anzeige ein). In nebenstehender Tabelle sind die Belegung und derjeweils aktive Pegel angegeben.

Zum Schluß noch einige Hinweise zum Anschluß eines inkrementalen Impulsgebers. Wir empfehlen die Verwendung optoelektronischer Typen, z.B. des Typs M 101 B der Firma Megatron im Potentiometergehäuse mit Zentralbefestigung. Diese Geber haben zwei Ausgänge, Kanal A und Kanal B.

Beim Betätigen der Achse geben die Ausgänge Rechteckimpulse ab, die abhängig von der Drehrichtung um +90° oder -90° gegeneinander phasenverschoben sind. Diese beiden Ausgänge können nun an die entsprechenden Eingänge des DDS-Systems geschaltet werden, wenn sie TTLbzw. +5-V-CMOS-Pegel abgeben. Das ist bei der Versorgung aus GND und VCC an Anschluß J1.40 und J1.39 der Fall.

Der Anschluß des Impulsgebers sollte mit vierpoliger Flachbandleitung an die genannten Anschlüsse erfolgen. Die Software im Controller des Steuerteils übernimmt Zählung und Auswertung der Impulse. Die Weiterverarbeitung erfolgt so, als ob die Plus-Taste oder die Minus-Taste auf der Tastatur betätigt würde (LED4 ein). Damit kann mit dem Impulsgeber an jeder Stelle, an der eine Änderung mit diesen Tasten zugelassen ist, eine Eingabe erfolgen. Das betrifft für OSZ-1 die "Durchstimmung" der Speicherplätze von 0 bis 99 und zurück, bei GEN-1 die Einstellbarkeit aller Frequenzen.

Mit demnormalerweise verwendetenPräzisionspotentiometer kann nur die Frequenz (bzw. die Startfrequenz bei GEN-1) verändert werden. Ein weiterer Vorteil ist die Vermeidung von größeren Frequenzsprüngen bei Verschiebung des Cursors zur Änderung der Abstimmschrittweite. Die Frequenz wird an der Cursorstelle auf- bzw. abwärts gezählt, während bei der Potentiometerbetätigung eine vollständige Übernahme derPotentiometerstellung in die drei Stellen ab der Cursorstelle aufwärts erfolgt. Soll die Schrittweite derAbstimmung nicht oft geändert werden, ist die Einstellung mit dem Potentiometer natürlich weiterhin möglich.

Die Frequenzeinstellung kann auch durch alle anderen Impulsfolgen vorgenommen werden, die maximal +5-V-Pegel haben. Diese Impulse können an den Eingang für Kanal B gelegt werden. Der Pegel am Eingang fürKanal Abestimmt dann die Richtung der Änderung, bei H-Pegel wird abwärts gezählt, bei L-Pegel aufwärts. Die Zählung erfolgt bei der H/L-Flanke an Kanal B, die maximal mögliche Zählfrequenz beträgt 500 Hz.

- Anzeige -

## *"Cyber-Soldering": Electronics Workbench 4.0*

### *Dr.-Ing. REINHARD HENNIG*

*Das Elektroniklabor im Computer. Löten Sie Ihre Elektronikschaltung virtuell am Bildschirm zusammen und testen Sie gleich online deren Funktion. Electronics Workbench ist ein CAE-Programm und ermöglicht Ihnen die Simulation von gemischten analogen und digitalen Schaltkreisen auf dem heimischen PC mit DOS-, Windows- oder Macintosh-Systemen.*

Interactive Image Technologies Ltd., eine der führenden Firmen im Bereich "Simulation von elektronischen Schaltungen", hat nun die neue Version 4.0 von Electronics Workbench (EWB) freigegeben. Die Distribution in Deutschland erfolgt exklusiv über die Stuttgarter Firma Com Pro Hard- & Software Vertriebs GmbH.

EWB ist ein Programm, das Ingenieuren, Technikern und Meistern professionelle Unterstützung bei der Projektierung, der Entwicklung und der Testung von elektronischen Schaltungen bietet. So lassen sich teuere Entwicklungszeiten drastisch reduzieren, zumal die Einarbeitungszeit in die Programmbedienung minimal ist.

Auch im Bereich der Aus- und Weiterbildung stellt EWB ein exzellentes Werkzeug dar, mit dem sich auf anschauliche Weise Theorie und Praxis aus der Welt der Elektronik zusammenführen lassen. Dozenten und Lehrer können EWB zur Vorbereitung und Gestaltung ihres Unterrichts einsetzen. Sogar ohne größere Computerkenntnisse ist es Schülern und Studenten bereits nach kurzer Einarbeitung möglich, mit EWB Schaltungen zu entwickeln und zu erproben.

Mit Hilfe von Electronics Workbench lassen sich Mixed-Mode-Schaltungen (gemischte analoge und digitale Schaltungen) aufbauen und die erstellten Schaltungen mit simulierten Laborgeräten, wie z.B. einem Oszilloskop, einem Bodediagramm-Plotter oder einem Funktionsgenerator auswerten. Die Ergebnisse entsprechen dem realen Laboraufbau.

#### **Neuerungen**

Nachfolgend die wichtigsten Neuerungen und Ergänzungen der Bauteilbibliotheken der Version 4.0 von EWB im Überblick:

- Mixed-Mode-Simulation (gemischte analoge und digitale Schaltungen)
- <sup>75</sup> % Geschwindigkeitssteigerung
- großes Oszilloskop mit zwei Meßcursoren und direkter Meßwertanzeige - großer Ausdruck des Oszilloskopes
- mit Meßraster
- Potentiometer
- digitale Gatter mit 2 bis <sup>8</sup> Eingängen
- A/D-Umsetzer, D/A-Umsetzer
- 
- Monoflop<br>- Thyristore - Thyristoren, Triac's, Diac'<sup>s</sup>
- 
- integrierte Bausteine (TTL, CMOS)<br>- variable Induktivitäten und Kapazitä - variable Induktivitäten und Kapazitäten
- 
- Timer<br>- Brücke - Brückengleichrichter
- Vierschicht-Dioden<br>- analoge Multiplizier
- analoge Multiplizierer
- XNOR-Gatter

Neben diesen neuen Schaltungselementen

verfügt EWB 4.0 noch über weitere vierzig neue Funktionen.

Im Vergleich zum Laboraufbau können Entwickler mit EWB Schaltungen in einem Bruchteil der real benötigten Zeit aufbauen und testen. Durch diese Verbesserungen wird EWB in bezug auf das Preis/ Leistungsverhältnis zu einem der besten Simulations-Programme", sagt Joe Koenig, Präsident von Interactive Image Technologies Ltd ...

#### **Anwendungsbereiche**

Mit EWB 4.0 lassen sich Schaltungen von der Leistungselektronik über die Optoelektronik und Regelungstechnik bis hin zur Mikroelektronik/Mikrosystemtechnik aufbauen und funktionell simulieren. Als einige Beispiele seien hier Drehzahlregelungen, Schaltnetzteile, NF- und HF-Verstärker, Regelkreise, aktive und passive Filter oder auch die Simulation von Schwingkreisen/Oszillatoren genannt. Unter Verwendung eines erweiterten SPICE-Algorithmus ist die Analyse des Einschwing- oder Zeitverhaltens von Gleich- und Wechselstromkreisen möglich. Durch einen speziellen Logik-Konverter lassen sich auch digitale Schaltnetze auf Knopfdruck mit Hilfe des Quince/McCluskey-Algorithmus analysieren und vereinfachen. In der Education-Version steht als Sonderfunktion auch eine Fehlersimulation (Kurzschluß/Leck/Unterbrechung) zur Verfügung.

#### **Signalgeneratoren**

Zur Signalerzeugung stehen Gleich- und Wechselspannungsquellen mit jeweils unabhängigen Phasenlagen sowie ein Funktionsgenerator und ein Bitmuster-Generator zur Verfügung. Der Funktionsgenerator gestattet die Erzeugung von Sinus-, Dreieck-, Sägezahn-, Impuls- und Rechtecksignalen imFrequenzbereich von 0,1 Hz bis 999 MHz mit einer Amplitude zwischen

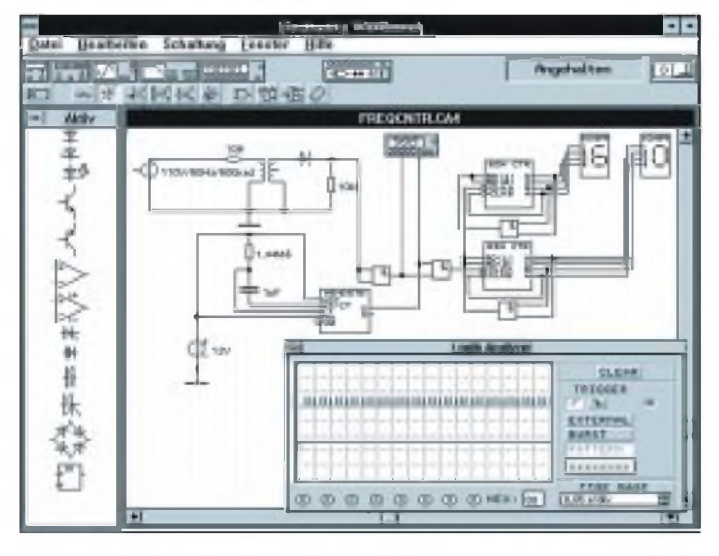

**DOMESTICS** 120 BO ACI & 121 92 481 2 **RE FRONT.CA** 铁斜撞 栎

Mit Hilfe des Logik-Analyzers lassen sich Impulsfolgen zeitlich darstellen Amplitudenfrequenzgänge werden mit dem Bode-Plotter auswertbar

**GREE** Roads

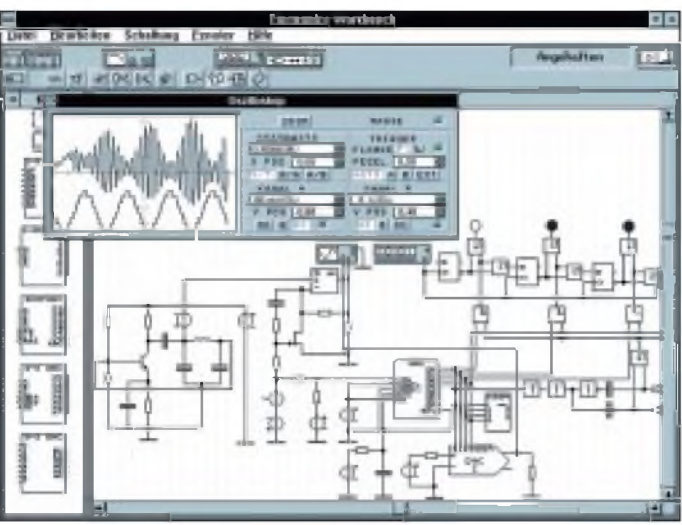

ਜ਼ **Das Oszilloskop weist Schwingungsvorgänge nach Das "große" Oszilloskop ermöglicht eine komfortable Analyse der Simulationsdaten** DIV bis 5 kV/DIV. Auch ein "großes" Os-

4. 1853150<br>1. 514 874

Schaltung

Fessie

**Bearbaiten** 

 $0.01 \mu V$  und 999 kV. Auch eine entsprechende Offset-Einstellung ist dabei vorgesehen.

Sechzehn 8-bit-Wörter lassen sich mit Hilfe des Bitmuster-Generators frei vom Anwender definieren und programmieren. Diese Tabellen können dann im Einzelschritt, kontinuierlich oder auch einmalig an die Schaltungslogik ausgegeben werden. Der Bitmuster-Generator kann als Impulsgenerator eingesetzt werden und besitzt eine Frequenzeinstellung sowie Triggerfunktionen. Wie beim Funktionsgenerator lassen sich Frequenzen zwischen 0,1 Hz und 999 MHz realisieren.

#### **Meßgeräte**

Zur Schaltungsanalyse sind softwaremäßig verschiedene Meßgeräte implementiert, wie Oszilloskop, Logikanalyzer, Multimeter, Bode-Plotter sowie Strom- und Spannungsmeßgeräte in beliebigerAnzahl. Das Oszilloskop besitzt zwei Kanäle und einen Zeitbereich von 0,10 ns/DIV bis <sup>1</sup> s/DIV bei einer Eingangsempfindlichkeit von  $10 \mu V$ /

zilloskop ist in EWB implementiert, welches über zwei Meßcursoren verfügt. Mit diesen Meßcursoren läßt sich sowohl eine direkte Meßwertanzeige von Einzelwerten vornehmen als auch eine Differenzmessung durchführen. Ebenso ist ein Ausdruck im A5-Format mit Meßraster möglich.

Der Bode-Plotter dient zur Aufzeichnung von Frequenzgang- und Phasengang-Diagrammen. Ausgestattet mit Meßcursor und direkter Meßwertanzeige besitzt er einen Meßbereich von 0,1 mHz bis 999 GHz und -200 dB bis +200 dB. Das Multimeter gewährleistet die Messung von Strom, Spannung, Widerstand und Dämpfung von Gleich- und Wechselstromsignalen. Die internen Kenndaten (Innenwiderstand) sind einstellbar. Eine Autorange-Funktion sorgt stets für die Einstellung des richtigen Meßbereichs.

Der implementierte Logikanalyzer stellt den Zeitverlauf von bis zu 8 Signalen dar und kann sowohl intern als auch durch externe Signale getriggert werden. Gleichzeitig er-

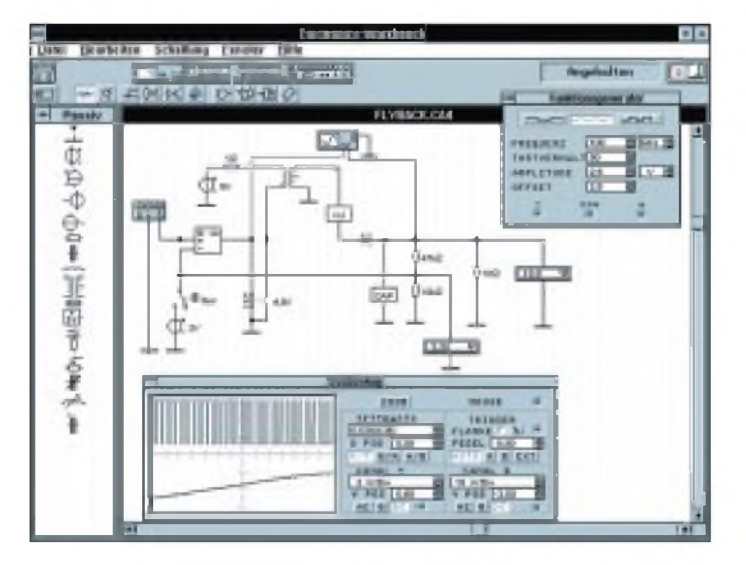

**Die Analyse von Schaltnetzteilen ist mit EWB kein Problem**

folgt die Anzeige der anstehenden 8 Bits als Binär- und Hexadezimalzahl. Eine Abspeicherung der Daten ist möglich. Sein Meßbereich erstreckt sich von <sup>1</sup> s/DIV bis 0,1 ns/DIV.

#### **Modellbibliothek**

Die Modelldaten für die aktiven Bauelemente sind datenblattähnlich erfaßt. Derim EWB-Lieferumfang vorhandene Bestand umfaßt etwa 200 verschiedene Modelle. An passiven Bauelementen sind Widerstände, Induktivitäten, Kapazitäten, gepolte Elkos, Transformatoren, Potentiometer, Relais, Glühlampen, Sicherungen, Piezosummer sowie diverse Gleich- und Wechselquellen abrufbar. Ähnlich umfänglich sieht es bei den aktiven Bauelementen aus, wo sich neben bipolaren, JFET- und MOSFET-Transistoren auch solche nach Gummel-Poon und Ebers-Moll finden lassen. Dioden, Zenerdioden und Leuchtdioden sind ebenso vertreten, wie Brückengleichrichter, Diacs und Triacs sowie diverse Operationsverstärker.

An digitalen Bauelementen sind u.a. 140 TTL- und CMOS-Bausteine der Typenreihen 74xxx und 40xx in der Modelldatenbank enthalten. An sonstigen Bauelementen finden sichD/A- und A/D-Umsetzer, Timer-Bausteine, Analogmultiplizierer, zeit-, spannungs- und stromgesteuerte Schalter, Siebensegment-Anzeigen und BCD-kodierte Siebensegment-Anzeigen. Durch verfügbare ZusatzbibliothekenistEWB mitbis zu 10000 weiteren verschiedenen Modellen nach- und aufrüstbar. Mit Hilfe einer graphisch orientierten Makro-Funktion lassen sich problemlos neue Bauelemente generieren.

Nähere Informationen erhalten Sie bei: Com Pro Hard- & Software Vertriebs GmbH, Reinsburgstraße 82, 70178 Stuttgart, Telefon : 0711/627740, Fax: 0711/627760

## *Audio-Enhancer mit TDA3810*

### *Ing. FRANK SICHLA - DL7VFS*

*Pseudo-Stereo und Basisverbreiterung sind längst bekannte Spielarten der Audiotechnik. Mit dem TDA 3810 hat Philips diese beiden Kunstgriffe für modernesAudio-Equipment reif gemacht. Zu Recht, denn klassischen Aufnahmen verhilft auch digitales Remastern nicht mehr zum Stereoklang, und enge Jugend- oder Wohnräume werden auch heute in der Regel leider nicht größer.*

Das Innenleben des Audio-Enhancer-Chips offenbart Bild 2. Für jeden Kanal sind diverse Verstärker vorgesehen, wobei je ein elektronischer Umschalter die Verbindung zu den Ausgangsanschlüssen herstellt.

#### **Drei Betriebsarten**

Im Stereo-Modus werden die Signale bezüglich Frequenz und Pegel unverfälscht übertragen. Dazu durchlaufen sie je zwei Eingangsverstärkerund die Ausgangs-Pufferstufe. Ein Monosignal wird selbstverständlich gleichmäßig aufgeteilt.

In der Betriebsart "Pseudo-Stereo" werden die Signale nach dem nichtinvertierenden Eingangsverstärker im linken Kanal über

einen Widerstand und im rechten Kanal über ein  $\pi$ -Filter-Netzwerk auf einen invertierenden Verstärker gegeben, bevor sie der Ausgangspuffer übernimmt. Weiterhin erfolgt über einen einfachenRC-Hochpaß und einen entsprechendenRC-Tiefpaß die Einspeisung eines Teils des Ausgangssignals des linken Kanals in den invertierenden Verstärker des rechten. Das Ergebnis ist die Unterdrückung eines Bereichs der niedrigen Frequenzen nur im rechten Kanal sowie die Signalverzögerung in einem bestimmten Frequenzbereich gegenüber dem anderen Kanal. So wird die Frequenz 800 Hz z.B. mit etwa 0,5 ms Zeitdifferenz wiedergegeben.

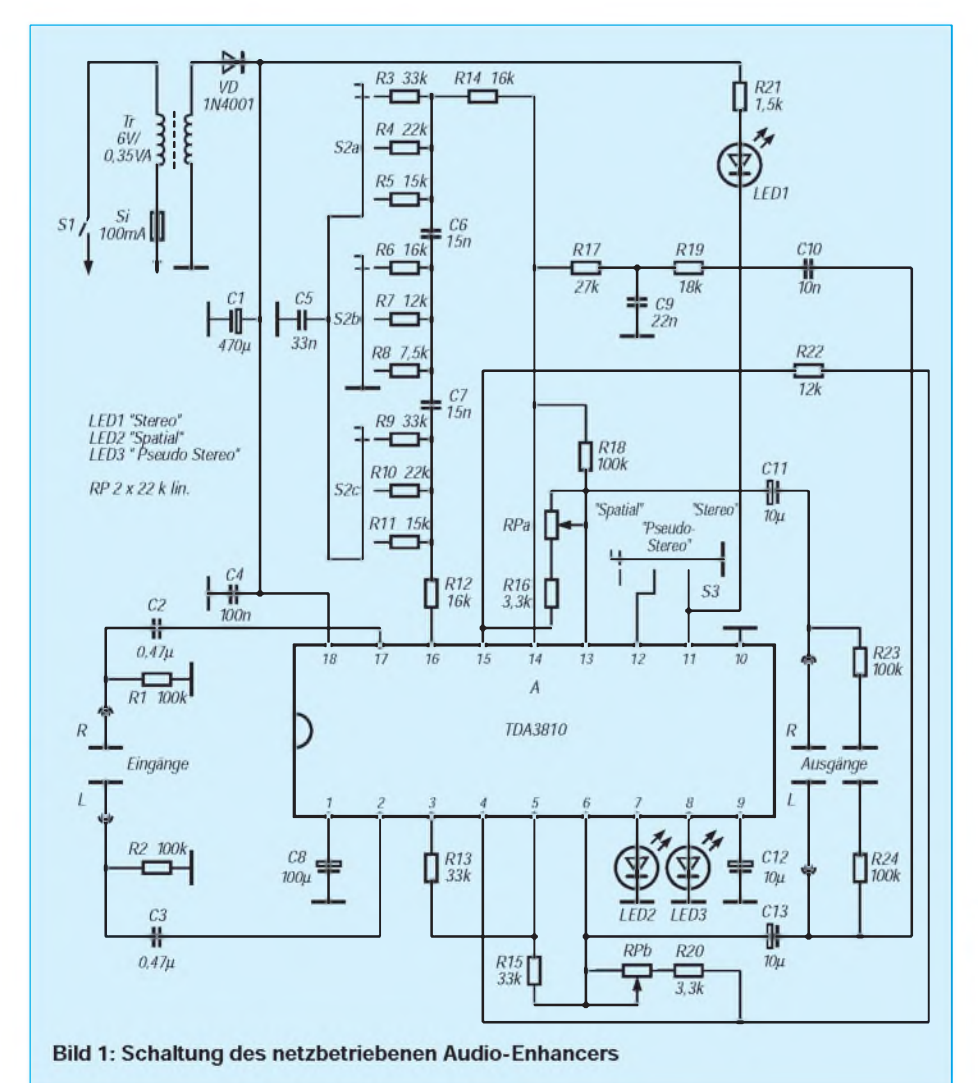

In der dritten Betriebsart, die der Schaltkreishersteller stolz "Spatial" (Raumklang) nennt, wird ein Teil des Signals des einen Kanals dem Signal des anderen zugemischt. Dadurch nimmt normalerweise der Stereoeffekt ab (Übersprechen). Allerdings erfolgt hier eine Inversion des zugegebenen Teils durch den internen Verstärker vor dem elektronischen Umschalter, so daß der Unterschied zwischen den Signalen zunimmt. Das  $\pi$ -Netzwerk und die RC-Verzögerungsglieder bleiben hierbei im rechten Kanal. Man bedient sich dieses Tricks der Basisverbreiterung immer dann, wenn die Lautsprecherboxen zu eng beieinander stehen, wie dies in einem kleinen Raum oder bei tragbaren Stereogeräten der Fall ist.

Die Tabelle zeigt, wie man mit Gleichspannungen an den Steuer-Pins die drei Betriebsarten einstellt, wobei LEDs die beiden Modi anzeigen können, in denen eine Veränderung des Audiosignals erfolgt.

#### **Die Enhancer-Schaltung**

Die praktische Schaltung zum Aufbau eines Audio-Zusatzgeräts zeigt Bild 1, wobei alle Möglichkeiten des TDA 3810 ausgenutzt werden. Dabei genügt dem Schaltkreis eine ganz einfache Stromversorgung mit einem Mini-Printtransformator und Einweggleichrichtung. Der TDA 3810 arbeitet mit Betriebsspannungen zwischen 5 V und 16 V und verbraucht maximal 12 mA.

Den Ein- und Ausgangsbuchsen wurde je ein Widerstand 100 k $\Omega$  parallelgeschaltet, so daß sich keine störenden Gleichspannungen aufbauen können. Per S3 werden die Betriebsarten eingestellt, wobei jeweils eine Anzeige mit LED erfolgt. Für reinen Stereo-Betrieb besitzt der Schaltkreis hierfür keinen Ausgang, daher die Anschaltung von LED1 an S3. Pin 7 und Pin 8 sind übrigens Stromquellen-Ausgänge für 10 mA.

Mit S2 können im Pseudo-Stereo-Betrieb drei verschieden bemessene  $\pi$ -Filter eingefügt werden. Die Einführung eines Teil des Ausgangssignals des linken Kanals in den rechten und somit die Zeitverzögerung erfolgt mit R17 und R19 sowie C9 und C10. Mit RP erfolgt die "Dosierung" des jeweils hinzugegebenen Teils des Signals des einen auf den anderen Kanal. R16 und R20 begrenzen den Einstellbereich. Wenn der Teil von RP und einer

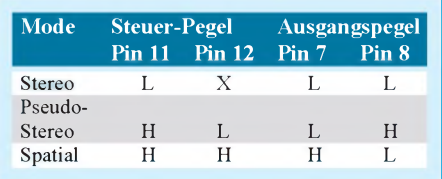

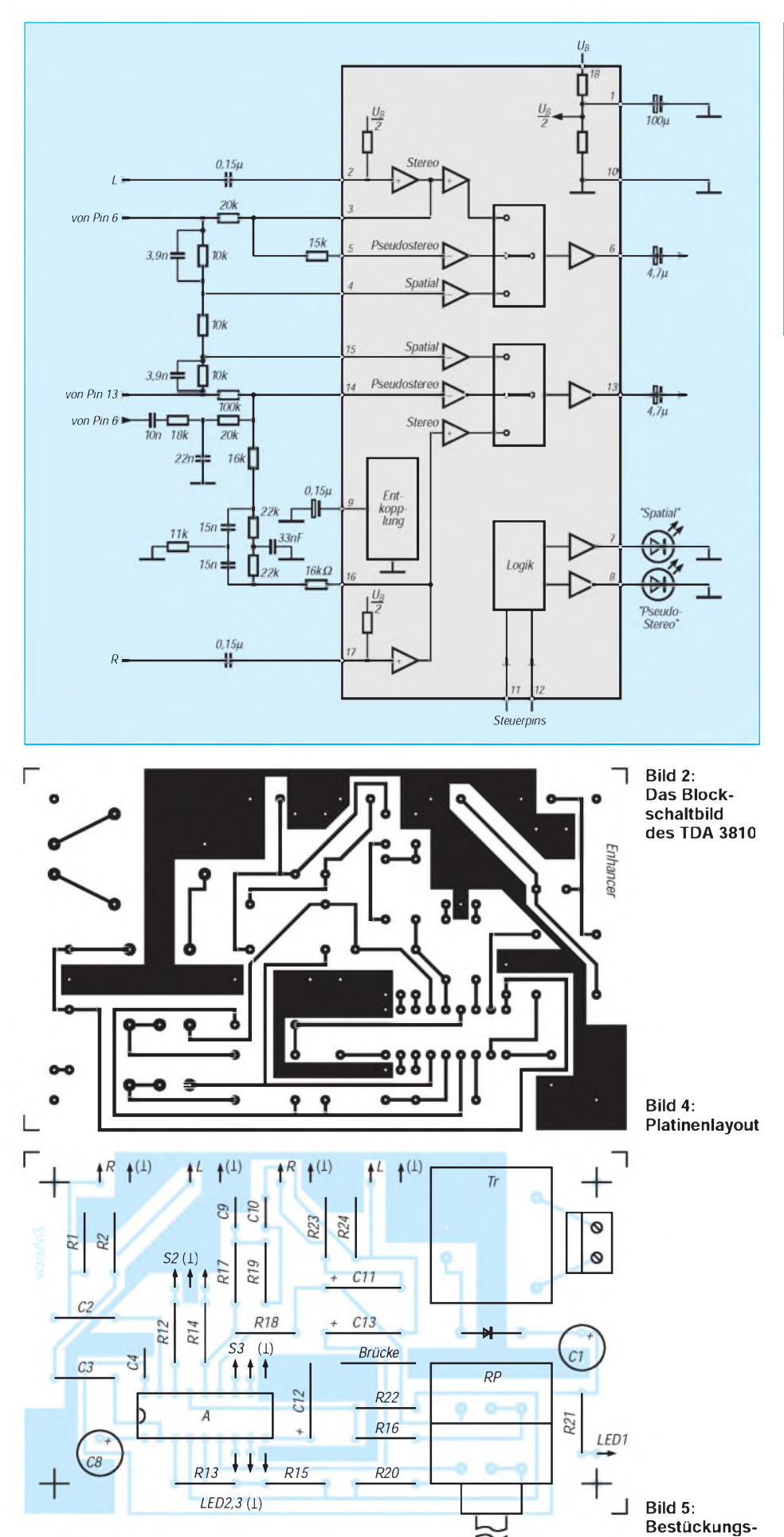

 $\frac{U_s}{ImV}$  $1400$ 1200  $1000$ R/I **GO** 400  $\overline{200}$  $0.020.04$  $0.7$  $0.2 \, 0.4$ 20 f (kHz)  $\overline{A}$ TO. Bild 3: Frequenzgänge des rechten Kanals in den drei Stellungen von S2

dieser Widerstände einen Gesamtwiderstand von 10 k $\Omega$  repräsentieren, wird das Ausgangssignal um etwa 2 dB gegenüber dem Eingangssignal verstärkt. Dies ist vielfach eine optimale Einstellung.

#### **Aufbautips und Erfahrungen**

Die Bauelemente R3 bis R11 und C5, C6 und C7 werden direkt an S2 gelötet. Der Einbau sollte in ein nicht zu kleines Kunststoffgehäuse erfolgen. Die Art der Buchsen richtet sich nach dervorhandenen Anlage (Cinch oder DIN). In jedem Fall ist die Netzleitung mit einer Klemmverbindung anzuschließen, wobei die Litze gespleißt oder verzinnt werden muß. Trotz der Nähe von Netzleitung und -transformator an der eigentlichen Schaltung warbeim Mustergerät kein Brummen meß- und hörbar. Hingegen ist der Rauschpegel nicht ganz unerheblich.

Das stört in der Praxis nicht, da das Eingangssignal ja bereits vorverstärkt ist. Maximal 2 V darf man anlegen. Die Eingangswiderstände betragen etwa 50 kQ. Die Kanaltrennung im Stereo-Modus wird mit min. 70 dB angegeben. Auch exzellente Stereosignale werden somit nicht beeinträchtigt.

Bild 3 zeigt die Frequenzgänge des rechten Kanals bei Pseudo-Stereo-Betrieb. In der Praxis nimmt man oft kaum einen Unterschied zwischen den S2-Stellungen wahr. Der künstliche Stereoeffekt hält sich in engen Grenzen. Zuviel kann man wohl auch grundsätzlich nicht erwarten. Eindrucksvoll offenbart sich hingegen der Pseudo-Stereo-Klang, wenn Rhythmustöne angeschlagen werden, deren Grundfrequenz in der Nähe der Notch-Frequenz liegt.

Der sogenannte "Spatial"-Effekt nimmt mit kleiner werdendem Potentiometerwiderstand ab. Beträgt der Widerstand zwischen Pin 4 und 6 bzw. Pin 13 und 15 hingegen mehr als 3,3 k $\Omega$ , bemerkt man einen deutlichen Anstieg der Lautstärke und eine Zunahme der "Härte" des Klangs.

Die Steuerung des TDA 3810 erfolgt gemäß der Tabelle. Ein L-Steuerpegel darf maximal 800 mV, ein H-Steuerpegel muß 2 V bis 5,5 V betragen.

**plan**

## *Brauchwasseranlage mitKnow-how*

*RALF KLÄS*

*Wer kennt das nicht? Alle Jahre wieder kommt mit regelmäßiger Pünktlichkeit die Wasserabrechnung ins Haus geflattert, und man stellt mit Entsetzen fest, daß der Preis für den Kubikmeter Wasser wieder einmal gestiegen ist. Für mich war dies der Anlaß, darüber nachzudenken, wo ich mit dem Wasser sparsamer umgehen könnte.*

Da ein direktes Einsparen oftmals nur einige Zeit funktioniert (spätestens nach vier Wochen sind die guten Vorsätze wieder vergessen), wollte ich das Brauchwasser der Waschmaschine und das Regenwasser, welches ungenutzt in die Kanalisation fließt. wieder verwenden. Nun, kochen muß man ja nicht gerade damit, auch duschen wollte ich nachwie vor mit Frischwasser, aber die Toilettenspülung braucht doch eigentlich kein kostbares Trinkwasser. Da der Spülkasten etwa zehn Liter Wasser beinhaltet und bei jeder Benutzung neu befüllt wird, konnte ich schnell errechnen, daß da im Jahr jede Menge Frischwasser unnötig verschwendet wird. Hier mußte was geschehen!

Nach einiger Zeit stand das Konzept soweit fest.

#### ■ Konzept

1. Ein genügend großer Tank (pro Person etwa 130 Liter), der das Brauchwasser beinhaltet. Aufstellung im Keller, am besten inunmittelbarer Nähe zur Waschmaschine. 2. Mit einer Pumpe soll das Wasser vom Vorratsbehälter in den Spülkasten gepumpt werden.

3. Sobald der Spülkasten leer ist, muß die

Pumpe automatisch anlaufen und solange laufen, bis der Behälter voll ist. Außerdem soll eine Einstellmöglichkeit der Wassermenge im Spülkasten vorhanden sein.

4. Wenn der Vorratsbehälter leer ist, darf die Pumpe, wegen evtl. Schäden durch Trockenlauf, nicht mehr einschaltbar sein. 5. Um eine Überschwemmung zu vermeiden, muß auf jeden Fall die Pumpe nach einer einstellbaren Zeit abschalten, auch wenn der Spülkasten nicht befüllt ist.

6. Der Vorratsbehälter muß über einen Überlauf verfügen, damit im Keller keine Überschwemmung auftritt.

7. Die verwendeten Bauteile sollten nicht zu teuer sein, aber dennoch zuverlässig arbeiten.

8. Nach spätestens einem Jahr müssen die Anschaffungskosten gedeckt sein.

#### **Pumpensteuerung**

Da die imHandel befindlichen Steuerungen entweder zu unflexibel oder viel zu teuer sind, entschied ich mich für den Selbstbau einer geeignetenElektronik. InBild <sup>1</sup> ist die komplette Pumpensteuerung abgebildet. Damitman größte Freiheit mit den zuverwendenden Pumpen hat, steuert die Elektronik entsprechende Relais an, die dannbeliebige Spannungen und Ströme schalten können. In meinem Fall habe ich mich aus Sicherheitsgründen für eine 12-V-Pumpe entschieden. Es ist aber auch ohne weiteres möglich, Pumpen mit 230 V Betriebsspannung anzuschließen.

Doch nun zur Schaltungsbeschreibung. An den Anschlußpunkten S1 bzw. S2 werden später die Sensoren angeschlossen. Sensor <sup>1</sup> kommt dann in den Spülkasten, Sensor 2 wird im Vorratsbehälter befestigt. Beide Sensoren bestehen jeweils aus zwei Edelstahl- oder Messingstäben, die voneinander isoliert im Wasser hängen. Einer der beiden Stäbe hat immer Kontakt mit dem Wasser, der zweite gibt den maximalen Füllstand des Spülkastens bzw. den minimalen Wasserstand im Vorratsbehälter an. Die Zeichnung in Bild 2 verdeutlicht dies.

#### **Schaltungsfunktion**

Ziel der Schaltung ist es, die Pumpe nur dann einzuschalten, wenn S1 "geschlossen" ist (Vorratsbehälter hat noch genügend Wasser) und S2 "geöffnet" ist (Spülkasten ist leer). Da aber Wasser kein allzu guter Leiter ist, muß die Schaltung hochohmig ausgelegt werden, um bereits bei etwa <sup>1</sup> MQ Durchgangswiderstand zwischen den beiden Kontakten der Sensoren einwandfrei zu schalten. Dies wird mit Hilfe eines NOR-Gliedes erreicht, bei dem die beiden Eingänge miteinander verbunden sind. Dadurch entsteht ein normaler Inverter, d. h., liegt "1"- Signal an den beiden Eingängen, wird ein "0"-Signal am Ausgang abgegeben und umgekehrt. Die beiden Widerstände R7 bzw. R5 bestimmen dabei den Eingangswiderstand. Er liegt bei etwa 2,2 M $\Omega$ . Über die Dioden D6 und D7 werden beide Ein-

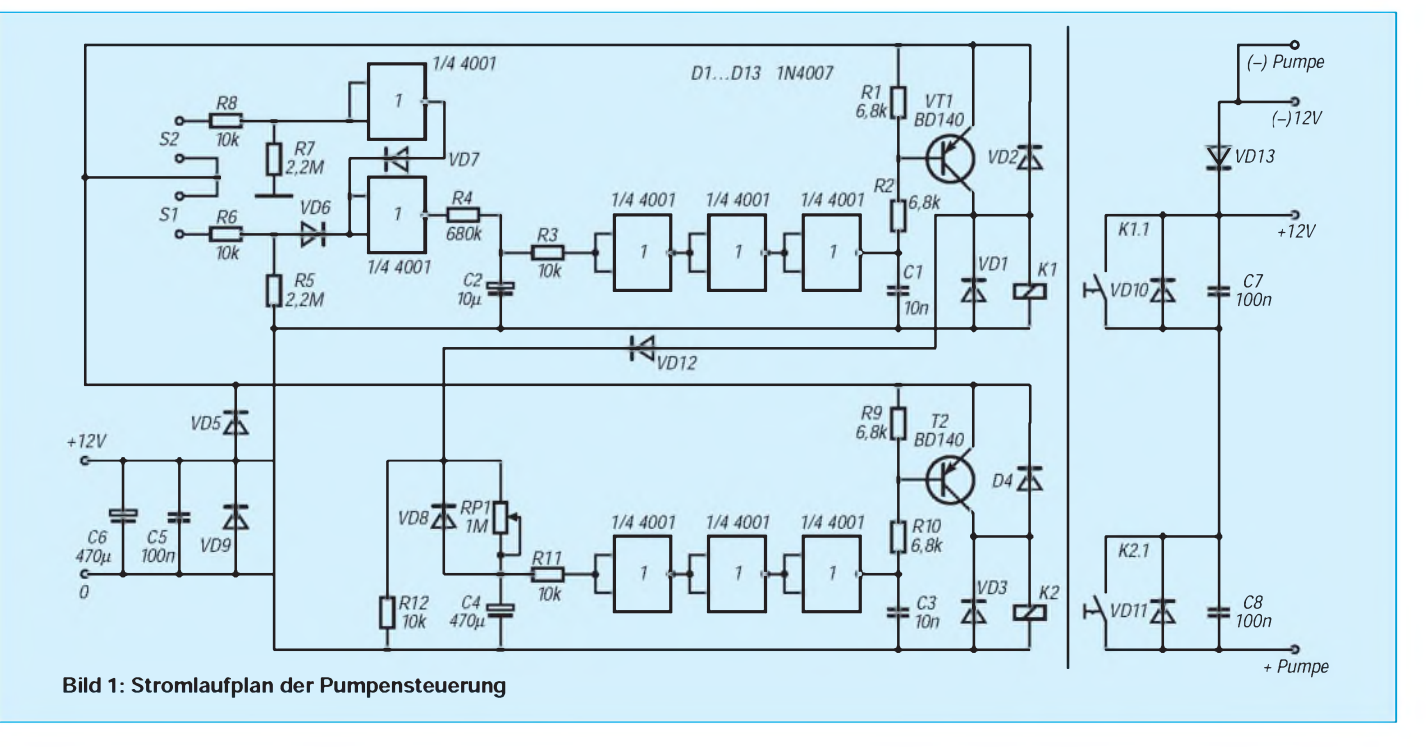

gangsinformationen auf einen gemeinsamen Ausgang geschaltet.

Damit die Pumpe nicht schlagartig einschaltet bzw. abschaltet, muß ein zeitbestimmendes Glied in die Schaltung eingebracht werden. Ansonsten würde bereits bei einem kurzen Impuls (z. B. Wasserspritzer oder Schaumbildung) die Pumpe reagieren. Außerdem würde die Pumpe bereits während des Leerlaufens des Spülkastens anlaufen, was nicht notwendig ist. Das Zeitglied wird durch R4 und C2 realisiert. Ist die Verzögerungszeit zu kurz oder zu lang, kann C2 entsprechend verändert werden. Pro Sekunde sind etwa 2  $\mu$ F bei R4 = 680 k $\Omega$  notwendig.

Danach gelangt das Signal über drei als Inverter geschaltete NOR-Glieder zur Schaltstufe. Die drei Inverter dienen wiederum zum einwandfreien Umschalten von High auf Low. Ferner wird eine Invertierung vorgenommen. Am Ausgang werden eventuelle Störimpulse mit C1 wirkungsvoll unterdrückt. Über den Basisspannungsteiler R1 und R2 wird schließlich das Relais RE1 angesteuert. D1 und D2 dienen zum Schutz des Transistors vor Induktionsspannungen, die beim Schalten des Relais entstehen. Parallel zum Schließer befinden sich noch die beiden Bauteile D10 und C7. Auch sie dienen der Unterdrückung von Induktionsspannungen, die beim Anlaufen der Pumpe entstehen. DieserTeil der Schaltung ist also für die beiden Sensoren zuständig.

#### **Schutzeinrichtung**

Als Schutz vor Überschwemmung bzw. Leerpumpen des Vorratsbehälters dient der zweite Teil der Schaltung. Es kann nämlich durchaus vorkommen, daß die Rückmeldung "Behälter voll" vom Sensor S2 zwar noch erfaßt wird, an der Schaltung kommt dieses Signal aber nicht mehr an. Oft befinden sich zwischen Sensoren und Schaltung große Kabellängen, die einen Defekt aufweisen können.

Sobald T1 durchschaltet, liegt am Kollektor annähernd Betriebsspannung an. Diese 12 V gelangen dann über D12 zum zweiten Zeitglied der Schaltung. Über P1 lädt sich C4 allmählich auf. Sobald der Schaltpunkt des nachgeschalteten Inverters erreicht ist, kippt dieser in den anderen Zustand. Im Prinzip ist es die gleiche Schaltung, wie sie beim ersten Zeitglied realisiert ist, nur ist hier der Widerstand als Trimmpotentiometer ausgelegt. Die Zeit kann dadurch in einem gewissen Rahmen eingestellt werden. Der Kondensator bestimmt hier wiederum die Verzögerung.

Es ist darauf zu achten, daß dieser Schutz nicht bereits aktiv wird, bevor der Behälter komplett gefüllt ist. Ein Abgleich sollte deshalb erst nach dem Einbau erfolgen. Die Zeit ist dann so knapp wie möglich einzu-

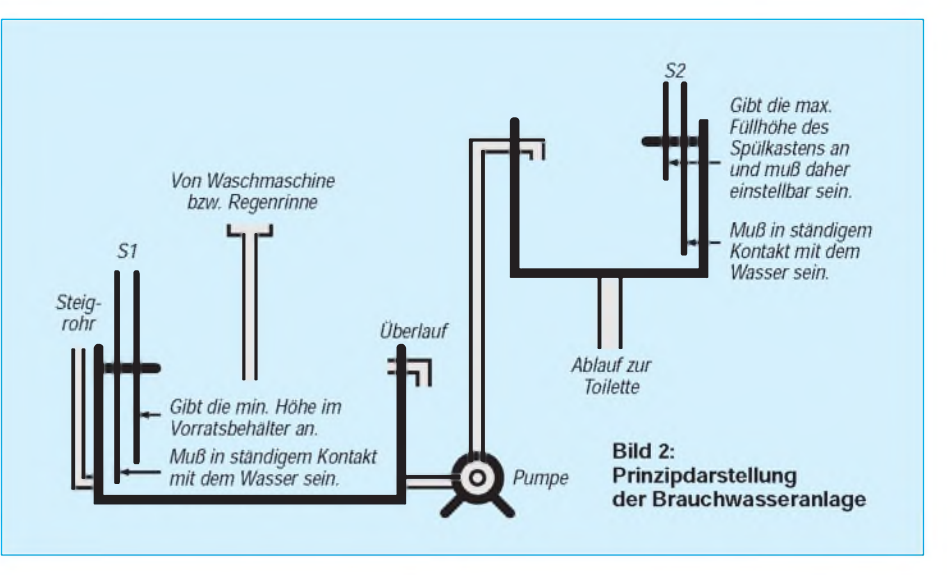

stellen. D8 und R12 dienen zum raschen Entladen des Kondensators, sobald der Fehler behoben ist.

Hinter dem NOR-Glied ist die Schaltung mit der zuvor beschriebenen identisch. Lediglich bei Relais 2 ist ein Öffner belegt. Im Laststromkreis sind die beiden Schaltkontakte vonRelais <sup>1</sup> und Relais 2 inReihe geschaltet. Dadurch, daß bei Relais 2 ein Öffner verwendet wird, ist imRuhezustand keines der Relais angezogen. Die Schaltung verbraucht daher kaum Strom.

#### **Aufbauhinweise**

Folgende Punkte sind beim Aufbau zu beachten: Wird eine 12-V-Pumpe benutzt, so sollte die Betriebsspannung für die Elektronik nicht identisch mit der für die Pumpe sein. Es entstehen zu große Störimpulse auf der Leitung, die eine einwandfreie Funktion inFrage stellen. Einkleines Steckernetzteil ist vollkommen ausreichend.

Bei Verwendung einer 230-V-Pumpe müssen die Bauteile D10, D11, D13, C7 und C8 ersatzlos entfallen.

Da alles in der Nähe bzw. im Wasser aufgebaut wird, müssen unbedingt die entsprechenden Sicherheitsbestimmungen eingehalten werden. Das 230-V-Netz sollte in jedem Fall über einen Personenschutzschalter verfügen. Dies gilt in besonderem Maße, wenn eine Pumpe mit 230 V Versorgungsspannung angschlossen wird.

Hier noch einige praktische Tips, die dem einen oder anderen beim Aufbau sicherlich hilfreich sein können. Die Materialbeschaffung steht wohl bei den meisten an vorderster Stelle. Aus diesem Grund habe ich auch die Sensoren so einfach wie möglich gehalten. Hier ist in jeder Bastelkiste was zu finden. Wichtig ist nur, daß alles isoliert aufgebaut werden muß. Bereits ein Übergangswiderstand  $>1$  M $\Omega$  ist störend. Es ist auch darauf zu achten, daß immer die Anschlüsse mit Pluspotential diejenigen sind, die ständig mit dem Wasser in Berührung stehen (siehe Bild 2).

#### **Behälterauswahl**

Als Behälter kann nahezu jedes wasserdichte Behältnis dienen. Wählen Sie auf jeden Fall ein genügend großes. Es sollte auch über einen Deckel verfügen, damit vonZeit zu Zeit derTank gereinigtwerden kann. Wird nur das Wasser der Waschmaschine genutzt, entfällt die Reinigung. Im Gegenteil, die Anlage bleibt durch die Waschlauge stets sauber. Auch die Toilette gibt so immer einen angenehmen Geruch von sich. Trotzdem sollte auch hier das Wasser in einem geschlossenen Behälter aufbewahrt werden.

Achten Sie darauf, daß der Überlauf genügend Wasser aufnehmen kann, damit nicht bei starkem Regen bzw. laufender Waschmaschine der Zulauf mehr Wasser bringt, als der Abfluß wegschaffen kann. Da Vorratsbehälter und Spülkasten meist nicht in gleicher Höhe angeordnet sind, kann es passieren, daß bei geschlossenem Wasserkreislauf das höher gelegene Bekken leerläuft. Man kann dies vermeiden, indem man den Einlauf zum Spülkasten nicht unter das Wasser verlegt.

#### **Abschließende Tips**

Ich habe im Innern des Spülkastens in die Zuleitung ein kleines Loch gebohrt. Dadurch konnte die Zuleitung unter Wasser erfolgen (keine Schaumbildung). Sobald die Pumpe abschaltet, zieht die Leitung durch das Loch Luft und der Wasserkreislauf ist unterbrochen. Es gibt aber im Fachhandel auch Rückschlagventile, die man einbauen kann.

Achten Sie auch darauf, daß die Pumpe möglichst geräuscharm ist. Nachts stören die Laufgeräusche nicht nur den Toilettenbenutzer. Damit Sie den aktuellen Wasserstand im Vorratsbehälter von Zeit zu Zeit überwachen können, kann einkleines Steig-

## *Praktische Elektronik*

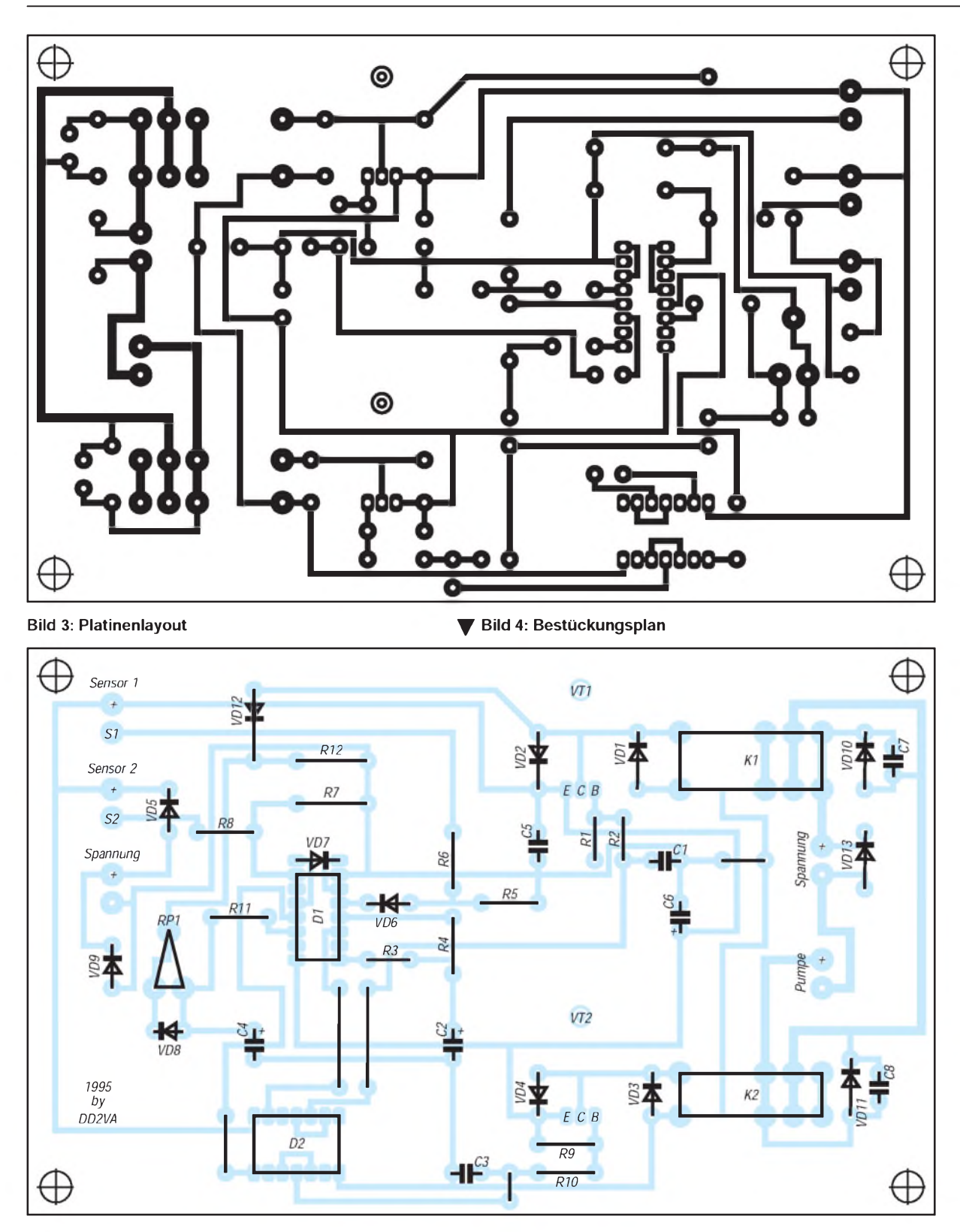

rohr aus durchsichtigem Kunststoff eingebaut werden. Man kennt dadurch immer den aktuellen Wasserstand. Die alte Bewässerung des Spülkastens habe ich nicht abgebaut, sondern nur stillgelegt. Sollte einmal kein Brauchwasser zur Verfügung stehen, oder die Anlage einmal nicht funktionieren, kann dieses wieder benutzt werden. In einigen Kommunen gibt es für Brauchwasseranlagen einen nicht geringen Zuschuß. Eine entsprechende Anfrage beim Wasserwerk lohnt sich also auf jeden Fall.

Zum Schluß sei noch folgendes bemerkt: Auch bei mir war die Anlage nicht direkt in allen Feinheiten ausgereift. Erst nach und nach wurde sie perfekt. Das sollte aber keinen davon abhalten, eine Brauchwasseranlage zu errichten. Platinenlayout und Bestückungsplan sind in den Bildern 3 und 4 angegeben. Es geht mir in meinem Beitrag nicht nur um die Geldersparnis, sondern auch um die Einsparung kostbaren Trinkwassers. Diese Anleitung sollte daher mehr einen Anreiz für den Eigenbau einer solchen Anlage schaffen.

Ferner hat man eine funktionierende Elektronik in der Hand, die auch einen Anschluß von mehreren Toilettenanlagen erlaubt. Sie ist dabei so frei gestaltet, daß sie auch für andere Einsätze zu gebrauchen ist. Dem Erfindungsgeist des Lesers sind hier alle Türen und Tore geöffnet.

## **FUNKAMATEUR - Bauelementeinformation**

### Hochwertiger Halbleiter-Temperatursensor

#### Grenzwerte

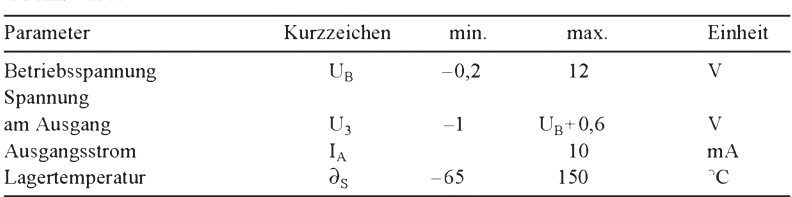

#### Kennwerte ( $U_B = 5 V$ ,  $\partial_A = 25 ^{\circ}C$ )

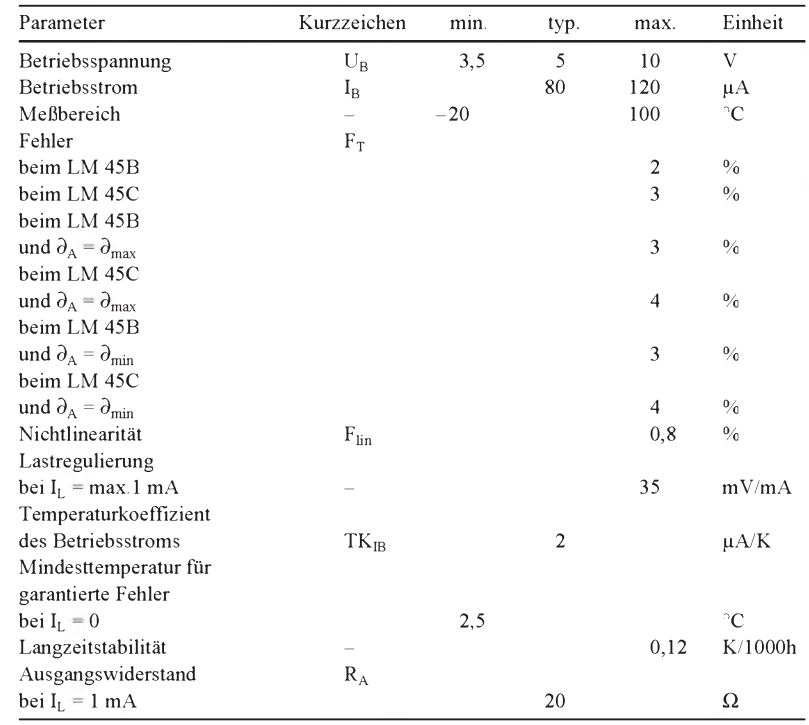

## **LM 45**

#### **Kurzcharakteristik**

- erster Temperatursensor im Miniaturgehäuse SOT-23
- günstiger Skalierungsfaktor: 10 mV/°C
- Nichtlinearität lediglich 0,8 % im Bereich -20 bis 100 °C
- direkt in °C kalibriert
- weiter Betriebsspannungsbereich
- grundsätzlich keinerlei Justage, externe Signalaufbereitung oder Linearisierung erforderlich
- sehr schnelles Ansprechverhalten
- vielseitige Anwendungsmöglichkeiten

#### **Anschlußbelegung**

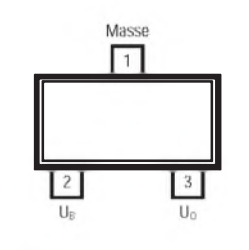

**Bild 2: Pinbelegung des SMD-Gehäuses**

### **Interne Schaltung**

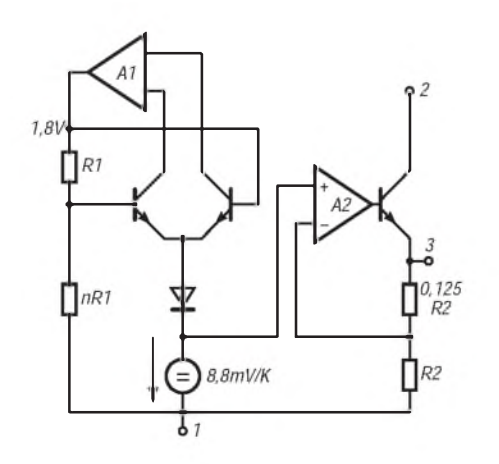

**Bild 1: Der moderne Temperatursensor ist aus einem Halbleiter-Temperaturaufnehmer mit 8,8 mV/°C, den ein qualifiziert stabilisierter Strom durchfließt, und einem Verstärker zum Erreichen des günstigen Temperatur/Spannungs-Verhältnisses von 10 mV/°C aufgebaut.**

**Grundbeschaltung**

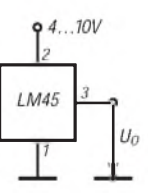

**Bild 3: Schaltung für Messungen ab 2,5 °C**

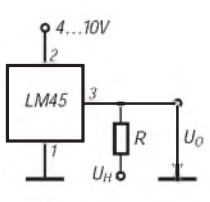

**Bild 4: Schaltung für Messungen ab -20 °C mit negativer Hilfsspannung (R <sup>=</sup> UH/-50 pA)**

#### **Typische Applikationsbeispiele**

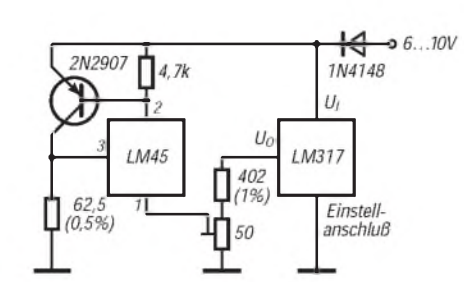

**Bild 5: Schaltung einer Stromquelle für 4 mA bis 20 mA im Temperaturbereich 0 °C bis 100 °C**

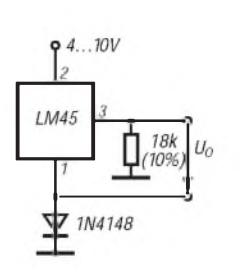

**Bild 6: Temperatursensor mit einfacher Versorgungsspannung, aber einem Einsatzbereich von -20 °C bis 100 °C**

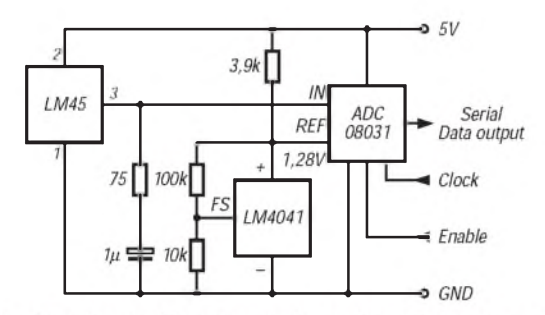

Bild 7: Ausgabe der Temperatur als seriellen Datenstrom durch **einen A/D-Wandler. Der Einsatztemperatur- bzw. Anzeigebereich beträgt 0 bis 128 °C.**

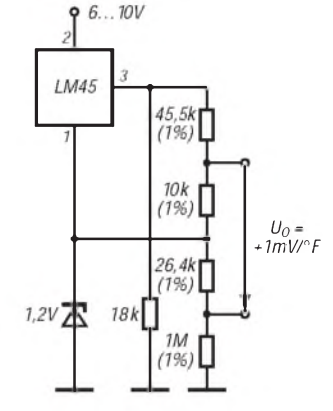

**Bild 8: Beschaltung des Temperatursensors als Fahrenheit-Thermometer**

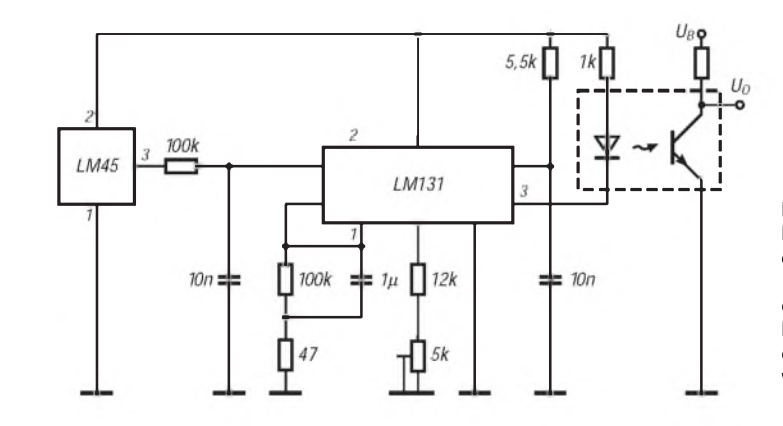

#### **Bild 9:**

**Hier wird das Ausgangssignal des LM 45 einem Spannungs-Frequenz-Konverter zugeführt. Am Ausgang sorgt ein Optokoppler für elektrische Trennung. Der Meßbereich beträgt 2,5 °C bis 100 °C entsprechend einem Frequenzbereich von 25 Hz bis <sup>1</sup> kHz.**

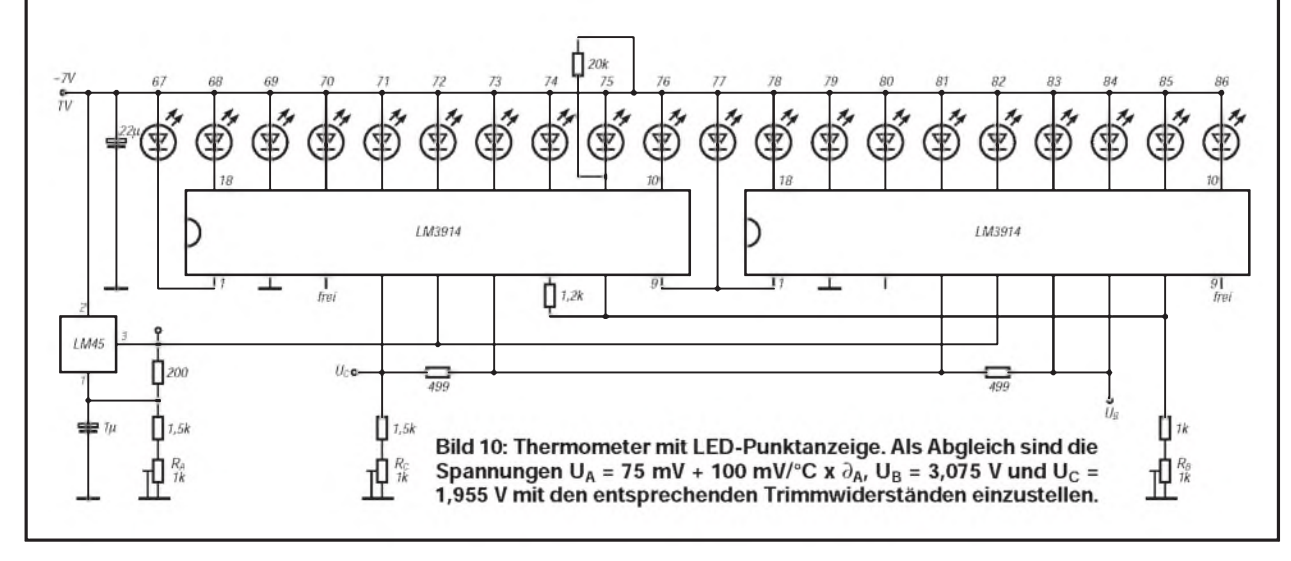

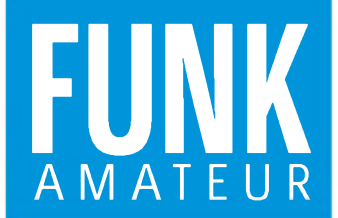

etwa 280 mW 144 ... 145,995 MHz, 430 ... 439,995 MHz F2A, F3E (FM)

max. 5 kHz min. 40 dB

Doppelsuperhet 23,05 MHz (1. ZF), 450 kHz (2. ZF)

besser als 30 dB min. 0,2 pV

 $8<sub>O</sub>$ 

VHF: besser als 0,2 μV<br>UHF: besser als 0,22 μV

min. 100 mW an 8  $\Omega$  bei k = 10 %

 $600 \Omega$ 50  $\Omega$ 

variable Reaktanzmodulation

Elektret-Kondensatormikrofon

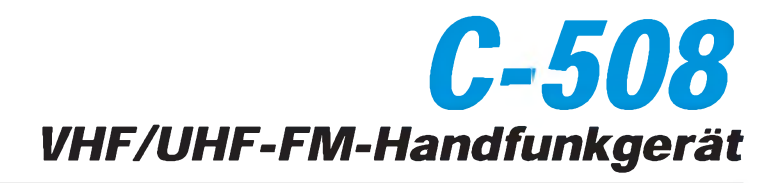

#### Sender

Ausgangsleistung: Frequenzbereiche:

Modulationsarten: Modulationsverfahren: Hub: Nebenwellenunterdrückung: Mikrofontyp: Mikrofonimpedanz: Antennenimpedanz:

#### Empfänger

Prinzip: Zwischenfrequenzen:

Empfindlichkeit:

S/R-Verhältnis bei bei 0,5 pV Eingangsspannung: Squelch-Empfindlichkeit: NF-Ausgangsleistung: Lautsprecherimpedanz:

## Besonderheiten

- sehr geringe Größe und Masse
- Frequenzbereiche erweiterbar
- AM-Empfang möglich
- menügesteuerte benutzerspezifische Einstellung vieler Grundfunktionen
- Vorzugskanal

(CHP-111)

(CHP-150)

(CMB-600)

- Speicheraufteilung in sechs Zehnerblöcke
- verschiedene Suchlaufmöglichkeiten Speicherplatz-Suchlauf
- 

Zubehör, optional • Tisch-Ladegerät (CSA-401E) • Kunsstofftasche (CLC-502)

- schaltbare Rauschsperre
- 
- HF-Sqelch CTCSS für Senden und Empfang
- 1750-Hz-Rufton
- Quittungstöne
- Batterie-Sparschaltung automatische Abschaltfunktion (APO)
- beleuchtbares Display
- 

• Hörer-/Mikrofon-Kombination mit PTT

• Hörer-/Mikrofon-Kombination mit VOX

• Helm-Clip zur Befestigung des CHP-150

- Mikrofon-/Lautsprecher-Kombination
- (CMP-111)
- Hörer-/Mikrofon-Kombination zum Anstecken (CMP-113)
- Mini-Mikrofon-/Lautsprecher-Kombination (CMP-115)
- Mobilhalterung (CMB-112)

#### Komfort-Funktionen: SET-Menü

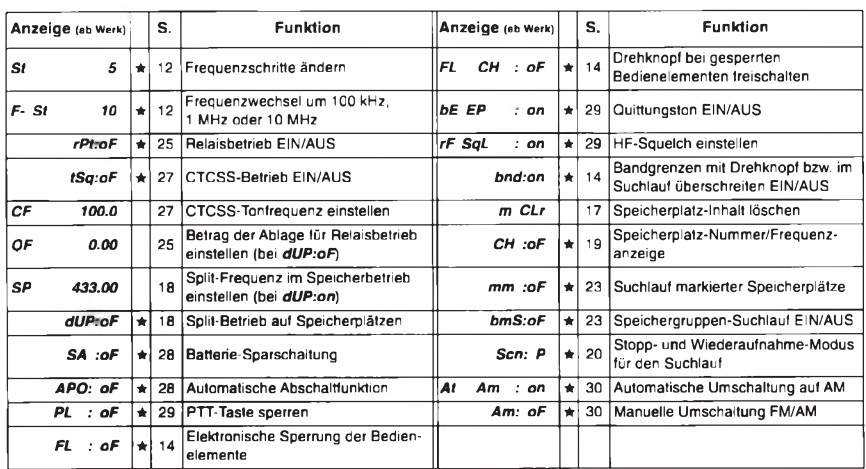

Ablauf: Taste SET drücken, Taste F drücken und halten; Einstellung mit Drehknopf ändern; Änderung mit SET abschließen

läßt sich auf F-Tasten-Funktion legen

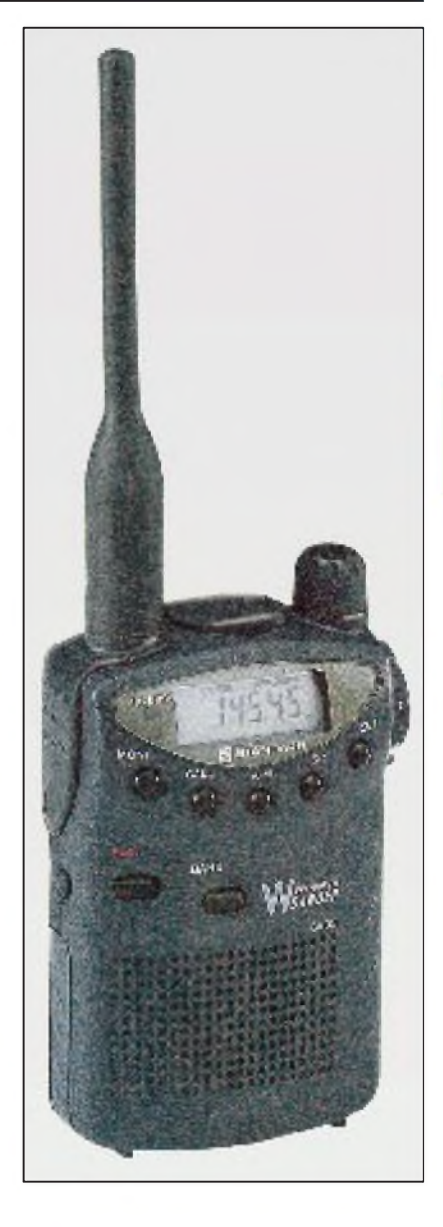

#### **Allgemeines**

Mark Verka

Betri

Stron Emp<sup>1</sup>

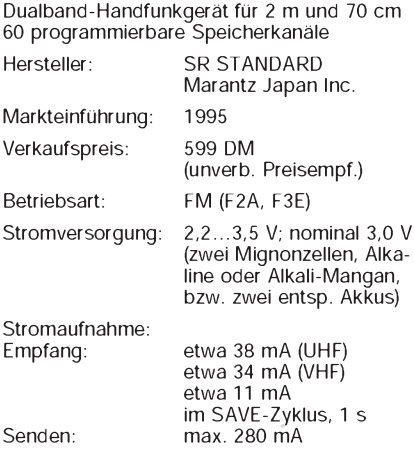

Maße (B x H x T): 64 mm x 95 mm x 29 mm Masse (mit Antenne und Batterien): 160 g Lieferung mit Gummiwendelantenne

#### Frontseite

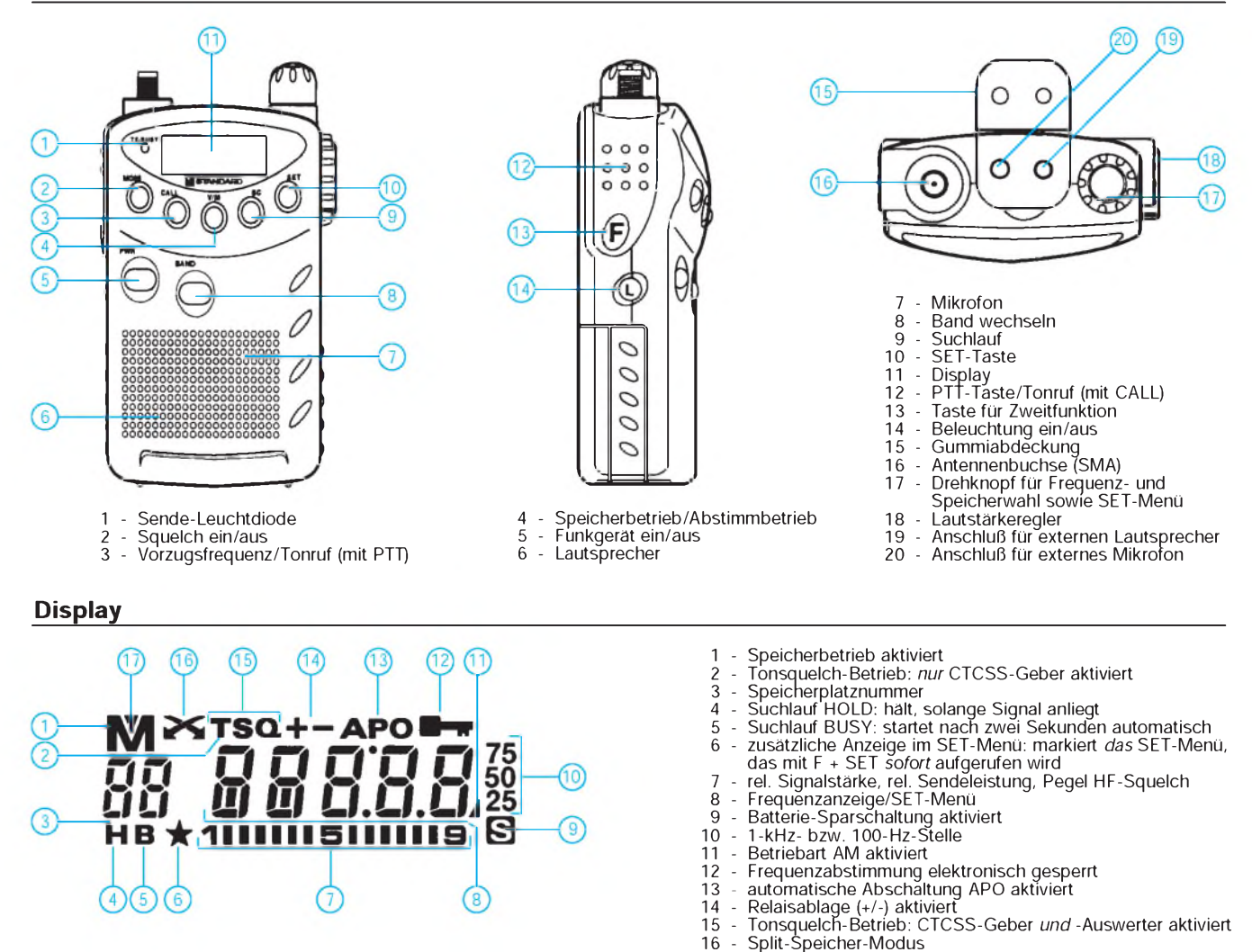

Blockschaltbild

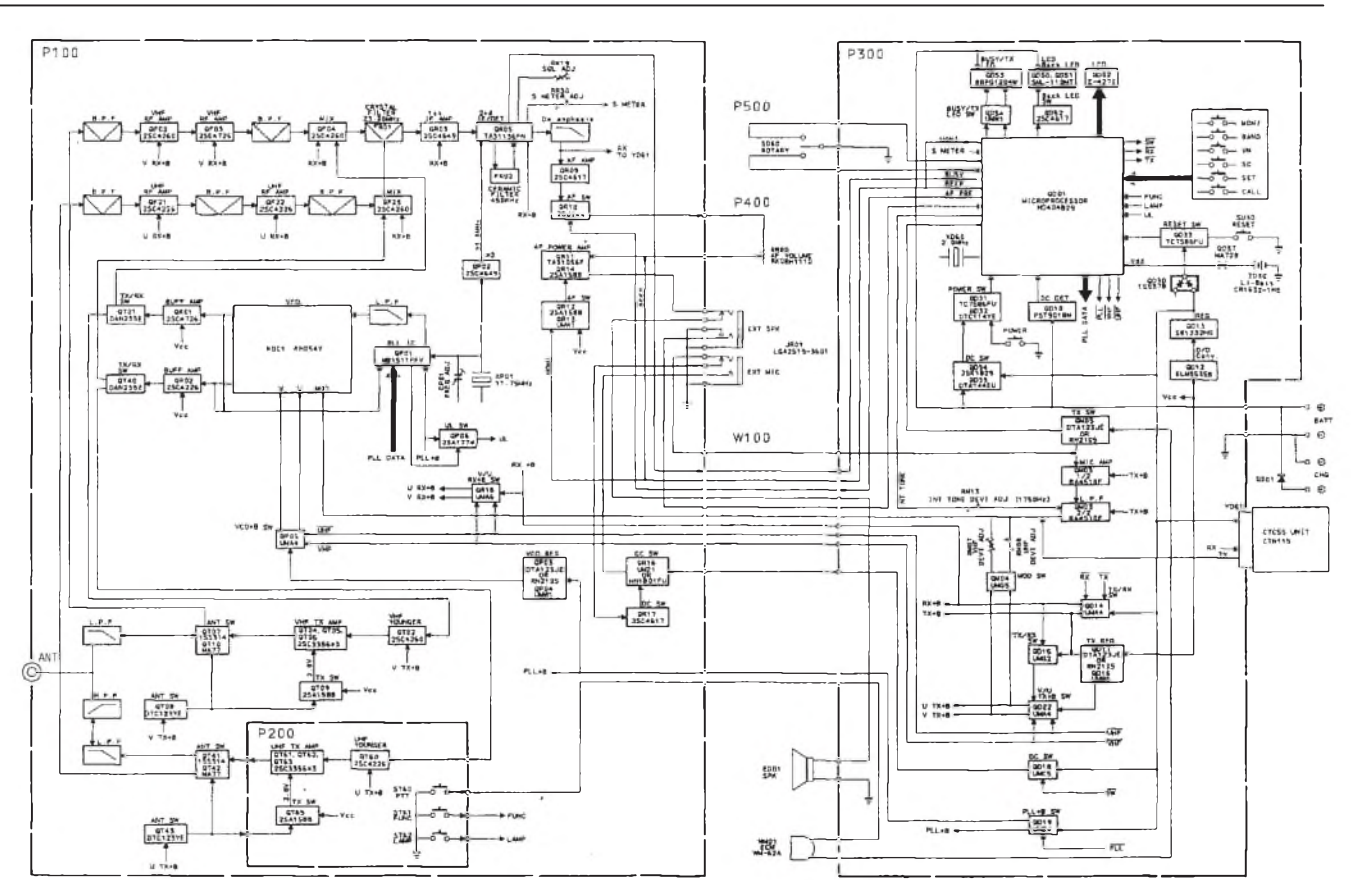

- aufgerufener Speicherplatz ist *markiert*

## **FUNKAMATEUR - Bauelementeinformation**

### PLL-Frequenz-Synthesizer-System

#### Grenzwerte

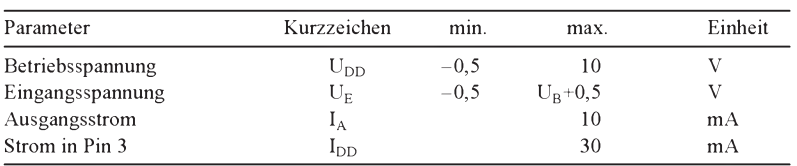

#### Kennwerte ( $\partial_A$  = 25 °C)

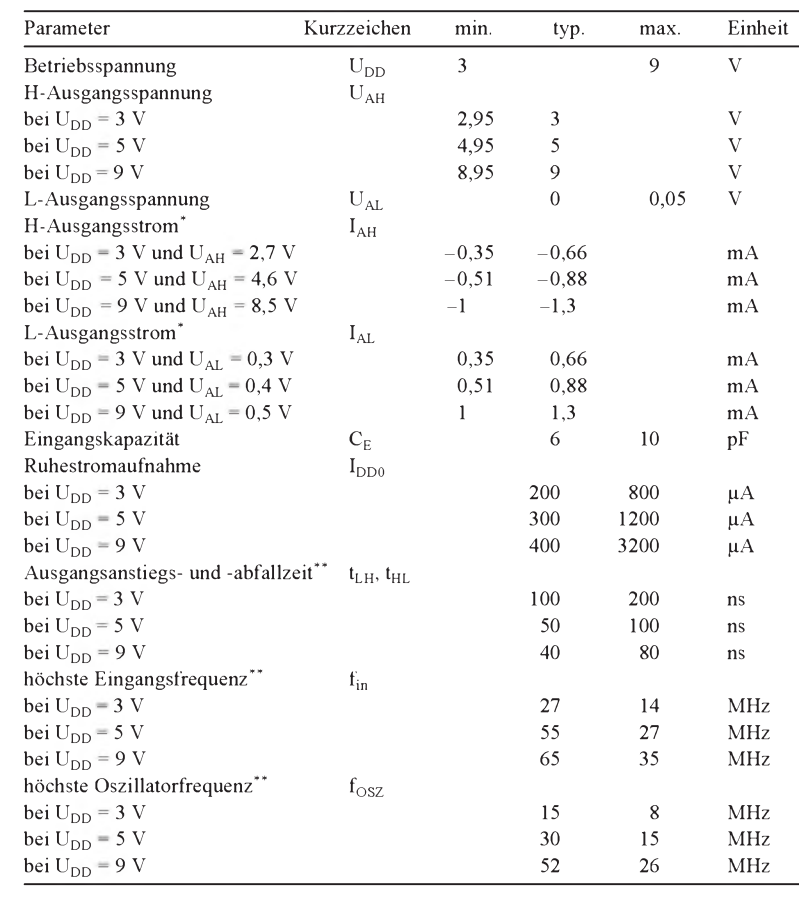

## **MC 145152**

#### **Kurzcharakteristik**

- CMOS-Technik, daher weiter Betriebsspannungsbereich und geringe Stromaufnahme
- parallele Dateneingänge
- bei 5 V Betriebsspannung typische maximale Eingangsfrequenz 30 MHz (Rechteck) bzw. 31 MHz (Sinus 500 m $V_{SS}$ )
- acht vom Anwender wählbare Frequenzteiler-Verhältnisse: 8, 64, 128, 256, 512, 1024, 1160 und 2048
- Die Referenzfrequenz kann durch Beschalten der Anschlüsse 26 und 27 mit einem Quarz, einem Widerstand und zwei Kondensatoren erzeugt oder extern eingespeist werden.
- Ausgangssignal zur Signalisierung des eingerasteten Zustands
- Einsatztemperaturbereich von -40 bis 85 °C

### **Anschlußbelegung**

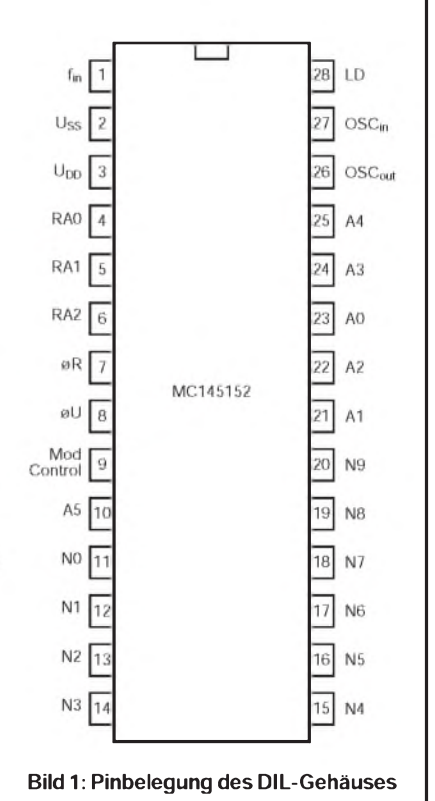

#### \*) gilt nicht für Pin 9; \*\*\*) Rechteckspannung der Amplitude  $U_{DD} - U_{SS}$

#### **Interner Aufbau**

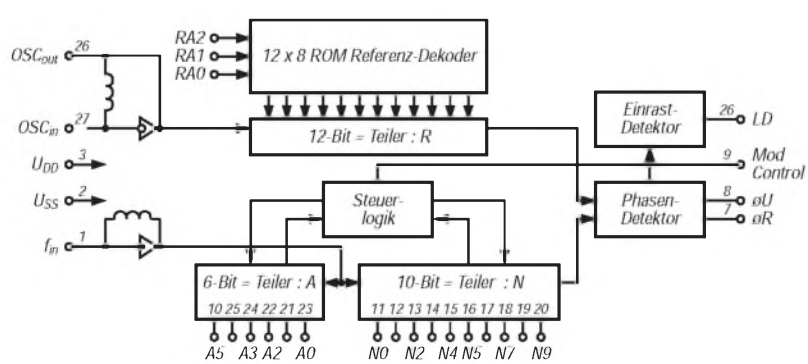

**Bild 2: Blockaufbau des LSI-Schaltkreises. Die Eingänge AX, NX und RAX besitzen Pull-Up-Widerstände. Der A-Bereich kann bis :63 und der N-Bereich von :3 bis :1023 teilen.**

FA 9/95 • 957

## **FUNKAMATEUR - Bauelementeinformation**

### Präzisions-PLL-Schaltkreis

#### **Grenzwerte** ( $\partial_A$  = 25 °C)

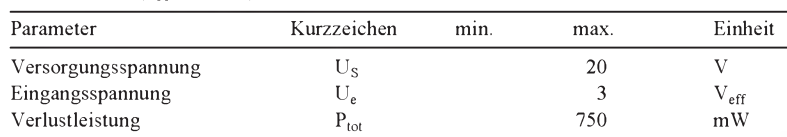

#### Kennwerte ( $\partial_A$  = 25 °C)

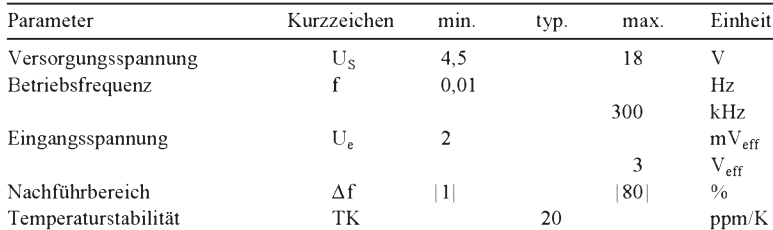

#### **Innenaufbau und Pinbelegung**

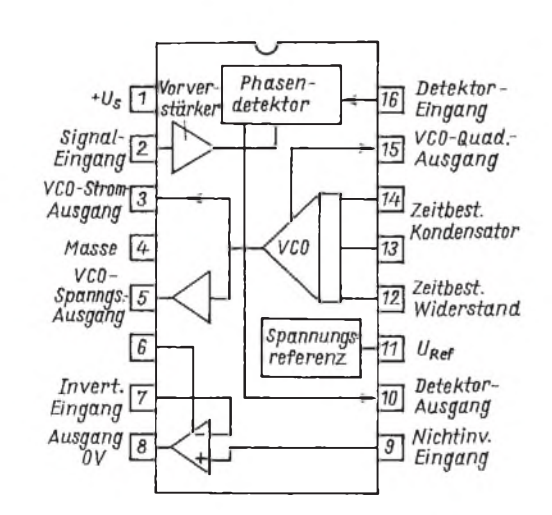

**Interner Blockaufbau und Anschlußbelegung des hochstabilen PLL-Schaltkreises. Zwischen Pin 6 und 8 wird ein Kompensationskondensator geschaltet, falls man den Operationsverstärker gegenkoppelt.**

## **XR 2212**

#### **Kurzcharakteristik**

- weiter Betriebsspannungs- und Frequenzbereich
- VCO mit Spannungs- und Stromausgang
- Ausgang TTL- und ECL-kompatibel

#### **Applikationsmöglichkeiten**

- einfache Frequenzsynthese
- Datensynchronisation
- FM-Detektor
- Tracking-Filter
- FSK-Demodulation

#### **Beschreibung**

Der XR 2212 wurde in monolithischer Technik speziell für die Datenkommunikation und Fernsteuerung entwickelt. Neben der eigentlichen, hochstabilen PLL-Anordnung befinden sich eine Spannungsreferenz und ein unabhängiger Operationsverstärker mit "on chip". Das komplette PLL-System besitzt gepufferte Ein- und Ausgänge. Der VCO bietet Strom- und Spannungsausgang. Dies erlaubt den Aufbau von Frequenzsynthesizer-Schaltungen unter Einbeziehung eines externen programmierbaren Frequenzteilers. Der Operationsverstärker kann z.B. als Audio-Vorverstärker für FM-Erkennung oder als High-Speed-Komparator für FSK-Demodulation genutzt werden. Mittenfrequenz, Bandbreite und Fangbereich können unabhängig voneinander durch externe Komponenten festgelegt werden.

#### **Bezugsquelle:**

Der XR 2212CP (Plastikgehäuse, Einsatztemperaturbereich 0...70 °C) wird zum Preis von 9,85 DM von Reichelt-Elektronik, Marktstr. 101-103, 26382 Wilhelmshaven, angeboten.

## *Meßtechnik (10) - Ein- undAusgangswiderstände von aktiven Schaltungen*

### *Dipl.-Ing. HEINZ W. PRANGE - DK8GH*

*Im Sprachgebrauch des Elektronikers heißen Verstärker aktive Schaltungen. Schaltungen, die dagegen nur mit Widerständen, Kondensatoren und Spulen bestückt sind, nennt man passiv. In diesem Beitrag betrachten wir Eingangswiderstand und Ausgangswiderstand von Verstärkern oder ähnlichen Schaltungen und zeigen, wie diese Kenngrößen meßtechnisch erfaßt werden können.*

#### **Innerer Widerstand**

Jede reale Spannungsquelle hat einen inneren Widerstand. Aufgrund des inneren Widerstands ist die im Betriebsfall tatsächliche Klemmenspannung der Quelle bei Belastung grundsätzlich kleiner als die Klemmenspannung im Leerlauf (Bild 1). Innenwiderstand und Belastungswiderstand bilden bei belasteter Quelle ja immer einen Spannungsteiler.

Will man die größtmögliche Leistung auf den angeschlossenen Verbraucher übertragen, muß man eine Leistungsanpassung vornehmen: Innenwiderstand der Quelle und Widerstand des angeschlossenen Verbrauchers müssen exakt gleich groß sein. Beispiel: Anpassung des Senders an die Antenne.

Will man dagegen fast die ganze Leerlaufspannung an den Verbraucher bringen, muß der Widerstand des Verbrauchers extrem groß gegenüber dem Innenwiderstand der Quelle sein. Beispiel: Hochohmiges Mikrofon als Quelle, nachfolgender Verstärker (mit Impedanzwandler-Eingangsstufe) als Verbraucher.

In beiden Fällen ist es demnach wichtig, den Innenwiderstand des angeschlossenen Verbrauchers zu kennen, denn der bildet für die Quelle den Belastungswiderstand bzw. den Verbraucherwiderstand. Im folgenden gehen wir davon aus, daß ein Verstärker mit seinen Eingangsklemmen als Verbraucher an eine Wechselspannungsquelle anzuschließen ist.

#### **Innenwiderstand der Quelle**

Für unsere Messungen am Verstärker können wir an sich jede Wechselspannungsquelle mit beliebig großem Innenwiderstand benutzen. Da es jedoch für manche Anwendung wichtig sein kann, den Innenwiderstand der eingesetzten Quelle zu kennen, bestimmen wir diesen erst einmal durch eine Messung.

Angenommen, es ist ein Generator mit unbekanntem Innenwiderstand einzusetzen. Nach Bild <sup>1</sup> wissen wir, daß bei einem angepaßt beschatteten Generator seine Klemmenspannung auf die Hälfte des Wertes seiner Leerlaufspannung zurückgeht. Und eben das nutzen wir zur Messung aus.

Schritt 1: Wir messen die Leerlaufspannung des Generators mit unserem hochohmigsten Spannungsmesser.

Schritt 2: Wir belasten den Generator mit einem einstellbaren Widerstand und stellen die Belastung so ein, daß der Spannungsmesser exakt die Hälfte der Leerlaufspannung anzeigt. Danach trennenwir den Widerstand vom Generator ab und messen bei unveränderter Einstellung mit einem Widerstandsmesser seinen Wert, z. B. 150  $\Omega$ . Genau diesen Wert hat der Innenwiderstand des untersuchten Generators. Dieses Prinzip verwenden wir in gleicher Weise bei der Ermittlung des Eingangswiderstands von aktiven Schaltungen.

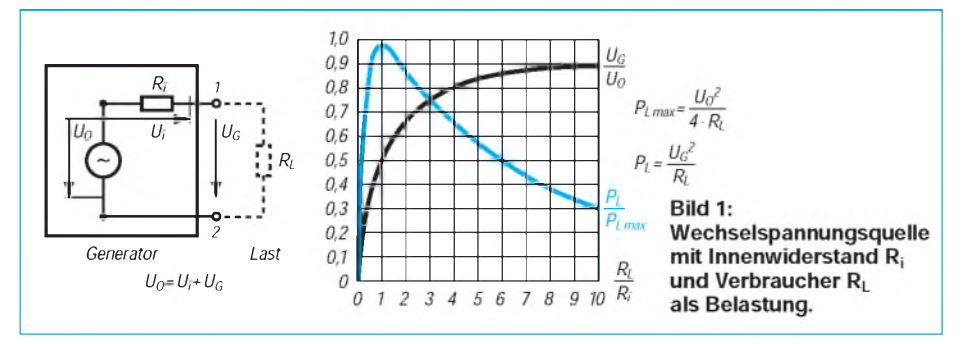

#### **Eingangswiderstand**

Vereinfachend sehen wir den zu untersuchenden Verstärker als aktive Vierpolschaltung, also gewissermaßen als "black box" mit 2 Ein- und 2 Ausgangsklemmen (Bild 2) an. Das "Innenleben" soll uns zunächst weniger interessieren als die auf seine Anschlußklemmen bezogene Wirkung der "Innereien" in der gesamten Betriebsschaltung.

Die "black box" steht für alle Schaltungsvarianten. Der Widerstand, mit dem jeder Verstärker üblicherweise abzuschließenist, zeigt sich in unserem Schaltbild mit dem gestrichelten Schaltzeichen RL.

Ohne zeichnerisch besonders darauf hinzuweisen, setzen wir allerdings eine ordnungsgemäße Versorgung des Verstärkers mit der Betriebsspannung (Netzgerät oder Batterie) immer voraus.

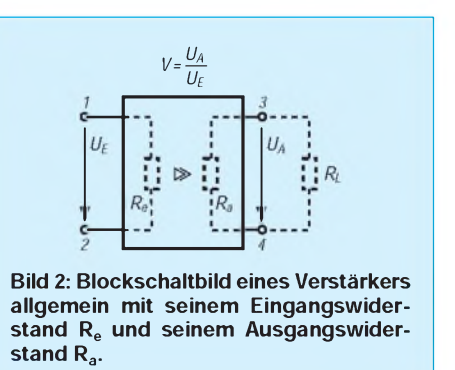

Schauen wir an den Eingangsklemmen in den Vierpol hinein, wirkt zwischen diesen Klemmen ein Widerstand, den man den Eingangswiderstand der aktiven Schaltung nennt. Mit genau diesem Eingangswiderstand wird die Quelle belastet, die den Vierpol mit einem Wechselspannungssignal speist.

Im Bild 2 ist der Eingangswiderstand des Verstärkers (gewissermaßen als Konzentrat  $R_e$  seiner Wirkung) zwischen den Eingangsklemmen gestrichelt dargestellt. Der Eingangswiderstand kann rein ohmisch sein oder für höhere Frequenzen auch komplex (z.B. Kombination von R, C und L). In unserer Ersatzschaltung gehen wir von einem ohmschen Widerstand aus. Soviel zur Vorüberlegung für die kommenden Messungen.

#### **Meßschaltung**

Im Betriebsfall verarbeitet der Verstärker Wechselspannungssignale. Für die Messung benutzenwir ein sinusförmiges Signal, dessen Frequenz etwa in der Mitte des Übertragungsbereichs unseres Vierpols liegen sollte. Bei einemNF-Verstärker nimmt man meist eine Frequenz von <sup>1</sup> kHz.

In der Meßschaltung nach Bild 3 messen wir die Spannung  $U_G$  des Sinusgenerators

## *Einsteiger*

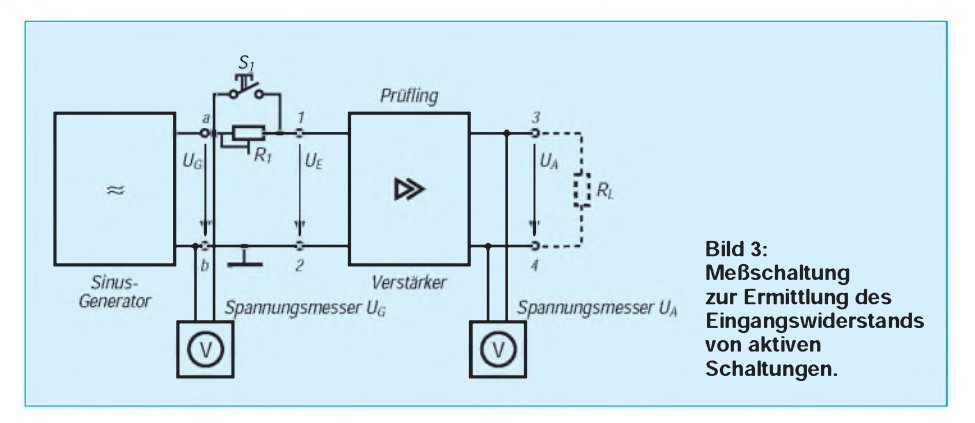

und halten sie während der gesamten Messung konstant. Das ist sehr wichtig, denn damit bilden wir die eingeprägte (innere) Spannung (= Leerlaufspannung) eines Generators nach, dessen inneren Widerstand wir in unserer Messung dann (außen) mit dem als Potentiometer ausgebildeten WiderstandR1 beliebig einstellenkönnen. Zusätzlich messen wir mit einem zweiten Spannungsmesser die Ausgangsspannung des Verstärkers.

#### **Ermittlung des Eingangswiderstands**

Zu Beginn der Messung ist der Schalter S1 geschlossen. DerWiderstand R1 ist somit zunächst überbrückt und unwirksam. Die Ausgangsspannung  $U_G$  des Generators ist so einzustellen, daß der Verstärker mit Sicherheit noch nicht übersteuert wird. Das ist überaus wichtig, sonst gibt es Verzerrungen. Verzerrte Signale führen für gewöhnlich zu Fehlmessungen. Angenommen, in Ihrer Meßanordnung wäre der Verstärker mit  $U_G = U_E = 100$  mV noch nicht übersteuert und bei dieser Eingangsspannung beträgt die Ausgangsspannung des Verstärkers genau U<sub>A</sub> = 8 V. Damit ergäbe sich dann eine Verstärkung von V =  $U_A/U_E = (8 \text{ V})/(100 \text{ mV}) = 80.$ 

Voraussetzung für die weitere Messung ist, daß die Verstärkung im Aussteuerbereich konstant bleibt. Davon können wir im allgemeinen immer ausgehen.

Sie reduzieren die Generatorspannung auf den halben Wert, in unserem Beispiel also auf 50 mV und müßten nun am Ausgang gegenüber vorher den halben Wert (nämlich genau 4 V) messen. Das ergibt wieder die Verstärkung von 80. Am Wert der Verstärkung hat sich – trotz reduziertem Eingangssignal - somit nichts geändert. Wir dürfen davon ausgehen, daß die Verstärkung im Aussteuerbereich konstant ist. Nebenbei bemerkt: Fürsogenannte Regelverstärker trifft dies keineswegs zu. Nun zur eigentlichen Messung:

Schritt 1: Bei geschlossenem Schalter S1 stellen wir unsere 100 mV Spannung am Generator ein und messen die Ausgangsspannung U<sub>A</sub> des Verstärkers.

Schritt 2: Nun öffnen wir den Schalter S1. Die Spannung U<sub>G</sub> am Generatorausgang muß nach wie vor 100 mV betragen, notfalls muß auf diesen Wert neu eingestellt und überwacht werden. Die Spannung an den Klemmen a und b muß bei der Messung konstant sein! Den Wert des Widerstands R1 ändern wir nun so lange, bis die Ausgangsspannung am Verstärker genau halb so groß ist wie beim Schritt 1, also  $U_A/2$ .

Vorhin haben wir festgestellt: Die halbe Ausgangsspannung tritt auf, wenn die Eingangsspannung ebenfalls auf den halben Wert reduziert wird. Das haben wir durch unseren Vorschaltwiderstand R1 bei einer bestimmten Einstellung erreichen können. Bei dieser Einstellung müssen demnach der Vorwiderstand R1 und der Eingangswiderstand R**<sup>e</sup>** des Verstärkers einen Spannungsteiler <sup>1</sup> zu <sup>1</sup> (wie im Bild 1) bilden, bei der  $R1 = R_e$  ist. Anders ausgedrückt:

DerEingangswiderstandR**<sup>e</sup>** des Verstärkers ist genau so groß wie der Widerstand R1. Den Wert bekommen Sie sofort, wenn Sie den Widerstand R1 (bei unveränderter Einstellung) aus der Schaltung herausnehmen und seinen Widerstandswert messen. Angenommen, Sie messen den Wert zu 27 kQ, dann ist der Eingangswiderstand des untersuchten Verstärkers 27 kQ.

#### **Ersatzschaltung**

Wir können die Meßsituation gemäß den Überlegungen aus Bild <sup>1</sup> zur Verdeutlichung auch noch anders beschreiben:

In unserer Schaltung ist  $U_G$  (da während der Messung konstant gehalten) die eingeprägte Spannung eines Generators mit dem Innenwiderstand R1, der ebenso groß ist wie der Widerstand Re, mit dem der Generator belastet wird.

Die Klemmenbezeichnungen a/b und 1/2 in den Bildern <sup>1</sup> und 3 verdeutlichen dies. Die zugehörige Ersatzschaltung zeigt sich im Bild 4 oben. In ihr spiegelt sich alles wider, was wir zur Grundschaltung aus Bild <sup>1</sup> wissen.

Demnach müssen wir zur Ermittlung des Eingangswiderstands nicht unbedingt auf die halbe Ausgangsspannung abgleichen.

Es genügt ebenso eine Reduzierung um beispielsweise 10 %. Für diesen Fall ergibt sich die untere Ersatzschaltung im Bild 4. Bleiben wir bei den Werten unseres Beispiels!

Der Wert von R1 muß jetzt auf 3 k $\Omega$  eingestellt werden. Das können Sie rechnerisch kontrollieren. Denn für 10 % weniger Ausgangsspannung (also 7,2 V) muß auch die Eingangsspannung am Verstärker bei konstanter Verstärkung – akkurat 10 % weniger sein, nämlich 90 mV. Das ist jedoch an 100 mV Generatorspannung nur mit einem Spannungsteiler von 3 k $\Omega$  zu  $27 \text{ k}\Omega$  zu erreichen. Alles klar?!

Und zudem haben wir im Prinzip schon den Hinweis darauf, wie der Ausgangswiderstand eines Verstärkers mit einer ähnlichen Meßschaltung zu messen ist. Doch vorher wollen wir die erarbeiteten Kenntnisse an einer praktischen Transistorverstärkerstufe anwenden.

#### **Meßbeispiel Emitterschaltung**

Bauen Sie die Verstärkerstufe nach Bild 5 einmal auf. Sie können irgendeinen NF-Transistor nehmen, falls es denvorgeschlagenen Transistortyp in Ihrer Bastelkiste nicht gibt. Für die Einstellung des Arbeitspunkts sollte die Kollektor-Emitter-Spannung etwa die Hälfte der Versorgungsspannungbetragen, hieralso 6 V. Stellen Sie den Trimmerwiderstand  $R_{B2}$  darum so ein, daß zwischen C und E am Transistor eine Gleichspannung von  $U_{CE} = 6$  V zu messen ist.

Fügen Sie die Verstärkerstufe zunächst ohne den Belastungswiderstand R<sub>L</sub> gemäß Bild 3 in die Meßschaltung ein. Messen Sie der Reihe nach:

- 1. die Eingangsspannung UG,
- 2. die Ausgangsspannung  $U_A$
- bei geschlossenem Schalter S1,
- 3. die bei geöffnetem Schalter S1 mit R1 auf 50 % reduzierte Ausgangsspannung,

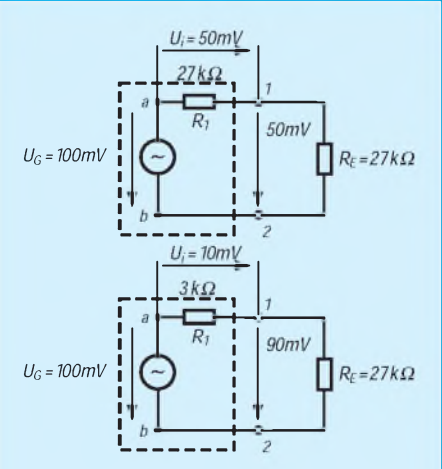

**Bild 4: Ersatzschaltung zur Meßanordnung nach Bild 3, oben für die Reduzierung der Ausgangsspannung auf 50%, unten für die Reduzierung auf 90 %.**

4. den Widerstandswert der Einstellung von R1

und berechnen Sie die Spannungsverstärkung aus den bei (1.) und (2.) gemessenen Spannungswerten. Wiederholen Sie die Messung mit angeschlossenem Widerstand  $R<sub>L</sub>$  (vgl. Bild 5).

Ohne  $R_L$  ergibt sich in etwa eine Spannungsverstärkung um 200 und ein Eingangswiderstand von rund 2,5 k $\Omega$ , mit  $R_L$  hingegen eine Spannungsverstärkung von etwa 60 und ein Eingangswiderstand von rund 2 k $\Omega$ .

Die genannten Ergebnisse gelten als Richtwerte. Die tatsächlich zu messenden Werte hängen sehr stark vom Stromverstärkungsfaktor des eingesetztenTransistors ab. Insofern können Sie in Ihrer Messung durchaus wesentlich andere Werte bekommen. In der Praxis liegen die Werte für R<sub>e</sub> zwischen 300  $\Omega$  und etwa 10 k $\Omega$ . Rein rechnerisch ist derEingangswiderstand übrigens immer geringfügigkleiner als der-in denDatenblättern aufgelistete - Kennwert des dynamischen Basis-Emitter-Widerstands  $r_{BE}$ .

Allgemeines Fazit für unsere Emitterschaltung: Die Spannungsverstärkung ist bei Belastung mit  $R<sub>L</sub>$  sehr viel kleiner, der Wert des Eingangswiderstands hat sich jedoch nicht merklich geändert.

In Bild 6 stellt man den Arbeitspunkt nur mit dem Widerstand  $R_B$  ein. Eine derartige Schaltung findet man häufig als Eingangsverstärkerstufe. Bauen Sie diese Schaltung als nächstes Meßobjekt auf und vergleichen Sie die Ergebnisse mit der ersten Schaltung. Es zeigt sich ein wesentlich größerer Eingangswiderstand und eine andere Spannungsverstärkung.

#### **Auswirkung einer Gegenkopplung**

In beiden Schaltungen ist der Emitterwiderstand  $R<sub>E</sub>$  durch einen Kondensator überbrückt. Entfernen Sie den parallel zum Emitterwiderstand  $R<sub>E</sub>$  liegenden Kondensator aus der Schaltung, tritt eine Gegenkopplung auf.

Wiederholen Sie die Messungen an der gegengekoppelten Emitterschaltung, zuerst bei der ersten, danach bei der zweiten Schaltung. Es ist generell festzustellen, daß die Verstärkung wesentlich kleiner, der

Eingangswiderstand allerdings größer gewordenist. Eslohnt sich, die Meßwerte zum Vergleich übersichtlich in einer Tabelle zusammenzustellen.

#### **Ermittlung des Ausgangswiderstands**

Wir knüpfen an die Überlegungen für den Eingangswiderstand an. Bild 7 zeigt die geringfügig geänderte Meßschaltung. Der einstellbare Widerstand R1 und Schalter S1 sind aus dem Eingangskreis zum Ausgang gewandert.

Die Messung kann sofort beginnen:

Schritt 1: Bei offenem Schalter ermittelt man wieder den Wert der Ausgangsspannung U<sub>A</sub>.

Schritt 2: Man schließt den Schalter S1 und belastet nun den Ausgang des Verstärkers mit dem einstellbaren Widerstand R1. Man ändert R1 nur so lange, bis die Ausgangs-

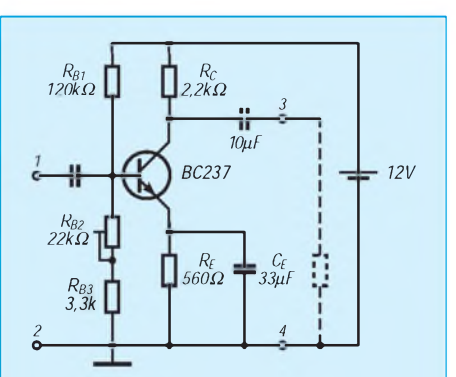

**Bild 5: Transistorverstärkerstufe in Emitterschaltung und Spannungsteiler zur Einstellung des Arbeitspunkts.**

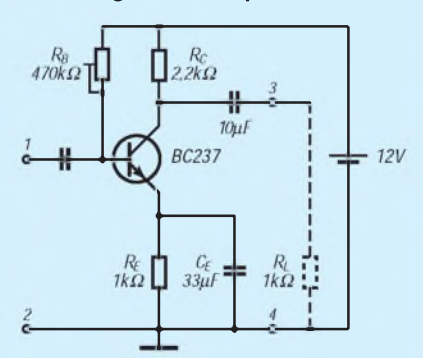

**Bild 6: Transistorstufe mit einfachem Vorwiderstand R<sup>B</sup> zur Einstellung des Arbeitspunkts.**

spannung um 10 % zurückgeht. Damit hat man ähnliche Verhältnisse wie vorher. Es findet eine Spannungsteilung statt zwischen dem Ausgangswiderstand des Verstärkers und deman seinem Ausgang angeschlossenen Belastungswiderstand R1.

Bild 8 veranschaulicht die passende Ersatzschaltung. Der einstellbare Widerstand R1 ist jetzt Belastungswiderstand für eine Quelle, die der Verstärker für R1 eigentlich darstellt. Der Ausgangswiderstand des Verstärkers entspricht dabei dem Innenwiderstand der Quelle. Nun müssen Sie mit der Gleichung für den Spannungsteiler R<sub>a</sub> berechnen.

Bei der Ermittlung des Ausgangswiderstands sollte man die Belastung bis auf die Hälfte der Ausgangsspannung möglichst nicht durchführen. Manchmal kann die Reduzierung auf 10 % der vorherigen Ausgangsspannung schon zuviel sein, erstrecht auf 50 %. In der Regel führt eine zu starke Belastung zu Verzerrungen des Ausgangssignals und daraus ergeben sich selbstverständlich Fehlmessungen. Beachten Sie dies immer, kommen Sie sicher zu brauchbaren Meßergebnissen.

Bei der Emitterschaltung kommen in der Praxis Ausgangswiderstände zwischen 10 k $\Omega$  und etwa 100 k $\Omega$  vor. Rechnerisch ist der Ausgangswiderstand der Emitterschaltung meist geringfügig kleiner als der Arbeitswiderstand R<sub>C</sub> in der Kollektorleitung. Der Ausgangswiderstand einer Kollektorschaltung hängt ab vom Wert des Widerstands R**<sup>E</sup>** und von der Stromverstärkung. In der bisherigen Betrachtung sind wirvon einer Frequenz im mittleren Übertragungsbereich ausgegangen. Selbstverständlich können Sie die Messung auch mit anderen Frequenzen durchführen. Sie sollten nur beachten: Die rechnerischenÜberlegungen für unsere beiden Messungen setzen ohmsche Widerstände voraus. Trotzdem können Sie bei anderen Frequenzen mit der Messung immer noch die Tendenz feststellen. Ist der Ein- oder Ausgangswiderstand des Verstärkers hier größer oder kleiner als im mittleren Übertragungsbereich? Oft ist diese Feststellung oder Aussage für den Praktikerwichtiger als der genaue Wert des

betreffenden Widerstands.

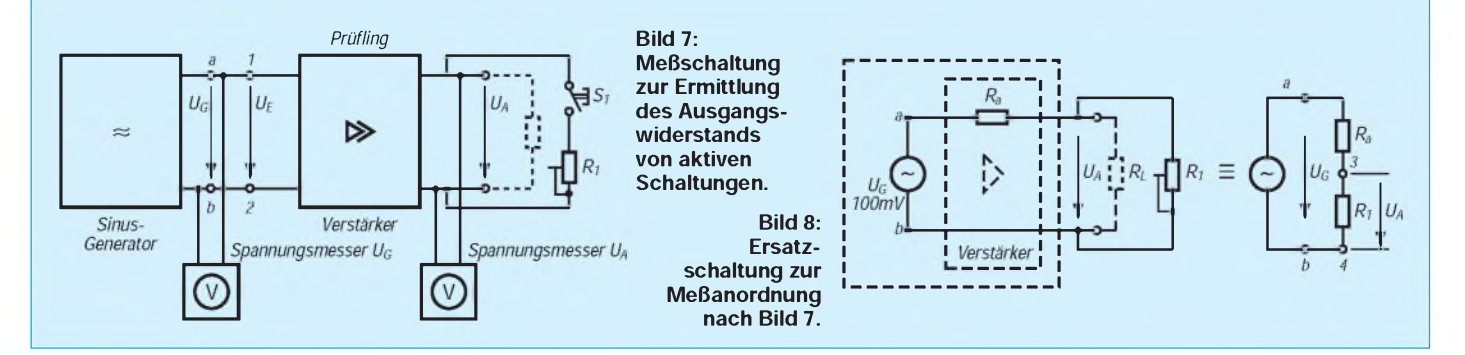

## *Kondensator-Pegelstände*

### *Dipl.-Ing. KLAUS SCHLENZIG*

*Das Prinzip der assyrischen Königin Semiramis hat auch Nachteile. Mein "hängender Garten" mit seinen ewig durstigen Blattpflanzenranken signalisierte Wasserbedarf immer erst durch einige gelb werdende Blätter. Andere optische Anzeigen erkennt man nur per Stehleiter, die zum Nachfüllen ohnehin stets nach jeweils wenigen Tagen bemüht werden muß. Was tun, nachdem man mit Tauchelektroden einschlägige korrosive Erfahrungen gemacht hat? Die hier vorgestellte Lösung taugt übrigens nicht nur für Pflanzen.*

Überwacht man den Pegelstand mit Tauchelektroden, so greift die Hydrotopf-Flüssigkeit mindestens die Lötstellen der Zuleitungen korrodierend an. Die ziemlich gut leitende Flüssigkeit bietet sich jedoch auch als Elektrolyt für einen "Meßkondensator" an.

#### **Elektrolytkondensator Hydrotopf**

Zu einem solchen wird der (Kunststoff-) Hydrotopf z. B., wenn ihmvon außen zwei Elektroden angeklebt werden. Im Muster wurde zufälligvorhandene Kupferfolie von 2,5 cm Breite im unteren Bereich des Behälters von außen aufgeklebt.

ZumPrüfen der Kapazität dient ein Multimeter mit C-Meßzusatz. Das Muster wies im trockenen Zustand einschließlich 20 cm verdrillter Leitungslitze etwa 15 pF auf. Den Löwenanteil davon beanspruchte die Leitung mit 12 pF (Muster). Das ändert sich erheblich, sobald auch nur die Innenfläche im Elektrodenbereich durchgehend mit Wasser benetzt wird. Der Anteil des Meßkondensators erhöhte sich im Testmuster auf20 pF (Gesamtwert 32 pF). Wesentlich mehr wird es bei vollständiger Wasserfüllung dann auch nicht mehr (Muster: 38 pF Gesamt-C).

Folgerung: Der "Topfkondensator" verhält sich im Prinzip wie ein Elektrolytkondensator. Nicht der (große) Abstand der Außenelektroden voneinander bestimmt die wirksame Kapazität, sondern (im wesentlichen) die belegte Fläche (möglichst groß) in Verbindung mit der Wanddicke (möglichst klein) und der relativen Dielektrizitätskonstante des Materials (Polystyrol, ere**<sup>i</sup>** etwa 2,4). Zwischen beiden Belägen und den isolierenden Wänden schlägt das ionisierte Wasser eine "Brücke", ist also praktisch der virtuelle "Innenbelag" der beiden in Serie geschalteten Teilkondensatoren.

#### **Vom Prinzip zur Schaltung**

Für das Auswerten von Kapazitäten dieser Größenordnung eignen sich bereits Niederfrequenzenwenig oberhalb der Hörgrenze. Dabei haben 25 pF beispielsweise bei 35 kHz einen Blindwiderstand von knapp 200 k $\Omega$ . Die Auswerteschaltung muß bei diesen Frequenzen also schon recht hochohmig sein. Gegen HF, wo es niederohmig werden würde, spricht die unerwünschte Antennenfunktion der Elektroden.

Das vorliegende Problem läßt sich mit einem (einzigen) IC lösen. Wegen der geforderten Hochohmigkeit empfahl sich CMOS-Technik. Die Schaltschwellen des Triggerschaltkreises CD 4093 liegen bei etwa 70 % (ab da nach oben hin Ausgang auf L) bzw. 30 % der Betriebsspannung (ab da nach unten hin Ausgang auf H).  $C_K$  (der Hydrotopf-C) und  $C_F$  (Eingangs-

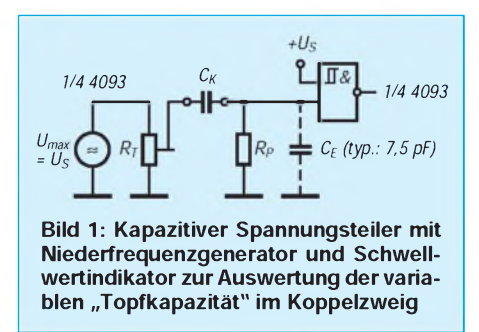

kapazität des IC) bilden einen kapazitiven Spannungsteiler; der Wert von  $R_p$  ist dabei groß gegen den Blindwiderstand von  $C_{\text{E}}$ (Bild 1). Der Teiler muß vom Generatorsignal mit einem Maximalwert von nahezu Betriebsspannung also noch mindestens 70% an den Eingang bringen, damit der Ausgang umschaltet. Die Angabe zur Generatorspannung gilt für den Fall, daß die Wechselspannung vom Schaltkreis erzeugt wird (siehe weiter unten). Bei ganz aufgedrehtem  $R_T$  muß also  $C_K$  größer als etwa  $2,3 \cdot C_E$  bleiben, d. h. bei rund 17 pF ist in dieser Schaltungsvariante Schluß mit der Signalübertragung.

Beim gewählten Prinzip wird  $C_K$  erst bei Wassermangel klein. Bis dahin erhält der Gattereingang das Schaltsignal im Takt der Generatorfrequenz. Da so lange alles in Ordnung ist, soll es kein Signal geben. Um dies zu erreichen, wird das Signal am Ausgang des Gatters gleichgerichtet und hält gemäß Bild 2 den Eingang des nächsten Triggerelements auf L. Bei z.B. 40 kHz schaltet der erste Trigger jeweils 25 µs auf L und auf H. Die Zeitkonstante des RC-Glieds am nächsten Eingang beträgt rund 500  $\mu$ s, so daß der Eingang sicher auf L bleibt, solange ein Signal anliegt. Nach dessen Ausbleiben wird der aktive Piezo-Summer am Ausgang des zweiten Triggers aufL gezogen und gibt Signal.

Für den Generatorwurde die links oben im Bild 3 erkennbare "Kernschaltung" eines RC-Laufzeitgenerators benutzt. Bei z.B.  $R = 27 k\Omega$  zwischen Ausgang und Eingang und 680 pF vom Eingang nach Masse ergibt sich eine Frequenz von etwa 38 kHz.

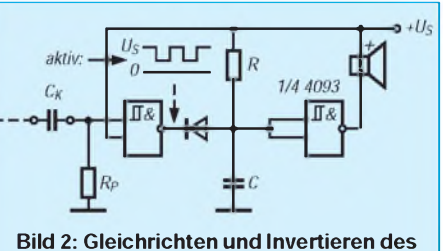

**"OK.-Signals" zur Wirkrichtung "Signal bei Austrocknen"**

Zur Begrenzung der Eingangssignale dient die R/D-Kombination vor dem Eingang des "Empfänger"-Triggers. Höherfrequente Reste im Generator-Ausgangssignal werden mit einem RC-Tiefpaß verringert.

Diese beiden Bauelemente (ebenso die eingangsseitige R/D-Kombination) lötet man an je zwei herausgeschälte Kupferfolie-Inseln auf der Innenseite des Schirmkästchens aus zweiseitig kupferkaschiertem Hartpapier, in das die gesamte Schaltung für Dauereinsatz eingepackt wird.

#### **Das vierte Rad**

Mit dem freien vierten Trigger des 4093 kann ein kleiner Energiespareffekt erzielt werden. Je nachdem, wie der damit realisierte Generator dimensioniert wird, kann die Funktionsanzeige-LED auch langsam oder schneller blinken. Die unterschiedlichen Hell- und Dunkelzeiten werden durch den deutlich kleineren Widerstand hinter der Diode bewirkt, der die H-Zeit des Generators gegenüber der L-Zeit verkürzt. Nur in der H-Zeit schwingt auch der Signalgenerator.

Da Batterie-Dauerbetrieb bereits angesichts der Gesamtstromaufnahme von bis zu 8 mA mit Licht- und Schallsignal nicht in Frage kam, wurde auf ein 9-V-Steckernetzteil zurückgegriffen. Die Schaltung kommt dagegen bereits gut mit 4 bis 5 V aus, so daß ein gerade vorhandener LM 317 zur Spannungsreduzierung eingesetzt wurde. Er hat gegenüber Festspannungsreglern den Vorteil, daß er bei Bedarf auch aufandere Spannungen eingestellt werden kann.

Die Signalkapsel liegt in Bild 3 nicht einfach zwischen Plus und Alarmausgang, sondern wird erst vom Taktgenerator mit H versorgt. Diese Verknüpfung ist zwar, da der Ausgang ohnehin nur in der H-Zeit aktiv ist, nicht unbedingt nötig, jedoch auch nicht von Nachteil.

Für die erste Einstellung der Schaltung, deren einwandfreie Funktion anmöglichst stabile "Umfeld-Kapazitäten" geknüpft ist, sollte man den Taktgenerator auf Dauer-H schalten. Das geschieht mit einer Kurzschlußbrücke oder- eleganter-mit einem Miniaturschalter über den Anschlüssen "Test".

#### **Objekttücken und neuer Ansatz**

Die erwähnten Umfeld-Kapazitäten werden zum Problem, wenn die Pflanze in Blättern und Wurzelwerk extrem wuchert. Das war am zunächst benutzten bescheidenen und dadurch für die Tests handlicheren Exemplar nicht erkennbar. Beim Nachrüsten der "Wucherpflanze" teilte deren Kapazität das Generatorsignal jedoch so weit, daß der Empfängerteil Dauersignal abgab.

Angesichts dieser extremen Randbedingungen wurde das Prinzip für diesen Fall nochmals überdacht - mit einem überraschendenErgebnis. Die Auswerteschaltung mußte dazu nicht einmal geändert werden. Allerdings reizen die neuen Basisdaten zu Vereinfachungen - neue Spielräume also für Experimentierfreudige. Die Lösung heißt: Abschied von den Außenelektroden und Einsatz eines im Inneren konzentrierten, kleinen kapazitiven Sensors in Bodennähe. Der Wurzelballen verliert so seine störende Dominanz. Der Trick: drastisches Verringern der Dicke der zwischen den Schichten unvermeidlichen Isolierschicht vomMillimeter- in denMikrometerbereich. Als Isolierschicht zwischen den Elektroden wirkt nun nicht mehr die Wandung des (Kunststoff-)Topfgehäuses, sondern

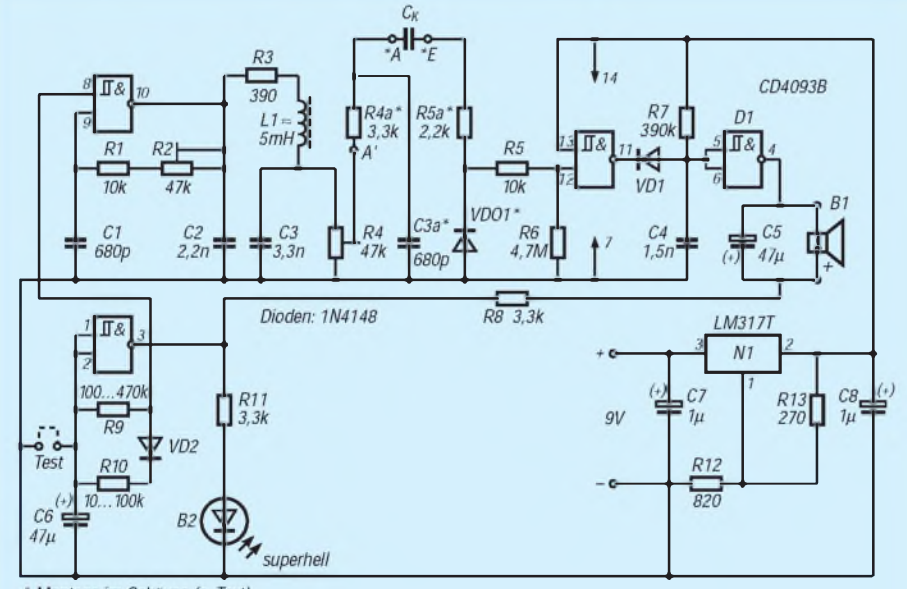

\* Montage im Gehäuse (s. Text)

**Bild 3: Gesamtschaltung mit periodischer Einschaltung, Aktivsignal per LED und Trockenwarnung über Piezo-Generator**

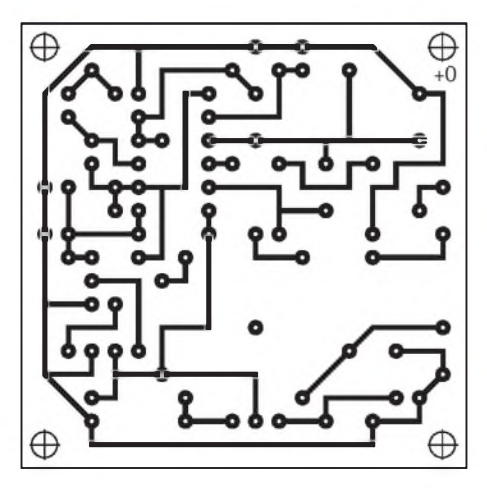

**Bild 4: Platinenlayout**

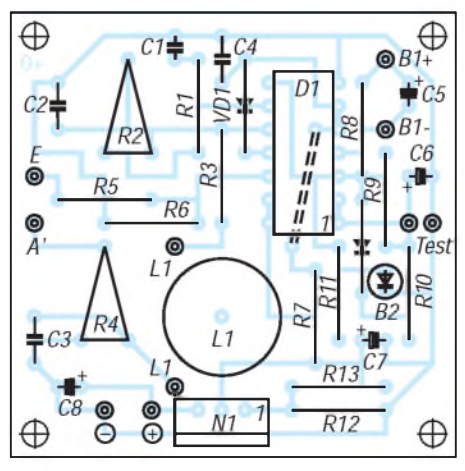

**Bild 5: Bestückungsplan**

die dünne Lackisolierung des Kupferdrahts.

Korrosion bleibt auch jetzt außen vor; unerwünschte galvanische Pfade gibt es auch weiterhin nicht, denn die neue Wunderwaffe - lackierter Kupferdraht - wird mit beiden Enden nach außen geführt. Die Experimente brachten überraschend kleine Dimensionen. Der so hergestellte "Fühler" hat nur 5 pF Trocken-, jedoch mehr als 800 pF(!) Naßkapazität. Dabei vollzieht sich diese Änderung ziemlich sprunghaft. Der Fühler wurde mit 0,45 mm CuL in zwei nebeneinanderliegenden Flachwicklungen von je 20 Wdg. auf ein 2 mm dickes Polystyrolplättchen gewickelt. Dazu ein Test: Der "Fühler" wird senkrecht in Wasser mit steigendem Pegel gestellt. Es bleibt bei nur wenigen Pikofarad Kapazität zwischen den "Wickelelektroden", solange nur die untere vom Wasser benetzt ist. Steigt das Wasser jedoch über die Unterkante der oberenElektrodenwicklung, springt der Wert auf gut die Hälfte des Endwerts.

Da der Trockenwert in der Größenordnung der Eingangskapazität bleibt, der Naßwert aber einige hundert Pikofarad beträgt, könnte man nun z. B. auch den Spannungsteiler umdrehen, also etwa 22 pF Koppel-C und dafür den Fühler-C parallel zum Triggereingang. An dessen Ausgang (11) könnte dann bereits der aktive Piezo-Summer gegenPlus angeschlossenwerden. Ebenso wäre es möglich, den Wert von  $R_p$ auf z. B. 100 k $\Omega$  zu verringern und hier den Ansprechwert einzustellen.

#### **Aufbauhinweise**

Das Platinenlayout zeigt Bild 4, bestückt wird gemäß Bild 5. Für die Befestigung des Schalenkerns genügt eine M2-Schraube mit einer kleinen Gummischeibe als Anzugsdämpfer.

Das Gehäuse aus zweiseitig kupferkaschiertem Hp ist einige Millimeter größer als die Platte auszuführen, damit sich die Platte am RC-Tiefpaß, an der RD-Kombination und an den nach außen führenden Lötstellen auf den herausgeschälten Lötinseln vorbei einsetzen läßt. Um die mit 1-mm-Steckerstiften versehenen Anschlüsse herum müssen selbstverständlich außen wie innen Trennlinien aus der Folie geschält werden.

Deckelbohrung für R4 nicht vergessen! R2 ist dagegen nurbei Inbetriebnahme mit Oszilloskophilfe auf Mitte Fangbereich (sauberer Sinus großer Amplitude) einzustellen.

Bei "Topftests" mit Außenelektroden bedenke man, daß die Wände auch nach dem Ausgießen des Wassers zunächst noch eine Weile feucht und damit leitend bleiben, eventuell könnte hier Einreiben mit Silikonfett Abhilfe schaffen.

## *Zwei einfache undwirksame aktive NF-Filterfür den CW-Empfang*

### *WALTER TELL - DL6HUH*

*Bei den meisten Funkgeräten läßt sich der CW-Empfang mit nachgeschalteten NF-Filtern merklich verbessern. Digitale Filter, heute der Stand der Technik, bieten zwar technische Daten, die noch vor wenigen Jahren als utopisch galten, haben aber auch ihren Preis und sind zum Eigenbau kaum geeignet.*

*Dieser Beitrag, der im FA-Konstruktionswettbewerb einen Preis erhielt, beschreibt zwei aktive analoge Filter, die als Zusatzgeräte für einen Direktmisch-Transceiver entwickelt wurden: zuerst ein Filter, das die Telegrafieselektion mittels Frequenzverdopplung verbessert, danach ein Bandpaßfilter.*

Die entscheidenden Nachteile des Direktmischempfängers sind der mit vertretbarem Aufwand nicht zu verhindernde Empfang des anderen Seitenbandes (daher ist dieses Empfangsprinzip für SSB nur bedingt verwendbar) und die fehlende Nahselektion, die der NF-Kanal herstellen muß.

Für CW gibt es wegen der geringen benötigtenBandbreite zwei Möglichkeiten: Entweder rückt man mit Tiefpässen niedriger Frequenz dicht an die Sendefrequenz heran, oder man verwendet NF-Bandpässe. Das erste Verfahren ist zwar technisch korrekt, führt aber zu ungewohnt niedriger Tonhöhe. Ohne aufwendige Zusatzschaltungen (Leseoszillator oder NF-Mischer) dürfte bei 300 bis 400 Hz die Grenze erreicht sein.

#### **Tiefpaßfilter für Direktmischer mit Frequenzverdopplung**

Der Trick in unserem ersten Filter besteht nun darin, daß die Tonfrequenz hinter dem Tiefpaß analog verdoppelt wird, ohne dabei den normalen Abstimmeffekt (Tonhöhenänderung bei Abstimmung) aufzuheben. Der Tiefpaß kann dadurch auf etwa 150 Hz ausgelegt werden, was eine ausgezeichnete Trennschärfe ergibt. Verdoppelt wird ganz problemlos mit einem Präzisionsgleichrichter. Dessen Ausgangsspannung besteht aus einer Gleichstromkomponente und geradzahligen Harmonischen der Eingangsfrequenz.

Die Gesamtschaltung besteht aus einem Tiefpaß, einem Präzisionsgleichrichter,

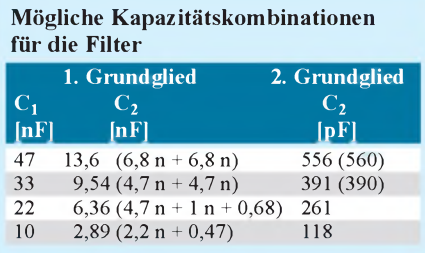

zwei Stufen zur Pegelanpassung und einer einfachen Endstufe. Sie ist für den Anschluß an den Kopfhörer- oder Lautsprecherausgang des Empfängers konzipiert.

Der Tiefpaß sollte möglichst steilflankig sein, was nur mit Filtern höheren Grades erreichbar ist, die hohe Anforderungen an die Genauigkeit der frequenzbestimmenden Kapazitäten und Widerstände stellen und deshalb engtolerierte "krumme" Werte verlangen. Ein Ausweg ist ihre Realisierung durch Kettenschaltung von Grundgliedern zweiter Ordnung, weil dann in jedem Grundglied nur noch drei abhängige Größen existieren, die sich nach einigem Jonglieren (Dreisatz) aus Normwerten darstellen lassen.

Beide Filter verwenden im Eingang derartige Strukturen vierten Grades mit Tschebyscheff-Charakteristik und 2 dB Welligkeit im Durchlaßbereich. Zu ihrer Berechnung findet man in [1] ausführliche Hinweise. Die im grundsätzlichen Schema (Bild 1) angeschriebenen Zahlen sind als "normierte" Werte in Filtertabellen zusammengestellt. Die Gleichung

$$
\mathbf{f}_{\mathrm{g}} = \frac{1}{2 \pi R_{\mathrm{B}} C_{\mathrm{B}}}
$$

liefert zunächst "Bezugswerte"  $R_B$  und  $C_B$ , wenn man eine der beiden Größen in vernünftigen Grenzen frei wählt. Die "entnormierten", also tatsächlichen Werte der Bauelemente ergeben sich dann durch Multiplikation von  $R_B$  und  $C_B$  mit den "normierten" Tabellenwerten:

$$
\mathbf{R} = \mathbf{R}_{N} \, \mathbf{R}_{B}; \ \mathbf{C} = \mathbf{C}_{N} \, \mathbf{C}_{B}.
$$

Man geht zweckmäßigerweise von Normwerten für C<sub>1</sub> aus und erhält mit dem durch die normierten Werte vorgeschriebenen Verhältnis (z. B. C<sub>1</sub>/C<sub>2</sub> = 4,021/1,163) im 1. Grundglied feststehende Paarungen (s. Tabelle).

Die Kondensatoren sollten wenigstens die Klasse J (5 %) haben, wenn man nichts ausmessenkann. Der eigentliche Abgleich geschieht mit den Widerständen durch Aussuchen innerhalb der Toleranz oder durch Parallel- bzw. Reihenschaltung.

Beide Grundglieder können dabei völlig unabhängig ausgelegt werden - nur die Grenzfrequenz muß exakt übereinstimmen. Multimeter und Taschenrechner sind also in jedem Falle gefragt!

Der Tiefpaß in unserem Filter wird aus A1.1 und A1.2 gebildet und hat eine 3-dB-Frequenz von etwa 180 Hz.

Die folgende Stufe A.2.2 dient als Impedanzwandler für den nachfolgenden Präzisionsgleichrichter und hebt das Signal etwa um den Faktor 5 an.

Das Prinzip solcher Gleichrichter besteht immer darin, die Dioden im Gegenkopplungszweig von Operationsverstärkern anzuordnen (Bild 2). Mit seiner praktisch unendlich hohen Verstärkung erzwingt der OV einenZustand, bei dem sich die Ströme in den negierenden Eingang aufheben, bei positivem Eingangssignal mit umgekehrter Polarität. Negative Eingangssignale finden wegen VD2 keinen Gegenkopplungszweig und werden durch VD1 abgeleitet. Am Punkt X wirkt A1 als absolut linearer Einweggleichrichter.

A2 addiert diese Halbwellen und das ursprüngliche Signal so, daß sich die Wirkung eines Zweiweggleichrichters ergibt. Das Ausgangssignal läßt sich nach Fourier

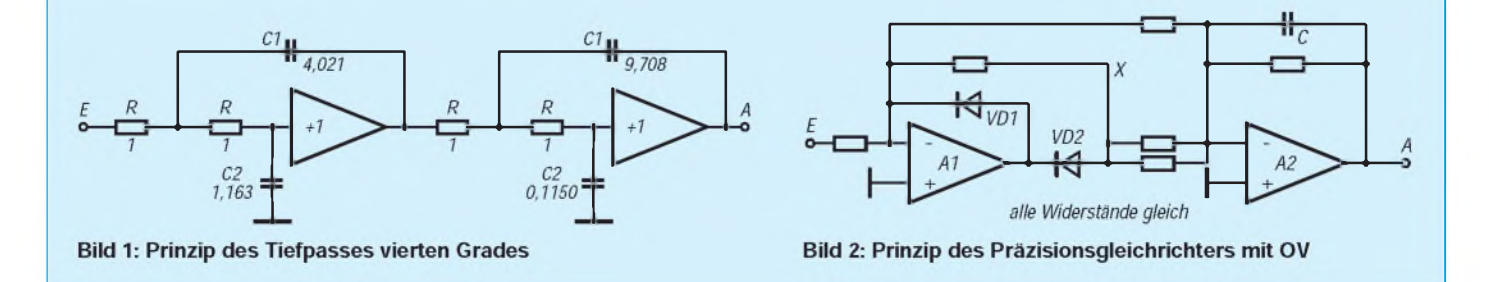

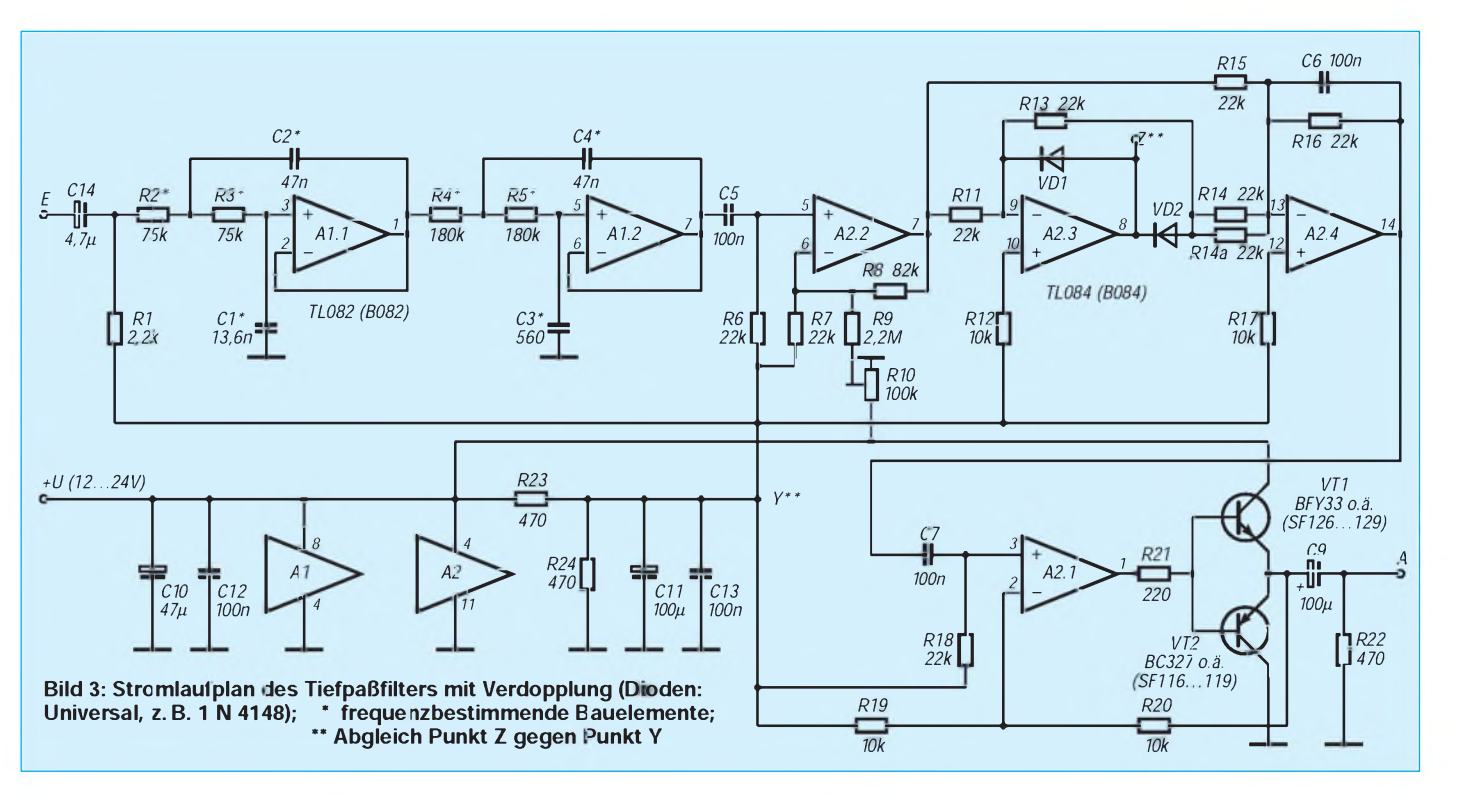

durch eine Reihe von geradzahligen Oberwellen und ein Gleichstromglied darstellen.

u(t) = 
$$
\frac{2 U_{\text{max}}}{\pi} \left( 1 + \frac{1}{1 \cdot 3} \cos 2 \omega t + \frac{1}{3 \cdot 5} \cos 4 \omega t + \frac{1}{5 \cdot 7} \cos 6 \omega t \right)
$$

Die höherfrequenten Anteile werden durch C stärker gedämpft, so daß neben dem "abblockbaren" Gleichstromglied im wesentlichen nur noch der Anteil mit doppelter Frequenz auftritt.

A2.3 und A2.4 realisieren Gleichrichter und Verdoppler. Die Wirkung von C6 ist natürlich frequenzabhängig. Mit sinkender Eingangsfrequenz steigen folglich Ausgangsspannung und Klirrfaktor. C5 und C7 gleichen diesen Amplitudengang wieder etwas aus, so daß sich über alles ein Frequenzgang nach Bild 7 ergibt.

Mit R10 gleicht man ohne Signal einmalig auf Minimum am Punkt Z gegen Punkt Y ab. Die Verdopplung setzt danach unter der Hörschwelle (<1 mV) ein. A2.1 gleicht den funktionsbedingten Pegelverlust wieder aus und steuert eine einfache Komplementärstufe aus VT1 und VT2 an, die einen Lautsprecher versorgen kann.

Die Schaltung nimmt im Leerlauf etwa 13 mA bei 12 V auf. Die maximale Eingangsspannung, die oberhalb der Über-

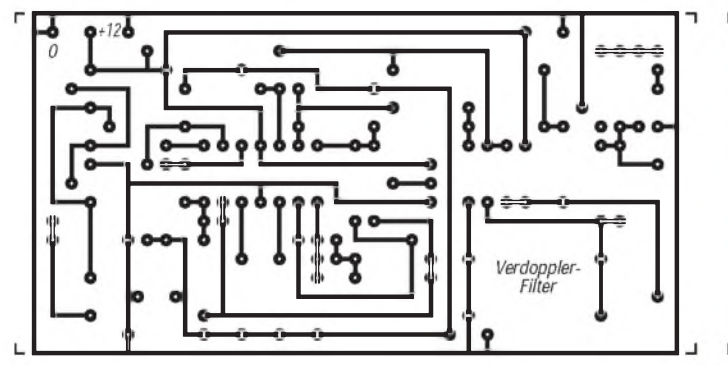

**Bild 4: Leitungsführung der Platine des Filters mit Frequenzverdopplung**

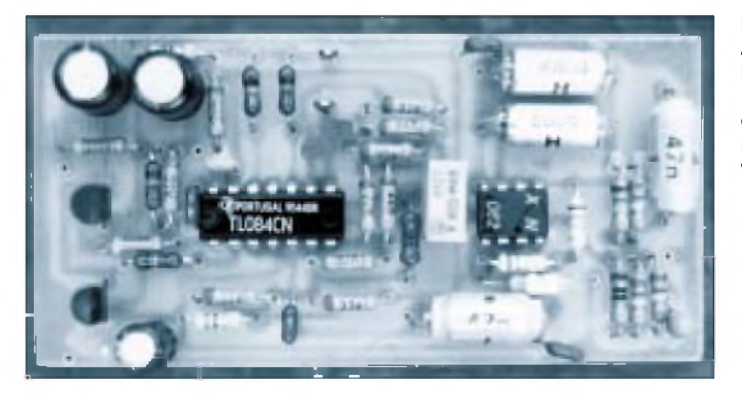

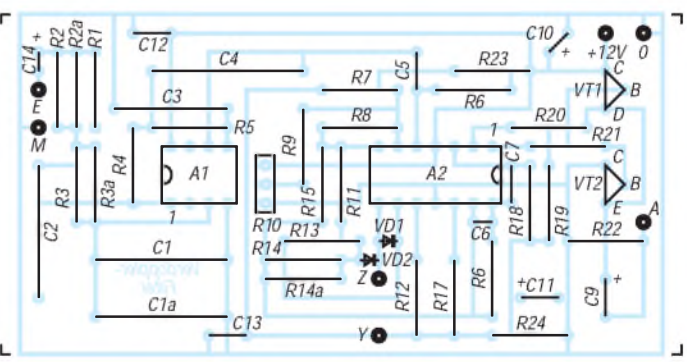

**Bild 5: Bestückungsplan der Leiterplatte des Filters mit Frequenzverdopplung**

**Bild 6: Ansicht der betriebsbereiten Leiterplatte eines Filters mit Frequenzverdopplung**

> **Bild 7: Durchlaßkurve des Filters mit Frequenzverdopplung**

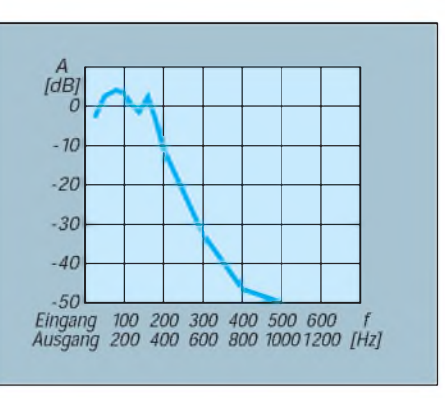

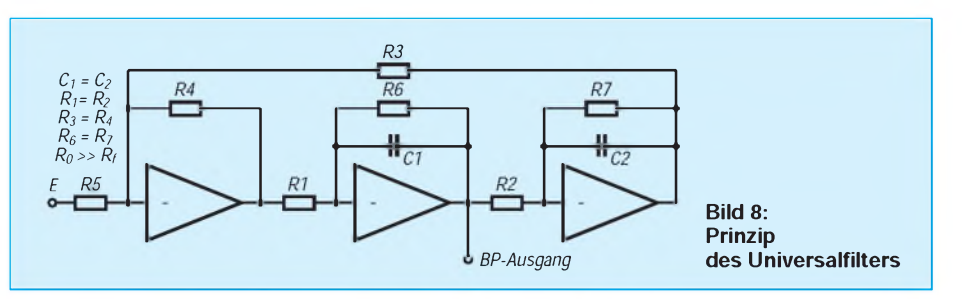

Steuerung auftritt, liegt im ungünstigsten Bereich ( $\approx 160$  Hz) bei 1,2 V. Sie steigt mit der Dämpfung des Tiefpaßfilters bei zunehmender Frequenz an. Da nur etwa 50 mV für eine erhebliche Lautstärke im Kopfhörer erforderlich sind, ist die Dynamik also ausgezeichnet.

#### **CW-Filter mit Bandpaß**

Dieses Filter arbeitet im gewohnten Tonfrequenzbereich und ist daher universell verwendbar. Am Eingang beschneidet zunächst wieder ein Tiefpaß 4. Grades (hier ausgelegt auf 640 Hz) relativ steilflankig denNF-Bereich. Einnachfolgendes Universalfilter 2. Ordnung in einem Aufbau nach Bild 8 ist als schmalbandiger Bandpaß gewissermaßen auf die Flanke aufgesetzt. Derartige Filter haben im Gegensatz zu anderen Strukturen, wie Doppel-T oder Wien-Robinson, eine extrem geringe Empfindlichkeit bezüglich Toleranzen der Bauelemente und lassen auch hohe Gütewerte problemlos zu [2].

Sie bestehen aus einer Kettenschaltung vonMiller-Integratoren. Je nachdem, welcher Ausgang benutzt wird, ergibt sich Tiefpaß-, Bandpaß- oder Hochpaßverhalten. Unter Ansatz bestimmter Vereinfachungen errechnet sich die Resonanzfrequenz zu:

$$
\mathbf{f}_{\mathbf{R}} = \frac{1}{2 \pi \mathbf{R}_{\mathbf{f}} \mathbf{C}}
$$

Die Güte (definiert als das Verhältnis Mittenfrequenz zu 3 dB Bandbreite) beträgt

$$
Q = \frac{R_D}{2 R_f}
$$

Die innere Verstärkung des Filters gleicht man mit R5 aus, der keinen Einfluß auf die Form der Filterkurve hat. Mit einem Doppelpotentiometer in Reihe zu  $R_f$  läßt sich das Filter abstimmen. Allerdings verändert sich dabei auch die Güte, so daß der nutzbare Bereich beschränkt ist.

A2.2, A2.3 und A2.4 sind die OVs des realisierten Universalfilters. Mit den eingesetzten Bauelementen ergeben sich die Durchlaßkurven nach Bild 13.

Die Resonanz liegt bei 600 Hz und die Güte bei 30. Wer auf eine Abstimmung Wert legt, kann in Reihe zu R8 und R10 ein Doppelpotentiometer von 1 k $\Omega$  schalten und erreicht damit eine Frequenzvariation von 600 bis etwa 500 Hz, wobei sich die Güte nur um 15 % verändert. Andere Frequenzen (an den Tiefpaß denken!), lassen sich problemlos unter Beachtung der Hinweise realisieren.

Die Schaltung (Bild 9) wird mit einer einfachen Spannung +12 V bis +24 V gegen Masse betrieben. Die Stromaufnahme beträgt im Leerlauf etwa 13 mA. Je nach der Betriebsspannung verträgt das Filter im Resonanzpunkt <sup>1</sup> bis 2 V am Eingang.

#### **Leiterplatten und Bauelemente**

Die Leiterplatten sind mit 45 mm x 90 mm Größe so ausgelegt, daß sie sich ohne Schwierigkeitenvon Hand, z.B. mit einem DALO 33, zeichnen lassen. Alle Widerstände haben die Bauform 204 oder 207 und sind auf 10 mm abzuwinkeln. Unter denFilterkondensatoren ist genügendPlatz gelassen; hier kann man die Lochabstände an die vorhandenen Typen anpassen.

Es sind keine Spezialbauteile erforderlich. Die frequenzbestimmenden Widerstände lassen sich einmessen, und für die Kondensatoren genügt die Genauigkeit 5% (Aufdruck J), wenn man sie nicht ebenfalls ausmessen kann, wobei normale Multimeter aber auch nur auf 4 % Genauigkeit kommen. Wer noch etwas in der Bastelkiste hat, wird also kaum Ausgaben haben. Bei komplettem Neukauf dürften für ein Filter etwa 15 DM Materialkosten zu erwarten sein (außer Porto und Platinenmaterial). Widerstände und Kondensatoren bezieht man vorteilhaft in größeren Posten (25 bis 100 Stück), die z. B. bei Oppermann preiswert erhältlich sind und aus denen man dann passende Werte ausmessen kann.

#### **Betriebserfahrungen**

Das erste NF-Filter liefert eine durchschlagende Verbesserung der Trennschärfe. Signale, die vorher im Chaos untergingen, lassen sich klar und eindeutig trennen. CW-Signale bleiben auch dann noch lesbar, wenn mehrere Signale in den Durch-

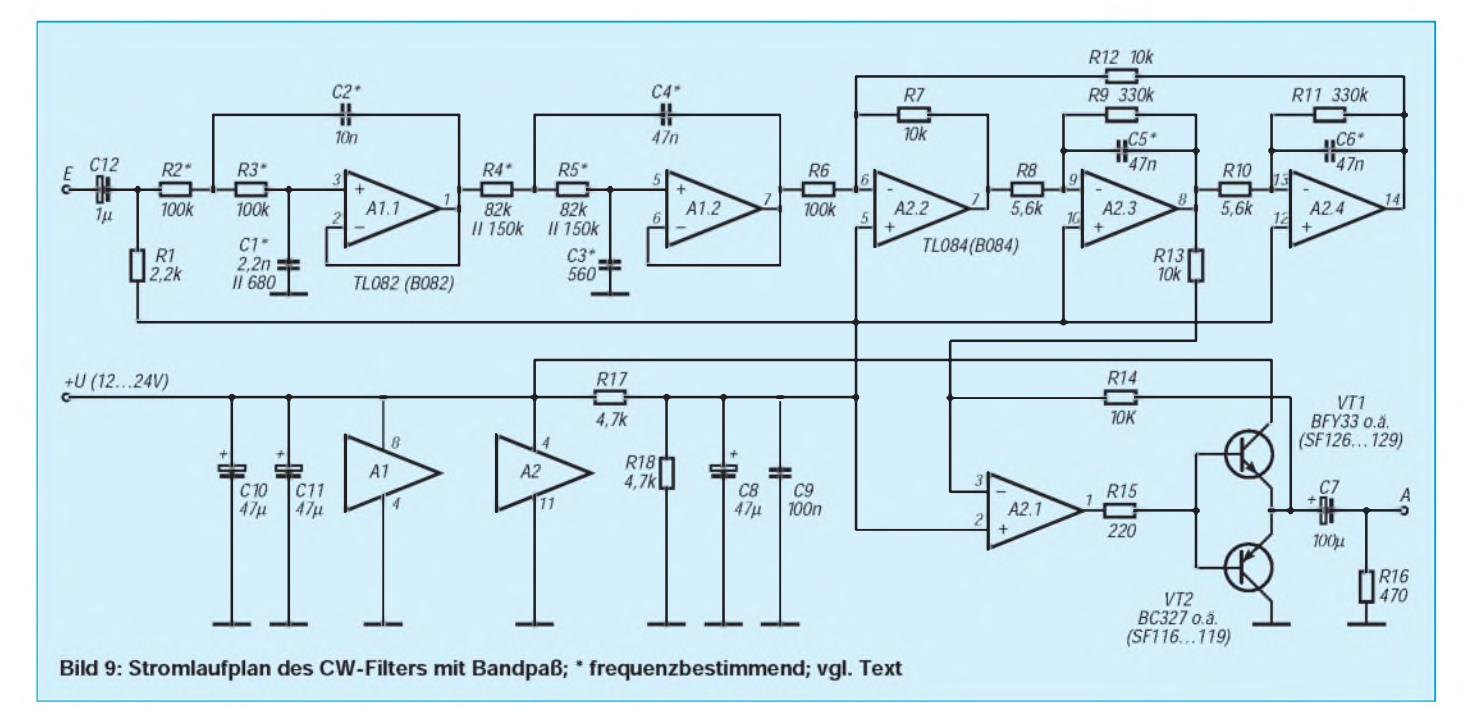

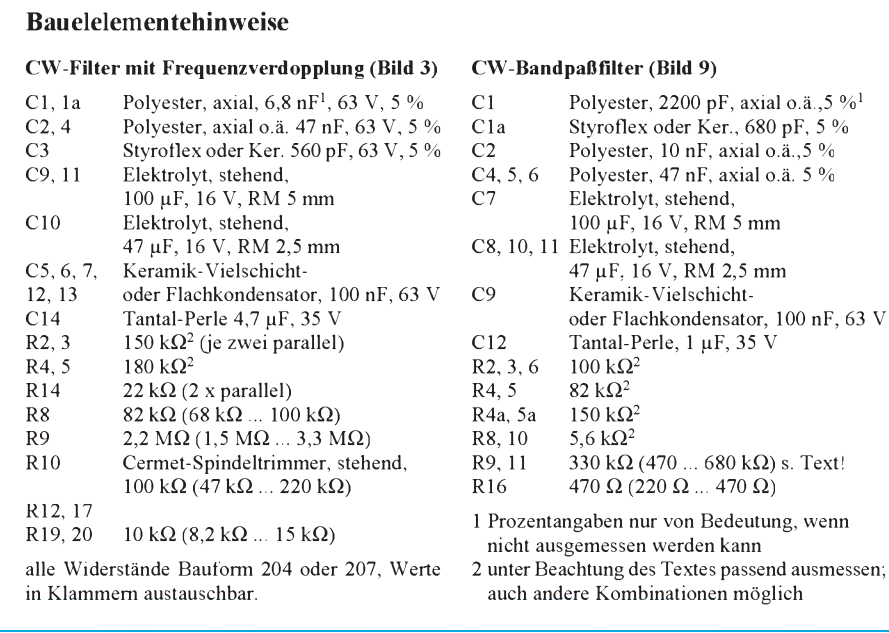

laßbereich fallen, solange die Störer eindeutig schwächer (etwa 10 dB) als das Nutzsignal sind. Das Nutzsignal hört sich dann wegen der Mischung an der Gleichrichterstrecke "zirpend" an. Das Prinzip versagt, wenn das Störsignal die Größenordnung des Nutzsignals erreicht. Mit der Abstimmung kann man aber den Störer bei dem schmalen Filter fast immer "über den Rand" schieben, wenn er nicht genau auf derselben Frequenz liegt. Im praktischen Betrieb ist mir bis jetzt kein Fall vorgekommen, bei dem durch ein zweites CW-Signal ein QSO nachhaltig gestört wurde.

Das Filter ist allerdings empfindlich gegen breibandige Störungen, wie das Durchschlagen von AM oder SSB-Stationen und starkes Rauschen. Für DX ist es also weniger geeignet; wohl aber als nervenschonender QRM-Killer auf dichbesetztem Band.

 $.5\%$ <sup>1</sup>

Es stellt einige Anforderungen an den Empfänger: Der VFO braucht sehr hohe Stabilität und unbedingt eine Feinabstimmung. Das NF-Teil muß die niedrigen Frequenzen um 100 Hz noch verarbeiten und übersteuerungsfest sein, darf dabei aber nur wenig rauschen oder brummen.

Zu empfehlen ist die Verwendung eines dynamischen Kopfhörers. Zur Abstimmung benutzt man einen Umschalter, mit dem sich das Filter umgehen läßt. Beim Transceiver nicht vergessen, die RIT entsprechend zurückzunehmen!

Das zweite Filter ist nicht ganz so anspruchsvoll und bringt als angenehmen Nebeneffekt eine deutliche Verringerung des Rauschens. Auch hier muß die Abstimmung stabil und feinfühlig genug sein, um das Maximum zu treffen und zu halten. Das NF-Teil sollte wie bei allen Filtern mit Bandpässen übersteuerungsfest sein und einen geringen Klirrfaktor aufweisen, da sich sonst NF-Oberwellen von Störern auf Subharmonischen der Resonanzfrequenz bemerkbar machen. Das ist ein Effekt, der auch beim Einmessen mit dem Tongenerator auftritt und häufig übersehen wird. Ein Umwegschalter ist hier nicht unbedingt erforderlich. Das Filter klingelt auch bei doppelter Güte noch nicht, jedoch die Abstimmung wird kritischer.

Infolge der einfache Auslegung ist der NF-Verstärker durch die fehlende Kurzschlußsicherung ggf. gefährdet. Dagegen hilft ein Serienwiderstand in der Ausgangsleitung (etwa 10  $\Omega$  bei 12 V, 39  $\Omega$ bei 24 V Betriebsspannung).

#### **Literatur**

- [1] Kowalski, H.-J.: Aktive RC-Filter, Amateurreihe electronica, Heft 193, MV Berlin 1981
- [2] Kowalski, H.-J.: Zwei aktive Filter zweiten Grades minimaler Empfindlichkeit, radio fernsehen elektronik 25 (1976), H. 23, S. 765

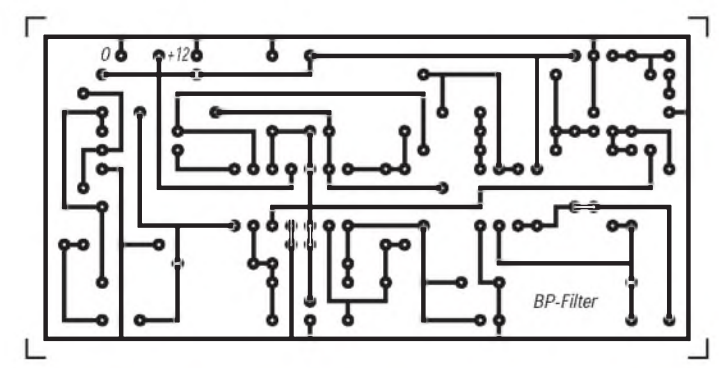

**Bild 10: Leitungsführung der Platine des Bandpaßfilters**

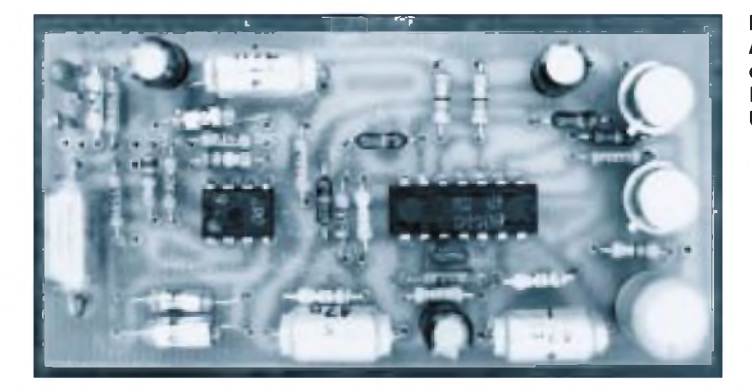

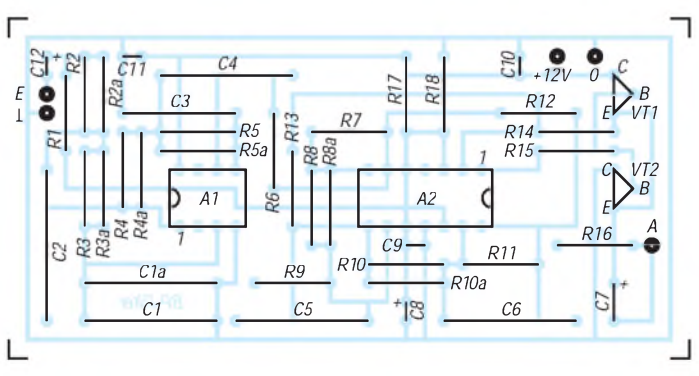

**Bild 11: Bestückungsplan der Leiterplatte des Bandpaßfilters**

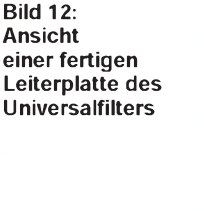

**Bild 13: Durchlaßkurve des Bandpaßfilters**

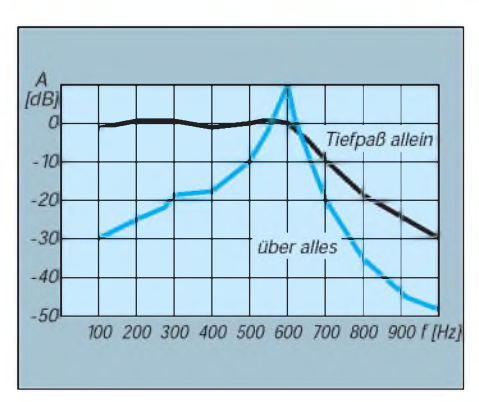

## *50-MHz-Transverter für Kurzwellentransceiver(2)*

### *MARTIN STEYER - DK7ZB*

*Den zweiten Platz im diesjährigen FA-Konstruktionswettbewerb belegte der hier beschriebene selbst aufzubauende Transverter, der sendeseitig von 28 MHz auf 50 MHz umsetzt, empfangsseitig in der Gegenrichtung. Besonderes Gewicht wurde bei der Konstruktion auf die Verwendung leicht erhältlicher Baulemente und nicht zu enges Platinenlayout gelegt. Im zweiten Teil geht es um den Aufbau des Sendeumsetzers und den 3-W-Linearverstärker.*

#### **Ausmessen von FET-Paaren**

Die bereits im ersten Teil dieses Beitrags beschriebene einfache und preiswerte Mischerschaltung mit zwei Sperrschicht-FETs hat sich auch schon in einem 2-m-Transverter bewährt. Ihr einziger Nachteil ist die Notwendigkeit, ein elektrisch gleiches Paar BF 256 C zu finden (Bild 7). Davon, die Sourceströme mit einem Trimmwiderstand zu symmetrieren, wie man es in manchen Schaltungen gelegentlich bei FET-Gegentaktmischern findet, sei ausdrücklich abgeraten. Auf diese Weise ergibt sich in der Regel kein sauberes Mischsignal, und die Symmetrierung für die HF-Signale leidet, wenn man abweichende Exemplare benutzt.

Da sowieso vier Stück BF 256 C verwendet werden, besorgt man sich gleich ein paar mehr als Vorrat für die Bastelkiste. Bei einem Preis von 0,56 DM/Stück sind zehn Stück durchaus tragbar; darunter finden sich mit Sicherheit zwei mit gleichen Daten. Um sie auszutesten, benötigt man eine kleine Testschaltung (Bild 7). Wer geschickt ist, muß dazu nicht einmal die Transistoren einlöten.

Das Ziel besteht darin, zwei mit (annähernd) gleichem Drainstrom auszusuchen; ersollte bei den angegebenen Widerstandswerten und dem sich dadurch ergebenden Arbeitspunkt zwischen 2,5 und 3,5 mA liegen. Im allgemeinen ist die Kennliniensteigung bei Transistoren einer Charge recht gut, so daß

diese Art der Selektierung ausreicht. Wer es auf die Spitze treiben will, könnte noch zusätzlich bei den bereits ausgesuchten FETs die Abschnürspannung (z. B. bei 50 pA Kollektorstrom) messen. Lohn der Mühe ist ein sehr symmetrischer Mischer, der linear umsetzt und die beiden Signale von 28 und 22 MHz gut unterdrückt.

#### **Aufbau des Sendeumsetzers**

Für den Sendeumsetzer wurde eine Leiterplatte (Bild 8) der Abmessungen 55 mm x 140 mm entworfen. Trennwände und ein Rahmen aus Weißblech schirmen die einzelnen Stufen voneinander ab. Auch hier bestehen die Induktivitäten ausfreitragenden Luftspulen, die so weit auseinandergezogen werden, daß sie in die vorgesehenen Bohrungen auf der Leiterplatte passen.

Sinnvollerweise verdrahtet man von vorn nach hinten; die Trennwände sind unbedingt einzusetzen. Es eignen sich dazu Weißblech- oder Messingblechstreifen, aber auch dünnes doppeltkaschiertes Epoxid-Material läßt sich gut verwenden.

Der 2 N 4427 muß mit leicht verdrehten Anschlüssen eingesetzt werden, da die Platine ursprünglich für den BFR 96 vorgesehen war. Werbestimmt nicht mehr als 12 V anlegt, kann auch mit dem BFR 96 experimentieren. ZurleichtenKühlung des

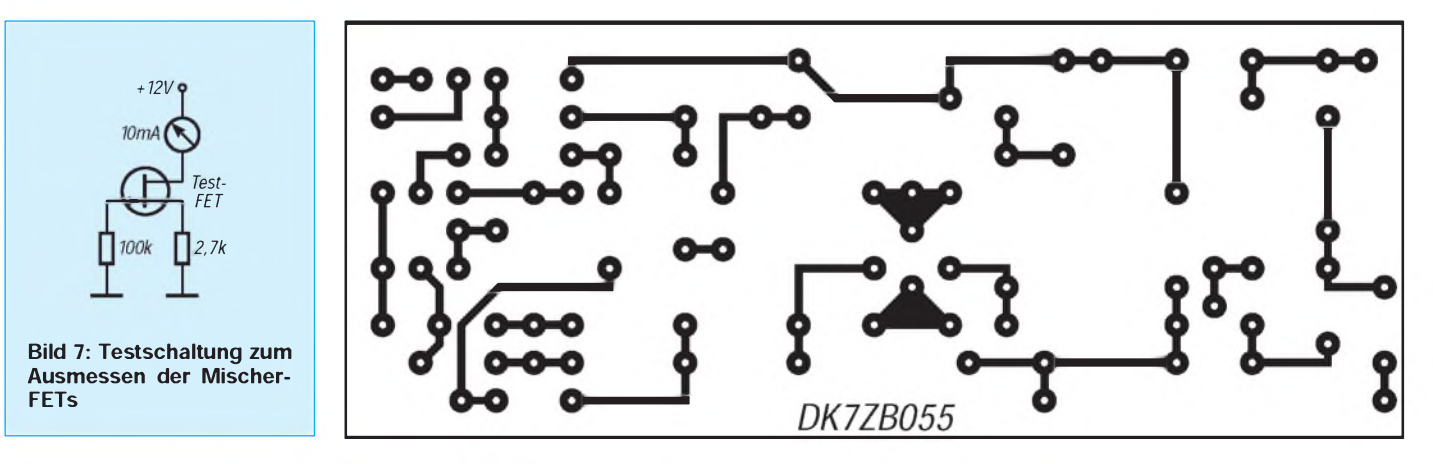

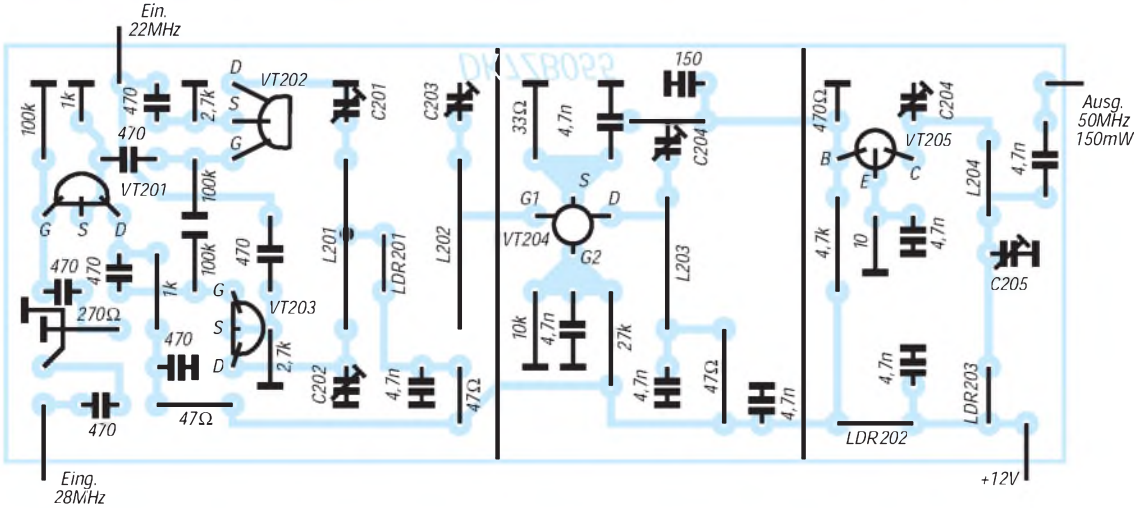

**Bild 8: Leitungsführung der Platine für den Sendeumsetzer. Die Bestückungsseite der Platine ist eine durchgehende Massefläche, die Bohrungen sind freizusenken.**

**Bild 9: Bestückungsplan Sendeumsetzer (gestrichelte Linien: Abschirmbleche). Alle Masseverbindungen werden unmittelbar auf der Leiterseite gelötet.**

Gehäuses empfiehlt sich beim 2 N 4427 folgender Trick: Ein dicker Klecks Wärmeleitpaste wird auf den Gehäusedeckel gegeben, danach ein kleines Blechstück so darauf gedrückt, daß es das Gehäuse nicht berührt (kein Kurzschluß!). Anschließend verlötet man das Blechstück mit der Kammerwand (bei Bild 10 in der rechten Kammer links zu sehen). Sicherheitshalber mit einem Ohmmeter überprüfen, daß kein galvanischer Kontakt vorliegt!

Der Bestückungsplan (Bild 9) und das Foto der fertigen Sendeumsetzerplatine (Bild 10) zeigen den Aufbau dieser Baugruppe.

#### **Abgleich des Sendeumsetzers**

DerAbgleich des Sendeumsetzers ist etwas kritischer, weil dazu entweder ein Empfänger auf 50 MHz oder ein HF-Tastkopf notwendig ist. Wer ein empfindliches Meßinstrument (max.  $200 \mu A$ ) als HF-Output-Anzeige vorsehen will, kann es zunächst als einfachen Feldstärkeindikator nutzen. Dazuwerden eine Koppelspule aus 3 Wdg. isoliertem Schaltdraht, eine Diode und ein Kondensator benötigt. An den HF-Ausgang schließt man einen Lastwiderstand von 47 Q/1 W an. Um bei Verwendung

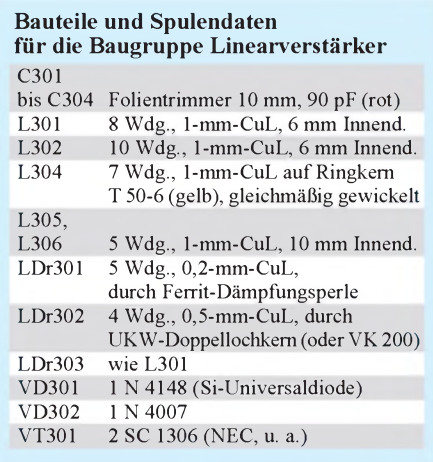

**Bild 10: Ansicht der Baugruppe Sendeumsetzer**

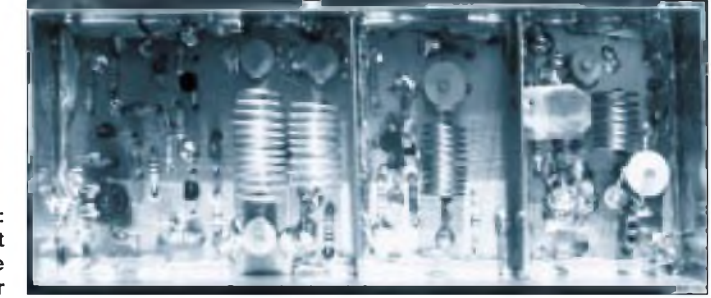

eines üblichen KW-Transceivers eine genügend geringe Steuerleistung zu erzielen, empfiehlt sich die Zwischenschaltung eines Dämpfungsgliedes (mehr dazu im Teil <sup>3</sup> dieses Beitrags).

Bei konstantem Steuersignal auf 28 MHz und mit angeschlossenem 22-MHz-Oszillator wird an L1 mit Hilfe der beiden Trimmer auf höchsten Ausschlag am Meßinstrument abgeglichen. Zunächst sind die beiden 45-pF-Trimmer wechselseitig so zu verdrehen, daß beide etwa gleichweit einbzw. ausgedreht sind.

Dasselbe wiederholt man stufenweise mit den nachfolgenden Kreisen. Ein Stehwellenmesser am Ausgang muß einen deutlichen Ausschlag zeigen. Steht ein weiterer KW-Empfänger zum Nachweis der Injektionsfrequenz zur Verfügung, kann man die Gegentaktspule an den Mischer-FETs durch Symmetrieren auf höchste Unterdrückung dieser Frequenz am Ausgang nachstimmen. Auch dazu Orientierungswerte für die ungefähren Stellungen der Abgleichtrimmer:

C201,

- C<sub>202</sub>, C<sub>203</sub>
- knapp zur Hälfte eingedreht (etwa 20 pF),
- C204: etwa ein Drittel eingedreht (etwa 25 pF),
- C205: zu drei Viertel eingedreht (etwa 45pF),
- C206: zu zwei Drittel eingedreht (etwa 70 pF).

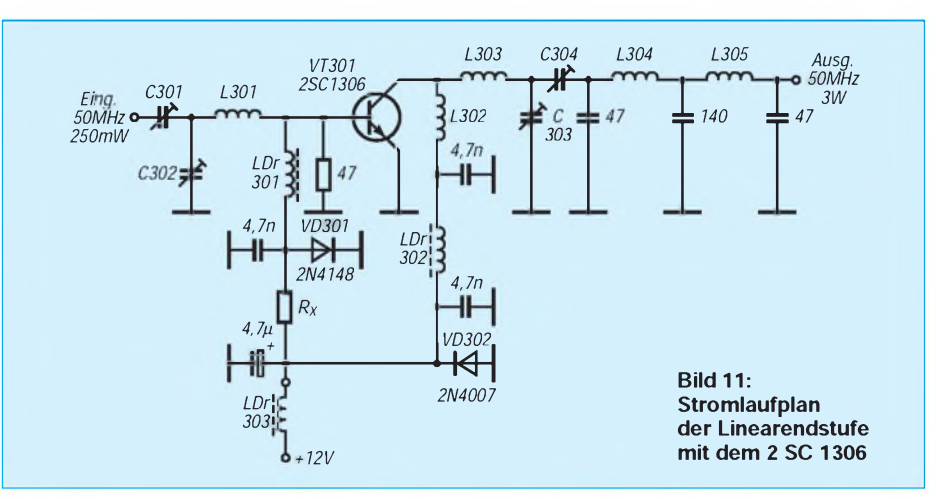

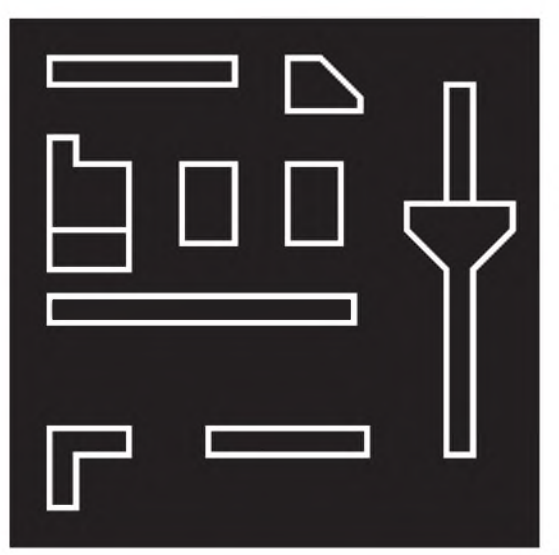

**Bild 12: Leitungsführung der Platine für die Linearendstufe mit dem 2 SC 1306. Die Bestückungsseite der Platine ist eine durchgehende Massefläche.**

**Bild 13: Bestückungsplan der Linearendstufe mit 2 SC 1306 (gestrichelte Linien: Abschirmbleche). Alle Bauelemente werden direkt auf der Leiterseite angelötet.**

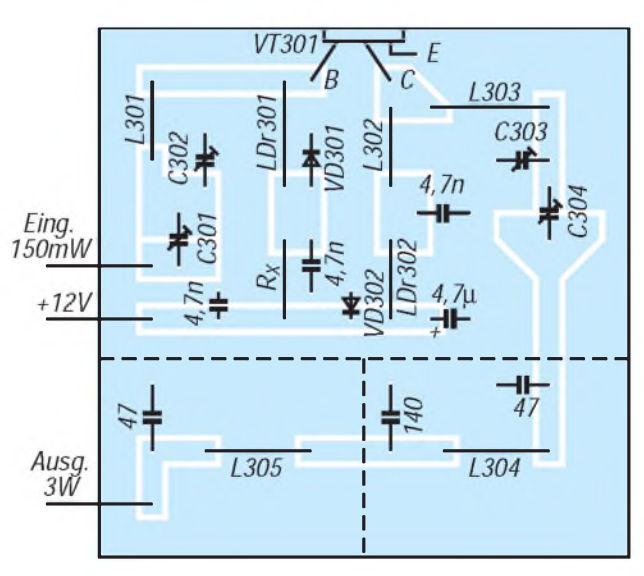

#### **Linearverstärker**

Die dritte Baugruppe besteht aus dem Linearverstärker und einem Tiefpaßfilter. Eine ganze Reihe von Endstufentransistoren, die fürCB-Geräte gefertigt werden, hat eine hinreichend hohe Grenzfrequenz, um auch bei 50 MHz noch eine Verstärkung von 10 bis 13 dB zu erreichen. Mehr, etwa durch Verwendung spezieller VHF-Transistoren, ist nicht vorteilhaft, da Probleme durch Selbsterregung entstehen können. Außerdem sind CB-Transistoren recht preiswert erhältlich. Hier wird ein 2 SC 1306 eingesetzt, der "kleine Bruder" des 2 SC 1307, der in Generationen von AM-CB-Transceivern als Arbeitspferd zu finden ist. Die Transitfrequenz von 150 MHz des 2 SC 1306 ergibt gute Eigenschaften bei 50 MHz. Ein Testaufbau mit dem 2 SC 1307 dagegen hatte leider in diesem Frequenzbereich mit etwa 6 dB zu wenig Verstärkung.

Die beschriebene Endstufe liefert bei einer Ansteuerung von 100 bis 200 mW etwa 3 bis 4 W HF; bei 400 mW sind bis 6 W bei sauberem Signal erreichbar. Die Schaltung (Bild 11) entspricht der bei 2-m-Endstufen bekannten Schaltungstechnik und bietet mit einem nachgeschalteten Tiefpaßfilter ein sehr oberwellenarmes Signal. Das ist besonders wichtig, da die 1. Oberwelle im UKW-Rundfunkband liegt.

Über ein Eingangsnetzwerk, bestehend aus C301, C302 und L301, wird die Steuerleistung der Basis des Transistors 2 SC 1306 zugeführt. Er arbeitet mit einem Ruhestrom von etwa 50 mA hinreichend linear. Die Basisvorspannung entsteht mit Hilfe der Diode VD301, die bei Betriebsspannungen zwischen 11,5 und 13,5 V für einen einigermaßen konstanten Ruhestrom von (45 und 60 mA) sorgt. Das aus L302, C303 und C304 bestehende Ausgangsnetzwerk schafft die Anpassung vom Ausgangswiderstand von 50  $\Omega$  auf die für den Endstufentransistor optimale Lastimpedanz. Um eine erhöhte Sicherheit gegen wilde Schwingungen zu erhalten, ist L302 eine

Ringkernspule mit entsprechend geringem Streufeld.

Die Betriebsspannung wird über zwei Drosseln zugeführt und mit drei Kondensatoren abgeblockt. VD2 schließlich dient als Verpolungsschutz. Das zweistufige Tiefpaßfilter in Doppel-Pi-Schaltung besteht aus den Spulen L3 und L4 mit den zugehörigen Kondensatoren.

#### **Aufbau des Linearverstärkers**

Auch derLinearverstärker paßt in ein handelsübliches Weißblechgehäuse der Maße 72 mm  $\times$  72 mm.

Beim Aufbau beginnt man damit, anstelle des Bodendeckels die Platine (Bild 12; Leiterbahnen nach oben) rundherum einzulöten und gleich auch schon die Trennwände einzusetzen. Dann werden die Anschlüsse des Transistors 2 SC 1306 so gebogen und gekürzt, daß sie möglichst dicht über der Leiterplatte liegen. Nach Bohren des Befe-

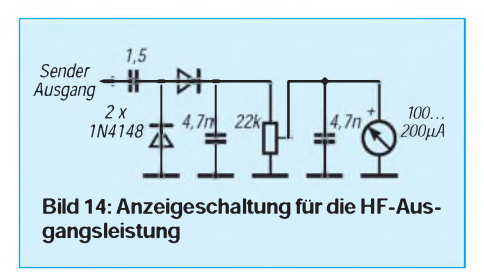

stigungsloches für die Kollektorfahne wird der Transistor unter Zwischenlegen eines Glimmerplättchens und zweier Isoliernippel aus Plastik an der Gehäusewand festgeschraubt. An der Außenseite muß man zur unumgänglichen Kühlung noch einen Aluminiumwinkel anbringen!

Die Betriebsspannung gelangt über einen Durchführungskondensator (1 bis 10 nF) zur Schaltung. Zwischen ihm und der Leiterplatte befindet sich freitragend LDr303. Anschließend bestückt man die Platine mit allen Bauteilen (Bild 13) außer dem Widerstand R<sub>x</sub>. Er wird erst nach dem Abgleich eingesetzt. Bild 15 zeigt den fertigen PA-Baustein.

**Bild 15: Foto der Baugruppe 3-W-Linearendstufe**

**Bild 16: Der komplette Transverter mit allen Baugruppen**

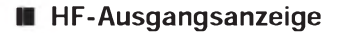

Es ist auf einfache Weise möglich, mit einem kleinen Profilinstrument von 100 bis 200 µA eine Output-Anzeige aufzubauen. Mich beruhigt es jedenfalls immer sehr, wenn ein zappelndes Meßinstrument anzeigt, daß HF den Transverter verläßt! Dazu kann man die einfache Schaltung (Bild 14) freitragend aufbauen. Der Koppelkondensator mit 1,5 pF wird an den HF-Ausgang der Endstufenleiterplatte angeschlossen und kann unverändert für beide beschriebenen Linearverstärker eingesetzt werden.

#### **Abgleich des Linearverstärkers**

Zum Abgleich des Linearverstärkers wird zunächst der Widerstand  $R<sub>x</sub>$  weggelassen. Der Vorabgleich erfolgt im B-Betrieb an einem 50-Q-Lastwiderstand (drei Metalloxid-Schichtwiderstände 150 Q/2 W parallel) zunächst ohne das Tiefpaßfilter. Letzteres kommt erst nach dem Abgleich in die Antennenleitung. Ein Netzgerät mit einstellbarer Strombegrenzung kann nützlich sein, um einem plötzlichen Ansteigen des Kollektorstroms bei eventuellen wilden Schwingungen zu begegnen. Notfalls erfüllt ein  $2.7 - \Omega$ -Widerstand mit 2 W Belastbarkeit in der Plusleitung den gleichen Zweck.

Wechselseitig werden nun die Ein- und Ausgangstrimmer auf maximale Leistung abgeglichen, wobei verringerte Ansteuerleistung für die ersten Einstellungen hilfreich ist. Anschließend werden  $R<sub>x</sub>$  als Kombination aus einem Festwiderstand von 180  $\Omega$ in Reihe mit einem Trimmpotentiometer von 500  $\Omega$  eingeschaltet und ein Ruhestrom von 50 mA eingestellt. Nach Ausmessen der Kombination läßt sie sich durch einen Festwiderstand gleichen Widerstandswerts ersetzen. Danach erfolgt der Endabgleich mit den Trimmern C1 bis C4, erst dannwird das Tiefpaßfilter eingeschleift und auf maximale Ausgangsleistung getrimmt. (wird fortgesetzt)

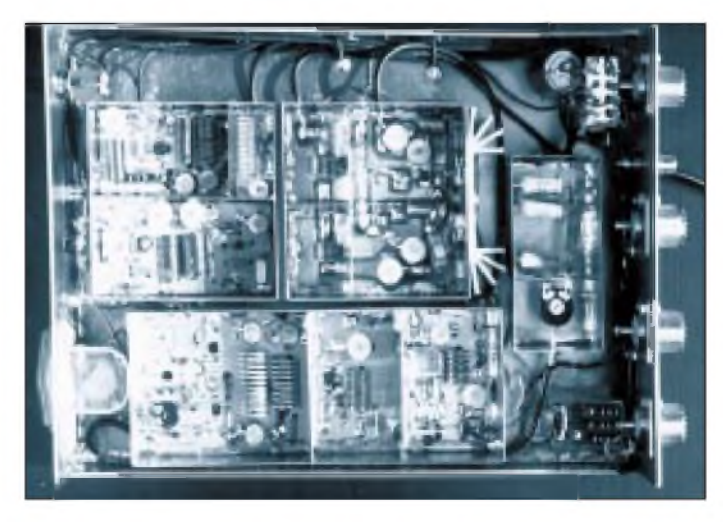

## *Eine selbstkalibrierende analoge SWV-Anzeige*

### *Dipl.-Ing. MAX PERNER - DL7UMO*

*Handelsübliche SWV-Meßgeräte müssen vor der SWV-Bestimmung durch Betätigen eines Potentiometers kalibriert werden. Hierzu wird die Vorlaufspannung auf einen bestimmten Skalenwert eines Zeigerinstruments eingestellt. Nach Umschalten auf Rücklauf oder durch Ablesen auf einem zweiten Zeigerinstrument erhält man auf einer entsprechend geeichten Skale das SWV. Der nachstehende Beitrag stellt eine kleine Baugruppe mit automatischer Kalibrierung zur SWV-Messung vor.*

Die Bestimmung des Stehwellenverhältnisses s erfolgt nach der Formel

$$
s = \frac{U_{\rm vor} + U_{\rm{rick}}}{U_{\rm vor} - U_{\rm{rick}}}
$$

wobei U<sub>vor</sub> die gleichgerichtete Vorlaufund Urück die gleichgerichtete Rücklaufspannung eines SWV-Meßkopfes ist, wobei angenommen sei, daß die Gleichrichtung den HF-Spannungen linear proportionale Gleichspannungen ergibt. Zum Bestimmen des SWV entnimmt man sowohl die Vorlauf- als auch die Rücklaufspannung einem veränderbaren Spannungsteiler (Bild 1), wobei die Vorlaufspannung auf einen bestimmten Eichpunkt (meist Vollausschlag) eines Zeigerinstruments eingestellt wird. Bezieht man sich dabei auf eine Skalenteilung von 100 und bezeichnet den Skalenwert der Rücklaufspannung mit r, so kann man rechnen

$$
s = \frac{100 + r}{100 - r}
$$

Wer solch einen Stehwellenmesser benutzt, kennt die umständliche Messung: Vorjeder Ablesung ist eine Kalibrierung angesagt. Bild 1 zeigt eine Variante mit Doppelpotentiometer und zwei Meßinstrumenten. Wird BM2 kalibriert, zeigt bei gleicher Empfindlichkeit und geeigneter Skalenteilung BM1 den Rücklauf und damit das SWV. Anstelle des Doppelpotentiometers werden häufig eine Widerstandskombination und ein Schalter eingesetzt.

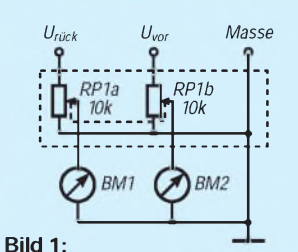

**Herkömmliches SWV-Meßgerät Bild 2: Ersatzstromlaufplan des elektronischen Potentiometers;**  $C_1 = C_2$ ,  $R_{1a} = R_{2a}$ ,  $R_{1b} = R_{2b}$ ,<br> $R_{1c} = R_{2c}$ ,  $R_i$  «  $R_{1a}$ ;  $R_{1b}$ 

#### **Automatische Kalibrierung**

Um von dieser lästigen manuellen Kalibrierung abzukommen, die praktisch bei jeder neuen Messung anfällt, wird eine Methode angewendet, die U<sub>vor</sub> mit Hilfe einer Regelschaltung auf einen immer gleichen Wert, hier etwa 0,7 V, heruntersetzt. Je nach ursprünglicher  $U_{\text{vor}}$  ist dazu ein unterschiedlicher Teilungsfaktor notwendig, der dann gleichlaufend (!) auch auf U**rück** angewendet wird und diese Spannung in genau gleichem Maße verringert. Schließlich braucht man nur noch ein Meßinstrument so zu eichen, daß die geteilte Rücklaufspannung U<sub>rück2</sub> bei ihrem Maximalwert (entsprechend SWV  $\infty$ ) gerade Vollausschlag ergibt, und das Problem ist gelöst, denn der Bezugswert, die geteilte Vorlaufspannung U<sub>vor2</sub> ist ja nun konstant.

#### **Meßprinzip**

Die gleichlaufende Herabsetzung der Spannungen geschieht über zwei periodische Schalter (Bild 2), die die Ausgänge der beiden zugehörigen identischen Spannungsteiler für einen variablen Teil der Schaltperiode kurzschließen und nachfolgende Tiefpässe (Integrator), die die nach dem Schalten entstandenen Rechteckspannungen zu ihren arithmetischen Mittelwerten integrieren. Und diese Mittelwerte sind außer von den Eingangsspannungen auch vom durch die Schalter bestimmten Tastverhältnis abhängig.

Die aus U<sub>vor</sub> entstandene geglättete Gleichspannung wird nun mit einer Referenzspannung verglichen. Die verstärkte Differenz(gleich)spannung gelangt weiter zu einem Komparator, der sie nun mit einer Dreieckspannungvergleicht. Je nach Pegel derverstärktenDifferenzspannung entsteht am Ausgang des Komparators eine Rechteckspannung, derenTastverhältnis von diesemDifferenzspannungspegel abhängt. Die Rechteckspannung steuert die Schalter auf ein bzw. aus.

Die gesamte Schaltung schließlich regelt die Schließzeiten der Schalter so, daß die Spannungsteilerausgänge bei steigender Uvor um so viel länger kurzgeschlossen bleiben, daß, wie gewünscht, die Spannung hinter dem RC-Glied bis auf einen geringen, regelungsbedingten Restfehler der Referenzspannung entspricht.

Die Rücklaufspannung wird von der Schalter/Tiefpaß-Kombination ebenso behandelt wie die Vorlaufspannung, so daß zur Messung eine nur vom Stehwellenverhältnis und nicht von der HF-Leistung abhängige Spannung zur Verfügung steht.

#### **Dimensionierung der geschalteten Spannungsteiler**

 $R1a$  und R1 b sowie R2a und R2b (Bild 2) bildenjeweils einenfesten Spannungsteiler. Wählt man  $R_{1b}$  (bzw.  $R_{2b}$ ) sehr viel größer als  $R_{1a}$  (bzw.  $R_{2a}$ ), läßt sich an den Spannungsteilern eine geringfügig niedrigere Spannung als die jeweilige Eingangsspannung abgreifen. Der Innenwiderstand der Schalter (mit R**<sup>i</sup>** bezeichnet) ist im geschlossenen Zustand sehr viel niedriger als  $R_{1a}$  (bzw.  $R_{1b}$ ) und wird hier als gegen Null gehend angenommen. Im geöffneten Zustand istR**<sup>i</sup>** annähernd unendlich. Schließen eines Schalters bringt den entsprechenden Spannungsteilerabgriff auf Null- bzw. Massepotential.

#### **Praktische Realisierung**

Periodisches Betätigen der Schalter erzeugt Rechteckimpulse, deren Amplitude zwischen Null und der Größe der Eingangsspannung liegt.

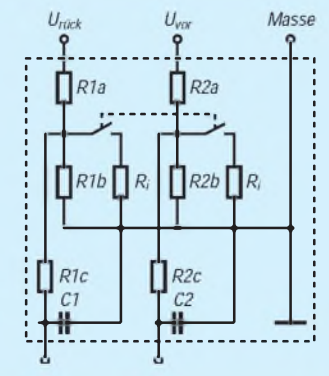

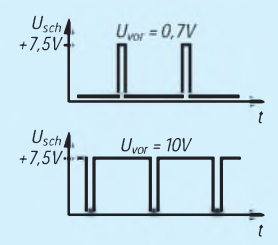

**Bild 3: Impulsdiagramm der Ausgangsspannung des Dreieckspannungsgenerators mit dem OV A3c, gemessen am Punkt <sup>1</sup> (Bild 5)**

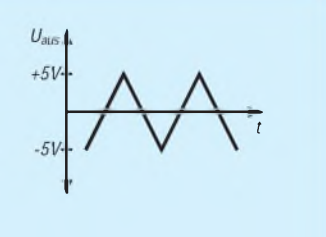

**Bild 4: Impulsdiagramm der Steuerspannung für die CMOS-Analogschalter, gemessen am Punkt 2 (Bild 5), in Abhängigkeit von Uvor**

## *Amateurfunkpraxis*

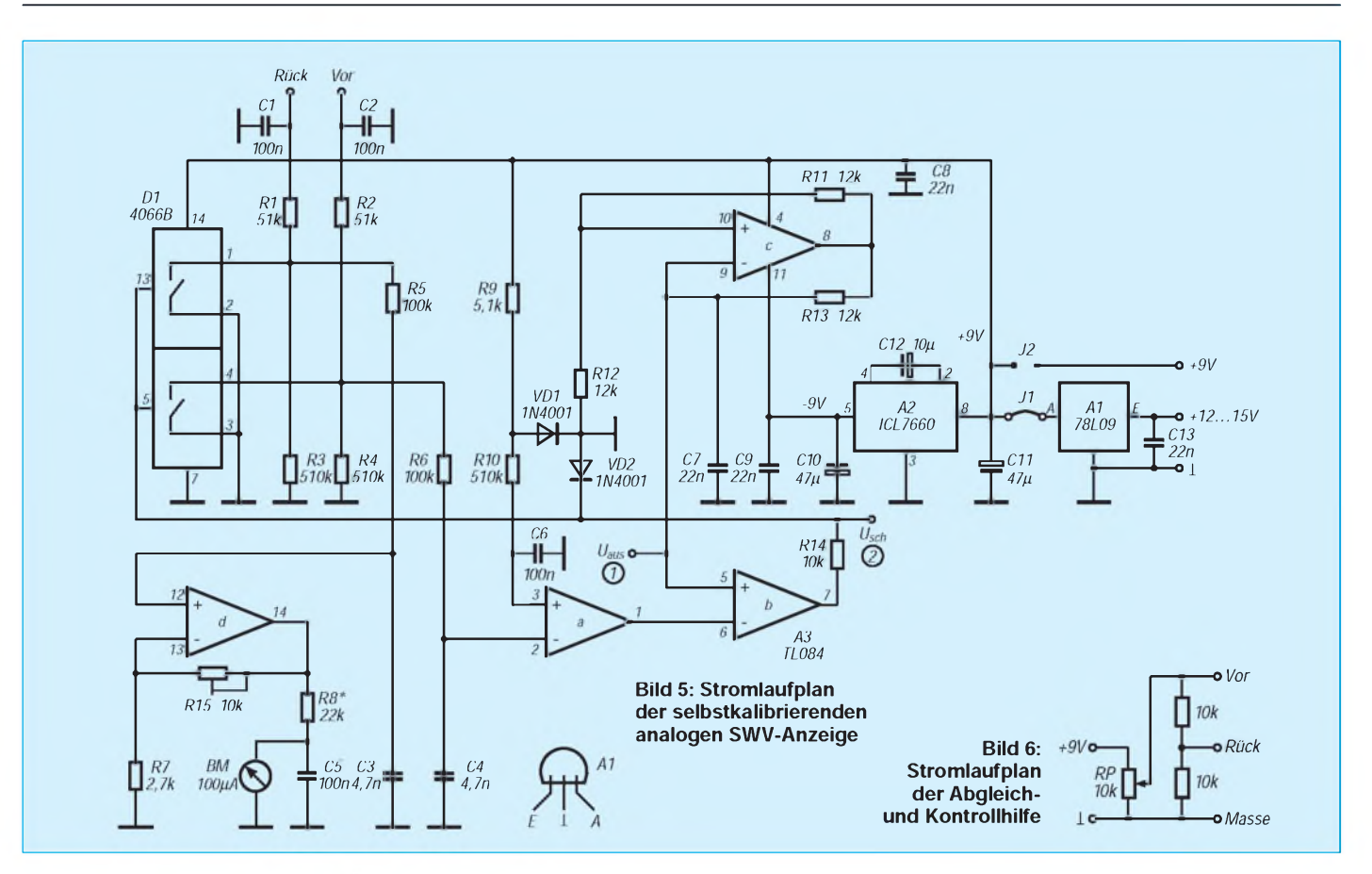

Bild 5 stellt den Gesamtstromlaufplan dar. Die Hälfte eines Vierfach-CMOS-Analogschalters 4066 B (D1) realisiert den zweipoligen Schalter. Die Bahnwiderstände liegen im Einzustand bei etwa 150  $\Omega$ , was als hinreichend niederohmig gelten darf. R1, R2, R3 und R4 bilden den festen

Spannungsteiler, R5/C3 und R6/C4 realisieren die Integrationsglieder.

A3 ist ein Vierfach-Operationsverstärker TL 084. Die geschaltete Vorlaufspannung Uvor liegt über R6/C4 am invertierenden Eingang eines Differenzverstärkers (A3a). R9 und VD1 erzeugen eine Referenzspan-

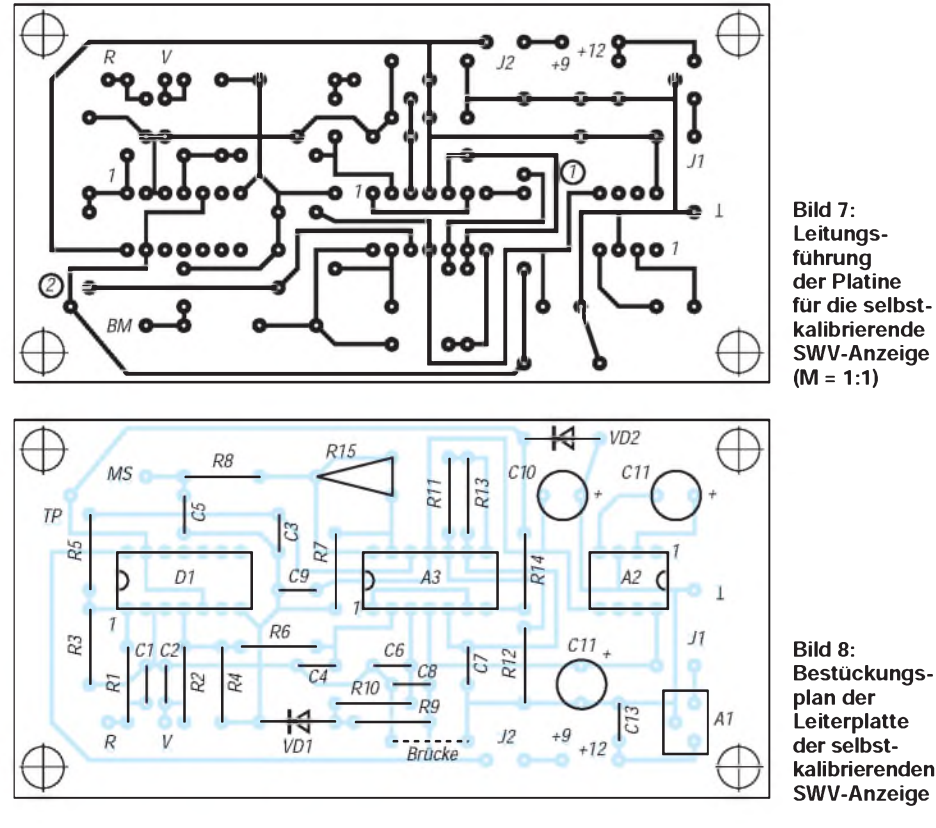

nung von etwa +0,7 V für den nichtinvertierenden Eingang des Differenzverstärkers. Am Ausgang von A3a erscheint die verstärkte Differenzspannung.

A3c ist ein astabiler Multivibrator, der unter der Bedingung  $R_{11} = R_{12}$  eine symmetrische Ausgangsspannung mit derFrequenz

$$
\mathbf{f} = \frac{1}{2, 2 \cdot \mathbf{R} \cdot \mathbf{C}_7}
$$

 $(R = R_{11} = R_{12})$  am Ausgang erzeugt. Im vorliegenden Fall ergeben sich etwa 1,8 kHz. Am RC-Glied R13/C7 kann man am Punkt <sup>1</sup> hochohmig eine Dreieckspannung  $U_{\text{aus}}$  abgreifen (s. Bild 4). Die "Dreieckflanken" verlaufen zwar tatsächlich nach einer e-Funktion, wobei die Abweichungen aber für diese Anwendung ohne Bedeutung sind.

A3b ist der Komparator, der aus der Dreieckspannung am nichtinvertierenden Eingang (Pin 5) in Abhängigkeit von der Spannung am invertierenden Eingang (Pin 6) Rechteckimpulse unterschiedlicher Breite am Ausgang (Pin 7) erzeugt. R14/ VD2 kappen den negativen Impulsanteil, so daß der Schalter D1 mit einer positiven Impulsfolge Usch (Punkt 2) gesteuert wird (vgl. Bild 3).

Hierdurch ist die Regelschleife geschlossen, und die Spannung an C4 wird sich auf den Wert der Referenzspannung einstellen. Bezogen auf Bild 2 wäre dies eine Kalibrierung von BM2 durch RP1b. Damit ergibt

## *Amateurfunkpraxis*

sich an BM1 die entsprechende (leistungsunabhängige) Rücklaufspannung und somit die gewünschte SWV-Anzeige. Bezogen auf das elektronische Potentiometer entspräche dies der Spannung an C3 im Bild 5.

A3d arbeitet als nichtinvertierender Verstärker mit hochohmigem Eingang, dessen Verstärkung mittels R15 veränderbar ist. Der Ausgang (Pin 14) treibt über R8 das Meßinstrument BM.

Man kann also zusammenfassen: Ist die Eingangsspannung, also die Vorlaufspannung vom SWV-Meßkopf höher als die Referenzspannung und niedriger als die Betriebsspannung, sowohl des Schalters D1 als auch des OV A3, so kann man in diesem Spannungsbereich die Ausgangsspannung von A3d als das Verhältnis Vorlauf- zu Rücklaufspannung definieren. Für die Praxis ergibt sich für die Vorlaufspannung demzufolge der Bereich von  $+0.7$ (Referenzspannung) bis +9V (Betriebsspannung = maximale Eingangsspannung der Analogschalter).

#### **Stromversorgung**

Die Baugruppe benötigt eine symmetrische Betriebsspannung. Ein DC/DC-Wandler (A2) vom Typ ICL 7660 erzeugt aus einer positiven Eingangsspannung eine fast gleichgroße negative Spannung. Wird die Brücke J2 geschlossen, ist eine Versorgung aus einer 9-V-Blockbatterie o. ä. möglich. Bei Überbrückung von J1 stabilisiert A1 (Spannungsregler 78 L 09) eine Eingangsspannung im Bereich +12 bis +18 V. Somit ist sowohl netzunabhängiger als auch stationärer Betrieb (aus der +13,8-V-Versorgungsspannung des Senders oder Transceivers) möglich. Die Stromaufnahme schwankt in Abhängigkeit von der Vorlaufspannung etwas und liegt bei +12V Betriebsspannung um etwa 22 bis 24 mA. Ein Schalter mit drei Raststellungen kann die Funktionen "Batteriebetrieb" - "Aus" - "Stationärer Betrieb" realisieren. Das Umstecken der Jumper J1 bzw. J2 würde damit entfallen.

Die drei Schaltkreise D1, A2 und A3 wurden auf Fassungen gesetzt.

#### **Abgleich**

Als einzige Einstellmöglichkeit existiert R15 für die Verstärkungs von A3d. Zunächst realisiert man eine Abgleich- und Kontrollhilfe entsprechend Bild 6 und stellt R15 auf den niedrigsten Widerstandswert (geringste Verstärkung) ein. An die Punkte a und b der Abgleichhilfe wird je ein hochohmiges Spannungsmeßgerät angeschlossen oder ein einziges wechselseitig benutzt.

Die Leiterplatteneingänge "Vor" und "Rück" sind nun gemeinsam mit dem

**Bild 9: Die betriebsfähige Leiterplatte der selbstkalibrierenden analogen SWV-Anzeige**

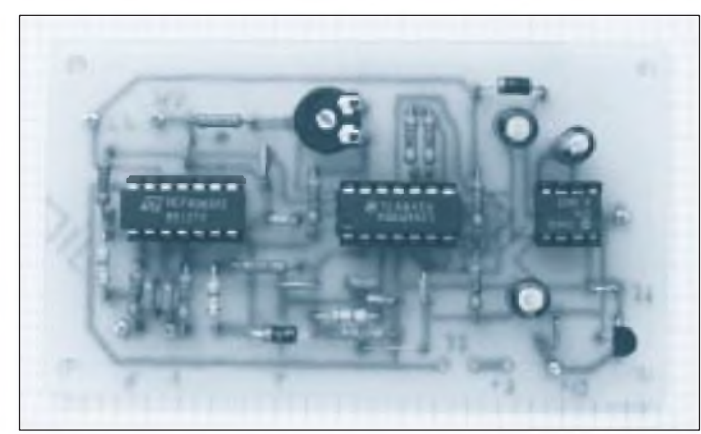

Punkt a (Vor) der Abgleichhilfe zu verbinden und das Potentiometer RP der Abgleichhilfe etwa halb aufzudrehen (3 bis 8V an Punkt a). Vorausgesetzt, daß das Meinstrument BM ein Typ mit 100 Skalenteilen Endausschlag ist, sollte sich nach Einschalten der Betriebsspannung an MS ein Skalenwert von etwa 25 bis 35 einstellen. R15 wird zunächst so verstellt, daß sich ein Ausschlag von etwa 90 Skalenteilen ergibt (um noch eine Ablesereserve nach oben zu haben). Mit RP der Meßhilfe verändert man danach die Spannung an a im Bereich +1 bis +9 V. Die Anzeige an BMS darf sich dabei nur geringfügig ändern (zum Beweis, daß die Regelung der Vorlaufspannung auf die Referenzspannung und auch der Zweig für die Rücklaufspannung funktionieren).

Nachdem durch Variieren von RP wieder eine Spannung von etwa +4 V an a liegt, kann man mit R15 den endgültigen Skalenwert von 100 an BM festlegen. Damit ist der Abgleich bereits abgeschlossen.

Zur Kontrolle der ordnungsgemäßen Funktion ist nochmals das Verhalten bei  $U_{\text{vor}}$  =  $U_{\text{rick}}$  entsprechend einem SWV von  $1:\infty$ zu kontrollieren. Im Eingangsspannungsbereich von +0,8 bis 9 V muß BM nun stets einen Skalenwert von 100 anzeigen. BeimMusterwar das auch zwischen 0,8 bis 10 V exakt der Fall. Unter 0,8 V entstehen dann allerdings stark ansteigende Fehler; so ergaben sich bei 0,7 V nur noch 94 Skalenteile!

Im ausgeschalteten Zustand wird nun der Leiterplattenpunkt *Rück* mit *b* der Abgleichhilfe verbunden, *a* bleibt an *Vor.* Das Gerät wird eingeschaltet. In jeder Stellung von RP muß sich an *b* die halbe Spannung von *a* ergeben.

Im Bereich +0,8 bis 9 V von  $U_{\text{vor}}$  an *a* sollte sich darauf ein Wert von gleichbleibend 50 Skalenteilen an BM ergeben. Dieses Verhältnis  $U_{\text{vor}}$ : $U_{\text{rick}} = U$ : $U/2 = 0.5$  entspricht einem SWV von 1:3. Damit ist die Kontrolle beendet. Die Tabelle enthält die vom Muster bei verschiedenen konstanten Vorlauf- und veränderten Rücklaufspannungen angezeigten Skalenteile. Eine Spalte stellt auch noch die Meßwerte bei auf 6 V reduzierter Betriebsspannung (z. B. abgesunkener Batteriespannung) dar. Aus der Tabelle läßt sich noch die Skaleneinteilung für das SWV entnehmen.

Kommt ein anderes Meßinstrument zum Einsatz, ist R8 so zu verändern, daß sich bei  $R_{15} = 0$  (geringste Verstärkung) und bei  $U_{\text{vor}} = U_{\text{rick}}$  ein Skalenwert von etwa 50 ergeben. Nachfolgend dreht man R15 auf, wobei sich 100 Skalenteilen an BM sicher einstellen lassen müssen. Gegebenenfalls ist R8 nochmals zu korrigieren. Danach sind Abgleich und Kontrolle vorzunehmen.

#### Anzeige des Mustergeräts in Abhängigkeit von Vorlaufspannung, Rücklaufspannung und Betriebsspannung

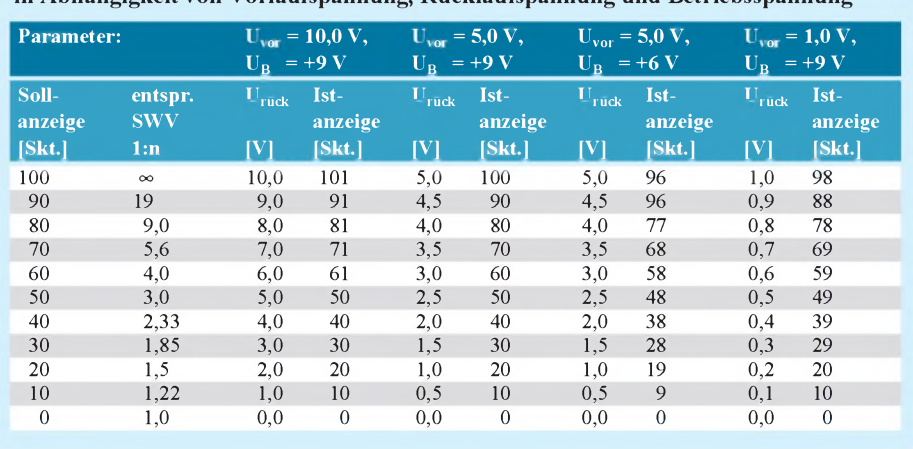

## *TJFBV e.V.*

**Bearbeiter: Thomas Hänsgen, DL7UAP PF 25, 12443 Berlin Tel. (030) 63887-241, Fax 635 34 58**

### Bastelprojekt Spannungsquelle (2)

### Die eigene Spannungsquelle basteln

Daß wir in der Knobelecke im Heft 8/1995 den italienischen Physiker Alessandro Graf Volta suchten, hast Du natürlich gewußt. Nun können wir seine Erfindungen beim Namen nennen.

Das von uns vorgestellte Kupfer/Zink-Element nennt man "Volta-Element". Und daß es sich um die "Voltasche Spannungsreihe der Metalle" handelt, weißt Du auch.

#### **Primär- und Sekundärelemente**

Elemente, die nicht erst aufgeladen werden müssen, um Spannung und Strom liefern zu können, nennt man Primärelemente (lat. primus = der erste). Unser beschriebenes Volta-Element ist deshalb ein Primärelement.

Ein Akkumulator benötigt dagegen zunächst eine "erste" Stromquelle, ein Ladegerät. Erst im zweiten Schritt läßt sich ihm gespeicherte elektrische Energie entnehmen. Solche Elemente werden als Sekundärelemente (lat. secundus = der zweite) bezeichnet.

### Knobelecke

**Die Schaltung zeigt Euch diesmal einen Widerstand, der aus vier einzelnen Widerständen zusammengesetzt wurde. Die Werte der Widerstände sind der Zeichnung zu entnehmen.**

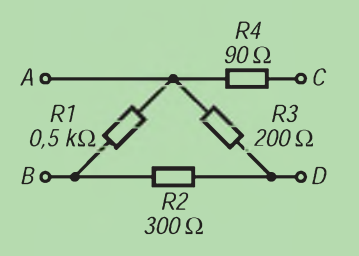

**Unsere heutige Frage lautet: Wie groß ist der Gesamtwiderstand R**ges **des zusammengesetzten Widerstands zwischen den Meßpunkten A und B?**

**Schreibt Eure Lösung wie immer auf eine Postkarte und schickt diese an den TJFBV e.V., PF 25, 12443 Berlin. Einsendeschluß ist der 24.9.95 (Poststempel!). Aus den richtigen Einsendungen ziehen wir wieder drei Gewinner, dieje ein Buch erhalten.**

#### **Viel Spaß und Erfolg!**

#### **Auflösung aus Heft 8/95**

**Wir suchten den italienischen Physiker Alessandro Graf Volta (1745 bis 1827). Nach ihm wurde die elektrische Spannungsreihe der Metalle, die Voltasche Spannungsreihe, benannt.**

#### **Vom Element zur Batterie**

Was aber ist eine Batterie? Eine Batterie ist die Zusammenschaltung mehrerer Elemente. Da in dem meisten Fällen eine höhere Spannung erreicht werden soll, erfolgt die Schaltung der Elemente in Serie. Jeder Pol des einen Elements ist mit dem entgegengesetzen Pol des folgenden verbunden. So addieren sich die Spannungen. Die bekannteste Batterie ist die Flachbatterie. Sie besteht aus drei in Serie geschalteten einzelnen Elementen und liefert eine Gesamtspannung von 4,5 V.

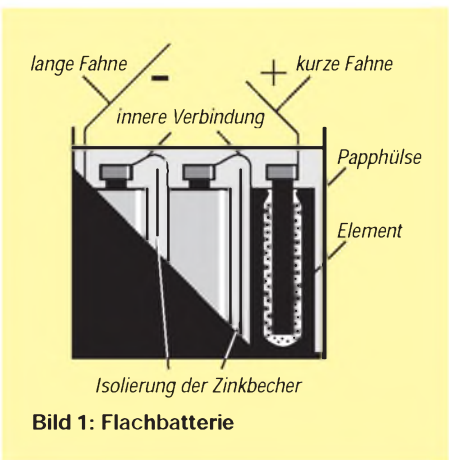

Dasselbe Prinzip wenden wir bei einer Stablampe oder auch in tragbaren Rundfunkgeräten an. Hier werden ebenfalls mehrere einzelne Elemente in Serie geschaltet, bis die vorgesehene Spannung erreicht wird.

#### **Eigene Spannungsquelle basteln**

In unserem Experiment kannst Du Dir Deine eigene Spannungsquelle basteln. Als Elektrolyten verwenden wir jedoch keine Säuren, da der Umgang mit ihnen zu gefährlich ist. Besser geeignet erscheint die Verwendung von Salzen, z.B. von Salmiaksalz (Ammoniumchlorid, NH4Cl), die sich in Wasser auflösen. Da eine Salmiaklösung leicht ätzend ist, muß beim Umgang mit ihr jedoch ebenfalls besondere Sorgfalt geübt werden. Die Entsorgung der Lösung erfolgt später durch ein Verdünnen mit viel Leitungswasser.

Außerdem benötigst Du Kohlestäbe, die sich aus alten Monozellen gewinnen lassen und mit einem Faden aus Kunststoff zu einem Bündel zusammengebunden werden. Eine Materialliste findest Du im nebenstehenden Kasten, Salmiaksalz ist übrigens in Apotheken erhältlich.

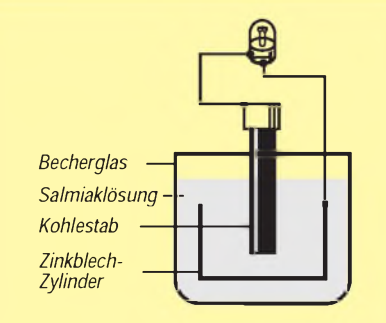

**Bild 2: Unsere Spannungsquelle**

Biege das Zinkblech zu einem Ring oder Rechteck und befestige an einem Ende den abisolierten Klingeldraht. Einen anderenDraht befestigst Du am oberen Teil des Bündels der Kohlestäbe. Schließe die Enden der Drähte nun an die Lampenfassung an. Achtung, Blech und Kohlestäbe dürfen sich dabei nicht berühren! Schraube nach wenigen Minuten das Lämpchen in die Fassung. Es leuchtet!

Bald läßt die Helligkeit der Lampe jedoch nach. Wenn Du jetzt die an den Kohlestäben gebildeten Gasbläschen abklopfst, leuchtet die Lampe wieder heller. Mit einem elektrischen Spannungsmesser könntest Du eine Spannung von etwa 1,5 V messen.

Wer das Experiment mit einem Aluminiumzylinder wiederholen möchte, kann eine Spannung von ungefähr <sup>1</sup> V aufdem Meßinstrument ablesen, die jedoch nicht ausreicht, unser Lämpchen zum Leuchten zu bringen.

#### **Materialbedarf**

- <sup>1</sup> Industrie- oder Becherglas
- <sup>1</sup> m Klingeldraht
- <sup>1</sup> Schraubfassung für Lampen E 5,5
- <sup>1</sup> Mini-Lämpchen 1,2 bis 1,5 V
- (z. B. für beleuchteten Schlüsselanhänger) 10 cm hoher Zink- bzw. Aluminium-
- blechzylinder mehrere Kohlestäbe, Salmiaksalz
- 

#### **Anwendung der Urform des Elements noch immer aktuell**

Kurz vor der Fertigstellung meines Beitrags "Bastelprojekt Spannungsquelle" fand ich in der Juni-Ausgabe der russischen Zeitschrift "Radio" einen Artikel über die Verwendung eines selbstgebauten Elements zur Speisung von Radioapparaten.

Der Verfasser des Artikels geht davon aus, daß ein elektrischer Netzanschluß nicht überall im Land verfügbar ist und Batterien zu teuer sind. Er empfiehlt deshalb den Selbstbau einer Spannungsquelle. Als Elektroden werden dicke Kupfer- und Aluminiumdrähte, die zu Spiralen gebogen werden, verwendet. Eine Kochsalzlösung als Elektrolyt und ein wenig Kupfervitriol als Katalysator fördern den Prozeß der Elektrolyse. Das Element liefert eine Spannung von 0,6 V.

Um ein Rundfunkgerät betreiben zu können, schaltet man zwei Elemente in Reihe. Die auf diese Weise entstandene Batterie soll über viele Stunden betriebsfähig sein. Durch die Verwendung von Zink statt Aluminium verbessert sich die Qualität der Batterie erheblich. Dipl.-Ing. Heinz Kaminski

#### Amateurfunklehrgang in der Berliner Wuhlheide

Ein Amateurfunklehrgang, der auf die Amateurfunkgenehmigungen der Klassen A, B und C vorbereitet, beginnt am Dienstag, dem 5.9.95, um 17.30 Uhr im Berliner FEZ Wuhlheide, Eichgestell, 12459 Berlin, Raum 322. In Absprache mit den Lehrgangsteilnehmern wird ebenfalls ein Telegrafiekurs angeboten.

Nähere Informationen sind bei Gert Schnitt, DL7UAN, Tel. (0 30) 63 88 72 41, erhältlich.

## *Arbeitskreis Amateurfunk & Telekommunikation in der Schule e.V.*

**Bearbeiter: Wolfgang Lipps, DL4OAD Sedanstraße 24, 31177 Harsum Wolfgang Beer, DL4HBB Postfach 1127, 21707 Himmelpforten**

### **Schulstationen** in Packet Radio QRV

Am 5.4.95 spielte ich eine Liste der Schulstationen, die in PR QRV sind, in das Packet-Radio-Netz ein. Bei genauem Hinsehen fällt jedoch auf, daß die Liste Lücken aufweist. Viele Schulstationen und deren Verantwortliche haben (noch) keine RIA-Nummer, und bei einigen Orten fehlt die aktuelle Postleitzahl.

Das Red Ink Award ist ein Diplom, das ursprünglich lizenzierte Lehrer herausgaben. Die Vergabe der RIA-Nummern für das Red Ink Award wurde jedoch auf Schulen und Bildungseinrichtungen ausgedehnt. Die Beantragung einer RIA-Nummer ist (abgesehen von den Portokosten, <sup>1</sup> DM + SASE) kostenlos und wird von Heinz Bürger, DL1RA, in Remscheid gern übernommen. Dazu dienen zwei Formulare, die auf Wunsch zugesandt werden.

Der Vorschlag, die Locatorkarte als Grundlage zu wählen, ist prinzipiell zu bejahen, aber... Nur, wenn viele Stationen mir ihre Locatorwerte übermitteln, ist eine Einarbeitung in die Liste sinnvoll!

Für einen der nächsten Schul-Aktivitätstage ist eine Aktion geplant, bei der eine RIA-Nummer benötigt wird. Es wäre schade, wenn aus diesem Grunde eine aktive Teilnahme abgewertet würde!

Wolfgang DL4HBB@DB0HB.#HH.DEU.EU

### Sonder-DOK für alle Schulstationen

Der AATiS e.V. hat an das DARC-Referat "DX und HF-Funksport" einen Antrag auf Erteilung des Sonder-DOKs "AIS" (Amateurfunk In Schulen) für alle interessierten Schulstationen gestellt. Die Idee wurde auf der Frühjahrstagung begrüßt, jedoch sind noch DARC-interne Abgleiche erforderlich, so daß eine Entscheidung dazu erst im Herbst getroffen werden kann. DK0AIS mit seinem Sonder-DOK "JR" steht weiterhin bei besonderen Aktivitäten an Schulen zur Ausleihe zur Verfügung. Die Verantwortung für diese Station des Arbeitskreises übernahm Wolfgang Beer, DL4HBB. Bitte richten Sie Ihre Wünsche direkt an ihn: Postfach 1127, 21707 Himmelpforten, Tel. (0 41 44) 81 75.

#### Europaweiter Aktivitätstag für Schulstationen

Der AATiS e.V. veranstaltet am Mittwoch, dem 20.9.95, von 0700 bis 1200 UTC (9 bis 14 Uhr MESZ) einen europaweiten Aktivitätstag für Schulstationen. Teilnehmen können Schulstationen und sonstige Klubstationen an Schulen, lizenzierte Lehrerinnen, Lehrer, Schülerinnen und Schüler sowie SWLs.

#### **Betriebsarten und Frequenzen**

Aktiviert neben SSB und CW auch die Betriebsarten RTTY, Packet Radio, AMTOR, PACTOR, FAX, SSTV, ATV auf möglichst vielen Bändern! In den PR-Mailboxen ist im INFO-File "Schule" eine Liste der in der Betriebsart Packet Radio aktiven Schulstationen mit ihren Mailboxen zu finden: siehe "PRaktive Schulstationen 09/95".

Folgende Frequenzbereiche sollen aktiviert werden: 3650 bis 3750 kHz, Sked 3660 kHz; 7040 bis 7100 kHz, Sked 7060 kHz; 14150 bis 14200 kHz, Sked 14160 kHz; 28450 bis 28500 kHz, Sked 28 460 kHz.

Der Betrieb auf 2 m und 70 cm erfolgt je nach den örtlichen Gegebenheiten. Kontakte via Packet Radio direkt (Skeds) oder im CON-VERSmodus (Kanal 100) über einen Digipeater sind ebenfalls möglich.

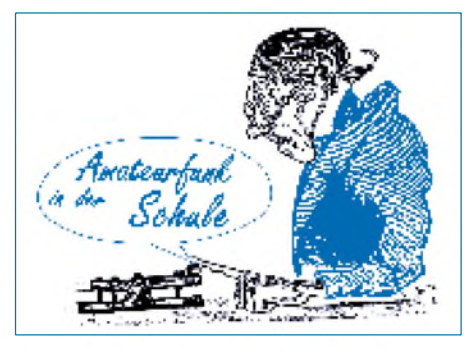

#### **Leitstationen**

Die Leitstation DK0AIS befindet sich in der Realschule Göttingen-Weende, DL0RSW. Stationsverantwortlicher ist Wolfgang Kühn, DL1AAU. Bei dieser Leitstation müssen sich alle teilnehmenden Stationen im Laufe des Tages mindestens einmal einloggen. Alternativ stehen die Schulstationen DL0OMR der Otto-Mergenthaler-Realschule in Stuttgart und DF0HH der Porta-Coeli-Schule in Himmelpforten bei Stade zur Verfügung.

UKW-Stationen und SWLs senden einen Hörbericht für eine der Leitstationen über einen Zeitraum von mindestens 30 min, aus dem Rufzeichen der Station, die bei der Leitstation einloggt, Name der Schule und QTH, Uhrzeit des Einloggens in UTC und Frequenz hervorgehen.

#### **Ablauf des Aktivitätstages**

Schulstationen melden sich bei einer der Leitstationen und stellen sich kurz mit dem Rufzeichen der Schulstation, Schulnamen und QTH, DOK und Rapport, RIA-Nummer, Rufzeichen und RIA-Nummer des Operators sowie dem Namen des Operators bei Schulstationen vor. Anschließend soll die Frequenz für weitere Kontakte gewechselt werden. Bitte ruft auch im 10-m- und 20-m-Band vermehrt nach ausländischen Stationen! Der Anruf lautet "CQ Schule" bzw. "CQ Schools"

#### **Rätselaufgabe**

Um 0900 UTC und 1100 UTC strahlen DL0OMR auf 80 m (3660 kHz) sowie DF0HH auf 40 m (7070 kHz) die Rätselaufgabe ab, die möglichst alle Stationen lösen sollten. Zweckmäßig ist, das Rätsel auf Tonband oder Kassette mitzuschneiden, damit es später nochmals abgehört werden kann.

Stationen, die in Packet Radio QRV sind, können aus der Rubrik "Schule" ihrer lokalen Mailbox ein Bilderfile auslesen, das die Rätsellösung darstellt. Dazu sollten das Programm 7PLUS sowie ein Bildbetrachtungsprogramm für GIF-Bilder vorhanden sein. Von Ulrich Wengel (DK2SM @ DK0MAV) können die Programme gegen Einsendung eines Adreßaufklebers sowie 10 DM in Briefmarken (Porto und Diskette) abgerufen werden. COR-Files für die Bilderfiles sind bei der einspielenden Station erhältlich.

#### **Auswertung und Preise**

Alle bei den Leitstationen geloggten Stationen erhalten eine QSL-Karte und gegen Einsendung eines Logbuchauszugs an Wolfgang Beer, DL4HBB, eine Teilnehmerurkunde.

Unter den Stationen, die mit dem Logbuchauszug das gesuchte Lösungswort des Rätsels einsenden, verlosen wir attraktive Preise. Als erster Preis winkt ein Empfängerbausatz AFE 12 (160/80 m), gestiftet von Wolfgang Möbius, DL8UAA, DV Brandenburg. Als zweiter und dritter Preis stehen je fünf Bausätze "Lichtschranke mit IS und Relaisausgang" zur Vergabe bereit, als vierter bis zehnter je ein Buch. Wer eine besonders gute Darstellung dieses Tages in seiner lokalen Presse einsendet, hat die Chance auf einen Sonderpreis.

Alle Einsendungen (5 DM Rückporto und Adreßaufkleber) sind bis zum 30.9.95 (Datum des Poststempels!) an den AATiS e.V., Wolfgang Beer, DL4HBB, Postfach 1127, 21707 Himmelpforten, zu richten. Viel Spaß und viel Erfolg wünscht

Wolfgang DL4HBB @DB0HB.HH.DEU.EU

#### **Preissenkung bei Software**

Unsere CD-ROM "Fernerkundung der Erde" ("PC40") haben wir im Preis gesenkt. Bitte den aktuellen Preis der Medienliste entnehmen.

Aus der Reihe "Simply the best" (auf dem Cover der rosa-lila CD-Box ist eine Eule zu erkennen; fast in jedem Kaufhaus für 29,95 DM erhältlich) ist "Return to the Earth 2" enthalten: Satellitenaufnahmen der Erde bis 100 MB und einer Auflösung bis herunter zu 3 m. Diese CD-ROM ergänzt unsere CD-ROM, ist jedoch nicht in unserem Programm enthalten!

### Lehrer- und Schülerseminare

#### Sachsen/Chemnitz

Termin: Winter '95/Frühjahr '96. Zielgruppe: Schüler, Lehrer. Ansprechpartner: Ulrich Hermenau, DL8UKW

#### Niedersachsen/Wolfenbüttel

Termin: Frühjahr/Sommer '96. Zielgruppe: Schüler, Jugendgruppenleiter. Ansprechpartner: Marco Kager, DF9OC

#### Bayern/Süd und Ost

Termin: Frühjahr/Sommer '96 Zielgruppe: Schüler, Jugendleiter. Ansprechpartner: Erich Dietl, DF5RE

Weitere Informationen: FA 7/95, Seite 777; FA 8/95, S.885.

## *SWL-QTC*

**Bearbeiter: Andreas Wellmann DL7UAW @ DB0GR Rabensteiner Straße 38 12689 Berlin**

#### **Amateurfunklehrgänge**

Ab September beginnt im DARC-Ortsverband Aue-Schwarzenberg, DOK S 45, ein Amateurfunklehrgang. Er läuft jeweils samstags zwischen 12 und 18 Uhr. Als Lehrgangsziel wird die Lizenzklasse B angestrebt. Aus Zeitgründen findet im Rahmen dieses Lehrgangs keine Telegrafieausbildung statt.

Bei genügend Interessenten könnte ein eigenständiger Telegrafielehrgang zu einem späteren Zeitpunkt durchgeführt werden. Die Kosten für den Amateurfunklehrgang im September betragen etwa 100 DM (Aufwandsentschädigungen und Lehrgangsmaterial). Voranmeldungen sind an Ralf Georgie, DL3JSW, Lindenstraße 18, 08280 Aue, Tel. (0 37 71) 5 29 15, zu richten

Der DARC-Ortsverband Moritzburg, S 06, wird voraussichtlich ab 26.9.95 einen Lehrgang zum Erwerb der Lizenzklassen A bis C (inklusive Telegrafieausbildung) durchführen. Als Lehrgangsort ist das Kinderheim Moritzburg, August-Bebel-Straße 20, 01468 Moritzburg, vorgesehen. Weitere Informationen zu diesem Lehrgang können bei Lutz Noack, DL4DRA, Timaeusstraße 20, 01099 Dresden, Tel. (03 51) 8 02 68 12, erfragt werden.

Der DARC-Ortsverband Eckental, B 33, führt in Verbindung mit der VHS Eckental ab 10. 10. 1995 einen Lehrgang zur Erlangung der C-Genehmigung durch. Nähere Informationen sind über DL8NCS, Tel. (0 91 26) 78 12, Fax (0 91 26) 27 90 38, zu erfragen.

Rainer Goergen, DL8NCS

Einen neuen sechs- bis siebenmonatigen Vorbereitungskurs zur Erlangung der Genehmigungsklasse C bietet der DARC-Ortsverband Pullendorf, A 49, im Herbst an. Ziel ist die sichere Beherrschung der für die Prüfung durch die Außenstelle des BAPT benötigten Kenntnisse in Technik, Betriebsabwicklung und Gesetzeskunde. Eine Infoveranstaltung dazu findet am Freitag, dem 22.9.95 im Haus Linzgau, Kasernenstraße 14, 88630 Pullendorf, statt. Die erste Kursstunde würde bei genügender Beteiligung am Donnerstag, dem 5. 10., starten. Nähere Informationen gibt der Lehrgangsleiter, Klaus Dörr, DL1GDK, Tel. (075 52) 53 47.

#### Edgar Lerner, DL2GBG

Der von der Volkshochschule Taufkirchen veranstaltete Lehrgang läuft ab 2.10.95 bis Ostern mit demZiel der Amateurfunkgenehmigung, Klasse C. Auskünfte gibt es bei der VHS Taufkirchen, Tel. (0 89) 6 14 04 50, DK6MF, Tel. (0 89) 6 12 34 60, DK6MFL, Tel. (0 89) 6 12 19 73. Ein Informationsabend ist für den 25.9.95 vorgesehen.

#### Gerhard Kappl, DL6MFL

#### **Neue 70-cm-Bake in Finnland**

Nutzer des 70-cm-Bakenbereichs haben jetzt ein neues Beobachtungsobjekt. In Nummi-Pusula (KP10VJ) wurde auf der Frequenz 432,825 MHz eine weitere Bake in Betrieb genommen. Ihre Leistung beträgt 20 W.

## *QRP-QTC*

**Bearbeiter: Peter Zenker DL2FI @ DB0GR Saarstraße 13, 12161 Berlin E-Mail: Zenkerpn @ Perkin-<Elmer.com>**

#### **5. Treffen der deutschen Mitglieder des G-QRP-Clubs in Pottenstein**

Vom 19. bis 21.5. dieses Jahres trafen sich im malerischen Pottenstein in der Fränkischen Schweiz 55 lizenzierte Mitglieder des G-QRP-Clubs, von denen viele ihre Familien mitgebracht hatten. Traditionsgemäß begann das Treffen Freitag spät nachmittags mit einem Stammtisch imLuisengarten. Nicht einmal das Personal war mehr überrascht, daß bereits kurz nach Beginn des Treffens auf den meisten Tischen der Getränkenachschub durch überall herumliegende kleine Senderchen, Empfänger, Zubehör usw. erschwert wurde. Anwesende XYLs wunderten sich auch nicht über den OM, derseinen neuesten Schaltungsvorschlag mangels Papier mit der Gabel in den Nachtisch ritzte.

Erstaunlich, wie der Chairman Rudi, DK4UH, es am Abend schaffte, diesen Haufen zu einem Lichtbildervortrag in das zwei Straßen entfernte Bürgerhaus zu zerren. Sicherheitshalber hatten die taktisch klug operierenden Organisatoren dem eigentlichen Titel "Als Funkamateur unterwegs in der Südsee" hinzugefügt. Oliver, DF6MS, und Manuela, DL2MGP, zeigten sehr schöne Bilder aus Samoa und bewiesen, daß man trotz Amateurfunk Land und Leute kennenlernen kann.

Der Samstag begann im Physiksaal der Pottensteiner Schule mit einem Vortrag über Transceivermodule zum Experimentieren von Manfred, DJ3KK. Er stellte einen kompletten Transceiver in modularer Bauweise vor. Besonders interessant fand ich, daß er seine Experimentiermodule für Schüler entwickelt hat und alle Bausteine funktionsfähig von Schülern nachgebaut worden sind.

Hier zeigt sich eine besondere Stärke der QRP-Sparte innerhalb des Amateurfunks: Mit geringen Mitteln, buchstäblich im Taschengeldbereich, lassen sich funktionsfähige, sogar hochwertige Kurzwellen-Empfangs- und -Sendegeräte bauen. Welch ein Unterschied zu dem Eindruck, den ein Vater gewinnt, dessen Toch-

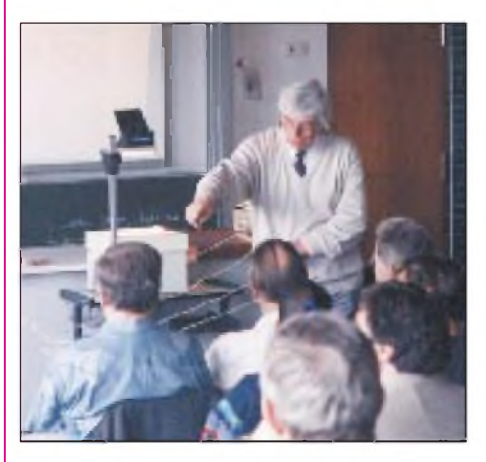

**HaJo, DJ1ZB, offerierte praxisnahe Beispiele für Urlaubs- und Behelfsantennen. Foto: DL2FI**

ter/Sohn ihm die Anzeigenseiten diverser Fachzeitschriften präsentiert und damit in ein technisches Hobby einsteigen will, das scheinbar nicht zu finanzieren ist. Es ist wohl an der Zeit, Projekte wie das von DJ3KK in ähnlicher Weise zu offerieren, wie es in grauer Vorzeit das Jugendreferat des DARC mit dem JR-Transceiver tat.

Danach, äußerst amüsant für die einen, etwas gequältes Lächeln in den Gesichtern der anderen: Wettkampfmentalität im QRP-Bereich war ein Hauptthema von Gerd, DK4SB. Da wird doch tatsächlich mit akribischer Genauigkeit errechnet, wie viele Kilometer je Watt überbrückt wurden: Entfernung 1000 km, Leistung <sup>1</sup> W = 1000 km/W. 1 km mit 1  $\mu$ W = 1 Million km/W. Den "Rekord" halten zwei OMs, die immerhin ein mehrfaches der Entfernung Erde/Sonne je Watt Ausgangsleistung überbrückten. Wahnsinn! Besonderes Schmankerl: Der von Gerd im Vortrag verwendete Begriff des "599-Anrufbeantworters" gefällt mir außerordentlich gut, weil er den Kern vieler sogenannter QSOs trifft.

Im zweiten Teil seines Vortrages berichtete Gerd, wie es ihm und seiner XYL Renate, DJ9SB, trotz Handikap durch Kurzdipol auf dem Balkon bei geschickter Planung immer wieder gelungen ist, QSOs über RS-Satelliten zu fahren. Eine Spielart des Amateurfunks, die bisher die meisten von uns eher im UKW-Bereich ansiedelten.

Der Samstagnachmittag brachte unter der bewährten Moderation von HaJo, DJ1ZB, praxisnahe Beispiele für Urlaubs- und Behelfsantennen. Besonders interessant dabei HaJos Definition einer Behelfsantenne: Ein 6-Element-Beam im Pottensteiner Tal, wo selbst der Mittelwellen-Ortssender kaum zu empfangen ist, bleibt genau so behelfsmäßig, wie ein nasser Strick am gleichen Ort. Andersherum: Eine Antenne, die irgendwie funktioniert, ist besser als gar keine. Ein gutes Beispiel im Sinne dieser Definition bot die "Joy Pipe" von Ralf, DL7DO: Eine Wendelantenne innerhalb eines Regenfallrohres verborgen und am Balkon installiert. Auch wenn sonst kein anderer Balkon des Hauses mit zwei Dutzend Wohnungen ein eigenes Regenfallrohr hat, keinem Mitmieter fiel selbst auf Befragen das Gebilde auf. Angewandte Psychologie beim Antennenbau – ein Behelf oder eine Lösung?

Last but not least an diesem Nachmittag: Obwohl Helmut Seifert, DL2AVH, vielen alten FA-Lesern und auch den Besuchern der vergangenen QRP-Treffen bereits durch besonders pfiffige Konstruktionen bekannt ist, konnte er diesmal noch eins draufsetzen: Anke 95 ist ein Allbandtransceiver für SSB und CW in der Größe einer Seifendose (Seifert-Dose)! Trotz des bei ihm zur Philosophie gewordenen Aufwandes im Bereich Empfängervorselektion schaffte Helmut es, das Allbandkonzept durch Steckmodule und Mikrotechnologie in der Selbstbeschränkung in dieser Größe zu verwirklichen.

Wie er sehr anschaulich zeigte, gelang die Konstruktion trotz der Verzögerung durch seine beiden Kinder. Congrats Deiner Frau und Dir, Helmut, zu dieser Konstruktion; es ist mit Abstand eine Deiner besten! Teamarbeit bringt es eben doch. Bleibt nur zu hoffen, daß Helmut seine Idee, aus seinem neuesten Projekt einen Bausatz zu generieren, verwirklichen kann. Eine Veröffentlichung im FA ist übrigens angedacht. (wird fortgesetzt)

# *Sat-QTC*

**Bearbeiter: Frank Sperber DL6DBN @ DB0SGL E-Mail: [dl6dbn@amsat.org](mailto:dl6dbn@amsat.org) Ypernstraße 174, 57072 Siegen**

#### **Absturztermin von AO-13 eingekreist**

Die Gravitation von Sonne und Mond haben negativen Einfluß auf die Bahn von AMSAT-OSCAR 13: Die Satellitenbahn wird zunehmend in die Länge gezogen, bis die Erde, die in einem Brennpunkt der Bahnellipse liegt, in die Satellitenbahn hineinragt. Die Kollision wurde grob auf den Jahreswechsel 1996/1997 datiert. James Miller, G3RUH, Kommandostation von AO-13, hat zusätzlich den Einfluß der Atmosphäre auf den Rücksturz zur Erde näher untersucht. Er beschreibt ausführlich, wie sich bei variierenden Dichtemodellen der Erdatmosphäre ein Wiedereintrittstermin zwischen dem 3. und 22.12.96 ergibt. Seine ganz persönliche Prognose für das Verglühen lautet auf den 5.12.96.

Durch die Reibung der Luftmoleküle an der Satellitenoberfläche wird es bereits einige Wochen zuvor im Perigäum zu einer Erwärmung des Satelliten kommen, die zur Zerstörung einzelner Komponenten und damit zu seinem vorzeitigen Ausfall führen kann. Die Beobachtung der Satellitentelemetrie ist dabei äußerst interessant-undbis dahin der Vergleich derPrognose mit den gemessenen Keplerelementen.

#### **Internationales AMSAT-UK Colloquium**

113 Teilnehmer aus 18 Ländern aus fünf Kontinenten trafen sich am letzten Juliwochenende '95 zum viertägigen AMSAT-UK Colloquium in Guildford bei London. Die technischen Referate standen in diesem Jahr unter dem Zeichen des Phase 3-D-Satelliten und der Arbeit der Surrey Satellite Technology Ltd. Die sozialen Kontakte zwischen Satellitenbauern und -nutzern aus aller Welt stellten einen weiteren wichtigen Aspekt des Treffens dar. Peter Gülzow, DB2OS, von der AMSAT-DL gab den aktuellen Stand am Phase 3-D-Projekt bekannt und stellte der Öffentlichkeit erste Einzelheiten zum digitalen Umsetzer RUDAK-U vor. Danny Orban, ON4AOD, konnte dem Auditorium die Flughardware des 24-GHz-Senders vorstellen. Interessant ist eine Option zur Mitnahme einer 10-W-Wanderfeldröhre. Die Surrey Satellite Technology Ltd. (SSTL) ist der kommerzielle Ableger der University of Surrey, die die Wiege von UoSAT-OSCAR 9, 11, 14, 15, 22 war und sich am Bau der beiden KITSATs beteiligte. Mitarbeiter der SSTL stellten Bilder ihrer Satelliten vor, die mit einer Auflösung von 100 mbereits Details wie Autobahnen und große Bauwerke erkennen ließen. Es wurde außerdem ein Einblick in die Entwicklung einer neuen Generation von MiniSats mit etwa 150 kg Startmasse, eigenem Triebwerk und Kommunikation im L- und S-Band gegeben. Für den ersten Qualifizierungsflug ist nicht auszuschließen, daß eine Amateurfunknutzlast mit an Bord ist. Mit diesen Satelliten sollen auch Kameras mit einer Auflösung von 20 m zum Einsatz kommen.

## *UKW-QTC*

**Bearbeiter: Dipl.-Ing. Peter John DL7YS**

**Kaiserin-Augusta-Straße 74 12103 Berlin**

#### **FA-Topliste**

**50 MHz**

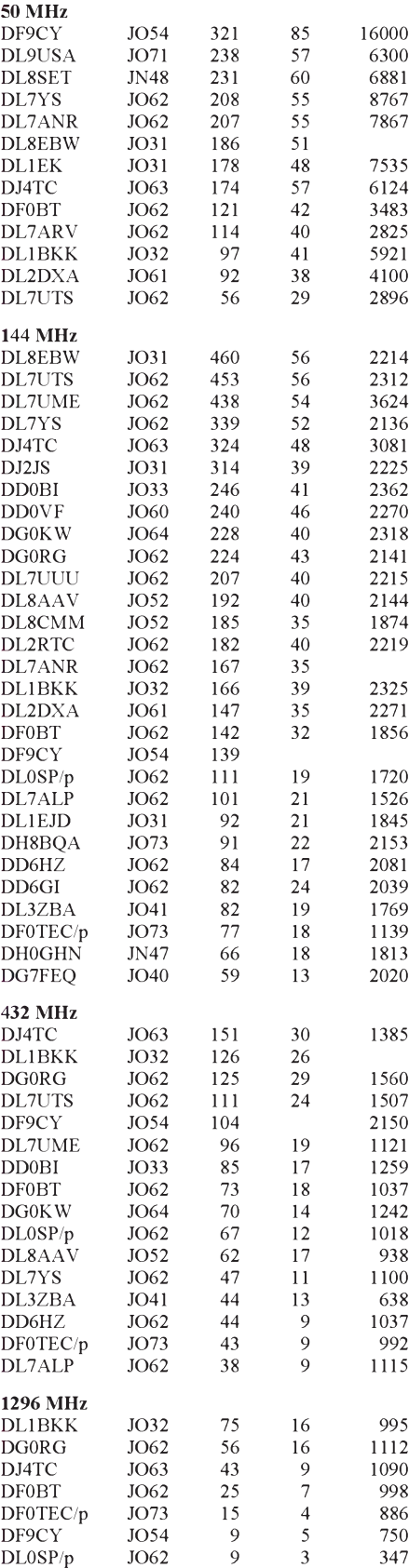

Erfreulich sind die zahlreichen Neueinsteiger in der FA-Topliste. Nach mäßiger Beteiligung scheint der Bekanntheitsgrad der Liste bei den UKW-DXern allmählich zu steigen. Auf 50 MHz hat sich DF9CY sogar auf Anhieb den Platz an der Sonne gesichert. DL1NTC ist jetzt DJ4TC und mischt nun auch auf 6 m mit. Herzlich willkommen. Auf 144 MHz hat es gerade im Mittelfeld reichlich Bewegung gegeben. 230 Felder sind mittlerweile für einen Platz unter den Top-Ten nötig! Auf 432 MHz liefern sich DJ4TC und DL1BKK einen spannenden Zweikampf, während Werner, DL1BKK, auf 1296 MHz auf Anhieb die Spitze erkämpfte.

Ich denke, daß nach Ende der Es-Saison und dem Meteorschauer der Perseiden die Topliste in der zweiten Jahreshälfte kräftig durcheinandergeschüttelt wird...

In der ursprünglichen Ausschreibung zur Topliste waren übrigens EME-QSOs ausdrücklich nicht für die Wertung vorgesehen. Ich bitte alle Stationen, die versehentlich ihre Meldung mit EME-Verbindungen abgegeben haben, dies zur nächsten Liste zu korrigieren. Danke. Die nächste Topliste erscheint im FA 2/96. Einsendeschluß ist der 18.12.95.

#### **QSY de DB0LBH**

 $-$  Anzeige  $-$ 

Wegen Einwänden des BAPT mußte die Relaisfunkstelle des OV Borsdorf, S 34, QSY von R97 auf den Kanal R81 (431,325 bzw. 438,925 MHz) machen. Der Standort ist unverändert in den Hohburger Bergen (JO61JK).
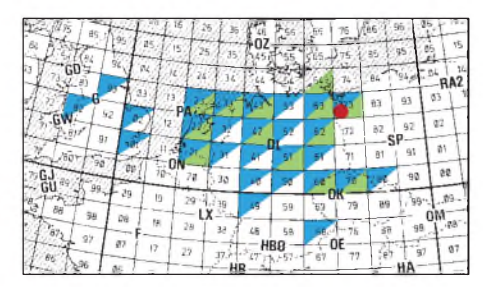

**Von DF0TEC/p aus JO73CF im Juli-Contest auf 13 cm (grün) und 23 cm (blau) gearbeitete Mittelfelder**

#### **Juli-Contest-Nachlese von DF0TEC/p**

Olli berichtet von den guten Bedingungen zum Juli-Contest 1995. Die Schwedt/Casekower Contest-Crew (DL3BQA, DL2BZE, DG1BRB, DL6NVC und DH8BQA) hatte folgende Ausrüstung zur Verfügung: auf 2 m 80 W an einer 10-Ele.-Yagi, auf 70 cm 100 W an einer 20-Ele.- Yagi, auf 23 cm 35 W an einem 1,8-m-Spiegel und auf 13 cm schließlich 8 W, ebenfalls an einem 1,8-m-Spiegel. Zwischen den 258 QSOs auf 2 m finden sich Rosinen wie IN92 und IN70 via Es sowie IO82, IO83, IO86 und IO94 via Tropo! ODX brachte ein QSO mit EA4AKH (IN70) über 2026 km. Insgesamt konnten 93609 Punkte (Durchschnitt 362 km/QSO) abgerechnet werden. Auf 432 MHz sind die Highlights QSOs mit britischen Stationen aus IO82, IO83, IO93 und IO94; 35 Locatorfelder brachten in 89 QSOs 32 744 Punkte ins Log. Der Kilometerschnitt lag bei 367 km/QSO, das ODX war eine Verbindung mit G6ZME/p (IO82) über 1146 km. Mich beeindruckte die Bilanz der Schwedter auf

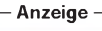

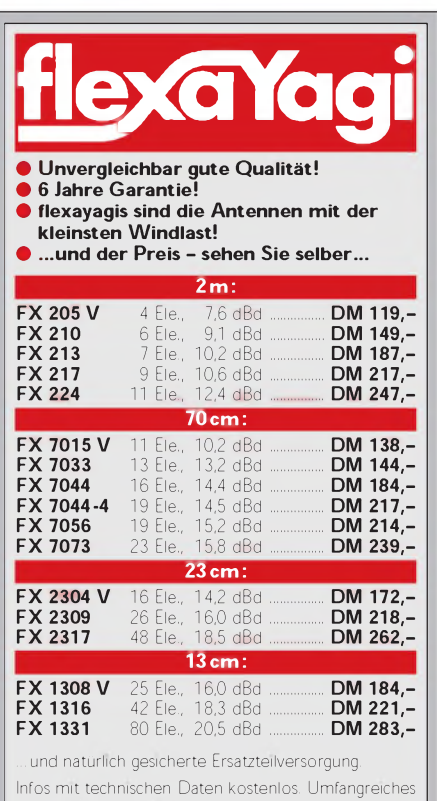

Informationsmaterial gegen DM 3,- Rückporto von

**HAGG Antennen GmbH** 21258 Heidenau, Postfach <sup>1</sup> Telefon: (04182) 4898, Fax: (04182)48 97 23 und 13 cm am meisten. 42 QSOs auf 23 cm brachten einen Kilometerschnitt von 442 km/ QSO und eine Gesamtpunktzahl von 18567. ODX war G4NKC/p aus IO82. Auf 13 cm stehen 15 QSOs (359 km/QSO) im Log von DF0TEC/p. Das ODX von 694 km brachte PE0MAR/p, als Endergebnis stehen 5387 Punkte zu Buche.

#### **50 MHz**

Auf Svalbard sind auf 50 MHz folgende Stationen QRV: JW5NM, JW8GV und JW0BY. Die beiden erstgenannten OPs arbeiten an der Klubstation JW5E.

#### **E**s **im Juni 1995 bei DL2BTU**

9.6.95: Andreas (JO72), kann zwischen 1629 UTC und 1634 UTC in Richtung G und EI die Felder IO94, IO74, IO64 und ab 1739 UTC IO72, IO51, IO63 und IO73 in sein Log eintragen.

12.6.95: Dieser Tag bringt mit EA9AI (IM75) den dritten Kontinent und das 37. DXCC-Land! Weiterhin werden gehört und gearbeitet: IM97, IM99, IM67, IM98, JM08, JM19.

20.6.95: DL2BTU erreicht CT1DQM (IN60) und EA1NV (IN73).

#### **Bake DF0ANN**

Die Inbetriebnahme der 10-GHz-Bake am 6.4. 1995 ist der Anlaß, die aktuellen Daten der Anlage DF0ANN zu veröffentlichen. Alle Frequenzen sind aus einer hochstabilen Referenz abgeleitet (Thermostat) und eignen sich durchaus zur Empfängereichung. Die Tastung erfolgt in A1A alle 60 s, von DCF 77,5 gesteuert, zur vollen Minute; alle Frequenzen synchron.

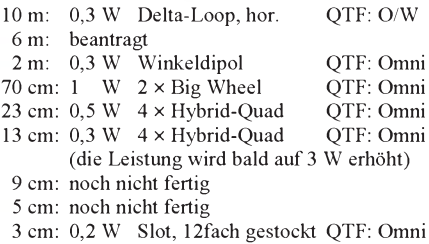

1,5 cm: noch nicht fertig.

#### **Bakenliste**

Beim Redakteur des UKW-QTC ist gegen SASE (2 DM) weiterhin die ständig aktualisierte Bakenliste für die Bänder 10 m, 6 m und 4 m erhältlich. Sie umfaßt mittlerweile 131 Einträge mit Baken aus allen fünf Kontinenten.

#### **MS-Expedition nach F**

Steffen, DD0VF, konnte während seines Frankreich-Trips einigen deutschen MS-Enthusisaten zu neuen Squares verhelfen, so kamen aus IN86XR Verbindungen mit DL9GJW, DF8AA, DL2DXA, DJ7OF, DK2PH und DL1EAP zustande. Von DJ7OF waren in 45 min über 200 Bursts zu hören. Die weiteren aktivierten Felder und die kompletten QSOs: JN05 (DL9GJW, DF8AA, DL4DTU, DL2DXA), JN14HQ (DF8AA, DL2DXA, DH6JT, S53VV), JN14LO (DL9GJW), und aus JO70 (OK) F5JR. Verwendet wurde übrigens das elektronische Bandgerät DTR-MS!

Von seinem Heimat-QTH aus scatterte Steffen im Juni unter anderem mit: GJ0CUZ/p (IN89), F5VBW (JN03), F1CCM (IN93), OH6MAZ (KP22), LY2BIL (KO24) und IK1LGV (JN44).

#### **CT-Expedition nach IN50 und IN51**

Anfang Mai brachten DL8EBW, DF7KF, DH0LS und DC9KZ die Squares IN50 und IN51 in die Luft. Auf2 m gelangen neben zahllosen MS-Verbindungen auch viele Tropo-DX-QSOs. Vom Montemuro (IN50) wurden am 2.5. und 3.5. geloggt: F9HS (JN03), EA3ECE (JN01), F1BPK (JN03) und F6DRO (JN03). Aus IN51 gelangen QSOs über 700 km mit: F9HS (JN03), F/G8MBI (JN04), F1BPK (JN03), F5ADT (IN94) und EA3ECE (JN01). Der Crew um Guido gelangen insgesamt 150 Tropo-QSOs mit vier Ländern (CT, EA, EA9 and F) aus insgesamt 34 Mittelfeldern. Guido schreibt über die Operation:

In IN50 fanden wir nach etwa zwei Stunden Suche in sengender Sonne einen geeigneten Standort etwa 1000 m ü NN. Das QTH hatte freie Sicht (damit ist etwa 80 bis 100 km gemeint!) von ungefähr 15° bis 25° Azimut (EI/GI) und von 40° bis 100° für PA, F, DL, I usw. Ansonsten fiel das Gelände bis auf die West-Richtung leicht ab, aber es waren doch noch Berge in Reichweite! Auch am zweiten QTH (IN51; Foto) verhielt es sich, was den Öffnungswinkel angeht, ähnlich. Dort hatten wir allerdings das Gefühl, speziell auf KW besser gehört zu werden. Alles wurde mit einem Hänger in 19 Stunden von Deutschland nach Portugal gebracht. Wir schafften es schon am ersten Tag, mit zwei Stationen gleichzeitig QRV zu werden. Für KW standen 80 W und ein Dipol zur Verfügung. Beide MS-Stationen hatten je einen LT2S sowie als PA je eine 3CX800-Endstufe zur Grundlage. Als Antennen dienten für die erste Station

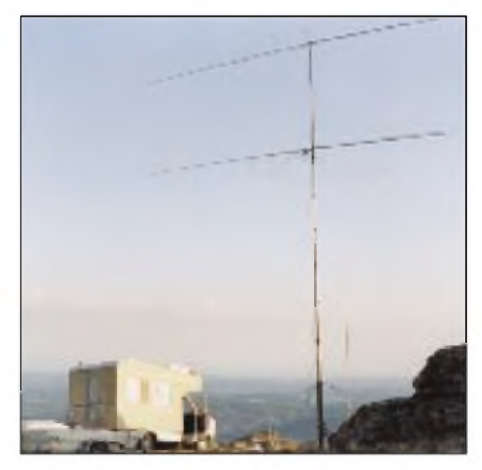

**DL8EBW, DF7KF, DH0LS und DC9KZ im portugiesischen Mittelfeld IN51** 

eine 11-Ele.-Flexa auf einem 12-m-Mast mit "Armstrong"-Rotor; System 2 (meistens Skedstation) bestand aus  $2 \times 17$ -Ele.-M<sup>2</sup>, wobei eine Antenne bei nahen Skedpartnern ausgekoppelt wurde. Telegrafie lief mit Laptop und dem bekannten OH5IY-Programm; die Aufnahme geschah mit zwei DTR-MS von DF7KF.

Jeden Morgen funkten wir ab 0300 UTC, teilweise machten wir MS-Skeds und MS-Random parallel, manchmal liefen auch beide Stationen als Skedstation! Wir hoffen, jedem möglichst die gleichen Chancen zum Abhaken der beiden Locatorfelder in CT zukommen gelassen zu haben.

TNX Info an DL2BTU, DH8BQA, DL8EBW, DL8ZX, DD0VF und DG7LUX.

# *Packet-QTC*

**Bearbeiter: Jürgen Engelhardt DL9HQH @ DB0MER Rigaer Straße 2, 06128 Halle**

#### **Digipeater-News**

Das Sonnenlift-Häuschen von DB0APW (Garmisch-Partenkirchen) auf dem Wank, das dem Digipeater als Standort dient, wird nicht abgerissen! Eine entsprechende Verordnung hat das Landratsamt von Garmisch-Partenkirchen erlassen. In diesem Zusammenhang werden die Funkamateure auch lobend erwähnt, da sie u. a. einen wichtigen Beitrag im Sinne der öffentlichen Sicherheit und Ordnung leisten.

Zum Testen wurde bei DB0GV (Maintal) eine neue FlexNet-Version in Betrieb genommen. Da auf dem Digi meistens sehr viel Betrieb ist und er für den Sysop einfach erreichbar ist, eignet sich DB0GV für solche Tests besonders gut. Als Neuerungen sind nun u. a. eingebaut: Bei TALK braucht man jetzt nur noch einmal T Call einzugeben und kann dann so lange schreiben, bis man ein /q eingibt. Ebenfalls wurde eine MH-Liste implementiert. Die verschiedenen Listen können mit MH, MH 8, MH Call und MH -xxx abgerufen werden. Mit dem Befehl M wird man mit der nächsten Mailbox verbunden.

Seit dem 29.7. ist der Digi DB0ROF (Rotenburg) an seinem vorgesehenen Standort QRV. In der ersten Zeit sind die Sysops (DB5ZP @ DB0EAM u. DK2FR @ DB0MW) natürlich sehr an Empfangsberichten interessiert. Bedanken möchten sie sich bei all denen, die Zeit, Geld und Können in den Digipeater gesteckt haben. Ende Juli wurde bei DB0EQ (Brackenheim) ein anderer 70-cm-User-Transceiver installiert. Er läuft mit einer modifizierten Echo-Karte; sein Output beträgt etwa 1.5 W. Testberichte bitte an DK2ZO @ DB0RBS.

#### **Linkstrecken**

Die Antennen vom Linkpartner OE2XOM (Haunsberg) zu DB0AAT (Traunstein) wurden abgebaut, um bei OE2XOM Baumaßnahmen durchführen zu können. - Bei DB0AX (Wünnenberg) wurde der Link nach DB0EA (Münster) Ende Juli abgeschaltet. In Planung sind Anbindungen auf23 cm zu DB0BRO (Brocken) und auf 6 cm zu DB0NOS (Oerlinghausen). -

Mitte Juli wurde DB0DOZ (Nordhelle) abermals durch ein Gewitter beschädigt. Damit ist die Ostanbindung des lokalen Gebietes via DB0RWT (Rhein-Weser-Turm) auf unbestimmte Zeit unterbrochen. Es wird versucht, eingeschränkten Betrieb über Notlinks zu ermöglichen. - Die Linkstrecken von DB0IE (Karlsruhe) zu DB0EQ (Brackenheim) und DB0RUE (Germersheim) wurden zu DB0ROT (Herrenalb) verlegt. Von DB0ROT geht dann der Link zu DB0IE. - Der Link von DB0ISW (Blomberg) zu DB0PV (München) wurde auf 9600 Baud umgestellt. Um später einmal mit Vollduplex arbeiten zu können, ist noch ein Ausbau bei DB0PV notwendig.

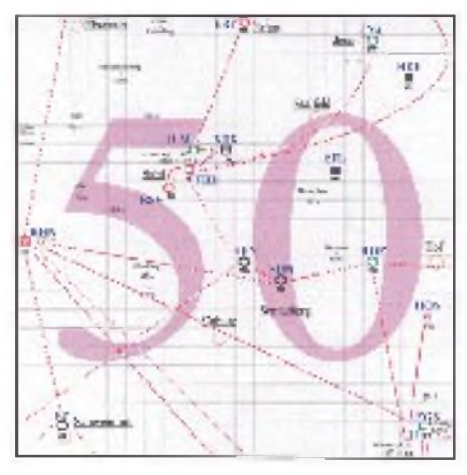

**Linkkarte des Locatorfeldes JO50 Entwurf: DL9HQH**

Nach dem Sysoptreffen in Paderborn gibt es bei DB0LIP (Lemgo) folgende Neuigkeiten: Der Link zu DB0AX (Wünnenberg) wird abgeschaltet. Dafür gibt es eine neue Anbindung zu DB0EAM (Kassel). Während der Umbauphase muß DB0LIP vollständig abgeschaltet werden. Im weiteren Ausbau sollen Links zu DB0TEU (Bad Iburg), DB0HFD (Herford) und zu DB0HOL (Holzminden) folgen, alle mit 9600 Baud Duplex.

Zwischen DB0SYL (List/Sylt) und DB0LEK (Leck) läuft seit einigen Wochen ein Testlink. Um von DB0SYL nach DL zu kommen, empfiehlt es sich ab DB0SYL nach DB0SYL-2 und dann DB0LEK zu connecten. Ab DB0LEK gilt die Nodeliste von DB0LEK. Connects gehen danach laut Nodeliste von DB0SYL den langen Weg via OZ nach DL!

#### **Mailboxen**

Seit dem 25.7. istDB0ASF-15 (Aschaffenburg) unter demneuen Call DB0ASTzu erreichen. Die User werden gebeten, ihr MYBBS auf das neue Rufzeichen umzustellen. Wünsche und Anregungen richten Sie bitte an Stefan, DG4NEU. - Für Anfang August war die Wiederinbetriebnahme von DB0FD-3 (Deister) nach dem Digipeaterumzug geplant. - DB0RUE-8 (Germersheim) läuft nach anfänglichen Schwierigkeiten nun störungsfrei.

#### **Erster 76-KBit-Link in Betrieb!**

Am 24.7. wurde ein Link zwischen DB0SHI (Dünsberg) und DB0SIF (Gießen) in Betrieb genommen, der die beiden Digipeater im 6-cm-Band über eine Entfernung von etwa 14 km mit einer Datenübertragungsrate von 76 KBit verbindet. Möglich wäre sogar eine Geschwindigkeit von 115 KBit, zur Zeit noch zuviel für die RMNC-Software. Die 6-cm-Baugruppen sind nach DB6NT aufgebaut und verfügen über eine Ausgangsleistung von 260 mW. Antennen sind auf beiden Seiten 60-cm-Spiegel. Als Modems werden auf den RMNC-Karten vorhandene FSK-Modems mit einigen Modifikationen genutzt.

#### **Sysoptreffen in Ballenstedt**

Damit es nicht wieder zu Terminüberschneidungen kommt, wurde das Überregionale Sysoptreffen 1996 in Ballenstedt schon jetzt für den 27.4.96 langfristig geplant. Die Organisation hat der OV W 33 (Ballenstedt/Harz) übernommen. Es erfolgten bereits erste Vorabsprachen mit Referenten. Beabsichtigt ist zur gleichen Zeit ebenfalls in Ballenstedt ein Treffen der FM-Relais-Betreiber.

#### **Mikrotreff in Dessau**

Am 30.9. und 1.10.95 findet wie in jedem Jahr in Dessau der Mikrotreff der Funkamateure und Computerfreaks statt. Zum Thema Amateurfunk und Computer sind verschiedene Vorträge geplant. Packet Radio für Einsteiger, Amateurfernsehen und die Vorstellung von Digipeatern und Mailboxen gehören dazu.

Veranstalter des Mikrotreffs sind der DARC-OV W 22 und die Freunde der AG Mikro der Partnerstadt Ludwigshafen am Rhein. Treffpunkt ist Samstag und Sonntag die Mauerschule in Dessau. Eine Einweisung erfolgt durch DB0DES auf 145,525 oder 438,750 MHz.

Hans Joachim Vogl, DG1VHL

## *DX-QTC*

#### **Bearbeiter: Dipl.-Ing. Rolf Thieme DL7VEE @ DB0GR**

#### **Landsberger Allee 489, 12679 Berlin**

Alle Frequenzen in kHz, alle Zeiten in UTC Berichtszeitraum 5.7.1995 bis 8.8.1995

#### **Conds**

Typische Sommerbedingungen! Es herrschte überwiegend eine ruhige Magnetik, und bei guten WWV-Werten gab es auch Pazifik-DX auf den mittleren Frequenzen, sonst ließ sich tagsüber nicht viel machen, außer, wenn ab und zu short Skip laute europäische Signale auf den hochfrequenten Bändern brachte, wobei die Aktivität auf 12 m gegenüber 10 m deutlich abfiel. Bemerkenswert war Anfang Juli eine Öffnung auf 12 und 10 m nach Nordamerika zwischen 20 bis 22 UTC! Die niederfrequenten Bänder brachten gute Signale aus Afrika und von der Südhalbkugel, sofern wenig atmosphärische Störungen auftraten.

#### $\blacksquare$  DXpeditionen

5A1A war die Überraschung des Monats. Mehreren ukrainischen OMs gelang es, aus Libyen auf allen Bändern in CW/SSB QRV zu werden. LZ2UA managt die CW-, OM3JW die SSB-QSLs. Vielen DLs glückten dank der günstigen Entfernung Neunband-QSOs! Hoffentlich gibt es ordentliche Papiere, denn die letzte anerkannte Operation aus Libyen war die von 5A0A (SP6RT) im Jahre 1986. Es wurden über 35000 QSOs geloggt und erfreulicherweise ist 5A1A auch jetzt noch durch einheimische OMs in der Luft. - ZK3RW von Tokelau funkte Mitte Juli immer noch sporadisch und fast ausnahmslos auf 20 m, denn Ron mußte bis zur Abfahrt des nächsten Transportschiffes auf der Insel bleiben. So gelang doch noch vielen Europäern ein QSO. - Nellie, XE1CI, besuchte den Nahen Osten und wurde unter 4X/XE1CI und JY8XE gehört. Für September plant sie einen kurzen Aufenthalt auf XF4. - JY74X/JY74Z ab 24.7. bis 29.7. war eine Sonderaktivität zu Ehren des Washingtoner Friedens zwischen Jordanien und Israel. - Auch JY1 - Seine Majestät König Hussein von Jordanien - gab sich zeitweise die Ehre und arbeitete auf 20 m in SSB. Teilweise waren die mutwilligen Störungen beschämend. - Neben 3V8BB arbeitete auch 3V8AS (QSL via IK5GQM) von 40 bis 10 m in CW sehr aktiv. Wegen fehlender Papiere existiert aber keine DXCC-Anerkennung. DL8SDC funkte als erster Deutscher von 3V8BB und berichtet, daß in Tunesien weitere Klubstationen aufgebaut werden sollen. - Die amerikanische Gruppe von CY9 fuhr über 11000 QSOs und ließ sich besonders leicht auf den mittleren Bändern erreichen. QSOs waren hier auf 160 m und oberhalb 17 m kaum möglich. - Nigel, G3TXF, erzeugte als H44XF für einige Tage ein gutes Signal auf 20 und 30 m in Europa. - Ab 8.8. wurde wie angekündigt FR5HG/G in CW gehört. - DF5JT/HK0 konnte man oft in CW auf 20, 30 und 40 m arbeiten. - TI2JJP wurde wiederholt als TI9JJP in SSB QRV; allerdings ließen die Bedingungen oft nur QSOs gegen Mitternacht auf <sup>20</sup> <sup>m</sup> und morgens auf <sup>40</sup> <sup>m</sup> zu. - 9L1PG

brachte vielen OMs auf 30 m einen neuen Bandpunkt. - ZC4C war eine DXpedition von OKs. OSL via OK1RI. - Operationen von 3C1TR und 3X9HCW in CW muß man wohl Piraten zuschreiben?

An "besseren Rufzeichen" habe ich noch registriert: D2/YO3YX, D3T, A61AD, 5H3TSA, TT8NU, VK9XI (DJ9HX), OK1EE/OD5, YS1ZV, A92MM, TY1IJ, 9Q2L, JW0K,<br>PY0ZFB, PT7BSH/PY0F, 3B8/NK6F. PT7BSH/PY0F, 5N3/SP5XAR, 9Q5TR, 9Q5LAC, JY8CR, V5/ZS6YG, TT8NU, ZD7JP, S0RASD, TZ6LL, 9U/F5FHI, KP2/VS6CT ...

#### **Informationen**

Peter, DJ8WL, ist Koordinator einer Langwellen-Interessengruppe des DARC und hofft, in Kürze einige Kilohertz aufLangwelle für Amateurfunkbetrieb genehmigt zu bekommen. - David, T30DW, ist für zwei Jahre QRV und besonders auf 20 m SSB anzutreffen. - Bill, K5FUV, checkte bei seinem Deutschlandbesuch zur Ham Radio etwa 19000 QSL-Karten für DXCC-Anträge. Das ist nach ungefähr 12000 im vorigen Jahr ein neuer Rekord! - DK9LM geht für 20 Monate nach Laos und versucht, eine Lizenz zu erhalten. - In Myanmar (Burma) gab es im Berichtszeitraum wieder einige wenige Vorführ-QSOs durch JA1UT und G3NOM unter XY1HT, meist in RTTY und SSTV. -DL1FCG und DL8FCP sind als Entwicklungshelfer für zwei Jahre in Mali und als TZ6LL und TZ6MR in der Luft. - JF2EZA, der QSL-Manager von 3V8BB, meldet, daß die Logs vom 14.1. bis 29.4.1995 verlorengegangen sind und er für diesen Zeitraum keine Karten bestätigen kann. -A61AI und A61AM sind neue Lizenzen in Dubai.

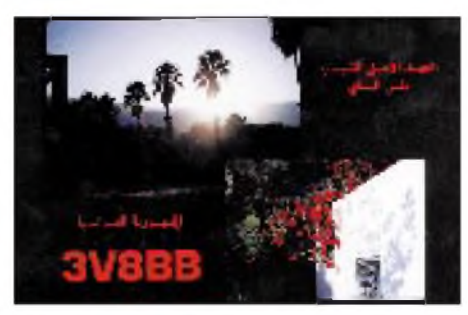

#### **DL-Rufzeichen**

Vom 1.9. bis zum 31.12.95 besteht für lizenzierte OMs aus den neuen Bundesländern die Möglichkeit, bei den BAPT-Stellen ihr Rufzeichen kostenlos in ein freies Rufzeichen mit zweistelligem Suffix umzutauschen. Diese Rufzeichen waren alle schon einmal ausgegeben und müssen mindestens zwei Jahre gesperrt gewesen sein.

#### **DXCC**

Nach der ersten offiziellen DXpedition unter P5/OH2AM wurde Nordkorea ab sofort als neues DXCC-Land bestätigt: Die DXCC-Liste umfaßt damit 327 gültige Länder! Karten können ab 1.10.95 eingereicht werden. Da von P5/OH2AM jedoch nur eine Handvoll (wohl meist verabredeter) QSOs gefahren wurden, gibt es dann kaum noch Funkamateure in der DXCC Honor Roll mit Nr 1. Hoffentlich glückt die für den Oktober geplante größere P5-Aktivität tatsächlich.

Wie bereits im vorigen DX-QTC gemeldet, wurde Scarborough Riff vom DX Advisory Committee am 30.6.95 mit 9:7 Stimmen abgelehnt. Entscheidend war dabei die Meinung der Mitglieder der ARRL-Sektionen, denen die DXAC-Mitglieder verpflichtet sind. Nun sieht es so als, als könnte sich das Blatt doch wieder wenden; s. dazu Rudis DX-Mix auf S. 920. Zur Illustration nach der QSL von der ersten Expedition (DX-QTC 8/95), die das einstweilen verhinderte neue DXCC-Land aus der Vogelperspektive zeigte, auf der Nebenseite die QSL der zweiten Expedition, die es in voller "Lebensgröße" darstellt.

Auch über den DXCC-Status von Pratas (BV9P) wird noch diskutiert. Durch diese Uneinigkeit in der ARRL trotz bestehender Regeln geriet das DXCC-Programm weltweit unter Kritik, auch als Lobby nur für vermögende Amateure.

#### **Vorschau**

Mehrere Mitglieder des holländischen Contestteams PI4COM funken vom 7. von 26.9. unter VP5/Heimatrufzeichen und im WAE-RTTY-Contest unter VP5C von Turks & Caicos. - Nach letzten Meldungen soll XR0Y auf den Osterinseln, CE0, mit großer Besetzung ab 2.9. für drei Wochen aktiv werden. Für einige Tage (13. bis 20.9.) wollen K4UEE, K0IYF und K0EU Juan Fernandez, CE0, aktivieren, das in CW besonders rar ist.  $-$  Wolf wird als  $EX/$ DK7UY ab 1.9. für etwa 12 Tage aus Kirgisien funken und dabei mit seinem neuen DX-70- Transceiver am FD-Contest teilnehmen.

#### **Bandmeldungen des Berichtszeitraums**

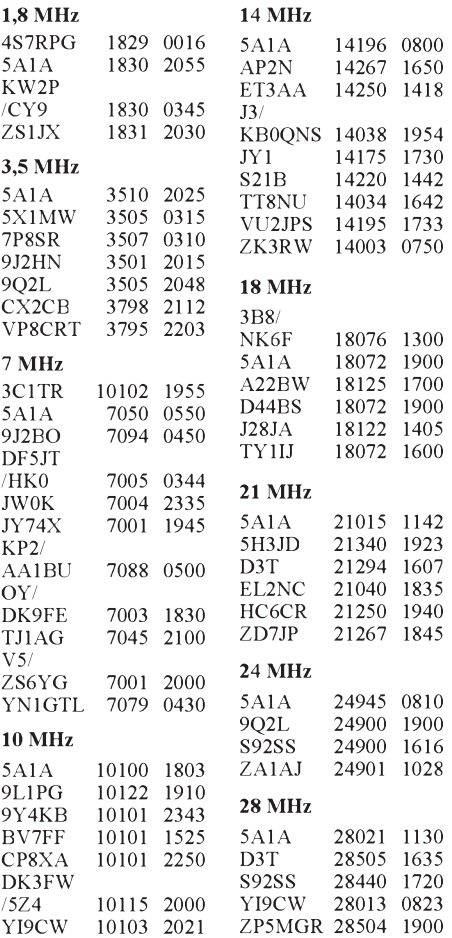

# *IOTA-QTC*

#### **Bearbeiter: Thomas M. Rösner DL8AAM @ DB0EAM.#HES.DEU.EU Wörthstraße 17 D, 37085 Göttingen**

#### **Berichte**

Europa: Joachim, DL1TQ, wird vom 23.9 bis 31.10 als SV5/DL1TQ/p von Karpathos, EU-001, nur auf 20 m in CW mit QRP (14060 kHz) aktivwerden. -Alberto,IK2GAO, istbis zum6.9. als IM0/IK2GAO von Sant'Antioco, EU-024/ CA-014, QRV. - Gennaro, I8KCI, funkt noch bis zum30.8. unterIM0/I8KCI von verschiedenen Küsteninseln in der Provinz Sassari (SS)/Sardinien, EU-024/EU-165. - David, IK4DCT, plant während seines Elba-Aufenthalts vom 1. bis 17.9. weitere kleine umliegende Inseln und Felsen in IA5, EU-028, in die Luft zu bringen. -Heinz, LA/DL8TL, ist noch bis zum 17.9. und anschließend wieder von November bis Januar von Fosnoy, EU-055, unter LA/DL8TL aktiv. -SV8/I3BQC funkt bis 30.8 von Amorgus, EU-067.-Bis Ende Septemberwill SV1UM/8 Antikithera, EU-113, aktiveren. - DL1BKK befindet sich vom 3. bis 21.9. ebenfalls in Griechenland. Während seines Aufenthalts wird er mehrere Kurztrips nach Sfaktiria, EU-158, unternehmen, dabei aber nur tagsüber QRV werden, da er abends jedesmal wieder zum Festland zurückrudert. Es ist nur SSB-Betrieb auf allen Bändern, einschließlich WARC geplant.

Dasfranzösische Les Nouvelles DX No. 371 berichtet laut Bruno, F5JYD, daß der in letzter Zeit sehr aktive, auch als QSL-Manager bekannte, Michel, F/HH2HM bzw. auch GU4/HH4HM, keinerlei gültige Lizenz besitzt, weder in Haïti noch in Frankreich. Auch sein Bruder, der in letzter Zeit als C3/F5RUQ QRV war, soll demnach illegal Betrieb aus Andorra durchgeführt haben.

Afrika: Pantelleria, AF-018/TP-001 (im neuen "CQWW-Land" italienisch Afrika) ist noch bis zum 1.9. durch IH9/IK0XBX zu erreichen, der auch noch ein paar naheliegende kleine Inseln besuchen will. Als eine weitere Insel in italienisch Afrika wird im WAE-Contest von Ermino, I2EOW, und Giorgio, I2VXJ, Lampedusa, AF-019, aktiviert. Die beiden OMs haben übrigens den neuen Eintrag in die CQWW-Contestländerliste erreicht!

Nordamerika: Max, DL8SEP, der zuletzt von Contadora in Panama QRV war, ist für eine Aktivität im September von San Jose, NA-neu, unter HP/DL8SEP im Gespräch. - Bruno, F5JYD, funkt bis zum 1.9. von den QueenCharlotte Inseln, NA-051, in VE7. Neben der Hauptinsel plante er, weitere umliegende Inseln speziell für das kanadische CISA-Programm in die Luft zu bringen. - Gary, HR6/N7QXQ, wohnt auf Roatan, NA-057, ist nur in SSB von 3,5 bis 28 MHz inklusive WARC sowie AO-10 und AO-13 QRV und hofft auf baldige Erteilung eines eigenenHR6-Rufzeichens. NA7X sammelt für ihn die QSL-Karten und leitet sie nach HR weiter. - K8SCH/4 ist vom 24. bis 28.9. von Tybee Island, NA-058, QRV. QSL via Heimatrufzeichen oder N8FU. - K4GLU wurde als neuer Resident auf Chincoteague Island, NA-083, gemeldet. Alan macht hauptsächlich CW-Betrieb auf den WARC-Bändern. Seine neue Adresse lautet: Alan Merriman, Box 734, Chincoteague, VA. 23336-0734.

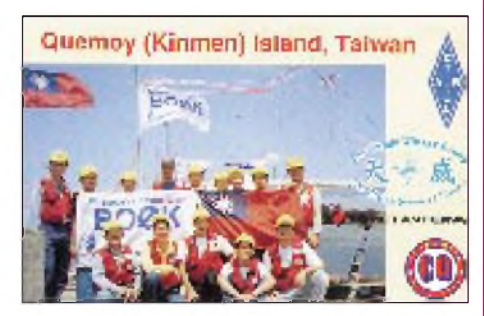

Südamerika: Die angekündigte DXpedition von NP4IW *et al.* nach Sala y Gomez, SA-neu, ist von der chilenischen Marine auf den Zeitraum vom 1. bis 22.10. verschoben worden. Rufzeichen: XR0Z.

#### **Deutsches Inseldiplom**

In letzter Zeit fanden vermehrt Aktivitäten speziell für das Deutsche Inseldiplom statt, so war DL2MX/p im Juli von Koos, O-010, aktiv. Weiterhin waren die Inseln Dänholm am Rügendamm, Nordstrand, Helgoland-Düne und Pellworm zu arbeiten. Für die Zukunft dürfte man wohl mit einer stärkeren Präsenz von deutschen Inseln auf den Bändern rechnen. Der Awardmanager hat übrigens sein Rufzeichen geändert. Peter Seifert, DL2MX (ex DL2RMX), Postfach 1124, 16535 Hohen Neuendorf.

Die derzeit gültige Inselliste umfaßt 40 Inseln in der Ost- bzw. Nordsee. Die Referenznummern geben im Präfix die geografische Lage an: N-024, steht für eine Nordsee- bzw. O-010 für eine Ostseeinsel. Neue werden nach erfolgter Aktivität erteilt.

> **QSL der zweiten DXpedition nach Scarborough Riff, für IOTA-Fans ohne Zweifel ein Gewinn, für Honor-Roll-Anwärter des DXCC vielleicht doch noch (s. DX-QTC und Rudis DX-Mix auf S. 920). Danach wird ein weiteres Fleckchen wie dieses jedenfalls keinen DXCC-Länderstatus mehr erlangen.**

**Tnx für die QSL-Karten via DJ9ZB und DL7UHR**

### *CW-QTC*

#### **Programmatische Erklärung der AGCW-DL e.V.**

1. Telegrafie (CW/A1A) im Sinne der Arbeitsgemeinschaft Telegrafie e.V. (kurz AGCW-DL) ist Tastfunk, also Funkverkehr im Morsekode, wobei die Kodierung und Dekodierung nicht maschinell, sondern unmittelbar vom Operator erfolgt, wozu die aktive Kenntnis des Morsekodes eine unabdingliche Voraussetzung ist.

2. Die AGCW-DL e.V. befaßt sich ausschließlich mit der Betriebsart Telegrafie (CW/A1A), also mit Amateuurfunkverkehr im Morsekode, der mit Hand-(Hub-)Tasten, halbautomatischen Tasten (Bug) und elektronischen Tasten (Elbug) unmittelbar durch den Operator generiert wird und wobei bei Empfang nur die Sinne des Operators eingesetzt werden. Eine Generierung eines Telegrafiekodes und dessen Empfang mit Hilfsgeräten (Computer, Keybords, Lesegeräte) ist A1B, also Fernschreibtelegrafie, somit nicht Gegenstand der Tätigkeit der AGCW-DL e.V.

3. Die AGCW-DL e.V. versteht sich als "Verband für Telegrafie im Amateurfunk in Deutschland" und nimmt die Interessen dieser Betriebsart und ihrer Ausübung gegenüber Dritten wahr, sie ist eingetragen in der "Öffentlichen Liste" des Deutschen Bundestages.

4. Jeder Funkamateur und KW-Hörer, der sich mit der beschriebenen Betriebsart (CW/A1A) beschäftigt, kann Mitglied des Vereins werden. Mitglieder der AGCW-DL e.V. bekunden durch ihren Eintritt den Willen zur aktiven Mitarbeit, das Interesse und die Absicht, sich am CW/ A1A-Betrieb im o. a. Sinne zu beteiligen. Der Eintritt bedeutet die Zustimmung zur einleitenden Definition und Festlegung eines primären Interesses im Amateurfunk, nicht jedoch die Verpflichtung zum ausschließlichen Gebrauch dieser Sendeart.

5. Der Umfang der Tätigkeit der AGCW-DL e.V. ist im § 2 der Satzung beschrieben. Für den praktischen Funkbetrieb hält die AGCW-DL e.V. an den Empfehlungen der IARU, Region I, fest und alle Mitglieder sind aufgerufen, Bandpläne der IARU zu respektieren.

6. Die Positionen der AGCW-DL e.V. sind so beschrieben:

- Die Morsetelegrafie ist eine Grundbetriebsart des Amateurfunks.
- CW/A1A-Kenntnisse und -Prüfungen sind eine unabdingbare Voraussetzung für Lizenzklassen, die zur Arbeit unter 30 MHz zugelassen sind.
- Die Beherrschung des CW/A1A-Betriebs bildet Fähigkeiten aus, die dem gesamten Amateurfunk zugute kommen.

7. Diese "Programmatische Erklärung" ist für alle Mitglieder verbindlich, grundlegend entgegengesetzte Positionen sind mit der Mitgliedschaft nicht vereinbar. Sie ist ferner Leitfaden der Tätigkeit des Präsidiums der AGCW-DL e.V. und der Referate.

> Martin Hengemühle, DL5QE, Präsident der AGCW-DL e.V.

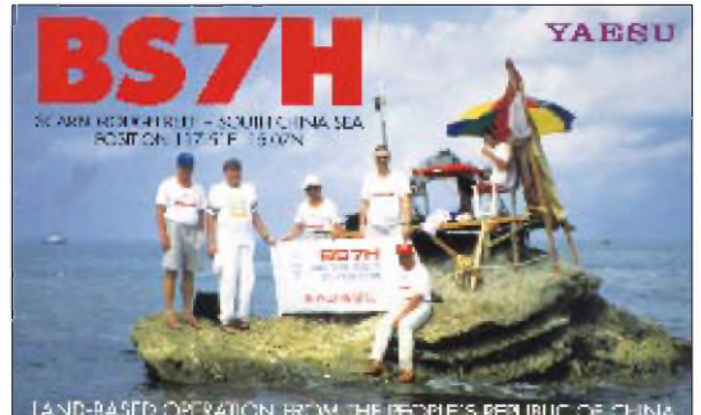

LAND-BASED OPERATION FROM THE PEOPLE'S REPUBLIC OF CHINA

### *Ausbreitung September 1995*

**Bearbeiter: Dipl.-Ing. Frantisek Janda, OK1HH CZ-251 65 Ondrejov 266, Tschechische Rep.**

Die Sonnenaktivität sinkt im Mittel weiter, die gerundete Kurve der Fleckenzahl verläuft dabei verhältnismäßig linear bei  $R_{12} = 15$ . Alles deutet auf das Minimum und Ende des Zyklus ungefähr in der Mitte des kommenden Jahres hin. Nach dem regressiven Modell SESC vom 2.6. dieses Jahres könnte sich R<sup>12</sup> von Mai bis Juli 1996 um  $6 \pm 2$  bewegen.

Dieses Modell gibt für die Leistungsdichte des Sonnenfunkrauschens auf 10,7 cm (SF) für den diesjährigen September ein Anwachsen auf 73 an, für den Juni des kommenden Jahres 67, wonach noch ein Sinken auf 66 im September und Oktober 1996 folgt.

 $R_{12}$  = 15 wird die Liebhaber der höherfrequenten KW-Bänder erst einmal nicht sonderlich begeistern. Besser sieht es aus, wenn wir den Anstieg der Sonnenstrahlung berücksichtigen (deren Intensität sich ungefähr in Übereinstimmung mit SF ändert) und wir uns bewußt machen, daß der Herbst eine starke Vergrößerung der Spanne zwischen MUF und LUF sowie weniger QRN bedeutet. Außerdem verläuft die Dämmerungszone (gray line) zur Tagundnachtgleiche in Richtung der Meridiane; es gibt regelmäßig verbesserte Bedingungen im globalen Maßstab, besonders in den Pazifik. Unsere Kurven, die ja nur den Monatsdurchschnitt repräsentieren, deuten dieses Phänomen nur an und können insofern eine regelmäßige Bandbeobachtung nicht ersetzen. Kurzzeitige Veränderungen können andererseits die Entwicklung umwerfen - ein eventueller größerer Magnetsturm, z.B. um den 21.9., die meisten Chancen völlig zunichte machen.

\*

Der vorige Kommentar zur vergangenen Entwicklung endete mit einer Verbesserung besonders am 1.4. Die positive Entwicklung ließ sich auch nicht zu sehr von einem kurzen Magnetsturm mit Aurora am 1. bis 2.4. stören. Die nachfolgende Verbesserung brachte eine lange Öffnung des 20-m-Bandes nach Japan am 5.4. Während der negativen Störungsphase bewegten sich die F2-Mittagsgrenzfrequenzen hier nur unter 5 MHz, und so war in der oberen Hälfte des Kurzwellenspektrums lediglich eine sehr kleine Anzahl von Stationen zu verzeichnen - und auch die nur aus südlichen Richtungen.

Weitere drei Auroras entwickelten sich am 7. und 8.4., obwohl ab 31.3. keine energetischen Eruptionen mehr registriert wurden. Schuld an den Störungen war wohl ein umfangreiches koronales Loch auf dem südwestlichen Teil der Sonnenscheibe. Das Polarlicht vom 7.4. hatte gegen 1600 UTC seinen Höhepunkt; in OK hörten wir Stationen aus Rußland bis Irland sowie gut und rechtzeitig die Bake SK4MPI. Außerdem informierte selbstverständlich DK0WCY über die Aurora.

Den Störungen folgte eine extrem schnelle Verbesserung bis zum Höhepunkt vom 14.4. (Karfreitag) bis 17.4. (Ostermontag), obwohl die Störungen erst am 12.4. endeten. Sehr gut war bereits der 14.4., geradezu hervorragend der 15.4., und nach einem geringen Sinken am 16.4 zeigte sich eine weitere Verbesserung, diesmal durch zusätzliche Teilchenionisierung in einem gut brauchbaren 15-m-Band.

Am 21.4. öffneten sich die Bänder auch in schwierig erreichbare Gebiete einschließlich des Pazifiks. Es folgten eine Verschlechterung bei den geomagnetischen Störungen am 23. bis 27.4. sowie eine ausgeprägte Verbesserung bei der Beruhigung am 29.4.

Im April wurden folgende Tageswerte des Sonnenstroms gemessen: 75, 76, 75, 73, 72, 72, 71, 72, 73, 74, 78, 82, 83, 88, 91, 89, 89, 90, 92, 86, 85, 84, 77, 73, 70, 69, 68, 68, 68 und 67; das entspricht einem Durchschnitt von 77,7, wobei der Monatsdurchschnitt der Fleckenzahl diesmal nur 14,6 betrug. Die letzte bekannte gerundete Fleckenzahl für Oktober 1994 beträgt  $R_{12} = 26,6$ .

Die Tagesindizes der Aktivität des Erdmagnetfeldes  $A_k$  vom zuverlässig arbeitenden Observatorium Wingst zeigen wie gewöhnlich starke Beziehungen zu den Veränderungen der KW-Ausbreitungsbedingungen: 15, 21, 1, 3, 12, 6, 112, 28, 29, 24, 21, 16, 8, 6, 4, 5, 6, 11, 7, 8, 2, 15, 21, 25, 19, 20, 26, 14, 12 und 5.

**Die Kurventeile oberhalb der maximal nutzbaren Frequenzen (Kreuze) haben nur bei angehobenen Bedingungen Bedeutung!**

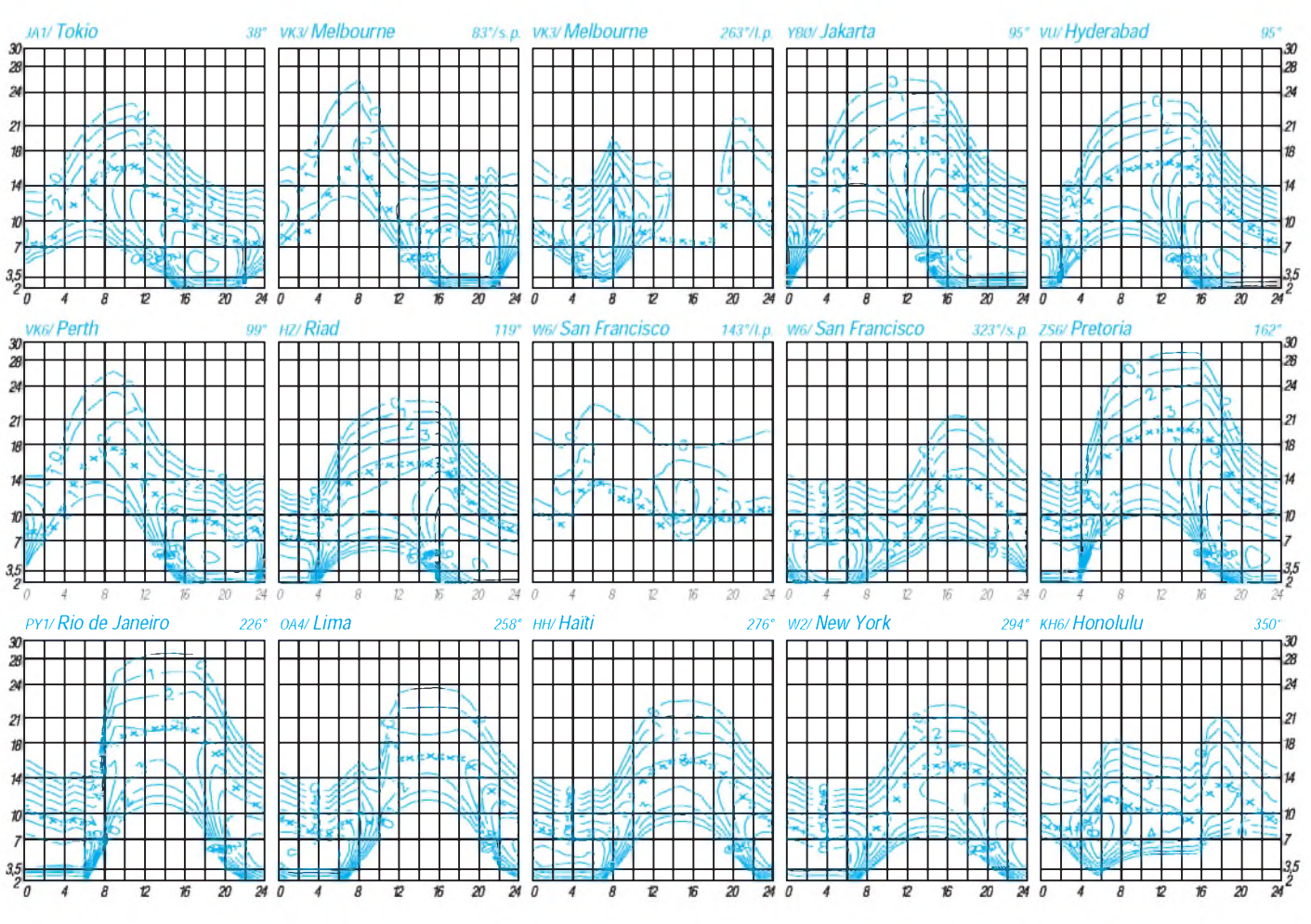

1000 • FA 9/95

## *Diplome*

### **Bearbeiterin: Rosemarie Perner DL7ULO**

**Franz-Jacob-Straße 12, 10369 Berlin**

#### **EA-WPX-100 Award**

Die S.T.L. URE Manises in Valencia, Spanien, gibt dieses offizielle Diploman lizenzierte Funkamateure und SWLs für bestätigte Verbindungen (Hörberichte) nach dem 1.1.45 mit spanischen Stationen mit verschiedenen Präfixen heraus. Dieses Diplom kann mit 50 verschiedenen Präfixen, wie sie von der ITU erteilt wurden, beantragt werden. Es existieren maximal 110: EA, EB, EC, ED, EE, EF, EG, EH, AM, AN, AO; jeweils von 0 bis 9. Sonderpräfixe mit zwei Ziffern zählen höchsten bis fünf Jahre nach ihrem Erscheinen. Verbindungen in verschiedenen Betriebsarten (cross mode), verschiedenen Bändern (cross bands) sowie über landgebundene Repeater gelten nicht, solche über Satellit dagegen zählen. Eine Ehrenplakette kann für 90 Präfixe, darüber hinaus können Sticker für je einen weiteren Präfix von 91 bis 100 beantragt werden.

Dem Diplomantrag sind die QSL-Karten in alphabetischer Reihenfolge sortiert beizulegen. Des weiteren wird auch eine von einem offiziellen Diplommanager eines IARU-Verbandes geprüfte Aufstellung dieser vorhandenen QSL-Karten (für den DARC durch DL9XW oder DJ8OT) anerkannt. Die Gebühren betragen 1000 span. Peseten oder US-\$ 10, für die Ehrenplakette 4000 span. Peseten oder US-\$ 40. Der EA-WPX-100 Award Manager ist Manuel Montes Mula, EA5KZ, S. T. L. URE Manises, P. O. Box 100, EA-46940 Manises. Das Diplomist 216 mm x 280 mm groß und schwarz und gold-ocker auf chamois Struktur-Papier von 90 g/m<sup>2</sup> gedruckt. (Stand April 1995, tnx DJ8OT)

#### **ARRAM**

Das Diplom gibt es für Verbindungen mit zehn verschiedenen Stationen aus Marokko, wobei die Station CN8MC obligatorisch ist. Es bestehen keine Band- oder Betriebsartenbeschränkungen Als Antrag genügt ein Logauszug, die Gebühren betragen 15 IRC, Managerist die AR-RAM, 12 rue Ahmed Arabi, Boite Postale 299, Rabat, Marokko. (Stand Mai 1995)

#### **63 DNI (63 Tage)**

Aus Anlaß des fünfzigjährigen Jubiläums des Warschauer Aufstands gibt der polnische Funkamateur SP 5 NHV dieses vom PZK (Polnischer Verband der Funkamateure) offiziell anerkannte Diplom heraus. Es kann von jedem lizenzierten Funkamateur und SWLs beantragt werden, der zwischen dem 1.8. und dem 2.10. jedes Jahres (ab 1994) Funkverbindungen mit (oder Hörberichte von) verschiedenen Stationen aus Warschau nachweisen kann. Jede Station darf je Band und Betriebsart nur einmal gearbeitet werden. Es bestehen keine Band- oder Betriebsartenbeschränkungen. Für den Diplomantrag werden 63 Punkte benötigt, dabei zählen die Verbindungen mit Warschau (für DX-Stationen doppelt) wie folgt: SP5NHV 23,

- Pfadfinderstationen-Klubs (SP5Z..) 15,
- andere Klubstationen (SP5K.., SP5P..) <sup>8</sup> und
- -Individualstationen <sup>5</sup> Punkte.

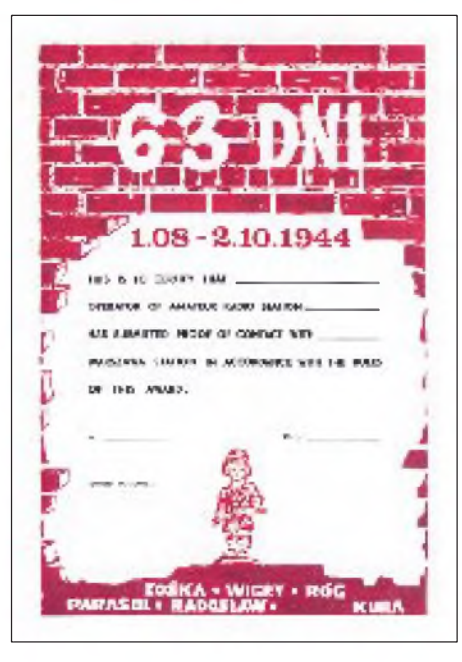

**Das Diplom 63 DNI (63 Tage) hat die Abmessungen 150 mm x 210 mm.**

Der Diplomantrag wird mit einem Logbuchauszug (!) und der Diplomgebühr von 10 DM oder 10 IRCs an den Diplommanager Wlodzimierz Nawrot, DL 3 KDC, Danziger Straße 8, D-52078 Aachen, gesandt. Die Gebühr kann auch aufdas Konto des Diplommanagers überwiesen werden: Deutsche Bank AG Aachen, Kto. 2743631, BLZ 390 700 20.

(Stand November 1994, tnx DL 3 KDC)

#### **Diplom-Sammler Waterkant (DSW)**

Die DSWist eine Gruppe von Diplomsammlern, die in der einen oder anderen Weise etwas mit der Waterkant zu tun haben. Sie vereint Gleichgesinnte aus einem bestimmten geografischen Bereich und unterstützt beim Sammeln von Diplomen. Die DSWwurde am22.7.94 im DARC-Camp in Hatten gegründet; zum jetzigen Zeitpunkt gehören ihr 104 Mitglieder an. Ihre beiden Klubstationen sind DL0DSW und DK0DSW. Die Diplom-Sammler Waterkant (DSW) gibt die beiden nachfolgenden Diplome an lizenzierte Funkamateure und SWLs für Kontakte mit Mitgliedern der DSW ab dem 22.7.94 (Gründung der DSW) heraus. Jede Station zählt nur einmal, es bestehen keine Band- oder Betriebsartenbeschränkungen. Es sind folgende vier Waterkant-Bereiche zu unterscheiden:

Distrikt E mit Z 07, 27, 28, 50, 56, 70, 73; Distrikt I mit Z02, 31, 43, 65; Distrikt M mit Z 10, 69, 71, 72, 79 und Distrikt V mit Z 87, 89.

Eine DSW-Runde ist jeden ersten Sonntag im Monat um 1700 UTC auf 3,677 MHz; Leitstation ist DL0DSW. Für Verbindungen in der DSW-Runde, die im Antrag gekennzeichnet sind, muß keine QSL vorliegen. Eine aktuelle DSW-Mitgliederliste kann beim Diplommanager mit einem SASE angefordert werden.

#### *DSW-Diplom*

Nur UKW: 10 DSW-Mitglieder, obligatorisch sind zwei Waterkant-Bereiche und eine YL-Bestätigung,

UKW/KW mixed, für DL und Europa: 20 DSW-Mitglieder, obligatorisch sind drei Waterkant-Bereiche und zwei YL-Bestätigungen, für DX: 5 DSW-Mitglieder.

#### *DSW-Paddel*

Inhaber des DSW-Diploms können das DSW-Paddel bei Erreichen folgender Kontakte beantragen, wobei die Verbindungen des DSW-Diploms mitgewertet werden:

Nur UKW: 15 DSW-Mitglieder, obligatorisch sind drei Waterkant- Bereiche und zwei YL-Bestätigungen,

UKW/KW mixed, für DL und Europa: 30 DSW-Mitglieder, obligatorisch sind je zwei Kontakte aus allen vier Waterkant-Bereichen und vier YL-Bestätigungen, für DX: 8 DSW-Mitglieder, obligatorisch sind zwei Waterkant-Bereiche.

Das DSW-Paddel besteht aus Holz und ist etwa 300 mm lang. Das Rufzeichen wird eingebrannt.

Die Diplomanträge werdenmit GCR-Liste, SAL und der angegebenen Gebühr an den Diplommanager, Petra Tegeder, DD1BP, Hackfahrel 28, D-27572 Bremerhaven, gesandt. Die Gebühr für das DSW-Diplom beträgt 10 DM oder US-\$ 7, die für das DSW-Paddel 20 DM oder US-\$ 14, wegen der erhöhten Portokosten für andere europäische Stationen 29 DM oder US-\$ 21, für Stationen außerhalb Europas (DX-Stationen) 34 DM oder US-\$ 24, bei persönlicher Übergabe einheitlich 15 DM.

(Stand Febr. 1995, tnx DL1BKL)

**Das DSW-Diplom ist 293 mm x 210 mm groß und auf Karton von 250 g/m<sup>2</sup> gedruckt.**

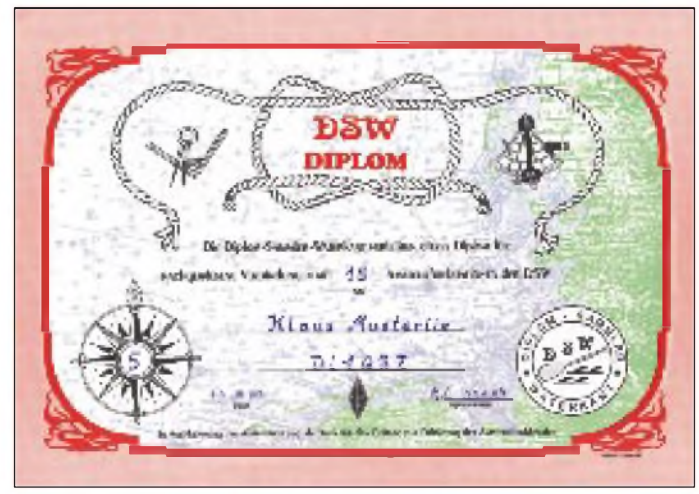

### *Amateurfunkpraxis*

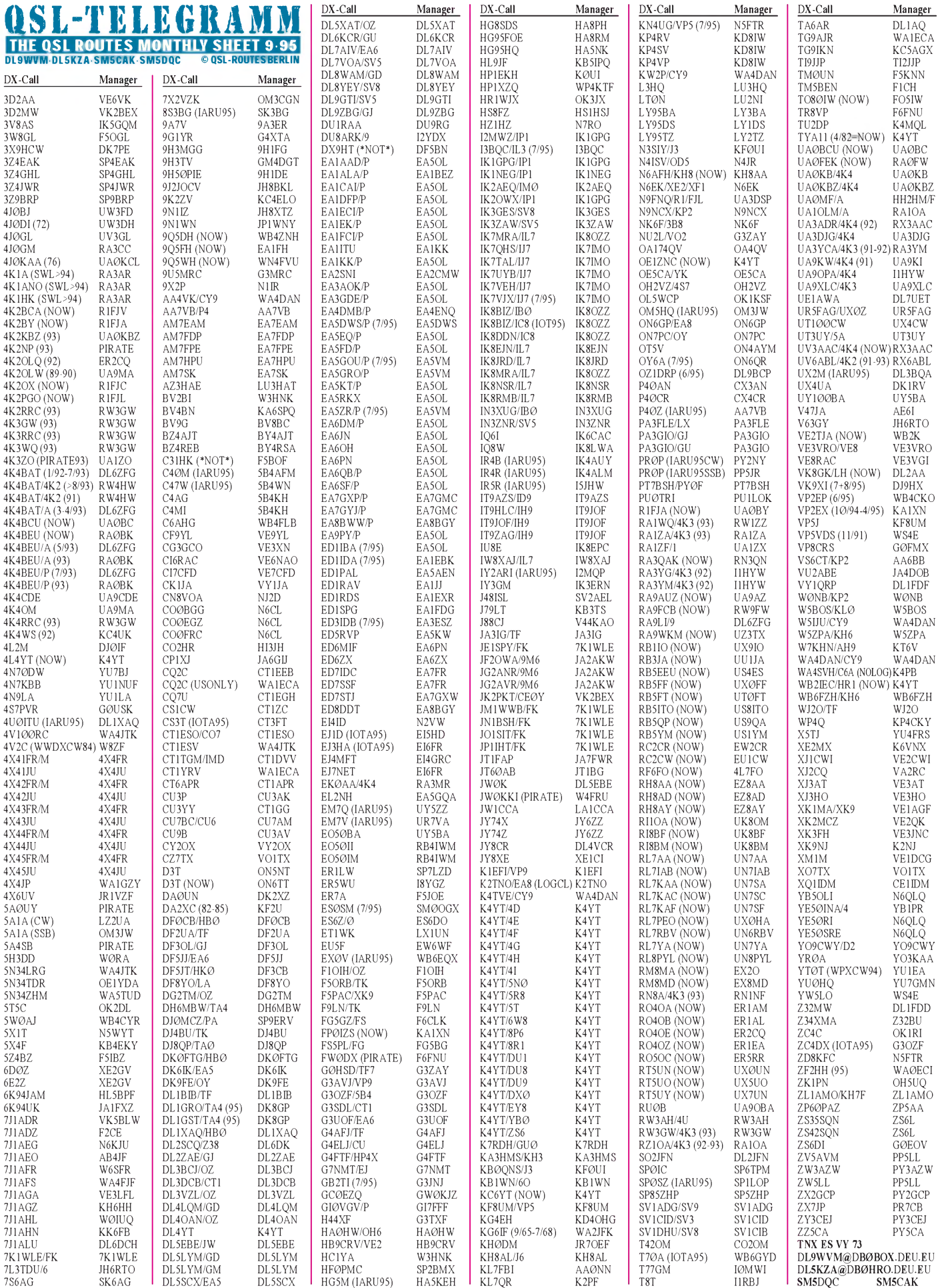

### *Amateurfunkpraxis*

# *QSL-Splitter*

Karten für die Expeditionen von Don, AA5AU, werden nur direkt akzeptiert. Bitte beachten, daß in den meisten Publikationen der ZIP-Code fehlerhaft erscheint; richtig ist: Box 625, Belle Chasse, LA 70037.

JH2PDQ ist von seinem 3V8BB-Trip in JA zurück und hat seine CW/RTTY-Logs mitgebracht. Mittlerweile hat sein Manager Kouichi, JF2EZA, nach eigenen Angaben wunderschöne QSL-Karten drucken lassen (s. auch S. 998). Freuen wir uns drauf.

Walter, DF5BN, ist *nicht* der Manager für DX9HT. Die Karten gehen direkt an DX9HT. Wie Steve, GU3MBS, mitteilte, gibt es mit seiner Adresse auf der Buckmaster-CD vom April 1995 Probleme.

NA7X *sammelt* nur die Karten für Gary, HR6/N7QXQ. Nach Rücksendung der bestätigten QSLs in die USA erfolgt der Versand im SASE von dort aus!

I2UIY arbeitete im WPX CW 1994 als HV4NAC. Die Karten sind noch im Druck und werden via Büro verschickt. Sein Kommentar: "If you can't survive without a QSL, please apply to IK0FVC at his Callbook address. If not, please wait for the Bureau card. That's all".

Wolfgang, DL3MFW, bittet QSL für seine IL3/DL3MFW-Aktivierung direkt an seine Adresse zu schicken, da er nicht dem DARC-Büro angeschlossen ist.

Scott, KA9FOX, bittet alle diejenigen OMs, die bisher vergeblich auf ihre PJ8Z-QSL warten, ihm eine kurze Mail via Internet zu schicken: ka9fox @ <aol.com>

NT2X kann helfen, Karten aus Rußland zu bekommen, insbesondere von Aktivitäten von

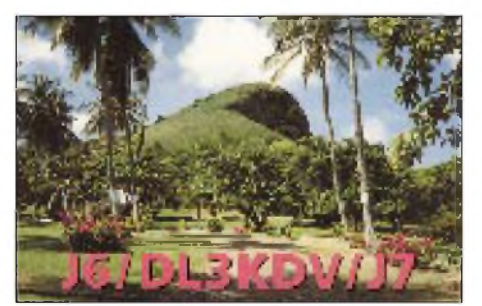

SV5/DL5MAE

SV5/DL6RAI

 $45$ 

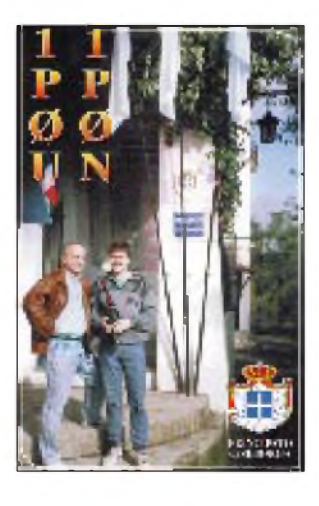

Mike, RW1AI (ex UA1AFM). Die Postverbindungen dorthin sind bekanntermaßen nicht die sichersten.

DieW6GO-Liste ist wieder als Druckerzeugnis zu beziehen und soll nun auch als zwölfseitige Ausgabe mit "normalem" Auge lesbar sein.

XE1BEF weiß um die Schnelligkeit des XE-QSL-Büros. Er bittet all diejenigen, die eine schnelle Beantwortung der Clarion-Island-Aktivierung (XF0C im März dieses Jahres) benötigen, Ihre QSL direkt zu schicken.

ZL8/G4MFW-Karten werden bei W4MPY gedruckt und sollen Ende Juli in den Versand gehen. Erinnert sei daran, daß Phyllis, KA1JC, keine Bürokarten beantwortet (!).

Wer noch seine Karte für ZL8RS vermissen sollte, kann sich an ZL1RS (ex ZL4DO), Bob Sutton, 109 Wright Rd., RD 2, Katikati, wenden. In einem Brief an KT6V klärt er auch den Umstand der langen Verzögerung auf, einen 19monatigen Aufenthalt im Irak ...

QSL-ROUTES 1996 (The World Annual of QSL Managers) wird es neben der gedruckten Ausgabe erstmals auch auf einer CD-ROM geben. Das Buch erscheint wie gewohnt im Januar, die CD-ROM soll ihre Weltpremiere in Dayton haben.

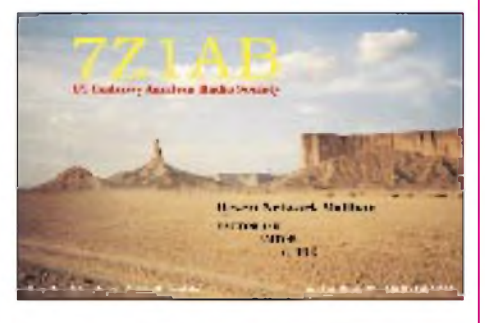

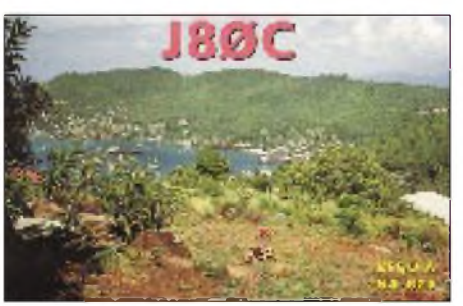

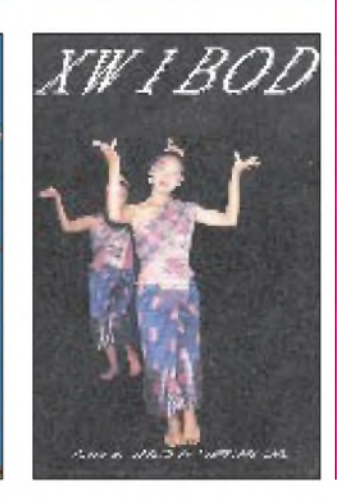

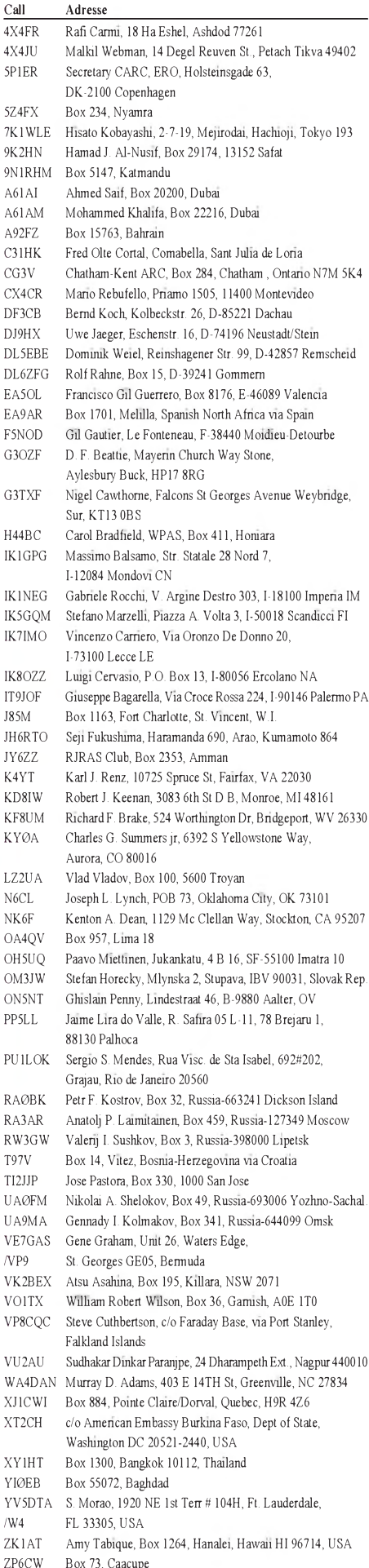

FA 9/95 • 1003

### *Termine -September <sup>1995</sup>*

26.8. bis 3.9.95 Internationale Funkausstellung in Berlin 1. bis 30.9.95 Internationaler Marconi-Monat 2.9.95 SL-DX-C-Contest AGCW-Handtastenparty, 40 m Internationale Funkbörse in Grafhorst, Info: K.-H. Allermann, Tel.(0 53 64) 25 93 SSB-Fieldday das OV Sulzbachtal, Q 08, auf der Göttelborner Höhe (Am Rosenhaus), KW- u. UKW-Beteiligung SysOp-Treffen im Schwarzwälderhof in Waldulm 2. bis 3.9.95 All-Asian-DX-Contest Fone IARU-Region-1-Fieldday Fone IARU-VHF-Contest LZ-DX-Contest OV Teufelsmoor, I 23, stellt sich auf Gut Sandbeck in Osterholz-Scharmbeck vor DB0TQ/DB0ORT-Relais-Digipeaterfest in Kappelrodeck/Schwend 3.9.95 DARC-Corona-10-m-RTTY-Contest 6.9.95 1. DIG-CW-Runde nach dem Urlaub 7.9.95 1. DIG-SSB-Runde nach dem Urlaub 8. bis 9.9.95 Internat. Amateurfunktreffen in Holice/Tschechien 8. bis 10.9.95 Internationales Amateurfunktreffen in Sopron/Ungarn 9.9.95 Swiss-QRP-Party Thüringen-Contest Bremer Nachtfuchsjagd und Mobilveranstaltung des Distrikts Nordsee südlich von Bremen im Raum Syke und Bassum 9. bis 10.9.95 Europa-DX-Contest Fone RSGB International HF Convention 10.9.95 DARC-VHF/UHF-RTTY-Contest Herbstpeilwettbewerb des Distrikts A bei Bretten 13.9.95 Aktivitäts-Contest Rheinland-Pfalz 14.9.95 YLRL Howdy Days 16. bis 17.9.95 Scandinavian-Activity-Contest CW 40. UKW-Tagung in Weinheim 14. DARC-Fax-Contest KW/UKW 17.9.95 Großraum-Mobilwettbewerb des Distrikts Berlin 19. bis 23.9.95 Orbit-Internationale Fachmesse für Informationsund Kommunikationstechnik in Basel 20.9.95 DARC-Sachsen-Contest 21. bis 25.9.95 Gewerbeschau u.a mit dem OV I 47 22.9.95 Jubiläumsfeier "30 Jahre OV Sulzbachtal, Q 08" 22. bis 23.9.95 Deutsche Telegrafiemeisterschaft HSC-CW-Treffen 23.9.95 AGCW-DL-VHF/UHF-Contest 23. bis 24.9.95 Scandinavian-Activity-Contest Fone CQ-WW-DX-Contest RTTY 24.9.95 KW/UKW-Kurzcontest Ruhrgebiet 30.9. bis 1.10.95 USKA-Jahrestreffen (HAM '95) in Winterthur Inseltreffen in Göhren auf Rügen 2. Amateurfunk- und Elektronikflohmarkt des OV D 21 in der Berliner Wuhlheide

### $\blacksquare$  DL-QTC

#### **DSI-Anhörung beim BAPT in Mainz**

Das BAPT Mainz lud am 20.6.95 zu einer DSI-Anhörung, an der der DARC e.V. teilnahm und die Interessen der Funkamateure vertrat. Ziel der Veranstaltung war die Erarbeitung eines nationalen Standpunktes zu den vom Europäischen Funkbüro, ERO, vorgelegten Empfehlungen für eine zukünftige harmonisierte Frequenznutzung in Europa.

Die Vertreter des DARC nutzten die Gelegenheit, um die Wünsche der Funkamateure nochmals darzulegen. Die Haltung des BAPT gegenüber dem ERO bezüglich der Amateurfunkfrequenzen ist unverändert, das 70-cm-Amateurfunkband wird derzeit nicht angetastet. Damit können wir weiterhin mit der Existenz des 70-cm-Bandes in seiner jetzigen Form rechnen.

Die Schwerpunkte kommerzieller und anderer Bereiche lagen bei Frequenzanforderungen der Mobilfunkdienste, Fragen des Frequenzbedarfs und der Struktur der künftigen Medienlandschaft. **DARC** 

#### **Entwurf einer Verordnung**

**über die Verwaltung von Frequenzen** Das BMPT sandte dem DARC e.V. mit einem Schreiben vom 6.7.95 den Entwurf einer Verordnung über die Verwaltung von Freuenzen (Frequenzverwaltungsverordnung, FreqVwV) zu. Dr. Horst Ellgering, DL9MH, Vorsitzender des DARC und des RTA, brachte in seinem Antwortschreiben vom 28.7.95 zum Ausdruck, daß entsprechend der von Bundesminister Dr. Bötsch erklärten Absicht auch künftig alle den Amateurfunkdienst betreffenden Regelungen in einem eigenständigen Amateurfunkgesetz vorgenommen werden müßten. DARC

#### **Gleichstellung jugendlicher Funkamateure bis 18 Jahre**

In einer am 1.9.95 in Kraft tretenden Verfügung (Vfg 146/1995) hat das BMPT jugendliche Funkamateure bis 18 Jahre erwachsenen Funkamateuren gleichgestellt.

Damit verfügen jugendliche Funkamateure im Zusammenhang mit dem Amateurfunkdienst über die gleichen Rechte und Pflichten wie volljährige Funkamateure. Ein Rechtsanspruch auf Zulassung zur Prüfung besteht allerdings weiterhin erst ab 18 Jahren.

Dr. Ralph P. Schorn, DC5JQ

#### **Klubrufzeichen DK0SAX in den nächsten Wochen aktiv**

Das Klubrufzeichen DK0SAX des Distrikts Sachsens mit dem Sonder-DOK SAX ist in den nächsten Wochen wieder aktiv. Unter der Verantwortung von Andre Gruhle,

DL3DUE, aktiviert der OV Riesa, S 02, das Rufzeichen bis zum 31.8. Der OV Grimma, S 32, ist vom 1. bis 3.9. unter DK0SAX vom Aussichtsturm in Geringswalde auf allen Bändern QRV. Verantwortlich ist Andreas Müller, DL3LRM. Vom 8. bis 10.9. benutzt der OV S 08 in Görlitz das Rufzeichen.

Mittlerweile wurden für DK0SAX, dessen DOK auch für das Sachsendiplom zählt, 1000 QSLs verschickt. Eike Barthels, DL2DUL

#### **40. UKW-Tagung Weinheim**

Am 16. und 17.9. ist es wieder soweit. In Weinheimfindet die nunmehr 40. UKW-Tagung statt, erstmals auf dem Messegelände am Sepp-Herberger-Stadion.

Am Samstagvormittag begrüßt Prof. Dr. Karl Lickfeld, DL3FM, im Hörsaal <sup>1</sup> die Besucher der Tagung, bevor um 9 Uhr die Geräteausstellung eröffnet wird und das Vortragsprogramm beginnt. Am Abend trifft man sich um 18 Uhr zum Ham-Fest am Klubheim von A20. Die 40. UKW-Tagung inWeinheim endet am Sonntag gegen 17 Uhr.

#### *Rahmenprogramm*

Am Samstag fahren wir um 13.30 Uhr zum Weinheimer Segelflugplatz, wo in Zusammenarbeit mit dem hiesigen Luftsportverein 35 Rundflüge in viersitzigen Motorflugzeugen angeboten werden. Ein Flug kostet 20 DM und dauert 20 Minuten. Wohin Sie fliegen, können Sie mit dem Piloten absprechen. Zurück kehren wir gegen 18 Uhr. Anmeldungen per Verrechnungsscheck richten Sie bitte an UKW-Tagung Weinheim, Hermann Becker, Mannheimer Straße 62, 69469 Weinheim.

Am Sonntag bietet sich die Möglichkeit, um 9.45 Uhr eine Orchideenzucht zu besuchen. Eine Mitarbeiterin der Anlage beantwortet Fragen. Die Rückkehr ist für 12 Uhr vorgesehen. Auch schon zur Tradition gehört das "Kaffeeund-Kuchen-Meeting" in unserem Klubheim, DL0WH, am Sonntag um 14.30 Uhr. Für Kinder steht während der beiden Tage ein Kindergarten mit fachkundiger Leitung zur Verfügung. Näheres an der Information.

#### *Sonderveranstaltungen*

Während der Öffnungszeiten der Gerätemesse stellt Herbert Heiß, DJ5EP, maßstabgerechte Modelle der neuesten Amateurfunk- und TV-Satelliten aus. Die Fachhochschule der Telekom aus Dieburg ist mit einem Meßstand bis 1300 MHz vertreten, an dem Besucher selbst-

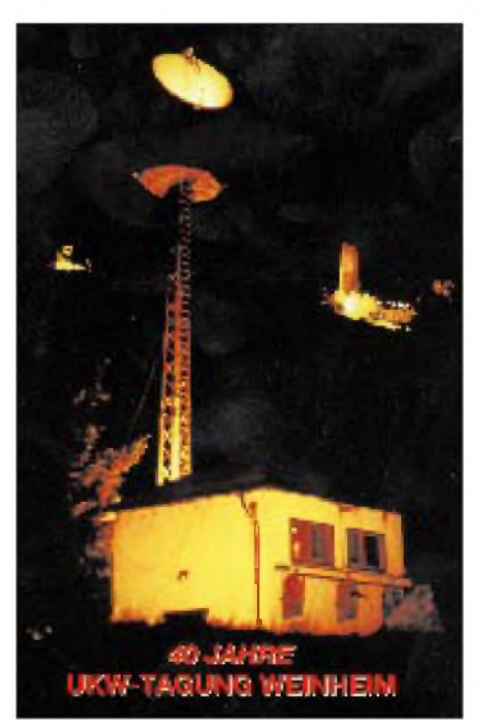

#### **Vortragsprogramm**

*Samstag, 16.9.*

**9 Uhr** VHF-UHF-Feldstärkemessung; 10 GHz-EME; Bekannte und neue Modulationsverfahren für Packet Radio

**10.15 Uhr** GPS-Demonstrationsempfänger; HF-Meßtechnik mit PC (1), Konzept und Hardware; Modulationsverfahren auf Kurzwelle und anderswo

**11.30 Uhr** Quarz-Notchfilter für Oszillatorrausch- und Intermodulationsmessungen im UKW-Bereich; HF-Meßtechnik mit PC (2), Software; Das Ballon-Projekt: Die ersten Missionen

**12.45 Uhr** Lichtbildervortrag über Nordlichter; Phase 3-D aus Benutzersicht

**<sup>14</sup> Uhr** 1,2 Mbit/s SuperVozelj packetradio node system; Darstellung von Landkarten für Amateurfunkzwecke; Low-Cost-Meßsender von 25 MHz bis über 1000 MHz

**15.15 Uhr** Zweifrequenzoszillatoren; An ultra low cost HF SSB/CW Transceiver (2) Construction; Antennenzirkus auf VHF/UHF/SHF

**16.30 Uhr** Stations-, Antennen- und Gebäudeschutz durch präventive Blitzschutzmaßnahmen gemäß VDE-Bestimmungen; Das VHF/UHF/SHF-Referat im DARC stellt sich den Fragen der Mitglieder und Besucher; Troposcatter at 50 MHz.

#### *Sonntag, 17.9.*

**9 Uhr** Unkonventioneller Filterentwurf unter Zuhilfenahme moderner CAD-Programme; Breitbandkabel-Störungen im 70-cm-Band; 1,5-X-Extended Schleifendipol

**10.15 Uhr** Einführung in die elektromagnetische Umweltverträglichkeit; Universal Videoprozessor; Equipment for 144 MHz EME and other weak signal modes

**11.30 Uhr** Prinzipieller Aufbau von TV-Satelliten-Anlagen; Antennengewinne, Wunsch und Wirklichkeit; EME mit kleinem Aufwand

**12.45 Uhr** PC/Flexnet, die universelle Plattform für PR-Anwendungen; Funken über Sternschnuppen - Meteorscatter; Das Smith-Diagramm - Grundlagen der Anwendung

**14 Uhr** Neue Linkbaugruppen für 23 cm; Röhren im Eigenbau; Der Computer im Labor des Mikrowellenamateurs

**15.15 Uhr** PR-Experimente mit Ein-Chip-pC; dBm-Meter (mit AD 606, Dynamik ca. 80 dB, bis 50 MHz); <sup>15</sup> Jahre VHF/UHF/SHF-Contest - Rückblick in Zahlen.

gebaute Geräte testen können. Auf dem Freigelände stehen Mitarbeiter mit zwei Funkmeßwagen vom BAPT, Außenstelle Karlsruhe, für Fragen und Anregungen zur Verfügung.

Am Samstag, 16.9., findet zwischen 14 und 16 Uhr unter Leitung von Karl-Maria Heimberg, DD4NC, eine DOK-Börse auf 23 cm statt. Geräte sind vorhanden. Am Samstag um 16 Uhr trifft man sich auf dem ADACOM-Meeting, ein YL-Treffen wird an beiden Tagen veranstaltet. Während der Tagung wird auch ein Mobilwettbewerb stattfinden. Eine Meckerverlosung beginnt am Sonntag um 16.30 Uhr.

Am Samstagabend lädt ab 18 Uhr ein Mikrowellen- und Scattertreffen zum Erfahrungsaustausch ins Restaurant des Rolf-Engelbrecht-Hauses ein.

#### *Flohmarkt*

Zusätzlich zum Freigelände bieten wir überdachte Flohmarktflächen in einer der Messehallen. Da eine direkte PKW-Zufahrt auf das Flohmarktgelände nicht möglich ist, denken Sie als Aussteller bitte an eine geeignete Transportmöglichkeit.

Die Bedingungen sind gegen Freiumschlag bei folgender Adresse erhältlich: UKW-Tagung Weinheim, Leo Beeren, Moselstraße 1, 68519 Viernheim, Fax: (06204) 6023 65.

#### *Verkehrsverbindungen*

Bitte nutzen Sie die ab Autobahnabfahrt Weinheim ausgeschilderten gebührenfreien Parkplätze. Sie helfen damit, die angespannte Parkplatzsituation rund um das Tagungsgelände zu entschärfen.

Zwischen dem Großparkplatz und dem Tagungsgelände verkehren an beiden Tagen von 6.30 bis 18 Uhr zwei Linienbusse im Pendelverkehr, die ebenfalls den Bahnhof ansteuern. Bei dem kostenlosen Transfer können Sie Geräte usw. mitführen. Abfahrt und Ankunft der Busse erfolgt an der Haltestelle des DRK-Hauses in der Breslauer Straße, unweit dem Ta-<br>gungsgelände. Gunter Kaschuge, DF4ZK Gunter Kaschuge, DF4ZK

#### **36. Bremer Nachtfuchsjagd und Mobilveranstaltung**

Am 9.9.95 ist es wieder soweit, die 23. Bremer Nachtfuchsjagd findet südlich von Bremen, im Raume Syke und Bassum statt.

Begonnen wird am Nachmittag mit einem Mobil-Anreisewettbewerb auf dem 2-m-Band. Abends folgt die traditionelle Nachtfuchsjagd. Wer den Reiz einer 2-m-Mobilfuchsjagd noch nicht kennt, aber über ein Auto, einen 2-m-Empfänger und eine tragbare Richtantenne verfügt, sollte es einmal versuchen. Er wird begeistert sein.

Eine Ausschreibung kann gegen Freiumschlag bei Friedrich Garbers, DJ8YZ, Gustav-Radbruch-Straße 17, 28329 Bremen, angefordert werden. Friedrich Garbers, DJ8YZ

#### **Treffen der Funkamateure in der Oberlausitz**

Am 16. und 17.9.95 findet das traditionelle Treffen der Funkamateure in der Oberlausitz statt. Ort der Veranstaltung ist das Kinder- und Erholungszentrum "Querxenland" in Seifhennersdorf. Eine Einweisung erfolgt über das Kottmar-Relais auf R 1.

Neben interessanten Vorträgen zu Themen wie ATV (Vortrag und Vorführung), Kurzwellenantennen und einer DXpedition in die Arktis sind ein Flohmarkt, aber auch Wanderungen ins Zittauer Gebirge, der Besuch eines Erlebnisbades und des Gondelteiches vorgesehen.

Für Kinder ist ein Abenteuerspielplatz und ein Verkehrsgarten vorhanden, auf Wunsch auch Kinderbetreuung.

Der Eintritt für lizenzierte Teilnehmer beträgt 12 DM, Angehörige zahlen zum Hamfest einen Kostenbeitrag von 5 DM. Für Übernachtungen, die im Vorfeld angemeldet werden müssen, stehen ausreichend 2- und 4-Bett-Zimmer zur Verfügung (Preis pro Person: 20 DM).

Um generelleAnmeldungen der Teilnehmer und Aussteller des Flohmarktes wird gebeten. Anmeldungen bei GünterZobel, DG2VWL, Roseggerstraße 7, 02727 Neugersdorf, Tel. (0 35 86) 325 05, oder Hartmut Riedel, DG7DNL, August-Bebel-Straße 12, 02739 Eibau, Tel. (0 35 86) 8 7143.

Sachsenrundspruch Nr. 87 vom 25.6.95

#### **2. Amateurfunk- und Elektronikflohmarkt in der Berliner Wuhlheide**

Der OV D 21 aus Berlin lädt am Samstag, dem 30.9., und Sonntag, dem 1.10., in der Zeit von 10 bis 16 Uhr, alle Interessenten zum 2. Amateurfunk- und Elektronikflohmarkt herzlich ein. Ort des Marktes ist das Freizeit- und Erholungszentrum Wuhlheide, Eichgestell, in 12459 Berlin. Die Einweisung erfolgt auf 144,800 MHz.

Anmeldungen und Tischreservierungen nimmt Siegfried Schreiber, DL7USC, An der Wuhlheide 60 B, Tel./Fax (0 30) 6 37 53 82, oder direkt im OV, Tel. (0 30) 63 88 72 41, Fax 6 35 34 58, entgegen.

#### Siegfried Schreiber, DL7USC

#### **Nachlese**

#### **15. Amateurfunktagung in Freiberg**

Die 15. Amateurfunktagung am 10.6.95 eröffnete Sachsens Distriktvorsitzender Eike Barthels, DL2DUL, um 10.30 Uhr.

Und auch diesmal standen interessante Vorträge auf dem Programm. Gunter, DL2JTT, hielt einen Vortrag zum Thema "SSTV für Einsteiger", Erik, DL<sup>1</sup> JAD, informierte über "Die Sprachmailbox Freiberg" und Dirk,<br>DG0DI, referierte über "ATV – eine interessante Betriebsart für den Funkamateur". Den Siegerpokal des Anreisewettbewerbs (Silbererz aus dem Freiberger Revier) erhielt Günther, DG0DCL.

Für die begleitenden Ehefrauen und Kinder organisierte Herbert, DL1JJO, einen Stadtbesuch mit der Besteigung des Petriturmes.

Christian Schneider, DL1JCS

 $Anzeiae<sup>-</sup>$ 

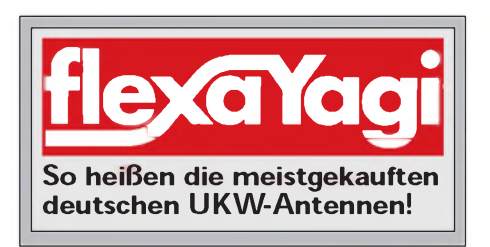

# *= OE-QTC*

**Bearbeiter: Ing. Claus Stehlik OE6CLD Murfeldsiedlung 39, A-8111 Judendorf**

### **Großer Fieldday des OV <sup>623</sup> - ARCG**

Von Samstag, den 26.8., bis Sonntag, den 27.8. 95, sind alle XYLs, YL und OMs zum bereits 6. Fieldday in Bairisch-Kölldorf bei Bad Gleichenberg (Steiermark) herzlich eingeladen.

Der Aufbau der beiden großen Mannschaftszelte sowie der Funkanlagen, Antennen usw. erfolgt am Freitag. Am Samstag vormittag findet von 10 bis 12 Uhr ein Anfahrtsbewerb statt, bevor gegen 12.15 Uhr der Fieldday eröffnet und die Teilnehmer begrüßt werden. Von 14 bis 16 Uhr können Jäger auf 80 m den Fuchs aufspüren, Anmeldeschluß ist 13.30 Uhr. Die Siegerehrungen des Anfahrtsbewerbs und der Fuchsjagd sind für 17 Uhr geplant. Am Sonntag vormittag führt Erich, OE6EZD, einen Modellflug vor, und um 15 Uhr beginnt die Verlosung.

Für Imbisse und Getränke ist bestens gesorgt. Ein Flohmarkt an beiden Tag lädt zum Handeln ein, Tische müssen jedoch selbst mitgebracht werden. Die Firmen Funktechnik Böck und Points Elektronik zeigen eine Geräteausstellung.

Einen Lotsendienst übernimmt die Einweisung auf 144,550 und 145,500 MHz.

#### **Sommertreffen des OV Weiz**

Das schon zur Tradition gewordene Treffen auf der Sommeralm am letzten Wochenende im August findet heuer am 26. und 27.8.95 statt.

Funkbetrieb wird auch wieder am Saukogel gemacht. Zum Betrieb der mitgebrachten Funkgeräte stehen ein Beam auf einem 17 m hohen Mast, diverse Dipole, ein 1,8-kVA-Aggregat sowie verschiedene 12-V-Akkus zur Verfügung. Die Umgebung der Sommeralm lädt zu Spaziergängen und Wanderungen ein.

#### **Pfadfindergruppe auf Sommerlager**

Die Wiener Pfadfindergruppe "Guglielmo Marconi" befindet sich in der Zeit vom 27.8. bis 10.9.95 abermals im Pfadfinderzentrum Leibnitz (Steiermark) auf Sommerlager.

Am Samstag, dem 2.9.95, wird ein Grillabend mit anschließendem Lagerfeuer ausgerichtet. Die Gruppe würde sich sehr über Besuch

**- Anzeige** 

freuen. Wer möchte, kann auch einige Tage auf dem Lagerplatz verleben. Nähere Informationen gibt Ernst Tomaschek, OE1EOA, der sowohl der Ortstellenleiter als auch der Gruppenführer ist, unter Tel. ++43-222-6028906.

#### **Fieldday des BARC**

Vom 2. bis 3.9.95 findet der bereits traditionelle Fieldday des BARC am Römersteinbruch in St. Margarethen im Burgenland statt. Es ist die Teilnahme sowohl am lARU-FD-Contest als auch, dank der hervorragenden UKW-Lage, am subregionalen UKW-Contest geplant.

Der Aufbau beginnt am Samstag um 10 Uhr. Eine Feuerstelle für das abendliche Lagerfeuer stehen ebenso bereit wie ein Griller, Tische und Bänke. Lediglich Speisen und Getränke müssen die Besucher selbst mitbringen.

Eine Einweisung am Samstagvormittag erfolgt über das Relais R 7 in Brentenriegel. Nähere Infos gibt's bei OE4BKU, Tel. ++43-2612-2629 oder via PR OE4BKU@OE1XGR-13.

#### **UKW-Expedition am Hochkar**

Zum lARU-VHF-Contest am 2. und 3.9.95 werden die holländische VHF-DX-Gruppe mit PA3CNX sowie die Contestgruppe der Technischen Universität Wien gemeinsam unter dem Rufzeichen OE1XTU/3 aus JN77KR teilnehmen.

Für jede Verbindung während des Contests wird eine vierfarbige Sonder-QSL-Karte verschickt.

#### **6. Werfenwenger Fuchsjagd**

Am Samstag, dem 16.9., findet der 5. Wertungsbewerb für die Salzburger ARDF-Landesmeisterschaft '95 auf 80 m in Werfenweng statt. Ansprechpartner für den um 13.30 Uhr beginnenden Bewerb ist Wolfgang Lienbacher, OE2LIM.

#### **Fieldday in Loipersdorf**

Vom 22. bis 24.9.95 wird wieder der beliebte Fieldday am "Feldherren"-Hügel unmittelbar vor der Terme Loipersdorf veranstaltet.

Der Aufbau erfolgt am Freitag. Samstag stehen Funkbetrieb auf allen Bändern und in allen Betriebsarten sowie ein gemütliches Beisammensein auf dem Programm. Am Sonntag findet um 10 Uhr die 2-m-ARDF-Fuchsjagd, die auch zur steirischen Meisterschaft zählt, statt. Nachmittags können Amateurfunkprogramme von diversen CDs kopiert werden (3,5"-Disketten mitbringen).

### **Inserentenverzeichnis**

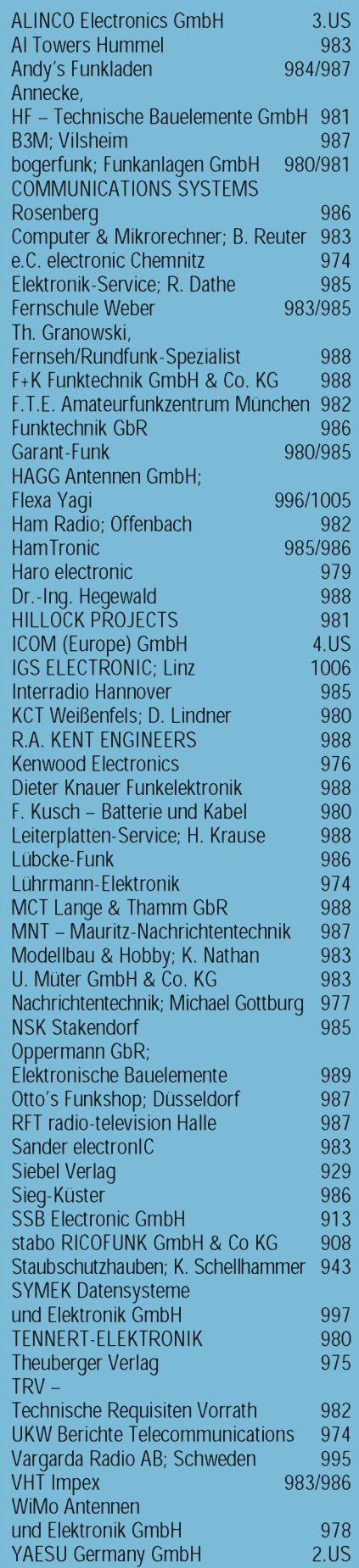